# **SSI Compute Blade Specification**

*November 2010* 

*Revision 1.0.1* 

### *Important Information and Disclaimers:*

- 1. THE SERVER SYSTEM INFRASTRUCTURE PROMOTERS ("SSI PROMOTERS") MAKE NO WARRANTIES WITH REGARD TOTHIS SSI SPECIFICATION ("SPECIFICATION"), AND IN PARTICULAR DOES NOT WARRANT OR REPRESENT THAT THIS SPECIFICATION OR ANY PRODUCTS MADE IN CONFORMANCE WITH IT WILL WORK IN THE INTENDED MANNER. NOR WILL SSI PROMOTERS ASSUME ANY RESPONSIBILITY FOR ANY ERRORS THAT THE SPECIFICATION MAY CONTAIN OR HAVE ANY LIABILITIES OR OBLIGATIONS FOR DAMAGES, INCLUDING BUT NOT LIMITED TO SPECIAL, INCIDENTAL, INDIRECT, PUNITIVE, OR CONSEQUENTIAL DAMAGES WHETHER ARISING FROM OR IN CONNECTION WITH THE USE OF THIS SPECIFICATION IN ANY WAY.
- 2. NO REPRESENTATIONS OR WARRANTIES ARE MADE THAT ANY PRODUCT BASED INWHOLE OR PART ON THE ABOVE SPECIFICATION WILL BE FREE FROM DEFECTS OR SAFE FOR USE FOR ITS INTENDED PURPOSE. ANY PERSON MAKING, USING OR SELLING SUCH PRODUCT DOES SO AT HIS OR HER OWN RISK.
- 3. THE USER OF THIS SPECIFICATION HEREBY EXPRESSLY ACKNOWLEDGES THAT THE SPECIFICATION IS PROVIDED AS IS, AND THAT THE SSI PROMOTERS MAKE NO REPRESENTATIONS, EXTENDS NO WARRANTIES OF ANY KIND EITHER EXPRESS OR IMPLIED ORAL OR WRITTEN, INCLUDING ANY WARRANTY OF MERCHANTABILITY OR FITNESS FOR A PARTICULAR PURPOSE, OR WARRANTY OR REPRESENTATION THAT THE SPECIFICATION OR ANY PRODUCT OR TECHNOLOGY UTILIZING THE SPECIFICATION OR ANY SUBSET OF THE SPECIFICATION WILL BE FREE FROM ANY CLAIMS OF INFRINGEMENT OF INTELLECTUAL PROPERTY, INCLUDING PATENTS, COPYRIGHTS AND TRADE SECRETS NOR DO THE SSI PROMOTERS ASSUME ANY OTHER RESPONSIBILITIES WHATSOEVER WITH RESPECT TO THE SPECIFICATION OR SUCH PRODUCTS.
- 4. A NON-EXCLUSIVE COPYRIGHT LICENSE IS HEREBY GRANTED TO REPRODUCE THIS SPECIFICATION FOR ANY PURPOSE PROVIDED THIS "IMPORTANT INFORMATION AND DISCLAIMERS SECTION (PARAGRAPHS 1-6) IS PROVIDED IN WHOLE.
- 5. UPON REQUEST FROM AN ADOPTER, THE SSI PROMOTERS WILL GRANT A NON-EXCLUSIVE, WORLD-WIDE LICENSE UNDER ANY NECESSARY CLAIMS, DEFINED IN THE ADOPTERS AGREEMENT, TO MAKE, HAVE MADE, USE, IMPORT, SELL, OFFER TO SELL, AND OTHERWISE DISTRIBUTE AND DISPOSE OF COMPLIANT PORTIONS, DEFINED IN THE ADOPTERS AGREEMENT, PROVIDED THAT SUCH LICENSE NEED NOT EXTEND TO ANY PART OR FUNCTION OF A PRODUCT IN WHICH A COMPLIANT PORTION IS INCORPORATED THAT IS NOT ITSELF PART OF THE COMPLIANT PORTION. SUCH LICENSE WILL BE GRANTED ON REASONABLE AND NONDISCRIMINATORY ("RAND") TERMS AND MAY BE CONDITIONED UPON ADOPTER'S GRANT OF A RECIPROCAL LICENSE TO THE SSI PROMOTERS.
- 6. NO OTHER LICENSE, EXPRESS OR IMPLIED, BY ESTOPPEL OR OTHERWISE, TO ANY OTHER INTELLECTUAL PROPERTY RIGHTS IS GRANTED.

### Revision 1.0.1

\*Product names are trademarks, registered trademarks, or service marks of their respective owners.

# *Contents*

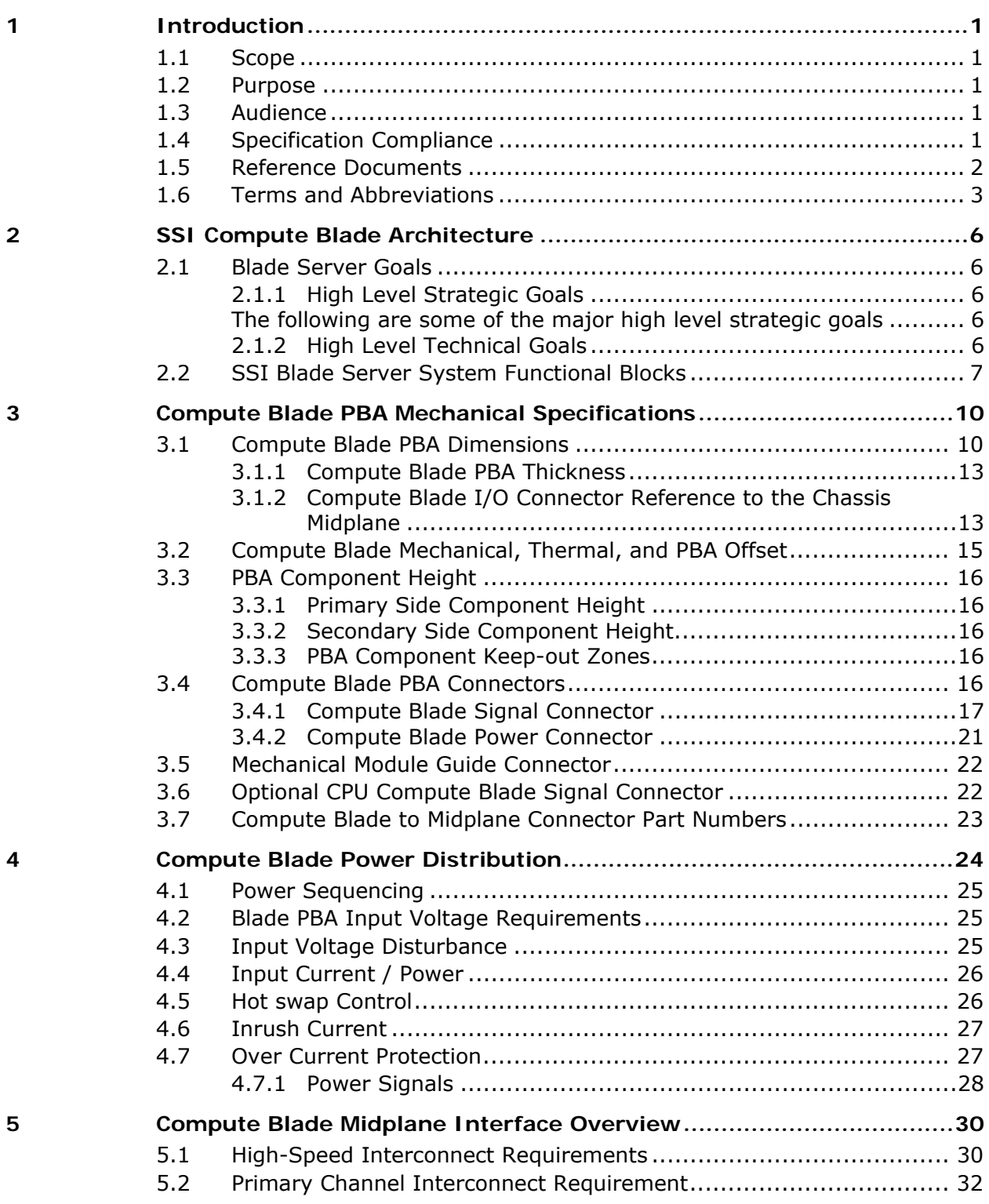

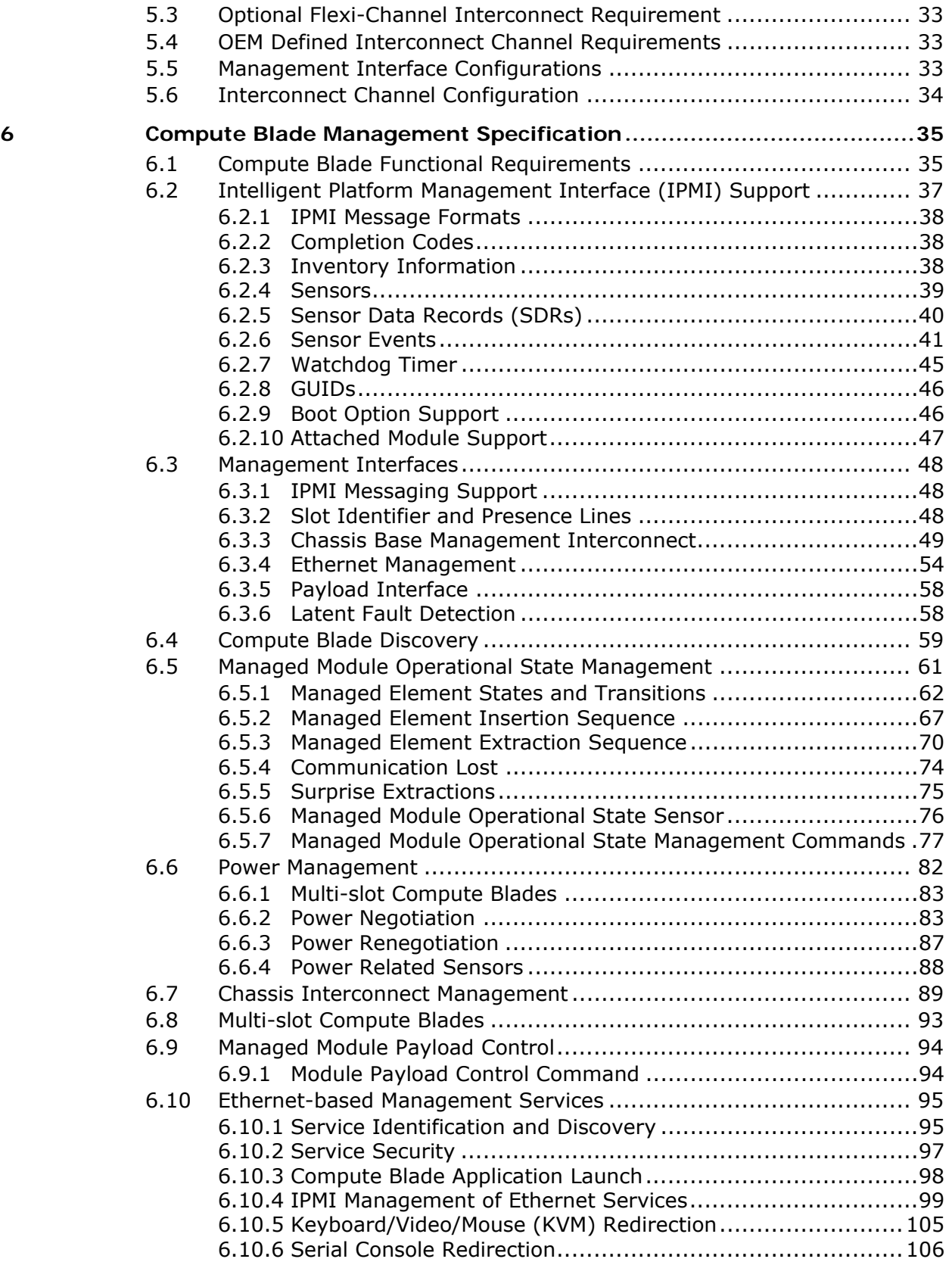

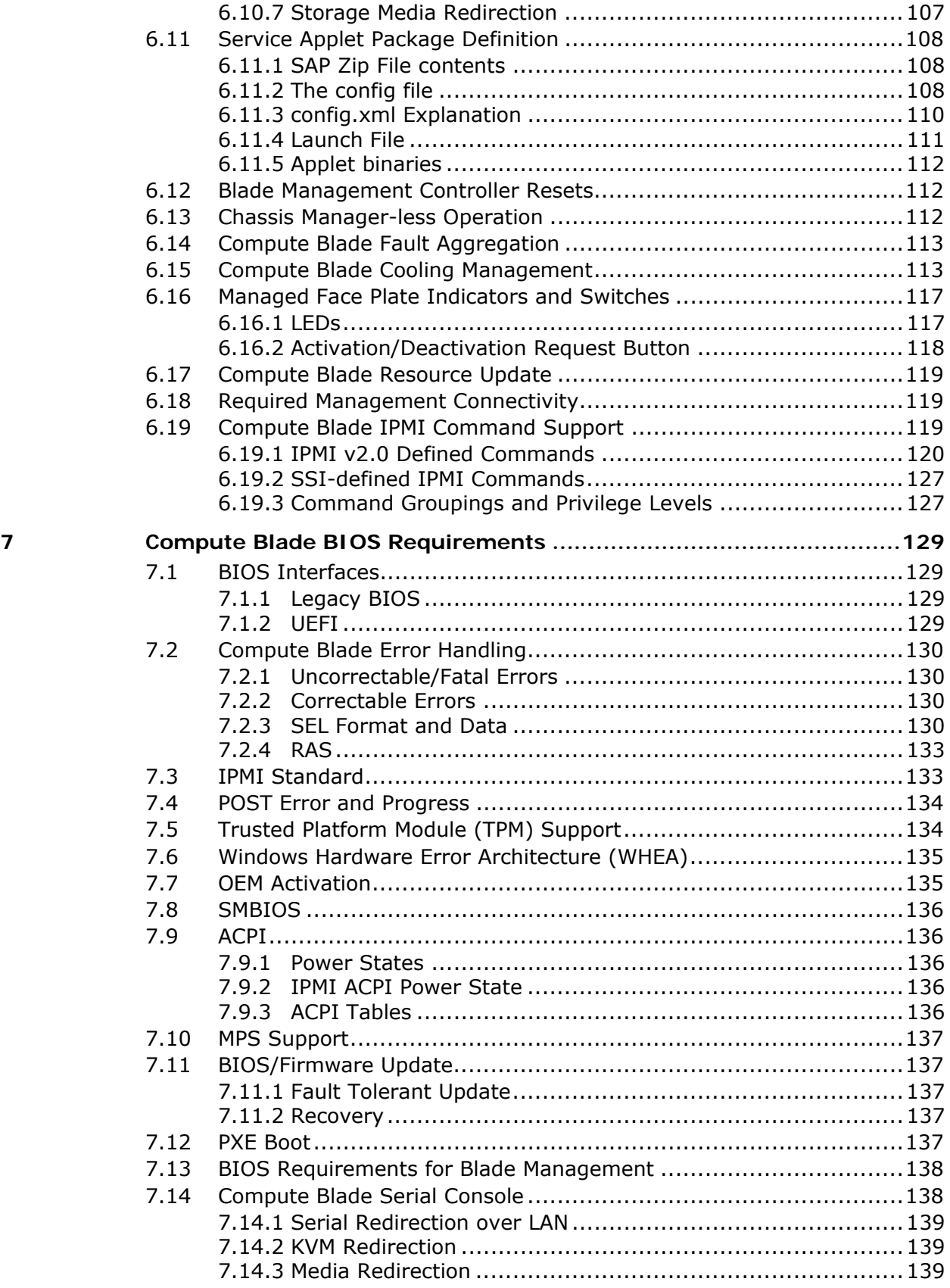

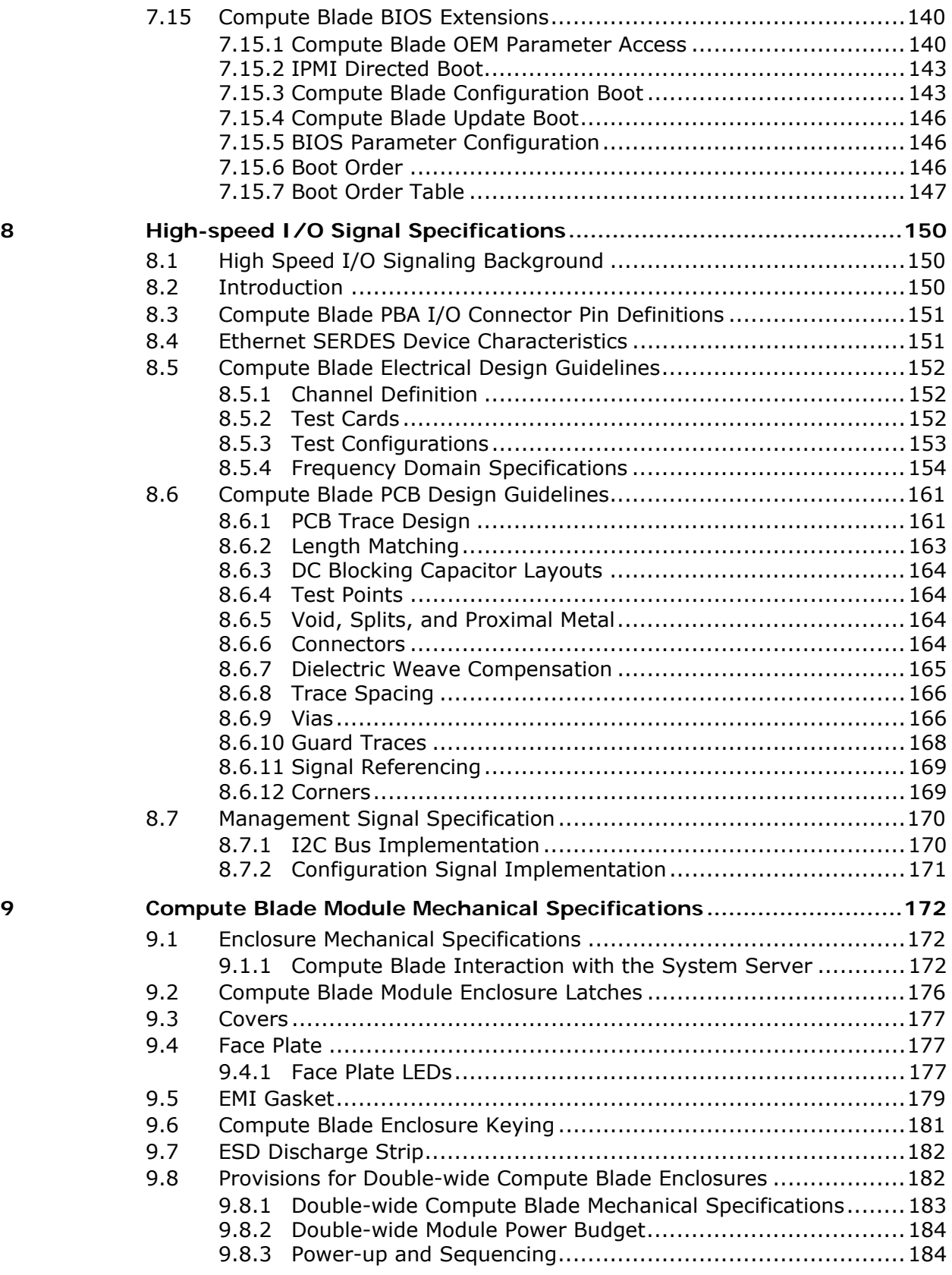

vi Revision 1.0.1

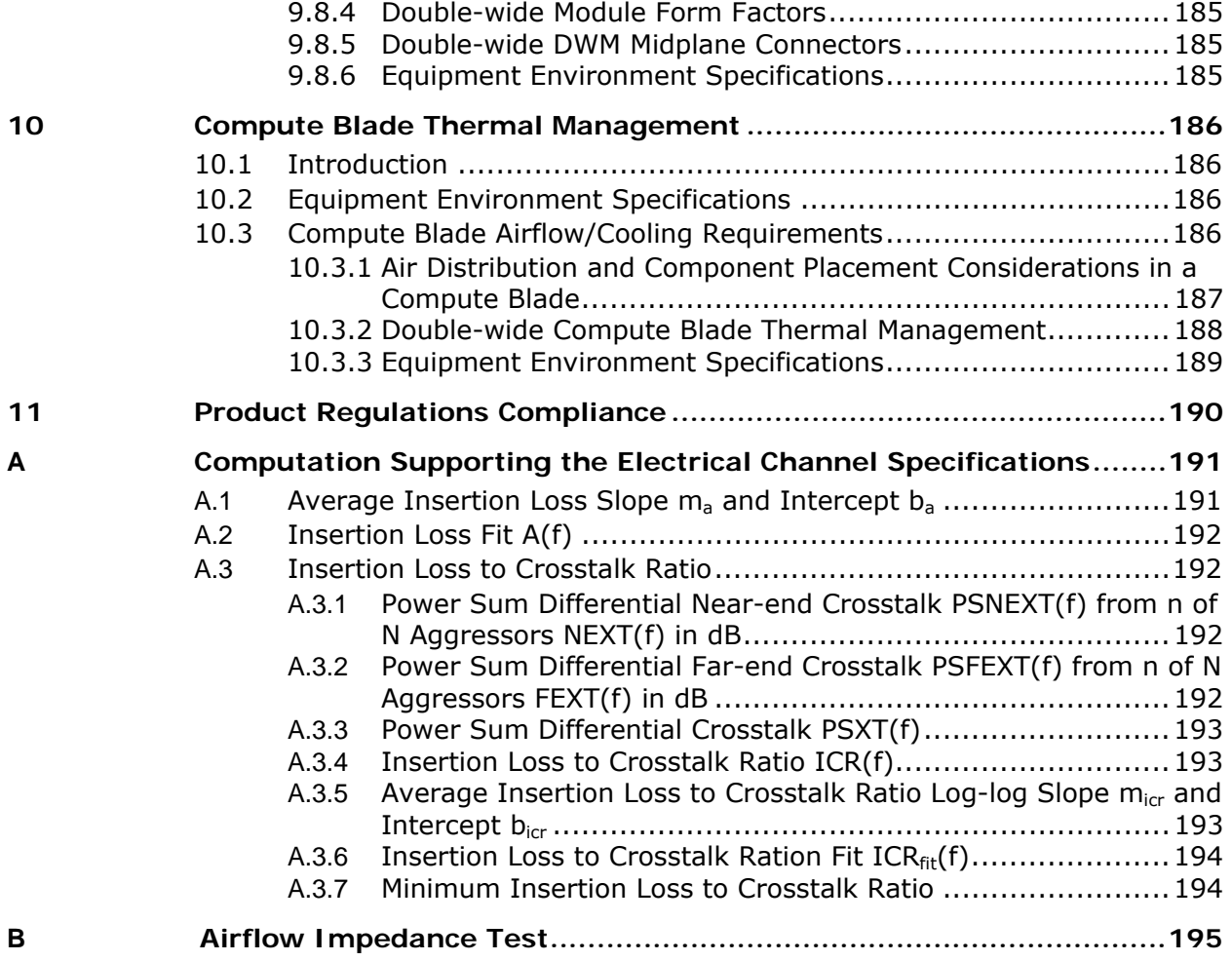

# **Figures**

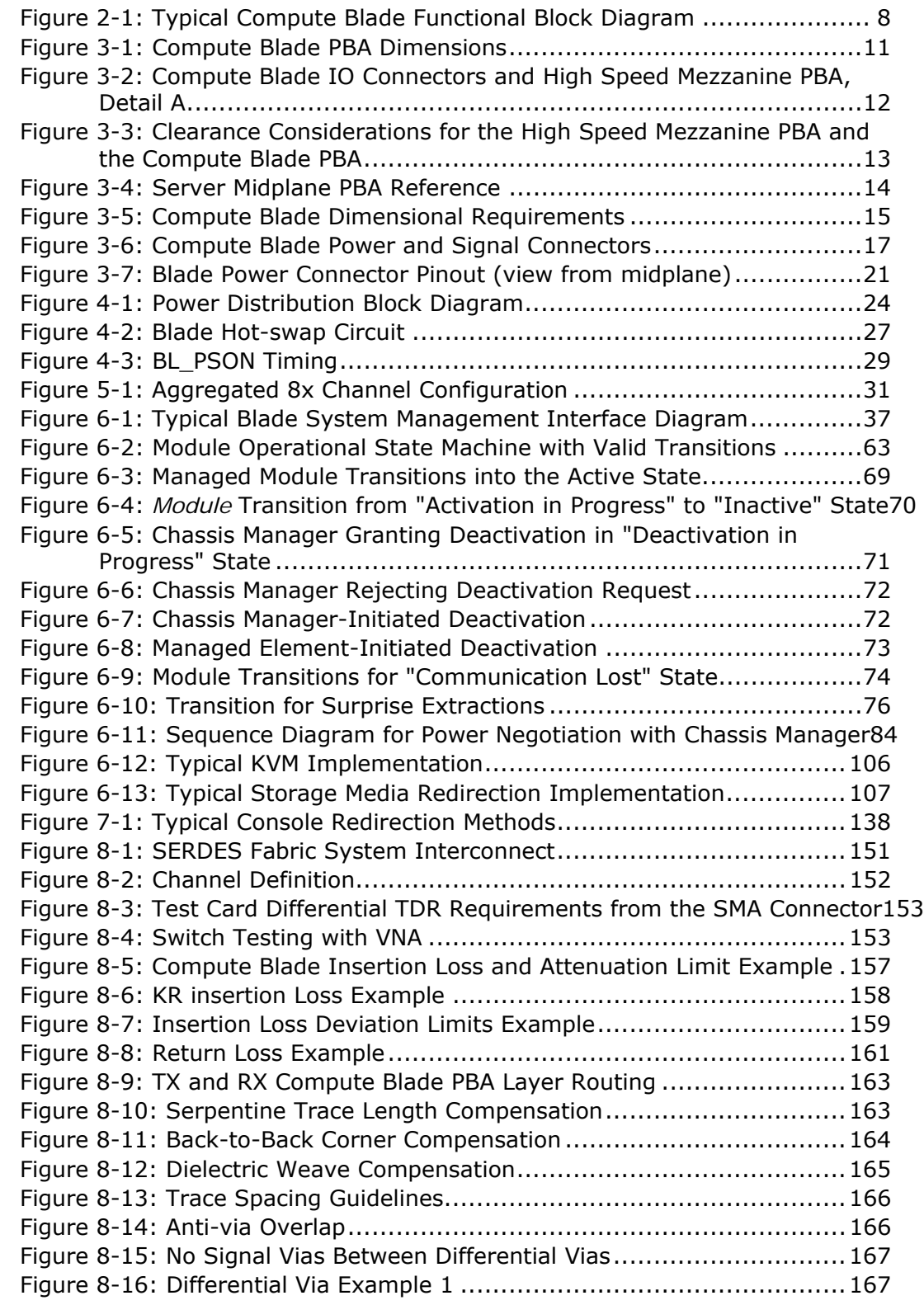

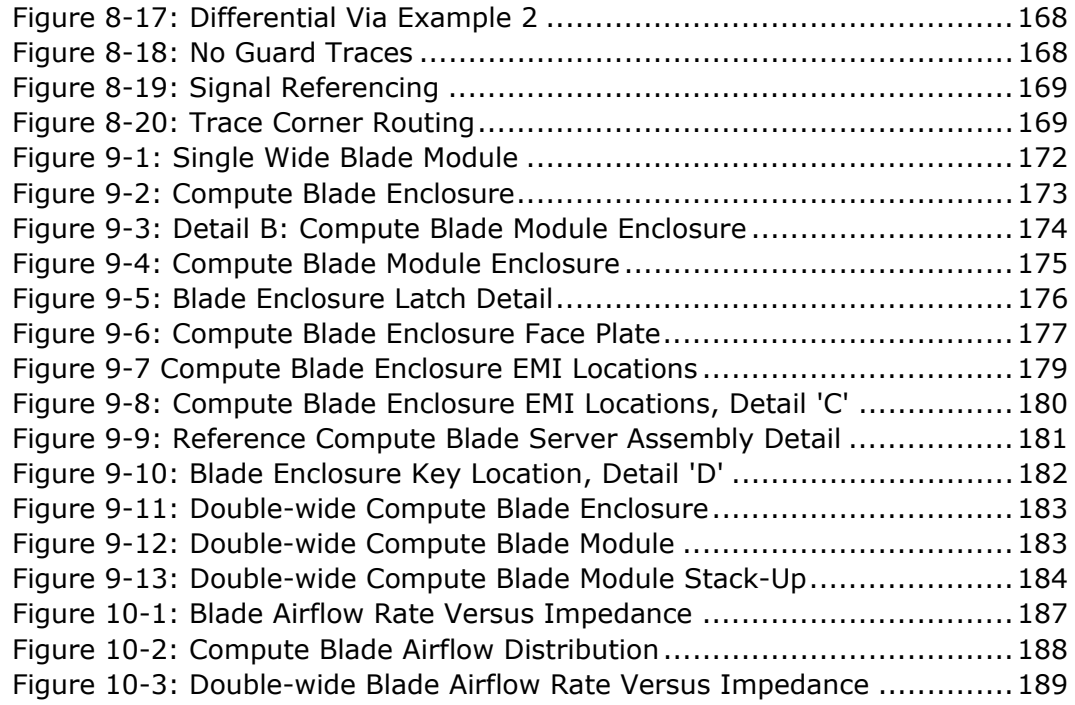

## **Tables**

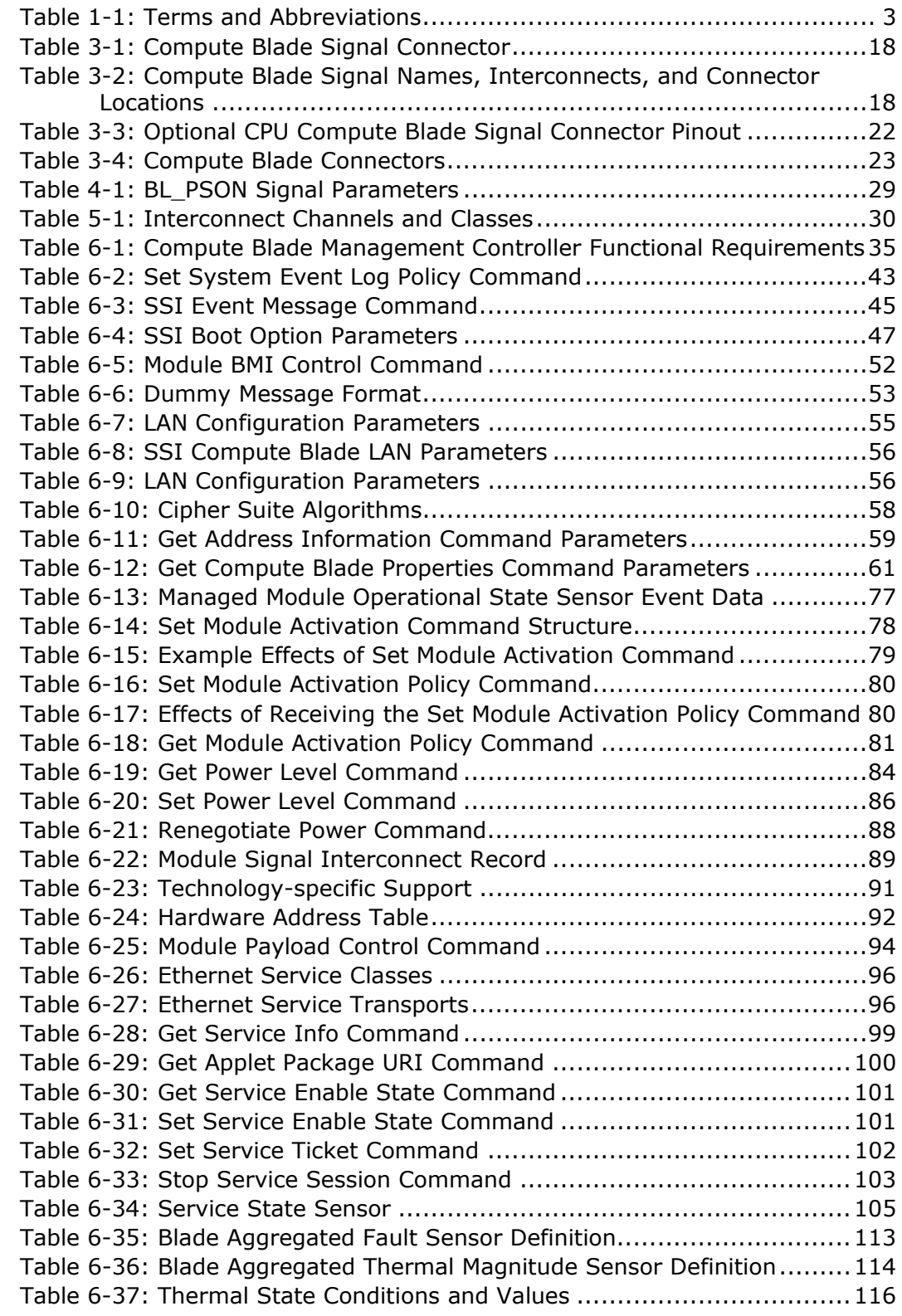

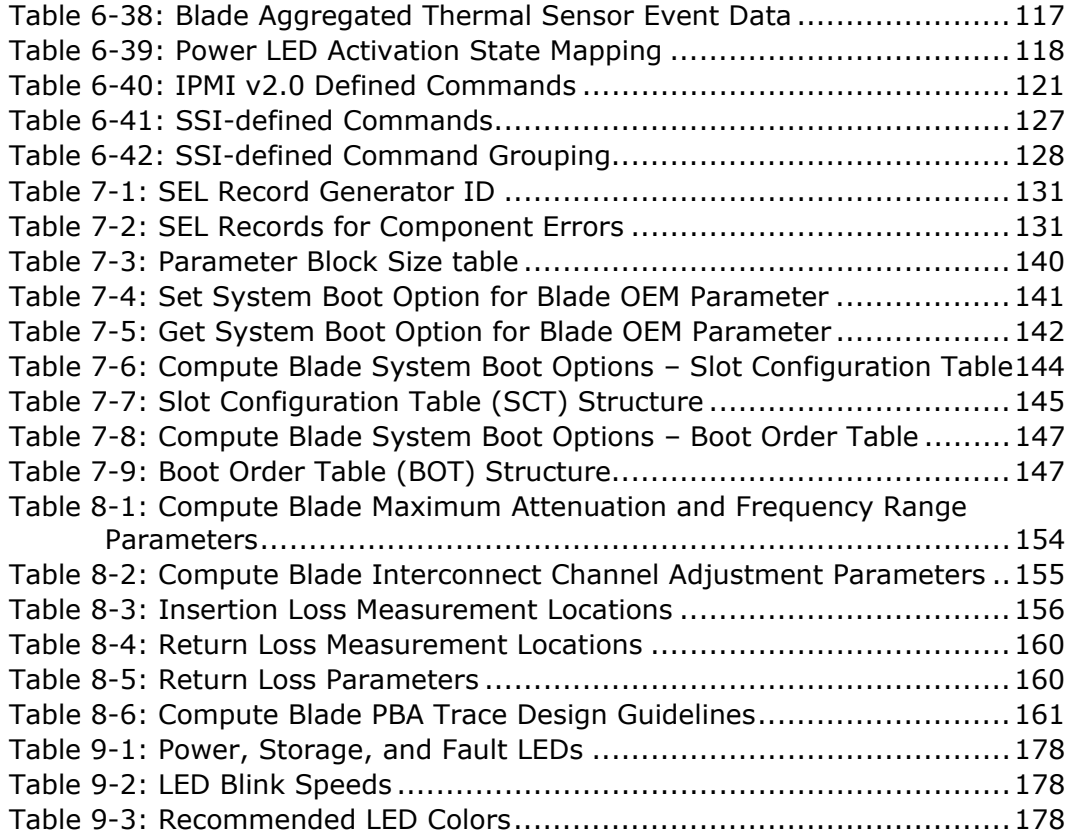

# *Revision History*

The following table lists the revision schedule based on revision number and development stage of the product.

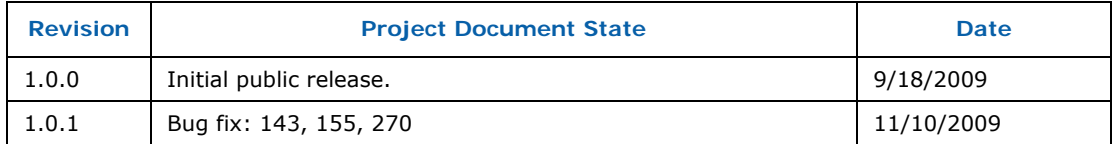

Note: Not all revisions may be published.

# **1** *Introduction*

## **1.1 Scope**

This *SSI Compute Blade Specification* defines a set of standard hardware and management interfaces for the creation of blade server platforms. This document defines the requirements for an SSI Compute Blade.

## **1.2 Purpose**

The primary purpose of the SSI Compute Blade Specification is to:

- **Promote interoperability across building blocks from multiple vendors.**
- Maximize the use of common off-the-shelf components from the server industry, thereby reducing customer development costs and speeding time to market.
- Enable innovation and differentiation, by allowing OEMs/ODMs to implement value added differentiation, rather than the standard server blade designs.

## **1.3 Audience**

The primary audience for this specification is:

- Platform Architects
- **System Architects**
- **Hardware Design Engineers**
- **Product Line Managers**
- System Technologists and Planners
- **Test and validation Engineers**
- Marketing Engineers and Planners

# **1.4 Specification Compliance**

Products making the claim of compliance with this specification **shall** provide, at a minimum, all features defined as mandatory by the use of the keyword "**shall**". Such products may also provide recommended features associated with the keyword "should" and permitted features associated with the keyword "may".

## **1.5 Reference Documents**

- IPMI Intelligent Platform Management Interface Specification, v2.0 rev 1.0E3, February 16, 2006, Copyright © 2004, 2005, 2006 Intel Corporation, Hewlett-Packard Company, NEC Corporation, Dell Inc., All rights reserved.
- IPMI Platform Management FRU Information Storage Definition, V1.0, Document revision 1.1, September 27, 1999 Copyright © 1998, 1999 Intel Corporation, Hewlett-Packard Company, NEC Corporation, Dell Inc., All rights reserved.
- IPMI Intelligent Platform Management Bus Communications Protocol Specification, V1.0, Document revision 1.0, November 15, 1999 Copyright © 1998, 1999 Intel Corporation, Hewlett-Packard Company, NEC Corporation, Dell Inc., All rights reserved.
- SCSI Primary Commands 2 (SPC-2) Revision 3 or later, ANSI/INCITS 351-2001
- SCSI Reduced Block Commands (RBC), ANSI/INCITS 330-2000 [2006]
- Universal Serial Bus Mass Storage Class, Bulk-only Transport, Revision 1.0, Sept 31, 1999
- PICMG 3.0 Revision 2.0 AdvancedTCA Base Specification, March 18, 2005.
- *SSI Compute Blade Mezzanine Specification*
- *SSI System Management Guide*
- IEEE Std 802.3ap-2007 "Backplane Ethernet" standard
- Advanced Configuration and Power Interface (ACPI) specification 2.0b
- Extensible Firmware Interface (EFI) version 1.1
- Unified Extensible Firmware Interface (UEFI) version 2.0
- Trusted Computing Group (TCG) Trusted Platform Module (TPM) PC Client specifications version 1.2
- Windows Hardware Error Architecture (WHEA) Platform Design Guide version 1.0
- OEM Activation version 2.0 For Microsoft Windows Vista<sup>™</sup> Operating systems
- DMTF System Management BIOS (SMBIOS) Reference specification 2.3.4

# **1.6 Terms and Abbreviations**

The following terms and acronyms are used in specific ways throughout this specification:

## **Table 1-1: Terms and Abbreviations**

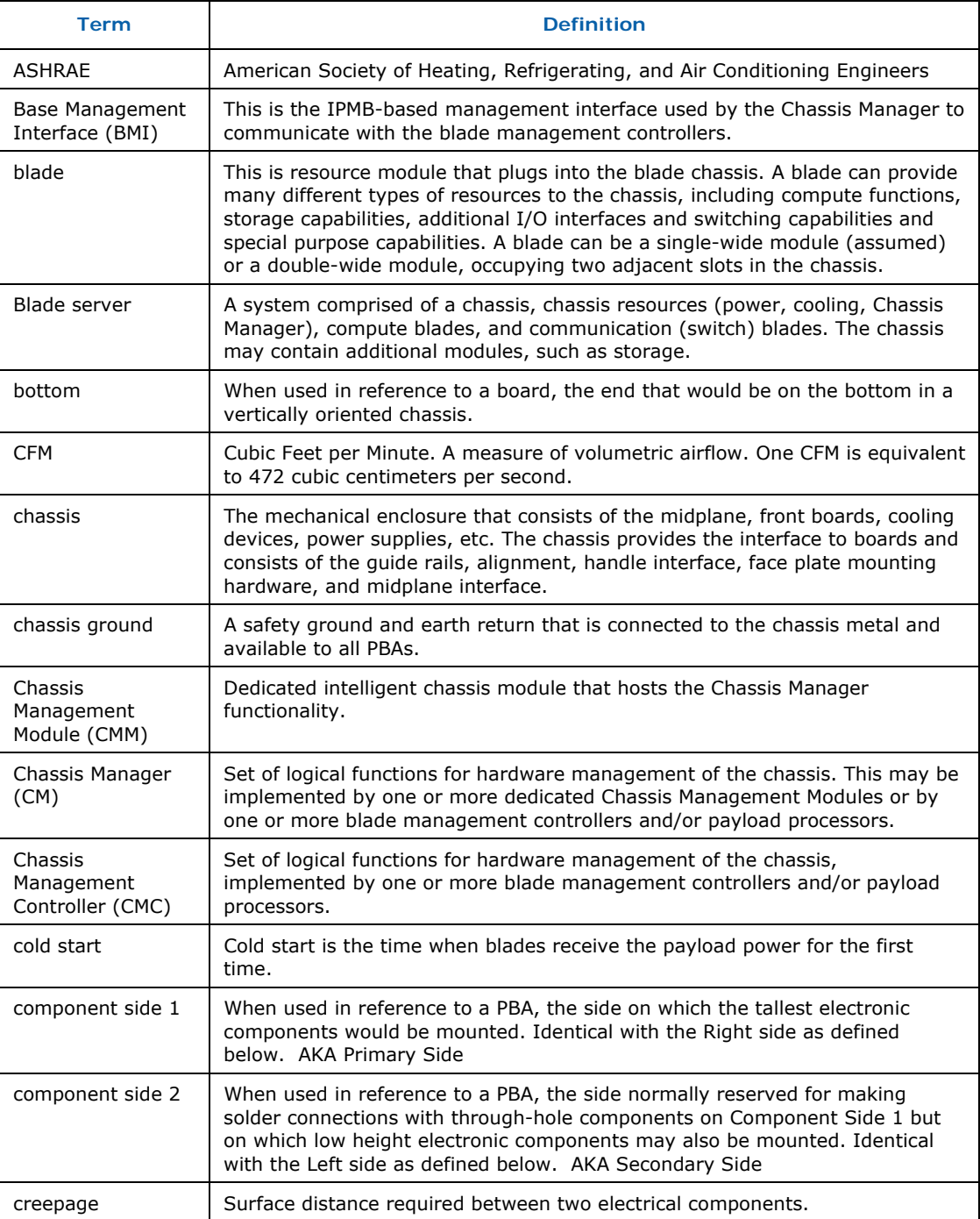

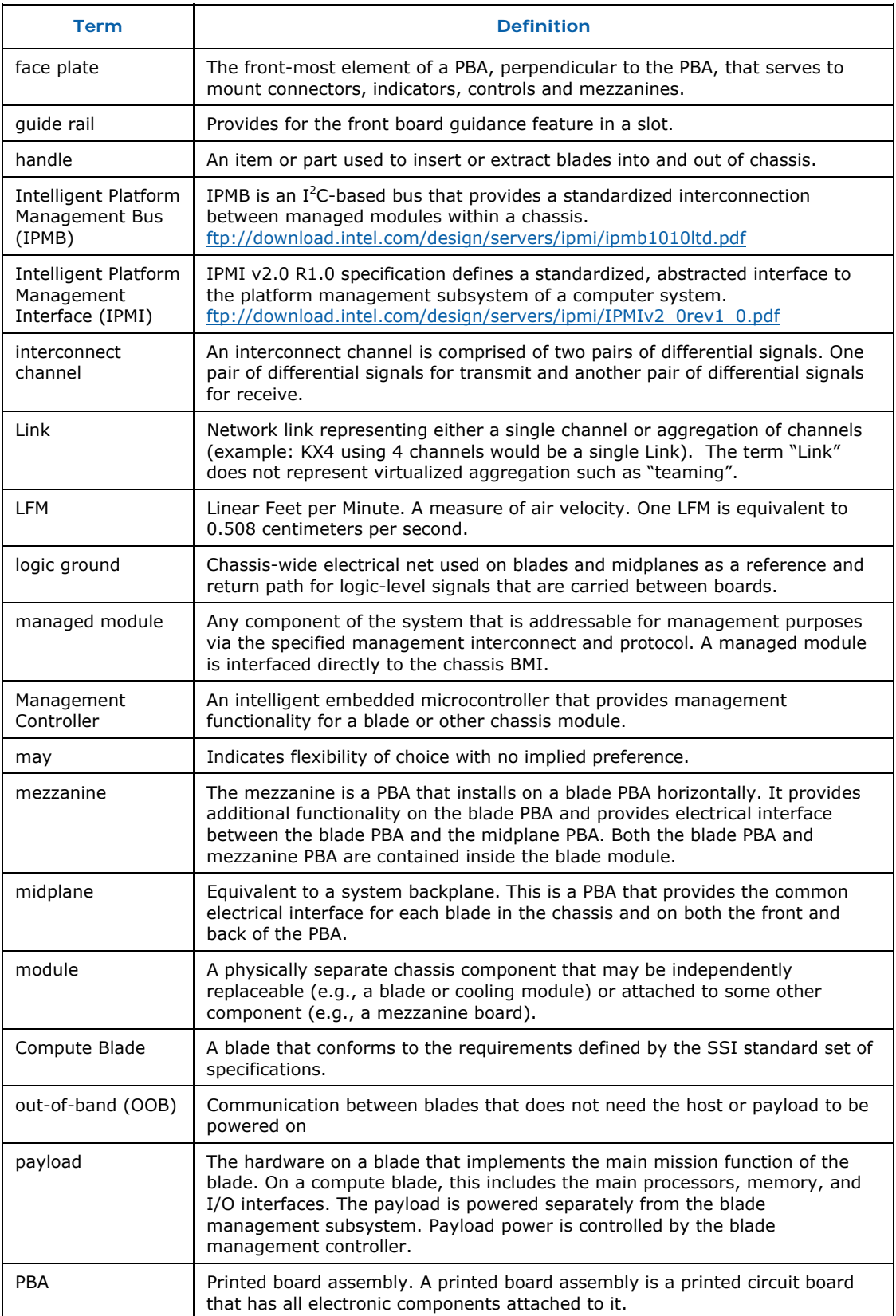

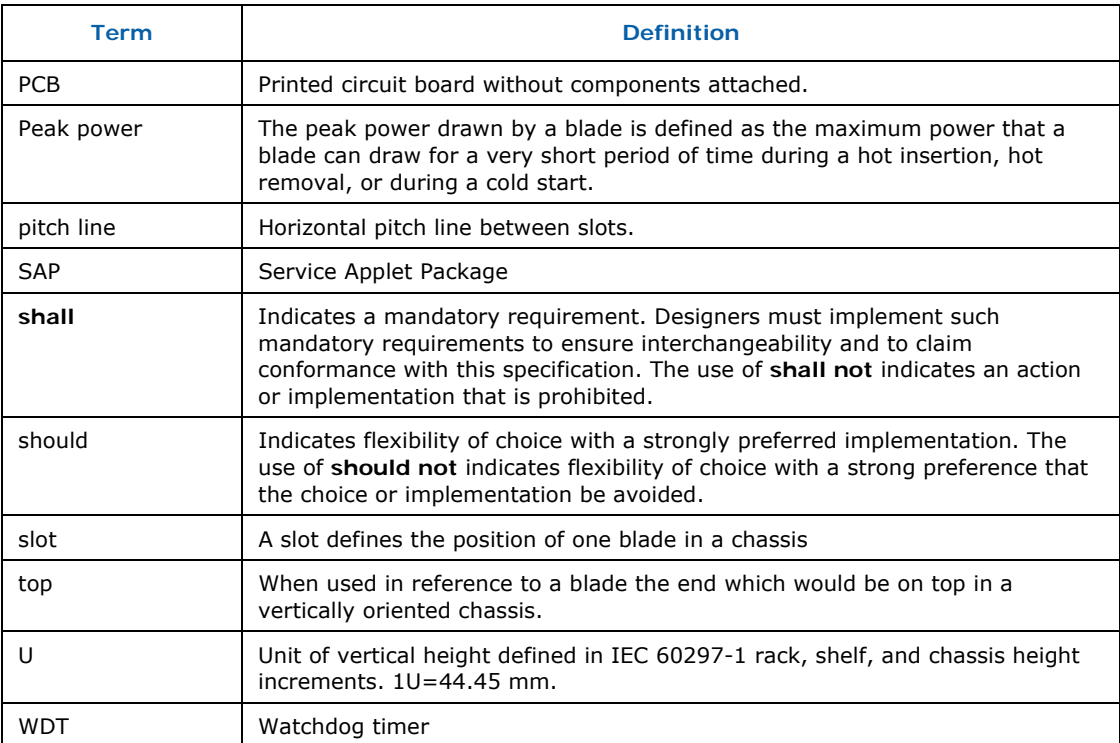

# **2** *SSI Compute Blade Architecture*

## **2.1 Blade Server Goals**

Blade servers are gaining in popularity, but no standardization exists, making it difficult for ODMs and LOEMs to build products that interoperate and are easy and inexpensive to design.

## **2.1.1** High Level Strategic Goals

The following are some of the major high level strategic goals of the current blade server specifications:

- **Interoperability.**
- Reduced R&D cost and efforts through design re-use from 1U rack-mount server designs.
- Faster TTM.
- Ease of use through standards based management functionality.
- OEM differentiation through configuration, system power management, performance, and cost optimizations.
- Investment protection by creating technology roadmap and feature headroom support (e.g., support of future interconnection technologies like IEEE Std 802.3ap-2007 "Backplane Ethernet" standard defined serial 10 Gbps Ethernet, PCI Express\* gen2, future multi-core processor support, headroom for more DIMM memories etc).
- System thermal and mechanicals designs to fit in the existing data center infrastructures without requiring massive data center re-design through expensive cooling systems and/or onsite support technicians.

## 2.1.2 High Level Technical Goals

The following are some of the high level technical goals of the current blade server specifications:

- Best in class (perf/W/\$) dual socket processor designs.
- Re-use of high volume server enabled components (e.g. industry standard vertical DIMMs, heat sinks, hard disk drives, etc).
- **Hot insertion and extraction of blades.**
- **Single 12V bulk DC power input power to blades.**
- **Support for up to 16 DIMMs.**
- Up to two Small Form Factor (SFF) hot swappable hard drives.
- Flexible secondary fabric support through mezzanine cards.
- Front to rear cooling.
- Operating Ambient temperature of  $10 35^{\circ}$ C
- Single mezzanine card in a single-wide blade and two mezzanines in a doublewide blade.
- User accessible KVM and serial console on the front of each chassis.

## **2.2 SSI Blade Server System Functional Blocks**

The SSI Blade Server Specifications define a modular decomposition of a blade server into the following components:

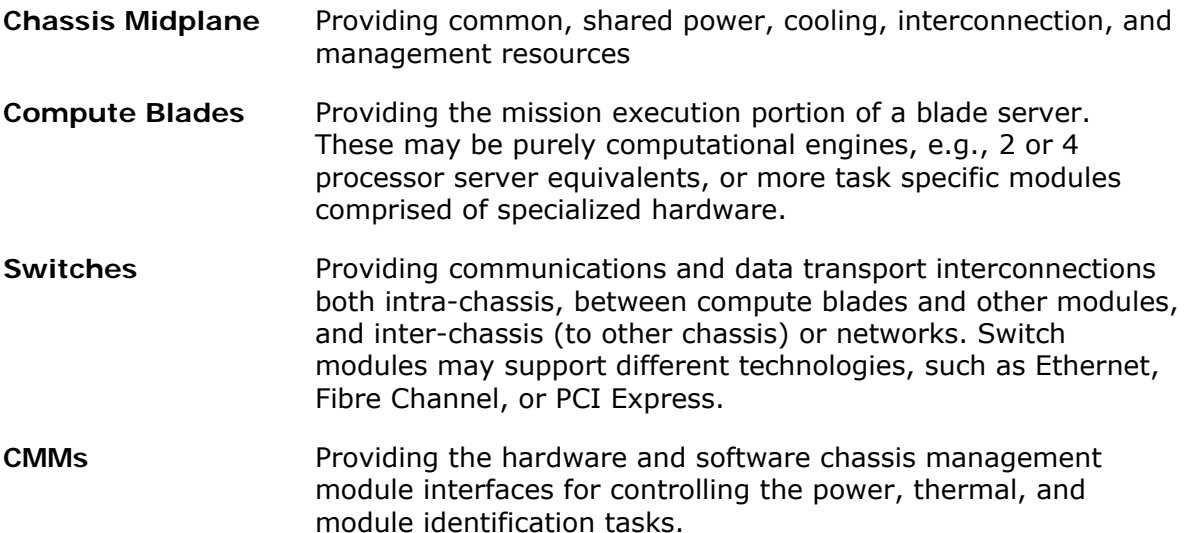

An SSI Compute Blade server consists minimally, of a chassis that accepts compute blades and at least one SSI switch. The chassis provides adequate power and cooling for its blade population.

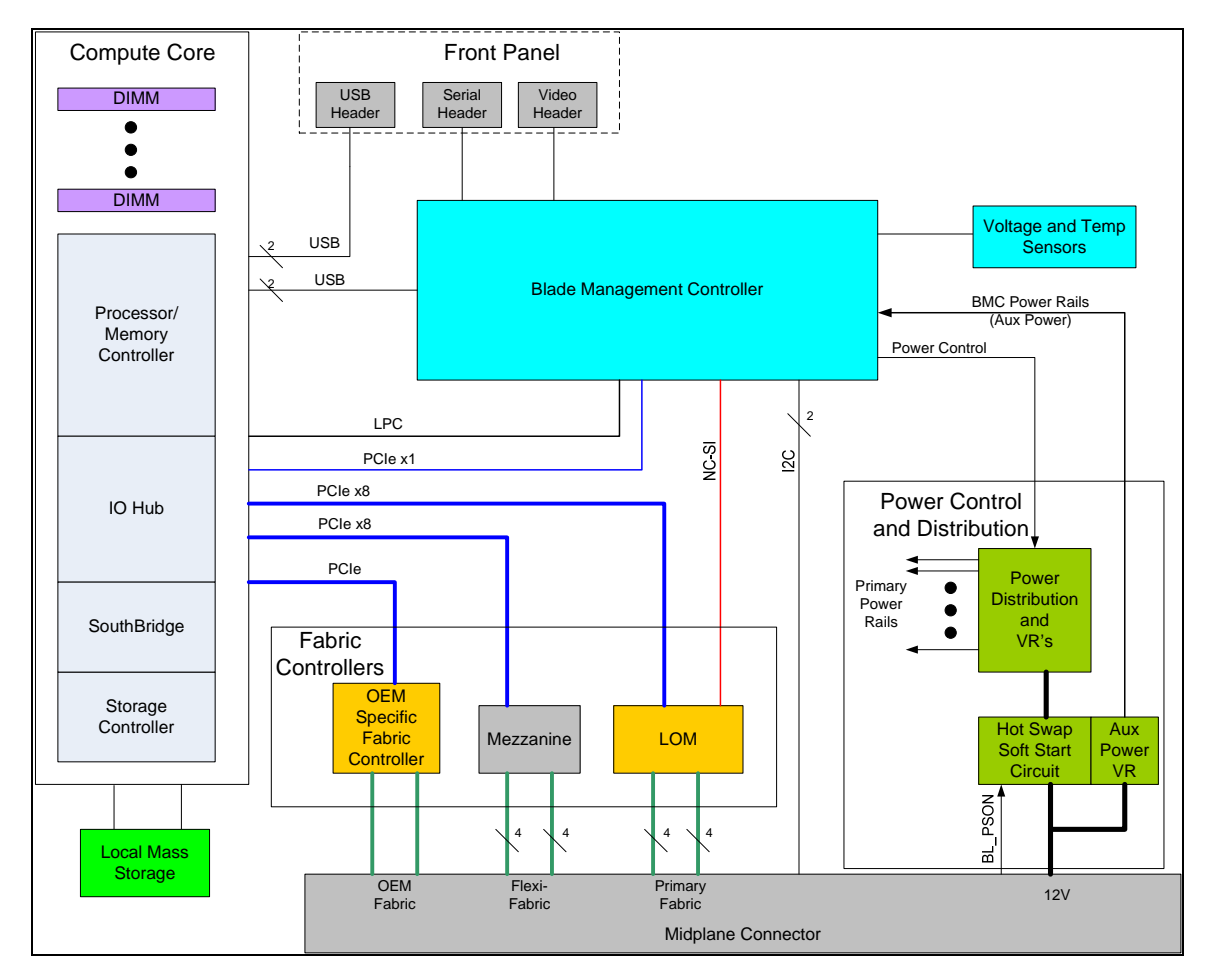

**Figure 2-1: Typical Compute Blade Functional Block Diagram** 

The block diagram shows common compute blade subsystems: the compute core, fabric controllers, power control and distribution, and the blade management.

**Compute core:** The compute core consists of the processor, memory controller, IO hub, South Bridge, and Storage controller, as well as local memory or DIMMs. Many of these elements with the exception of DIMMs can be implemented with various levels of integration, from the traditional discrete processor(s), memory hub controller, south bridge, etc., to a completely integrated part.

Local mass storage is an option to improve performance in certain applications (e.g., OS and Swap space). An alternative implementation is to locate the mass storage off the blade accessed through one of the high speed fabrics. One option is to implement a SAS connection over the OEM fabric with the SAS lanes going to a central shared disk subsystem.

If the blade is implemented with local mass storage, there are two primary technologies to consider, traditional rotating magnetic media (Hard Disk Drive) or solid state disks (SSD) implemented with flash technology. In the past, SSD technology has been avoided due to capacity limitations but now 32GB are common. SSDs also suffered from wear out problems associated with flash technology which in turn limits

the SSD's useful life. With appropriate wear leveling algorithms, the useful life of SSD's are now over 5 years and increasing, making them viable options for some applications.

**Fabric controllers:** To interface with the midplane there is a LAN On Motherboard (LOM) controller connecting to the primary fabric. The mezzanine may connect to the secondary fabric. An OEM specific controller is used to connect to the OEM fabric. See chapter 7 for more details.

**Power control and distribution:** This sub-system receives 12V from the midplane, controls the hot plug/soft start capability and generates all voltages for the entire blade. Note the BMC receives a 3.3V aux voltage generated from the same 12V rail on the midplane as the rest of the blade. See chapter 4 for more details.

**Blade management:** See chapter 6 for details about the Blade Management Controller.

# **3** *Compute Blade PBA Mechanical Specifications*

This section provides the mechanical specifications for the compute blade PBA.

## **3.1 Compute Blade PBA Dimensions**

The compute blade PBA form factor **shall** be as defined in Figure 3-1. Datums have been defined to explain the relationship between the compute blade PBA, the blade enclosure, and the server midplane.

Datum 'A' is established as the top surface or 'Side A' surface of the compute blade PBA. The Blade Power Connector, Blade Signal Connector, Optional Blade Signal Connector, and Guide Module Connector are mounted to this surface. Datum 'B' and Datum 'C' **shall** be used to define the location of the compute blade PBA I/O connectors using Cartesian coordinates.

As shown, the overall compute blade PBA dimensions **shall** be 269.24 mm [10.600"] by 406.40 mm [16.000"].

Figure 3-2 details the compute blade I/O connectors, including the Hi-Speed Mezzanine Signal I/O signal connector on the High Speed Mezzanine PBA. The mounting holes shown are to be supported on the compute blade PBA for use in securing the High Speed Mezzanine in place. For direction in determining compute blade maximum component heights for components beneath the mezzanine PBA, see the *SSI Compute Blade Mezzanine Specification* reference document.

Figure 3-3 defines the maximum component height for all compute blade PBA components, including heatsinks. There should be no compute blade PBA components located directly underneath the location of the High Speed Mezzanine Signal Connector. All dimensional references and tolerance analyses assume that the High Speed Mezzanine PBA is 2.36 mm  $[0.093''] \pm 0.20 [0.008'']$  in thickness.

The mezzanine card interfaces to the compute blade via an x8 PCI Express\* connection through a 120-pin connector, Tyco\* 0.8mm pitch Free Height connector or equivalent. An optional, second 80-pin connector (Tyco\* 0.8mm pitch Free Height connector) may be used for an additional x8 PCIe interface. See the *SSI Compute Blade Mezzanine Specification* reference document for specific part numbers.

**Figure 3-1: Compute Blade PBA Dimensions** 

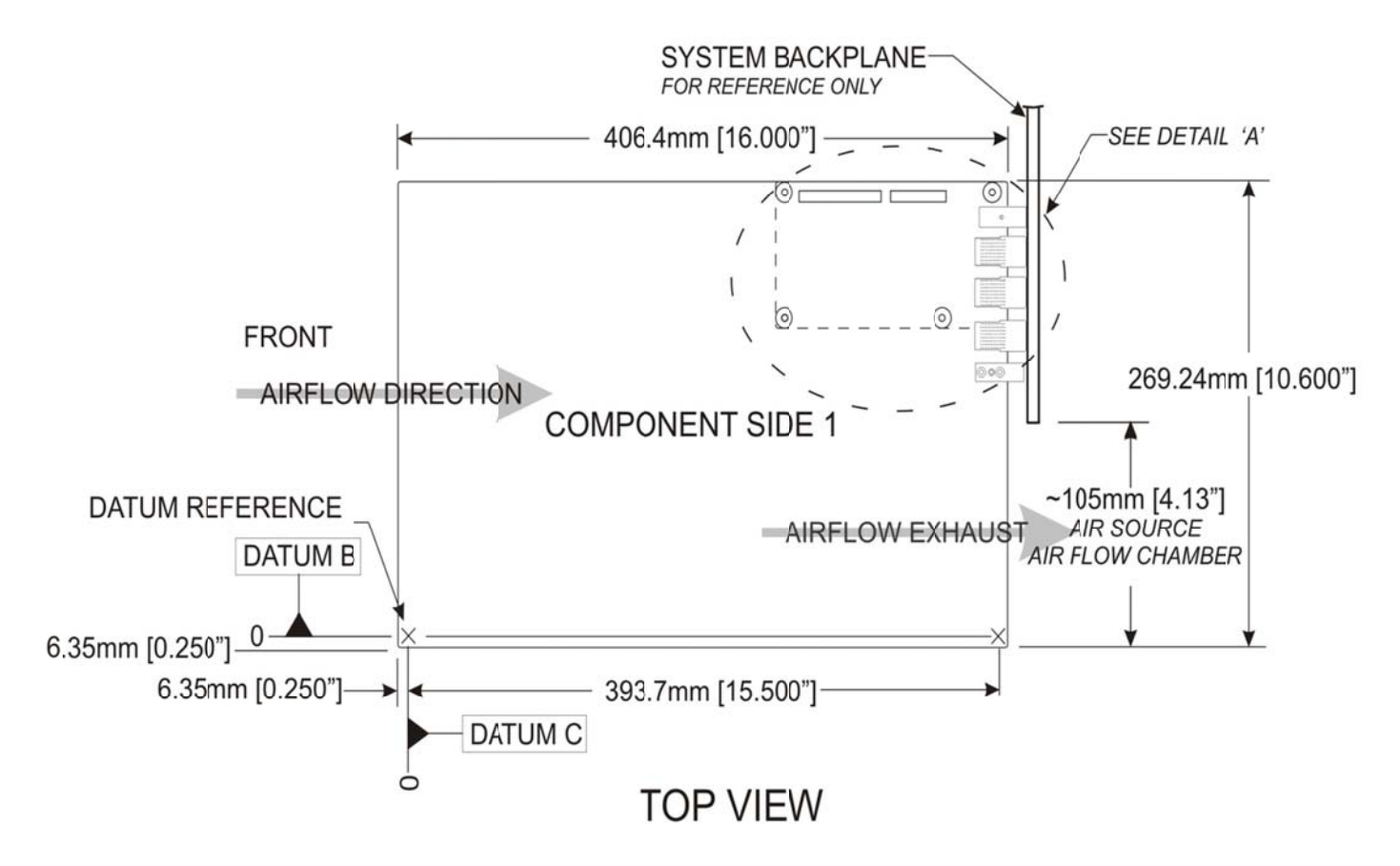

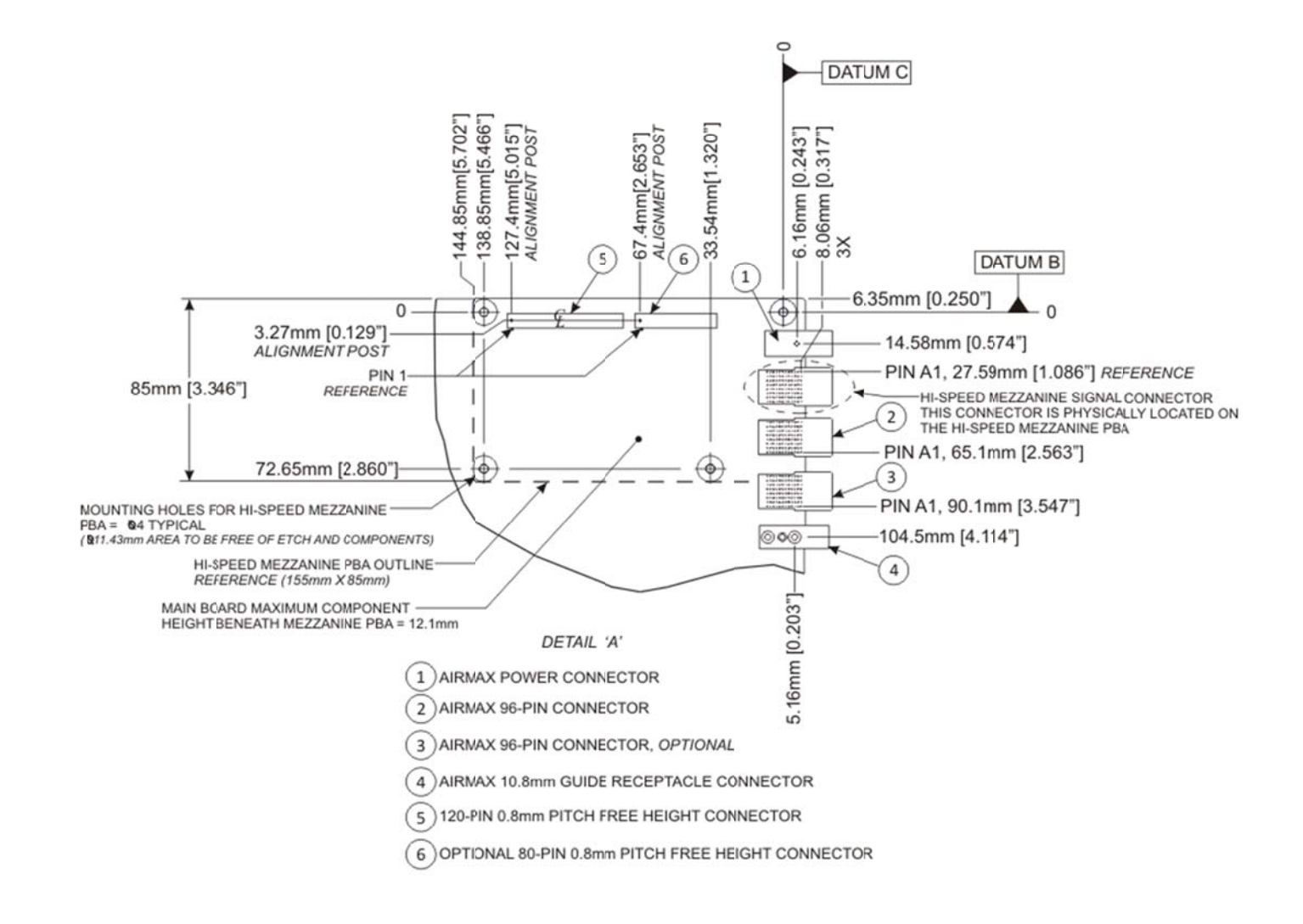

### Figure 3-2: Compute Blade 10 Connectors and High Speed Mezzanine PBA, Detail A

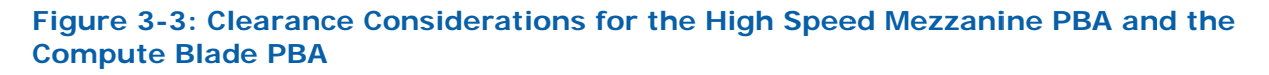

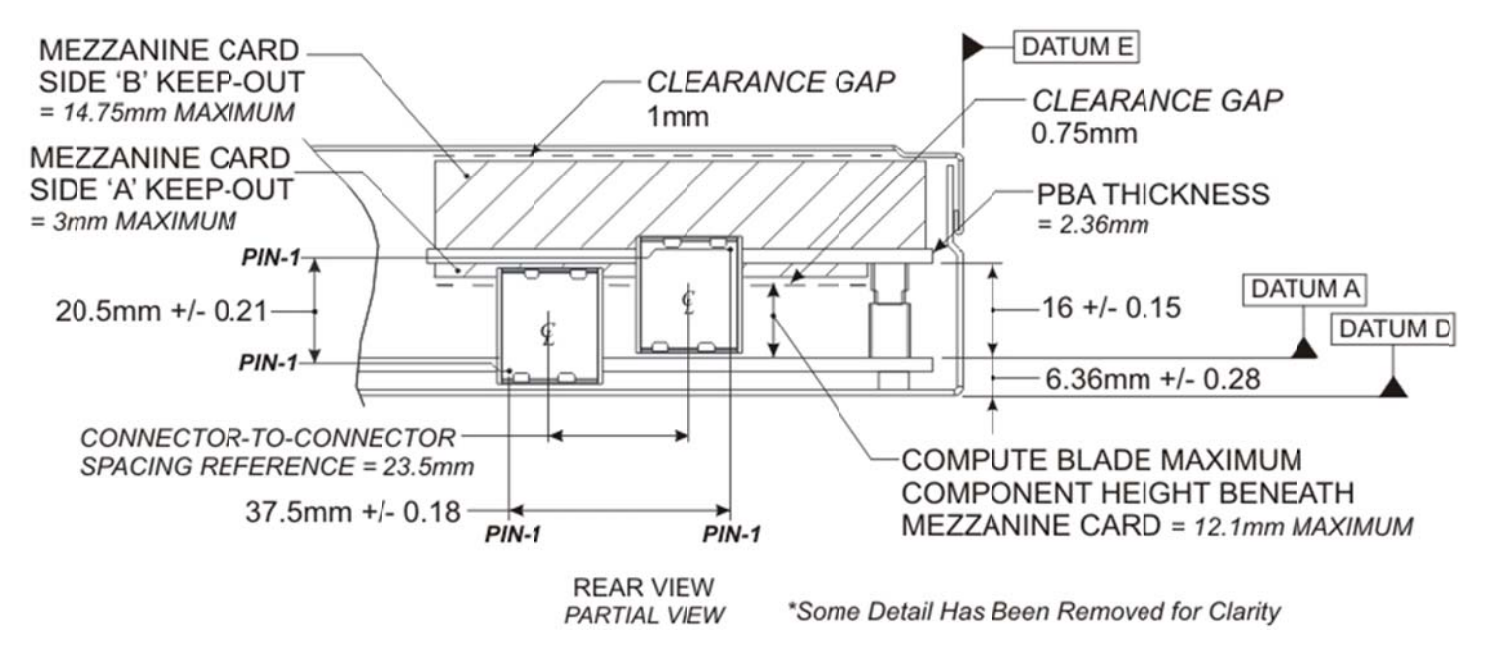

**Note:** The Hi-Speed mezzanine PBA Connector provides the optional Flexi-Interconnect.

The addition of the optional High Speed Mezzanine PBA will restrict the height of components that can reside on the compute blade PBA beneath the mezzanine PBA in that area. The recommended clearance dimensions are depicted in Figure 3-3. These dimensions are based on conservative tolerance analysis deviations. The 16.00mm dimension is based on the Tyco\* 0.8mm pitch Free Height connector or equivalent. Compute blade maximum component heights for components beneath the mezzanine PBA, including components requiring heatsinks, must not exceed the 12.10mm maximum height requirement.

The dimensions between the Compute Blade Signal Connector and the High Speed Signal Mezzanine Connector have been defined, with appropriate tolerances. These dimensions and tolerances must be closely obeyed in the development of the blade server midplane PBA design, and how the midplane PBA interfaces with the compute blade enclosure mounting surfaces. Additional information is provided in Chapter 9.

#### $3.1.1$ **Compute Blade PBA Thickness**

The compute blade PBA thickness shall not exceed 2.36 mm  $[0.093''] \pm 0.20$  $[0.008'']$ .

#### **Compute Blade I/O Connector Reference to the Chassis**  $3.1.2$ **Midplane**

Figure 3-4 depicts a representation of the server midplane. The midplane mating connector type and locations have been defined.

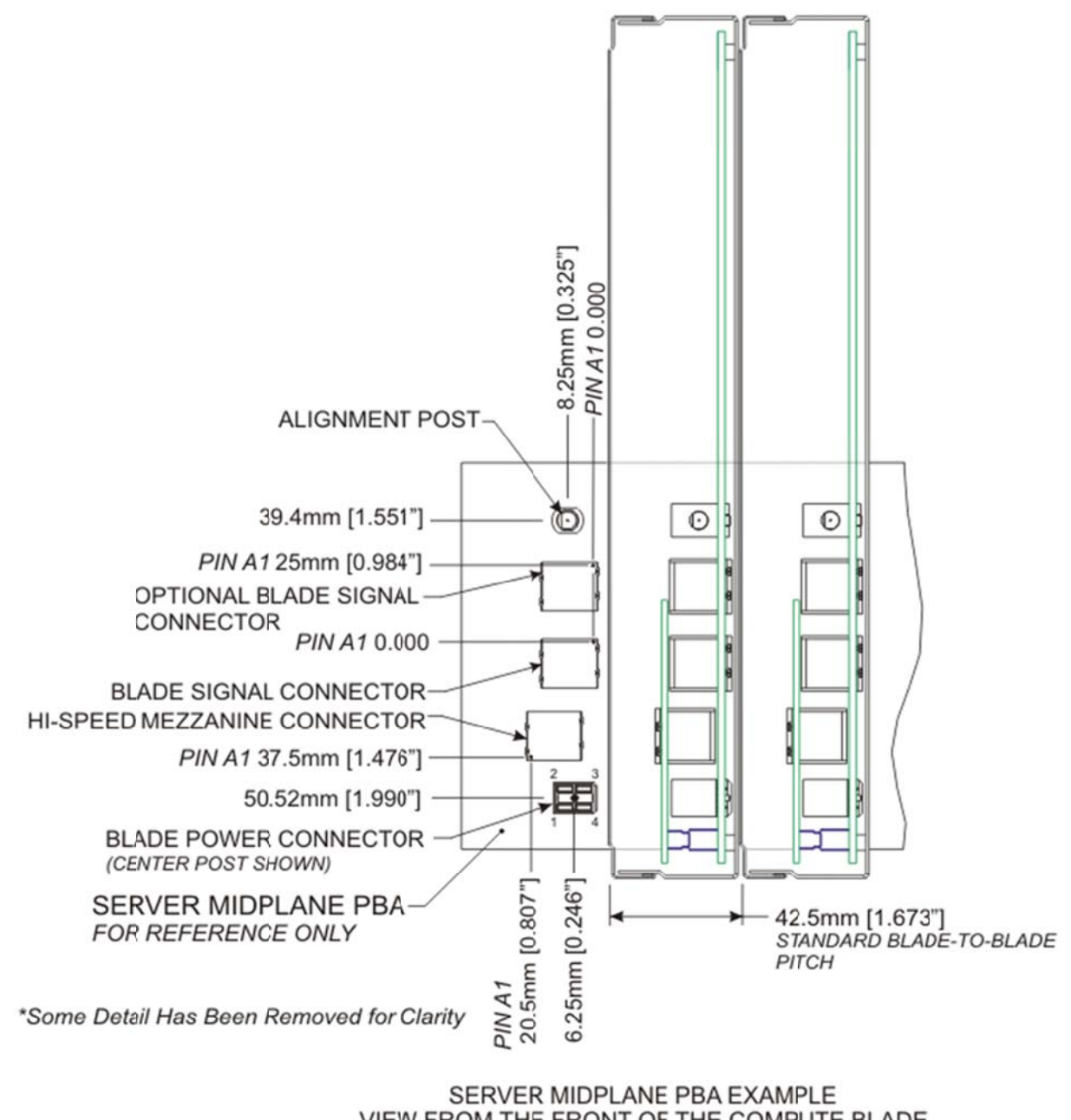

### **Figure 3-4: Server Midplane PBA Reference**

VIEW FROM THE FRONT OF THE COMPUTE BLADE PARTIAL VIEW

## **Compute Blade Mechanical, Thermal, and PBA**  $3.2<sub>2</sub>$ **Offset**

The blade mechanical and thermal limits are determined by various factors:

- Compute blades total power.
- Compute blade usage and heat sink volumetrics (length x width x height).
- Server density, total power, and cooling capabilities of the chassis and the capability of the facility where the chassis is deployed.

Based on analysis of these factors, the following key specification parameters have been established:

- The compute blade-to-blade pitch shall be 42.50 mm [1.673"].
- The compute blade enclosure height shall be  $41.70$  mm  $[1.642'']$ .
- The compute blade PBA offset shall be 6.36 mm [0.250"].

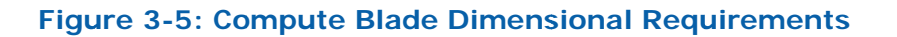

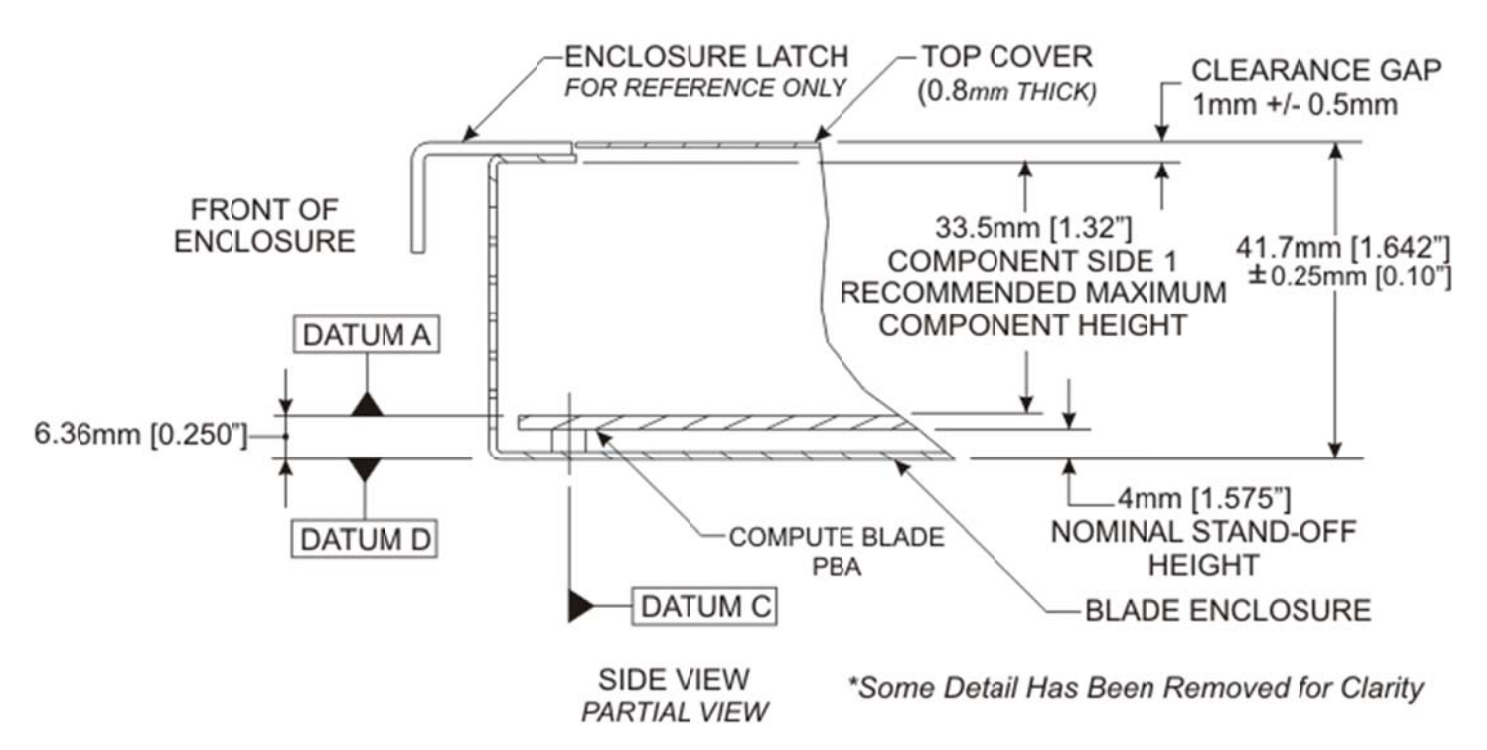

In Figure 3-5, Datum 'A' defines the top surface of the compute blade PBA component side 1. Datum 'C' establishes a means to locate the blade PBA connectors. Datum 'D' defines the mounting surface of the blade enclosure. Datum 'D' is the interface surface between the blade enclosure and the server chassis. Datum 'D' establishes the relationship between the blade enclosure's mounting surface and Datum 'A', the compute blade PBA, and thus, the midplane connectors, which are mounted to Datum  $'A'.$ 

## **3.3 PBA Component Height**

The specified component heights assume the material thickness of the module enclosure is 1.00 mm [0.039"]. For the purposes of this document, the enclosure security cover is assumed to be 0.08 mm [0.032"] thick. Bow and warp of the enclosure and the compute blade PBA should be carefully considered when selecting components. Stiffeners, insulators, and/or other preventative measures may be necessary to reduce the risk of component interference, shorting, and/or other issues. The component heights for the primary and secondary sides assume a maximum PBA thickness of 2.36 mm  $[0.093''] \pm 0.20 [0.007'']$ . Any deviation from the recommended material thicknesses will directly impact the PBA component heights.

## **3.3.1 Primary Side Component Height**

When using a 0.80 mm [0.032"] thick blade enclosure top cover, the component height on the primary side of the compute blade PBA **shall** be no greater than 33.5 mm [1.32"]. This allows for a 1.0 mm clearance gap between the compute blade PBA components and the blades top cover. Bow and warp of the top cover must be addressed by the blade enclosure manufacturer. See Figure 3-5 for details.

## **3.3.2 Secondary Side Component Height**

When using a 1.0 mm [0.039"] thick blade enclosure base, the maximum component height on the secondary side of the compute blade PBA should be 2.8 mm [0.11"]. See Figure 3-5 for details.

## **3.3.3 PBA Component Keep-out Zones**

Unless explicitly stated otherwise, keep-out zones defined in this specification apply to both component side 1 and component side 2 surfaces of a PBA, including the outer layers of the PBA. Traces may be routed on interior layers if proper creepage and clearance distances are maintained to all holes within the keep-out zones; holes in keep-out zones without explicit signal definitions **shall** be considered to be chassis ground for purposes of determining minimum creepage and clearance distances.

## **3.4 Compute Blade PBA Connectors**

Connector specifications that are described in this section are applicable to single- and double-wide blade modules.

This section does not discuss the interface connector between the Compute Blade PBA and the mezzanine PBA. For that information, see the mezzanine PBA reference document.

The Compute Blade PBA **shall** have at least three connectors:

- A Compute Blade signal connector
- A 12-volt DC power connector

• A guide module connector [143]. This connector carries no signals, but is used to guide the insertion of the blade module into the midplane.

Figure 3-6 shows these connectors on the compute blade module and the connector on the mezzanine PBA. The connector on the mezzanine PBA provides the capabilities for the Flexi-Interconnect. For details of the Flexi-Interconnect and mezzanine PBA specification, see the SSI Compute Blade Mezzanine Specification.

See Figure 3-2 and Figure 3-4 for the precise locations of these connectors.

Figure 3-6: Compute Blade Power and Signal Connectors

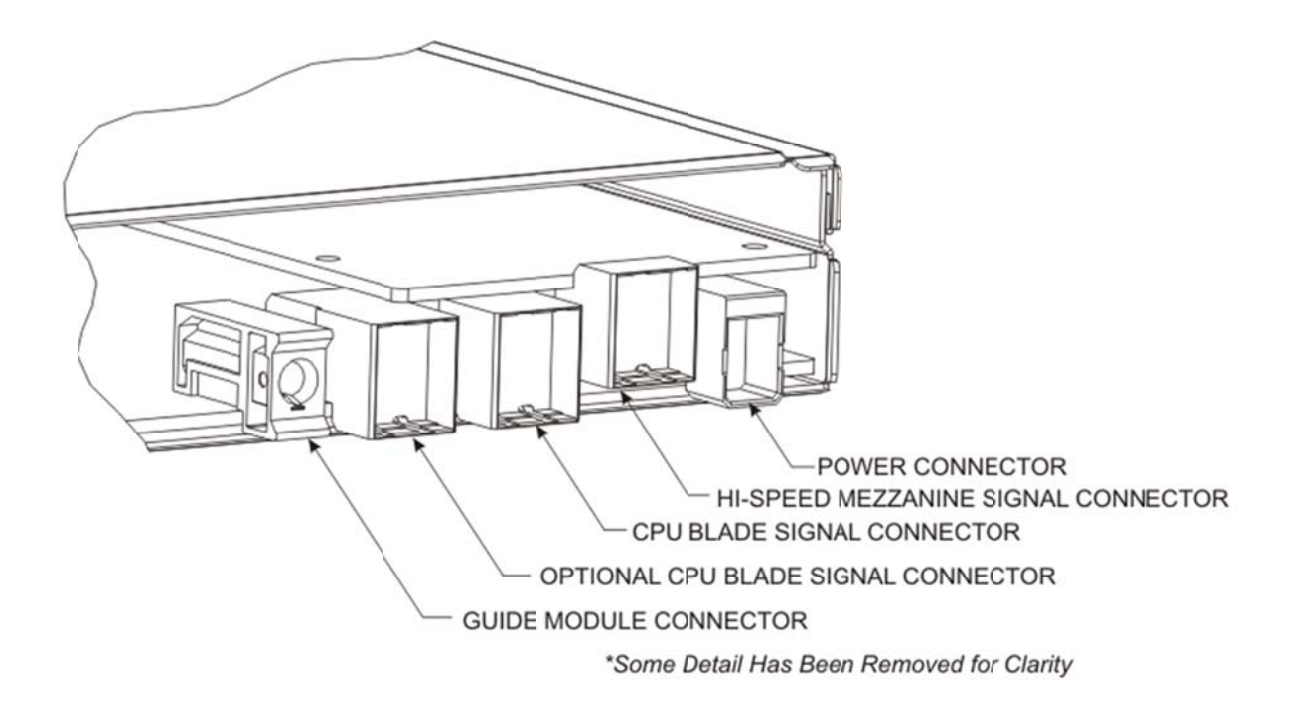

#### $3.4.1$ **Compute Blade Signal Connector**

Each blade shall use an Airmax\* 96-pin connector (see Table 3-4 for part number) or equivalent for the high-speed data transport interface and management interface. This connector provides the electrical interface for up to ten I/O channels, forming the connection between the blade and the midplane PBA. Supported interfaces are described in Table 3-1.

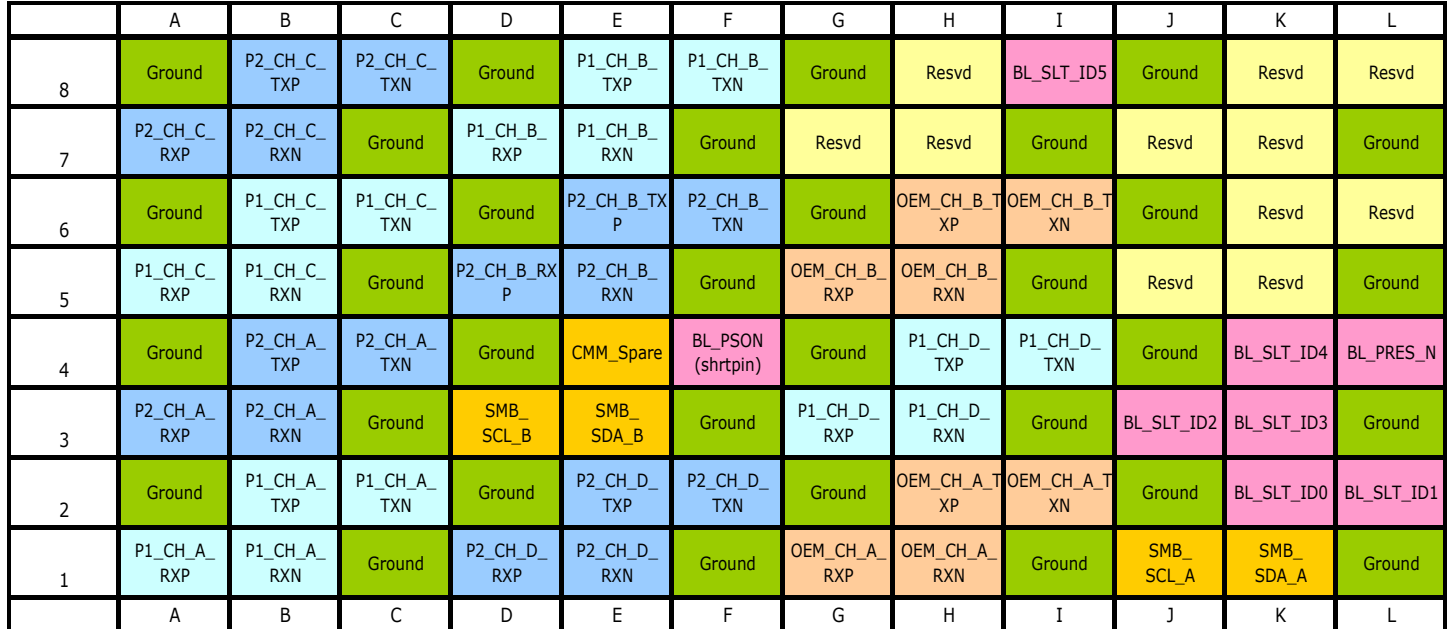

## **Table 3-1: Compute Blade Signal Connector**

*Note:* In the above table, P1 = Primary Midplane interconnect and P2 = Second Primary Midplane interconnect. The green cells indicate GND connections

## **Table 3-2: Compute Blade Signal Names, Interconnects, and Connector Locations**

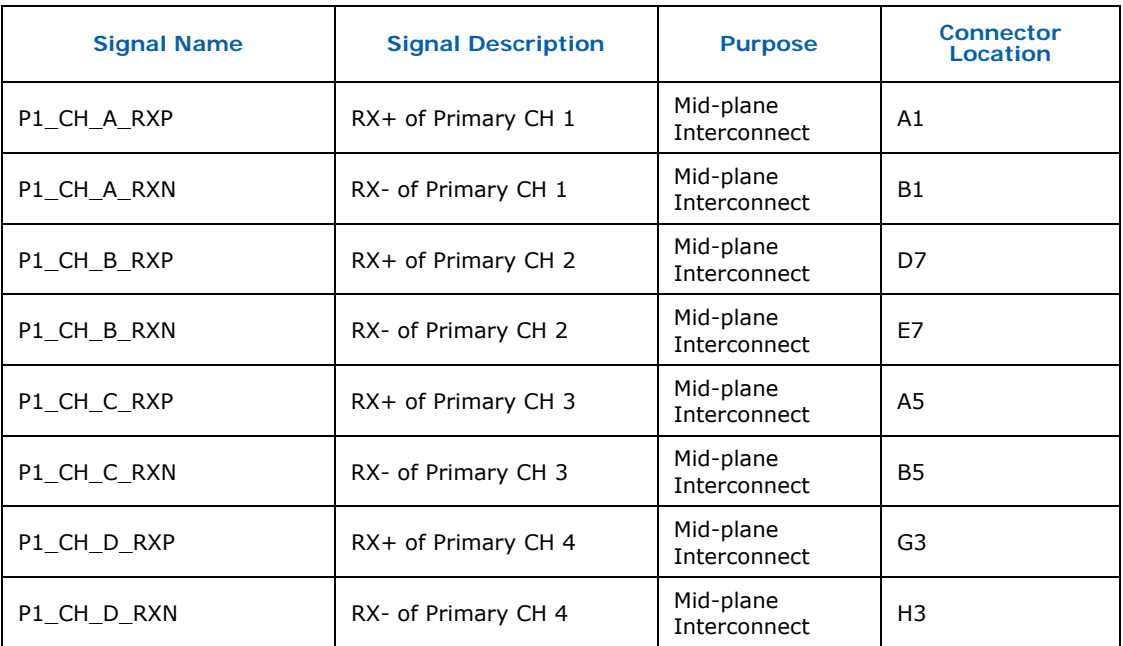

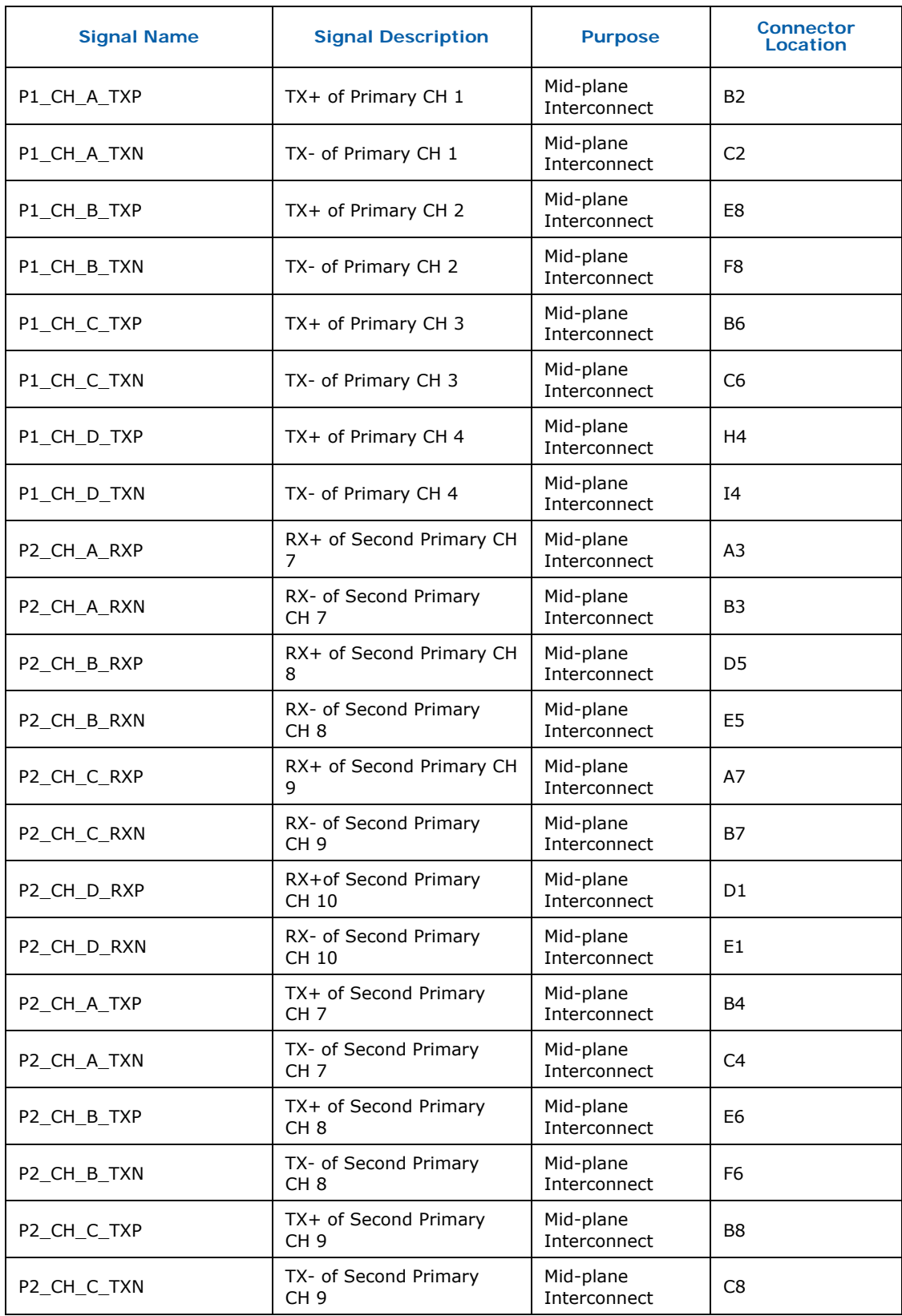

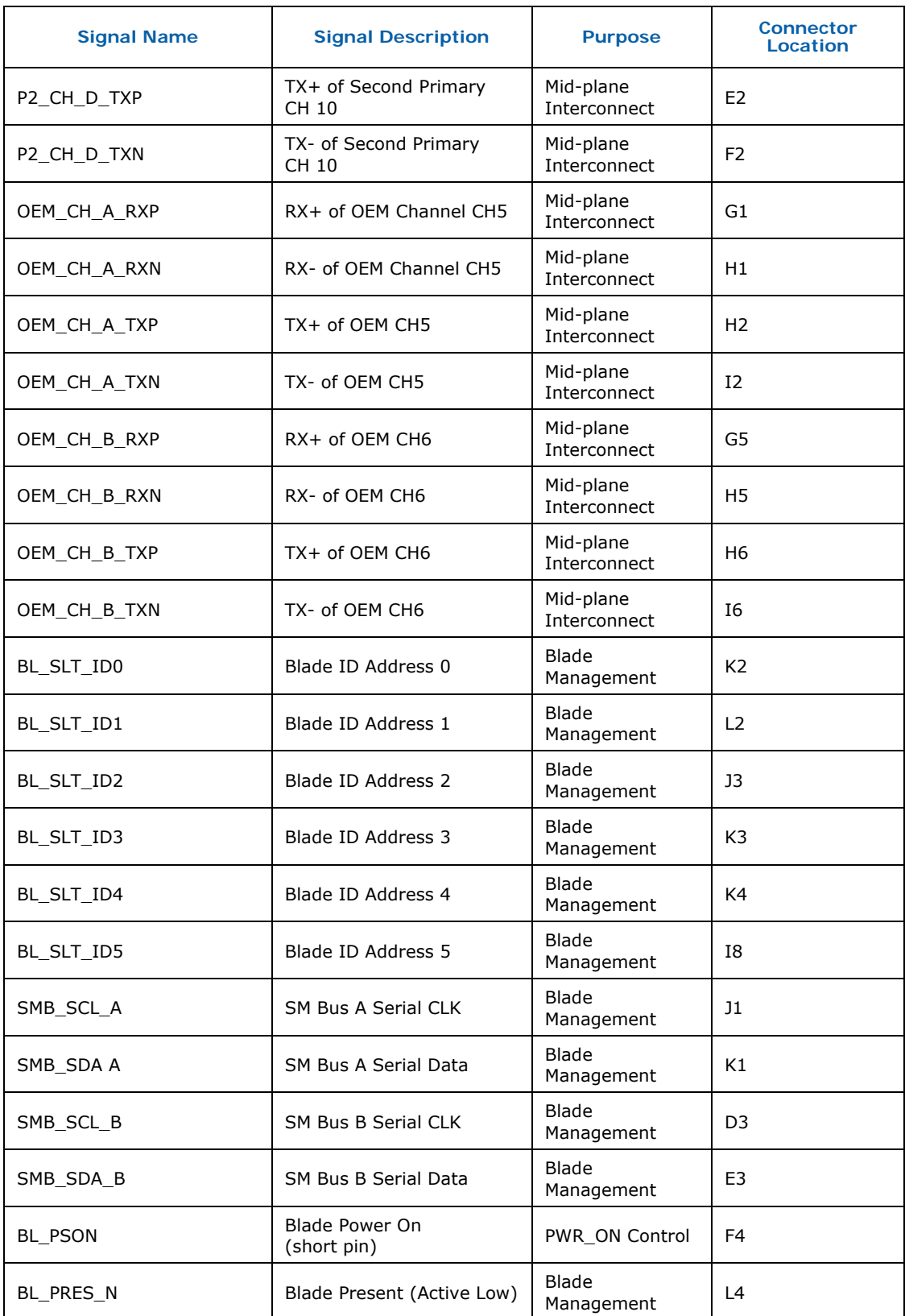

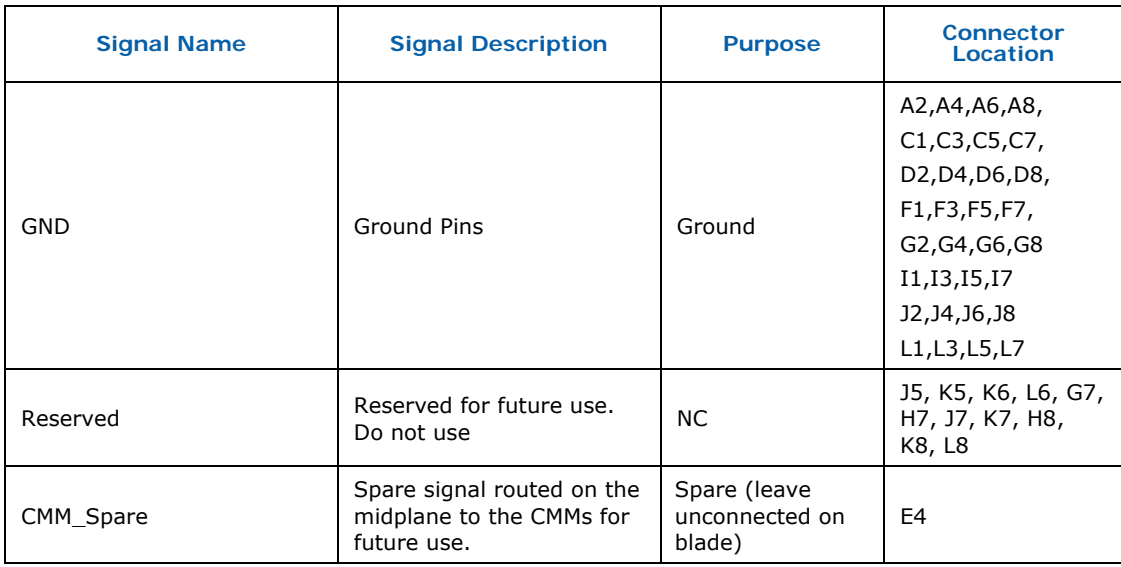

## **3.4.2 Compute Blade Power Connector**

The power connector supplies +12V DC to the blade module. Each blade **shall** use right angle Airmax\* VS power connector (see Table 3-4 for part number) or equivalent. The connector has four power contacts (two for +12VDC and two for Ground contacts). A single connector is capable of supplying power to single-wide compute blades. Pins 1 and 4 are ground. Pins 2 and 3 are +12 VDC.

## **Figure 3-7: Blade Power Connector Pinout (view from midplane)**

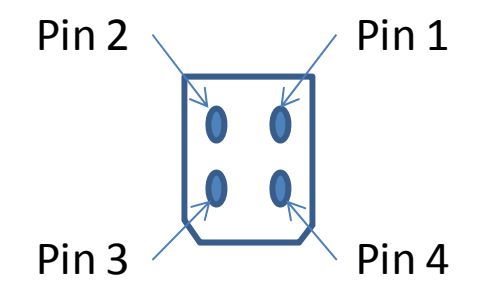

The compute blade connector **shall** contain the male contacts and **shall** contain rightangle PBA-mounted terminations. The midplane connector **shall** contain female contacts and has straight PBA-mounted terminations. Each blade **shall** support sequential mating to provide the proper functionality during live insertion or extraction of the compute blade. Blade ground pins **shall** make the first contact. These are the longest pins. The +12V supply pins, the shortest pins, **shall** be mated next. The signal pins **shall** be used for the power on control signal BL\_PSON to ensure the last contact. See section 4.7.1.1 for information about the BL\_PSON.

The connector provides for a 2-degree, 2 mm misalignment in transverse and longitudinal directions. Press-fit versions of the midplane and compute blade connectors **shall** have retention screws.

## **3.5 Mechanical Module Guide Connector**

To ensure a proper connection of the blade to the midplane, each blade **shall** incorporate the mechanical guide receptacle module connector, as shown by Figure 3-2 and Figure 3-3, and **shall** use an Airmax\* VS guide connector (See Table 3-4 for part number) or equivalent.

# **3.6 Optional CPU Compute Blade Signal Connector**

An optional Airmax\* 96-pin connector (See Table 3-4 for part number ) is for OEM specific usage. Pins are defined either for signals or grounds. Ground pins below must be tied to ground. Signal pins **shall not** be used for power. See Table 3-3.

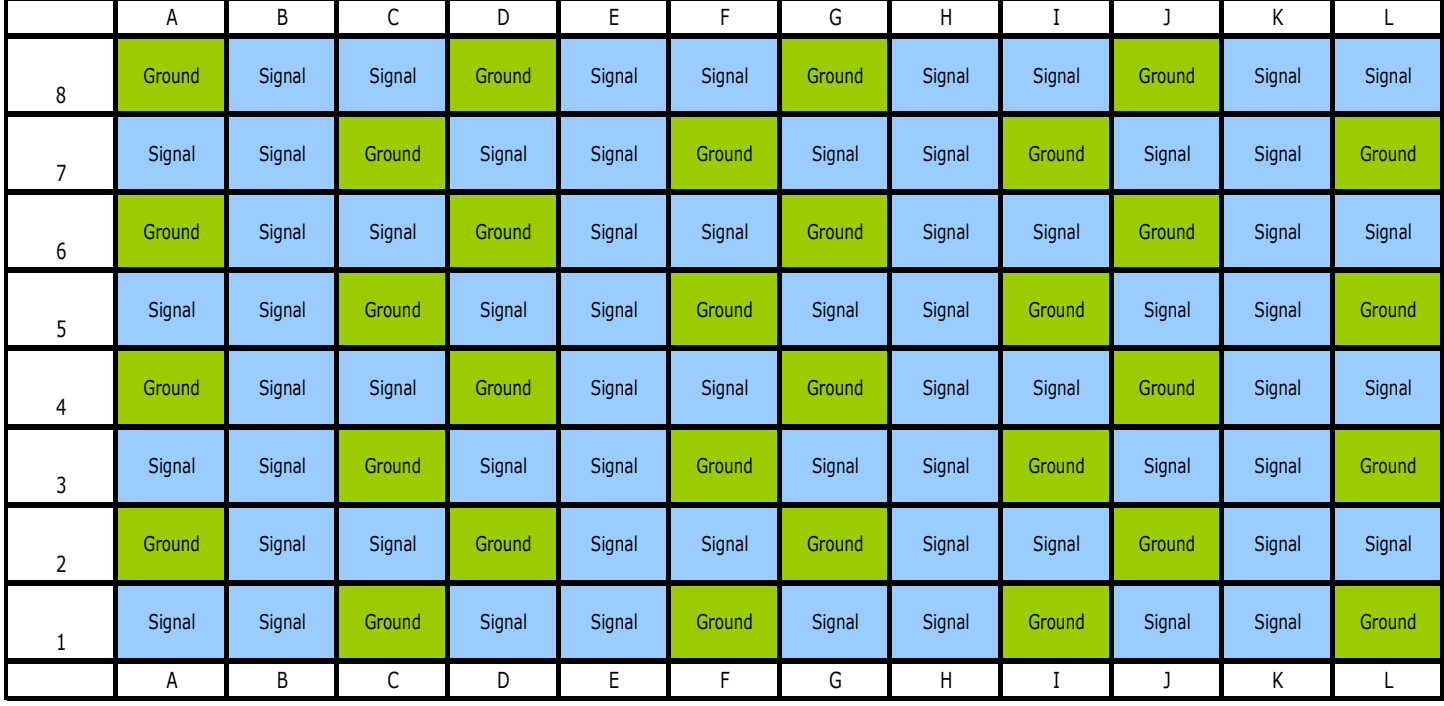

## **Table 3-3: Optional CPU Compute Blade Signal Connector Pinout**

# **3.7 Compute Blade to Midplane Connector Part Numbers**

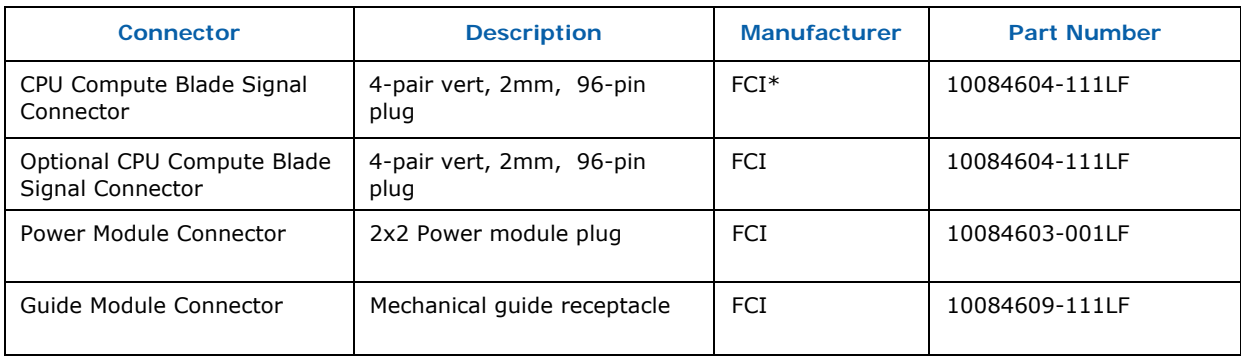

## **Table 3-4: Compute Blade Connectors**

# $\blacktriangle$ **Compute Blade Power Distribution**

The blade uses a right angle Airmax\* VS power connector to provide an input voltage of 12V from the midplane. This connector is in a 2x2 configuration with two 12V and two ground pins assigned. The maximum power consumed by a blade shall not exceed 450W.

The blades shall support being hot plugged into a chassis. This requires that the blade implement a soft start circuit that minimizes the impact to the system power supplies when a blade is added to the system. A short circuit protection circuit shall prevent a fault on the blade from adversely affecting the rest of the system.

There is no auxiliary power provided to the blade through the midplane power or signal connectors, so the blade shall contain circuitry to generate an auxiliary power rail.

A right angle Airmax VS connector is used for the signals between the blade and midplane. This connector contains a short pin that is used to generate the BL\_PSON signal to enable the hot-swap circuitry.

The following figure shows a block diagram of the power distribution model required by the blade.

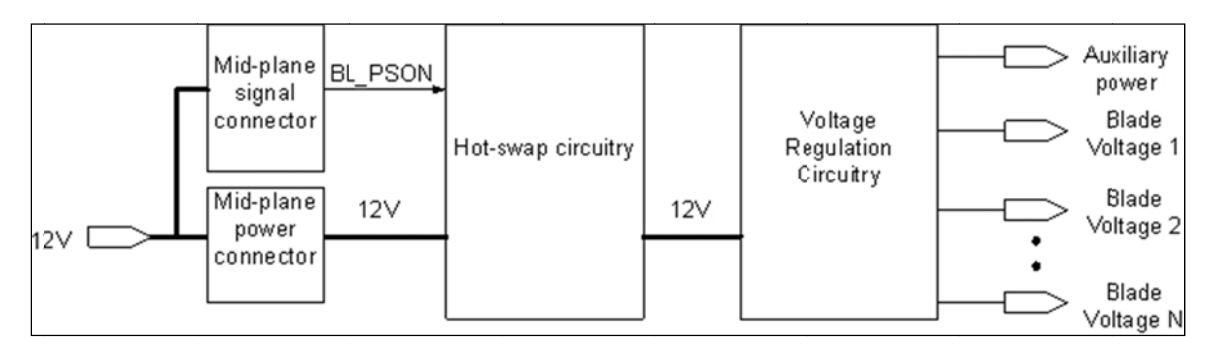

## **Figure 4-1: Power Distribution Block Diagram**
# **4.1 Power Sequencing**

Once the compute blade is inserted and connected to the midplane connector and the power is reliably available, the 12V supply **shall** power up only the auxiliary management power supply to power the management sub-system on the blade. The blade management sub-system **shall** draw no more than 20W during this time. Once the blade discovery and activation negotiations are completed, the entire blade module should be powered on.

See Chapter 6 for details about power up negotiation and discovery requirements.

Power to the mezzanine **shall** be controlled by the blade such that the mezzanine does not power up before the blade.

# **4.2 Blade PBA Input Voltage Requirements**

The blade PBA **shall** use the following input voltage:

Operating voltage limits:  $+12V +5\% / -3\%$ 

The input voltage is defined at the input connector to the blade. The system **shall** regulate the input voltage within the specified range over dynamic and static operating conditions.

Voltage ripple: 120mV peak to peak

The voltage ripple is defined at the input connector and **shall** be maintained by the system under static loading conditions. Under dynamic conditions the system only needs to meet the input voltage limits.

# **4.3 Input Voltage Disturbance**

The following momentary disturbances **shall not** cause any interruption in the blade operation or any warning indicators on the blade.

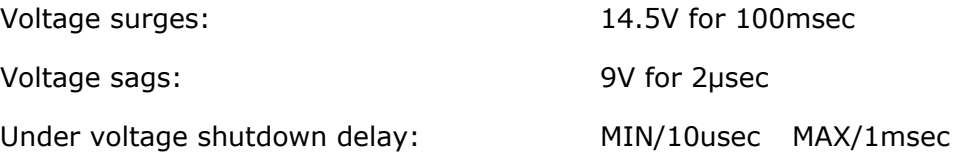

Warning and shutdown thresholds recommended. In the event of an undervoltage shutdown condition, the blade system will delay shutting down for the specified shutdown delay duration. Even in this case, the management controller **shall** log an under voltage event.

# **4.4 Input Current / Power**

The current and power consumed by the blade **shall not** exceed the following values.

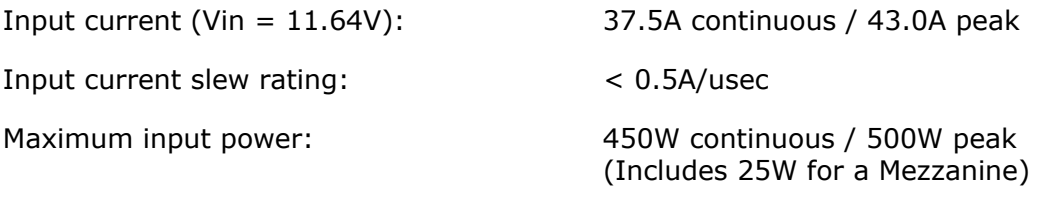

Peak power **shall** be supported for a minimum of 500 msec. This is for supporting peak power caused by hard drives, processors, and memory.

# **4.5 Hot swap Control**

Figure 4-2 shows the blade hot-swap circuit. This circuit is required because the 12V supplied by the midplane is always active. The main purpose of the hot swap circuit is to make sure that the blade 12V rail is energized in a controlled way that protects the blade components as well as other components in the system. This protection circuit consists of several key components, as follows:

- The midplane power connector has ground pins that are slightly longer than the power pins. This ensures that blade circuitry is properly grounded before being energized by 12V.
- The midplane signal connector contains a short pin labeled BL\_PSON signal. This signal is the last to connect upon blade insertion and the first to disconnect upon blade removal. The timing of this signal ensures that the blade 12V rail is stable before any blade circuitry is energized and it ensures that the blade circuitry is de-energized before the blade 12V rail is disconnected upon blade removal.
- A current limiting circuit ensures that the blade 12V rail is brought up at a slow enough rate to minimize the impact to the power supplies, or any other system component, when a blade is inserted.

#### **Figure 4 4-2: Blade Hot-swap Circuit**

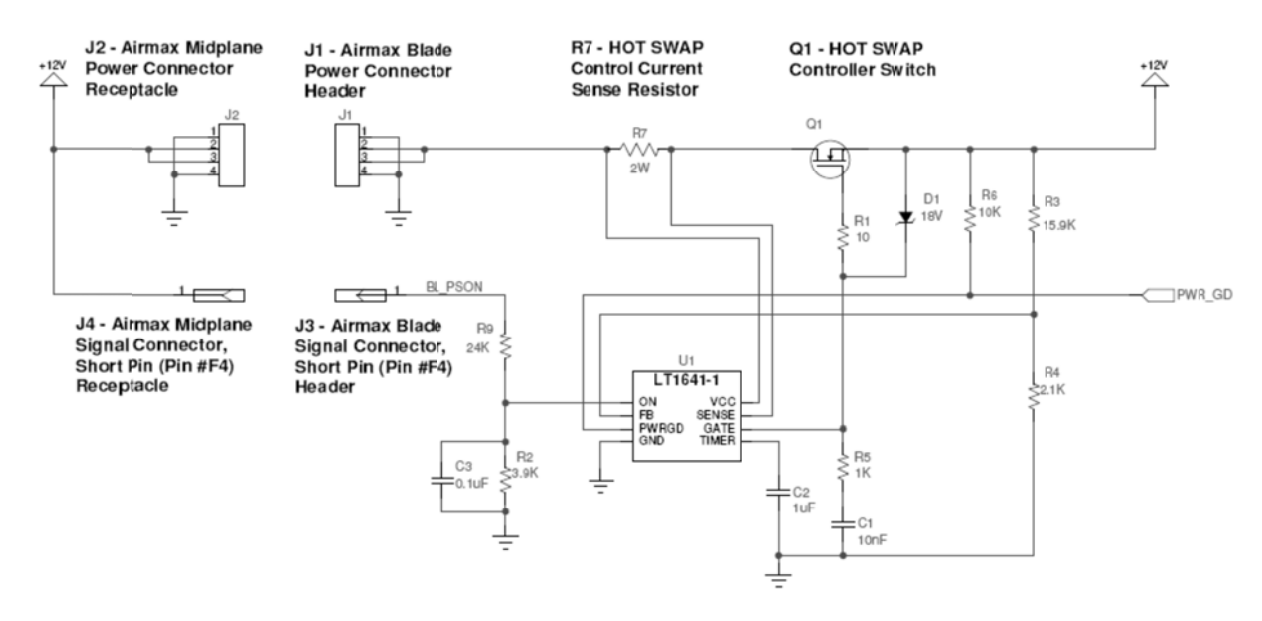

**Blade Hot-Swap Controller** 

#### **4.6 Inrush Current**

Inrush current shall be measured at power on for the blade and during hot insertion of the blade into the 12V power source. Input current slew rates shall be measured at power on of the blade, during hot swap, and during system be measured at power on of the blade, during hot swap, and during system<br>operations under maximum dynamic loading conditions. The inrush current and current slew rates shall not exceed the following values.

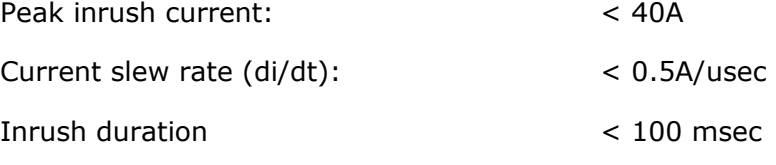

#### **4.7 Over Current Protection**

The blade shall provide the following over-current protection for the main 12V rail of t he blade.

Over-current:  $130\%$  of max rated blade current draw at Vin =  $12V$ (43A\*1 .3=55.9A)

Over current protection shall latch off the blade and disconnect it from the 12V source. The only way to recover from this over-current condition is to remove the blade from the system and re-insert it, presumably after a repair.

The individual voltage regulators that use the main 12V rail as input to generate the voltage rails used by the blade components **shall** also have overcurrent protection. In the event of a VR over-current condition the blade management controller **shall** log a voltage lost event. The Chassis Manager can request reapplication of blade power if it is believed that the fault has been cleared and the management controller can then enable the blade voltage regulators just as in any normal blade power on sequence. If the fault is still present, then the VR will once again fail with an over current condition and the process will be repeated. The Chassis Manager may choose to end this cycle at any time by leaving the failed blade in a powered down state and setting an alarm about the failure.

Adding a fuse to the +12V supply is allowed, but no specific requirement for fusing the +12V input to the blade is defined.

# **4.7.1 Power Signals**

## **4.7.1.1 BL\_PSON**

The BL\_PSON signal is an input that is used to indicate that the blade has seated properly in the slot. It is connected to a short pin (mate last / break first) for the purpose of supporting hot swap. Once the +12V pin is connected, the auxiliary power **shall** be turned on. The management controller **shall** power up and the BMC **shall** detect this signal ON. Once this signal is detected, the BMC **shall** start the power-up discovery negotiation with the Chassis Manager and turn on the 12V supply to the entire PBA if permitted by the Chassis Manager. Until then all voltage planes, except for the auxiliary voltage, on the blade should remain off. This short pin is connected to the main 12V power rail on the midplane.

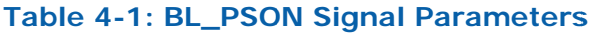

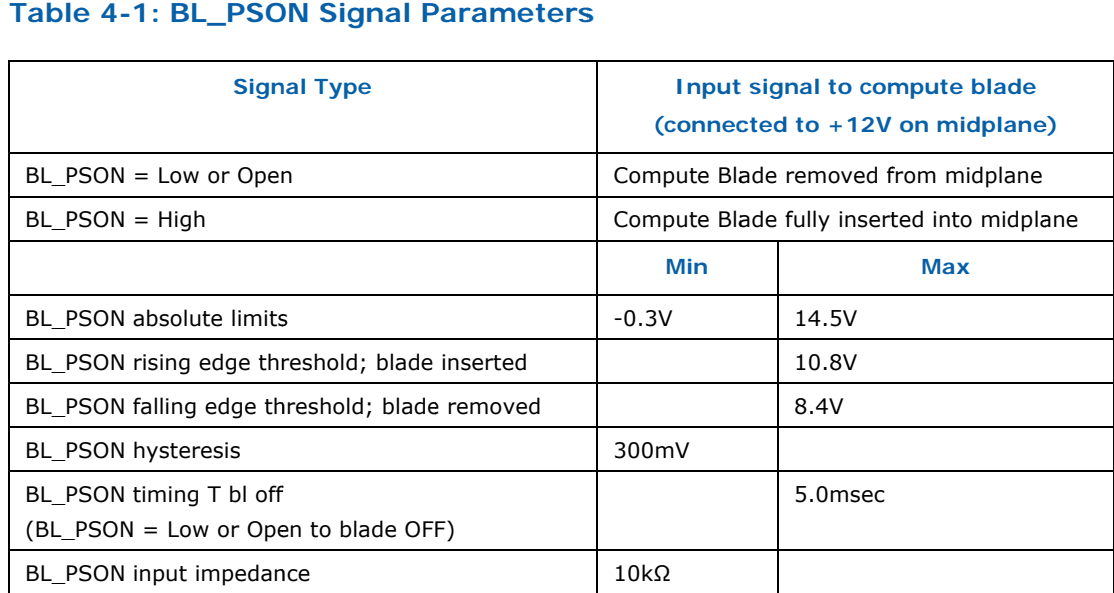

### **Figure 4-3: BL\_PSON Timing**

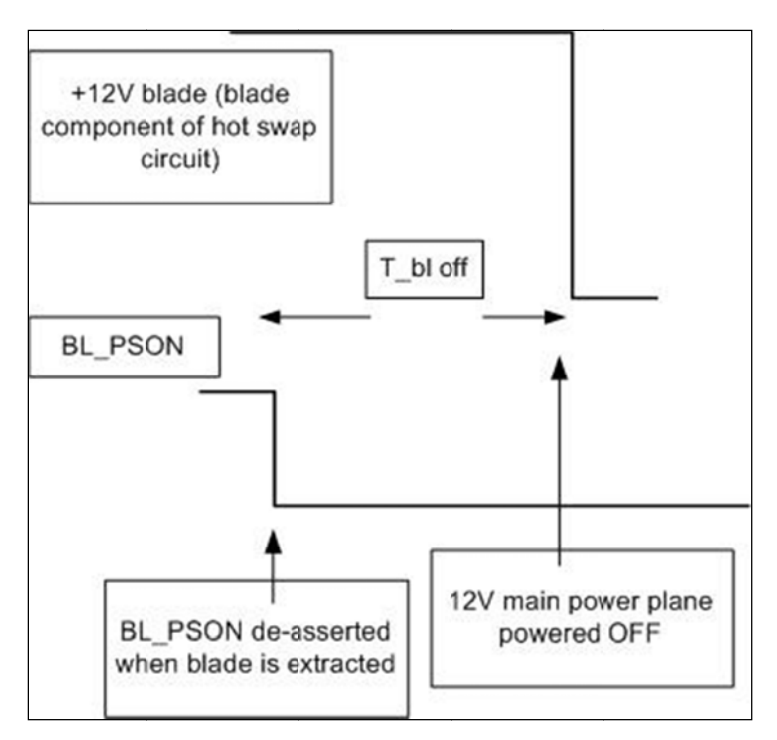

# **5** *Compute Blade Midplane Interface Overview*

This section defines the requirements for the midplane interconnection for the high-speed signal interconnects, management signal interconnects and OEMspecific signal interconnects.

# **5.1 High-Speed Interconnect Requirements**

For the purpose of this specification, any electrical signal that runs at a serial data rate of one gigabit per second (1Gbps) or higher over a differential pair of copper traces will be considered as a high-speed interconnect. Also, a pair of transmit and receive signals together (a total of four copper traces) will be defined as a high-speed channel in this specification. A link is the logical aggregation of one or more channels.

Three distinct types of high-speed channels are defined in this specification: Primary, optional Flexi-Channel , and OEM channels. These are shown in Table 5-1. These three different channels provide different platform cost / performance optimization options and different functional capabilities.

Channels 1 through 4 are defined as the primary channels and are reserved for IEEE Std 802.3ap-2007 "Backplane Ethernet" standard compliant Ethernet interconnection. Channels 5 and 6 are reserved for OEM-specific usages and differentiation. These channels are intentionally left as technology-agnostic. Channels 7 through 10 are defined as second primary channels. The second primary offers a redundant path to the primary channels and **shall** be the same technology as the primary channels.

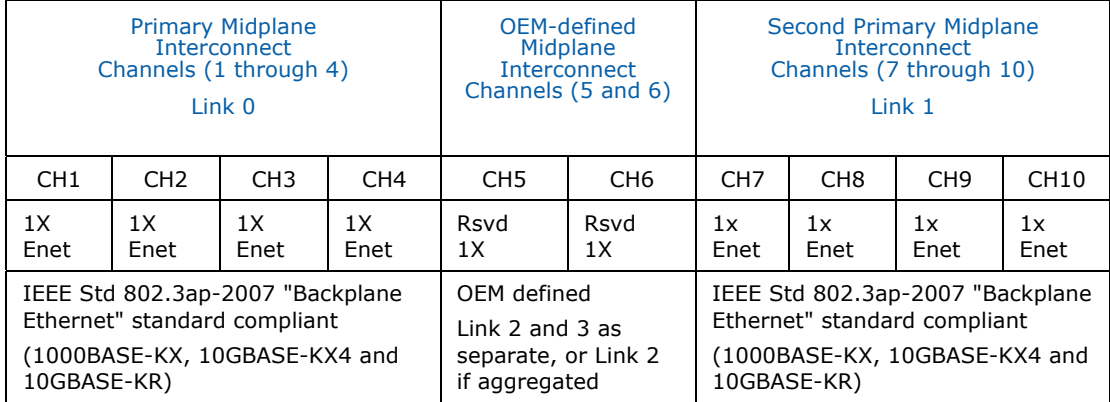

#### **Table 5-1: Interconnect Channels and Classes**

Each SSI Compute Blade **shall** implement IEEE Std 802.3ap-2007 "Backplane Ethernet" standard compliant (1000BASE-KX or 10GBASE-KR) on Primary Ch1 at a minimum. For blades implementing IEEE Std 802.3ap-2007 "Backplane Ethernet" standard compliant 10GBASE-KX4 **shall** use all the Primary channels CH1 – CH4.

Several system interconnection and configuration options are possible using these interconnects.

An aggregated 8x channel configuration is primarily used for high-bandwidth applications. Both the primary and second primary channels implement identical transmission speed across all channels (e.g., Ethernet IEEE10GBASE-KX4). The bandwidth aggregation can be accomplished through the use of "teaming" software or through "link aggregation" (e.g., IEEE802.3ad).

In case of a failure of one or more channels, the system will run at a theoretically lower available bandwidth. Each system designer **shall** ensure that the total sustained bandwidth used in this configuration is less than 100% of the total channel capacity available. Figure 5-1 shows this configuration.

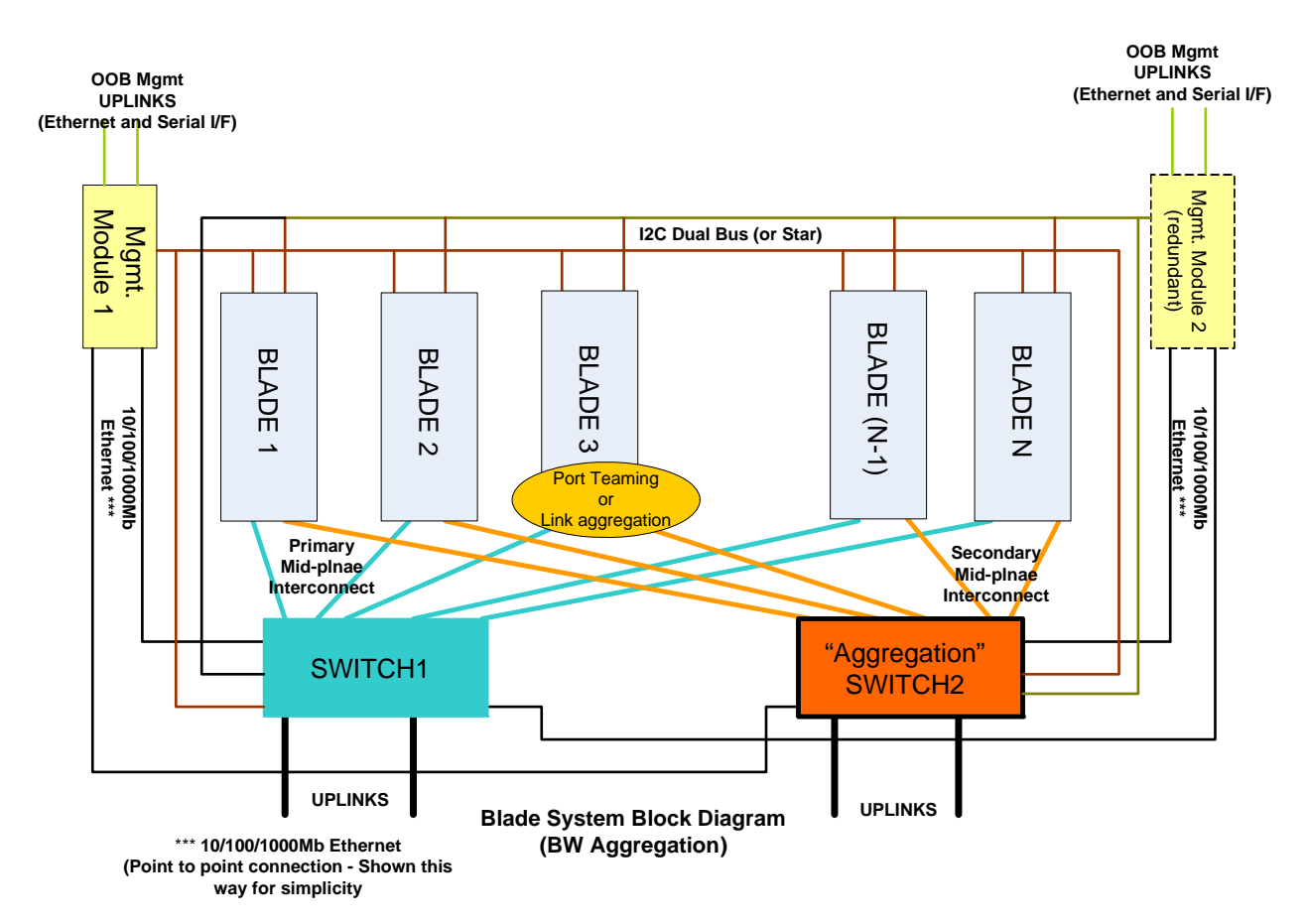

#### **Figure 5-1: Aggregated 8x Channel Configuration**

A fully redundant 4x channel configuration is used in enterprise and highavailability systems. The Primary channels and the primary switch may be configured as the active switch, and the Second Primary channels and the corresponding second switch can be used either as "hot" standby or as "active" standby. It is left up to the system designer to choose the specific implementation. When a Primary channel or the primary switch fails, the standby switch becomes active. The inter-switch link provides a fast hardware mechanism to check the status of the two switches. Other failover mechanisms are also deployed.

# **5.2 Primary Channel Interconnect Requirement**

Each blade **shall** reserve the primary channels for use of Ethernet technology and **shall** be compliant with 1000BASE-KX, 10GBASE-KX4 and 10GBASE-KR signaling protocols as defined by IEEE Std 802.3ap-2007 "Backplane Ethernet" standard specifications. This channel **shall** be able to negotiate down to 1Gbps if KX4 or KR is used.

Each SSI compute blade **shall** reserve and allocate the signal pins for all of the channels listed in Table 5-1 on the blade connector that are defined in Table 3-2.

At a minimum, each server blade **shall** implement IEEE 802.3ap defined Ethernet compatible interconnection on primary channel 1 (Ch1). Each blade should provide IEEE Std 802.3ap-2007 "Backplane Ethernet" standard compliant technology on the remaining three primary channels for expandability.

The primary interconnect channels **shall** meet the channel requirements as defined in section 8 of this specification. The primary interconnect design should incorporate test and debug features that will allow a system compliance test to be run. Primary channels **shall** implement an electronic interconnect detection protocol as defined in section 6.7 of this specification.

Several usage cases are possible using the Primary and the second Primary channels (CH1-4 and CH7-10), e.g. in a high availability configuration, two sets of identical channels (IEEE 10BASE-KX4) can be used for both primary and second primary channels, to provide a "failover" capability in case of an unrecoverable error in any of the primary channels.

In this mode, the second primary channels need to be used in similar order. For instance, a 1x redundant mode **shall** use CH1 and CH7.

Other applications can be a higher bandwidth (e.g. 80Gbps per Blade) application in which case all the channels (CH1-4 and CH7-10) **shall** implement IEEE 10BASE-KR technology. Link aggregation or "software teaming" **shall** be implemented to aggregate the links for additional bandwidth.

See the SSI Switch Specifications for details regarding the high-speed signaling and technology support for switches.

# **5.3 Optional Flexi-Channel Interconnect Requirement**

For maximum system design flexibility the optional Flexi-channels are provided through the usage of a mezzanine card.

The primary usage of the optional Flexi-channels is to support a different interconnect technology in addition to the primary Ethernet interconnects. The optional Flexi-channels can use industry-standard interconnect technology such as Ethernet, Infiniband®, Fibre Channel, or for use in the emerging PCI Express\* interconnect technology to provide "shared I/O" capabilities in the system. A chassis may provide a redundant or non-redundant implementation of the Flexi-Channels interconnect.

See the SSI Compute Blade Mezzanine Specification for the details of designing SSI-compliant Mezzanine boards.

# **5.4 OEM Defined Interconnect Channel Requirements**

Channels 5 and 6 are reserved for OEM-specific usage.

Each server blade **shall** reserve the pins on the signal connector as defined in section 3.4. OEM-reserved channels should be designed to meet the channel requirements as defined in section 8 of this specification. The OEM interconnect design should incorporate test and debug features that will allow a system compliance test to be run. It is also recommended that OEM channels should implement an electronic interconnect detection protocol as defined in section 6.7 of this specification. If redundancy is required, channel 6 may be implemented as a redundant channel.

# **5.5 Management Interface Configurations**

This specification defines two different models of management connectivity for the management controller.

Each blade in the chassis (server, switch and special purpose blade) **shall** implement a dual (one for redundancy) IPMB, using an industry-standard I2C serial interface to the midplane via the blade signal connector and **shall** allocate the pins as defined in Table 3-1. The I2C interface **shall** provide chassis discovery and configuration on power up or hot plug-in and plug-outs as described in section 6.

Each blade in the system **shall** support a redundant Ethernet interconnection to the midplane to support Ethernet-based management.

# **5.6 Interconnect Channel Configuration**

Except for the OEM Channels 5-6, channels are grouped into four links of x4 channels (A,B,C and D): 1-4, 7-10, 11-14, and 15-18. A fixed set of valid channel set configurations for these groups are defined in Table 5 2. Note that the Primary and Second Primary Channels 1-4 and 7-10 are Ethernet only.

During chassis power on or after blade insertion, a blade goes through a "discovery" sequence to find out the capabilities of the interfaces (e.g. number of channels, data transfer speed for those channels, technology supported on the channels etc). This discovery sequence is described in section 6.7.

For systems that do not use all of the channels of each of the interconnect groups, the management system **shall** configure both ends to the lowest common denominator, as long as compatible interconnect technologies are used on each end.

# **6** *Compute Blade Management Specification*

This chapter defines the SSI blade management requirements for compute blades to a level that will allow multi-vendor hardware to interoperate and work simultaneously in the same SSI-compliant chassis.

Management interfaces, protocols, and processes are mandated which place requirements on both SSI Compute Blades and the Chassis Manager. This is not a Chassis Manager specification, and so does not make requirements on the Chassis Manager. However, Chassis Manager behavior and responsibilities are described to provide context for blade management controller behaviors and requirements.

When discussing various management features and behavior, the term "blade" and "blade management controller" may be used interchangeably.

Various aspects of SSI Compute Blade management are either derived from or inspired by the PICMG 3.0 AdvancedTCA (ATCA) specification. This includes various commands and the Operational State machine and hot-swap model implemented by the blades.

# **6.1 Compute Blade Functional Requirements**

The management related functional responsibilities of a compute blade include participation in the following processes:

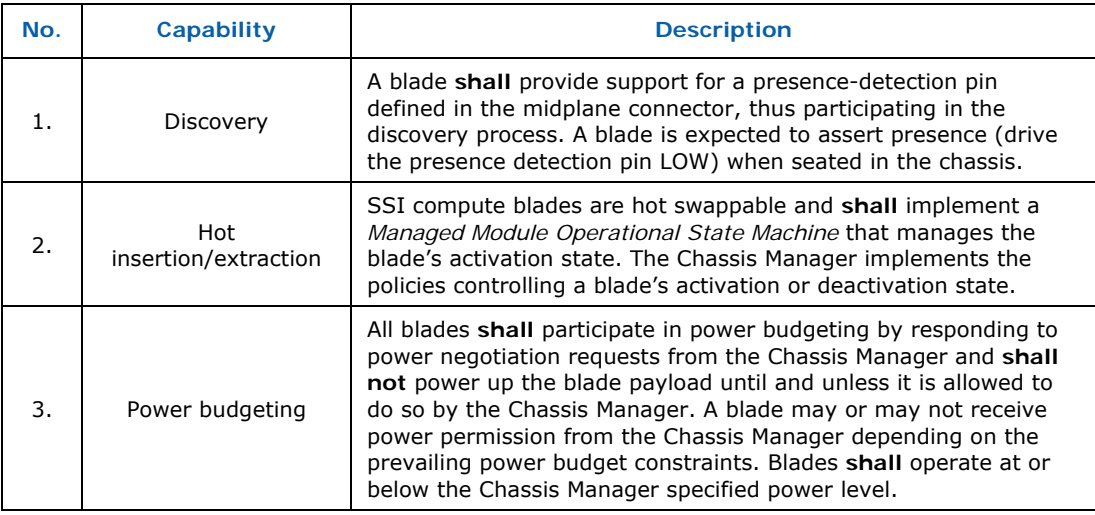

#### **Table 6-1: Compute Blade Management Controller Functional Requirements**

## *SSI Compute Blade Specification*

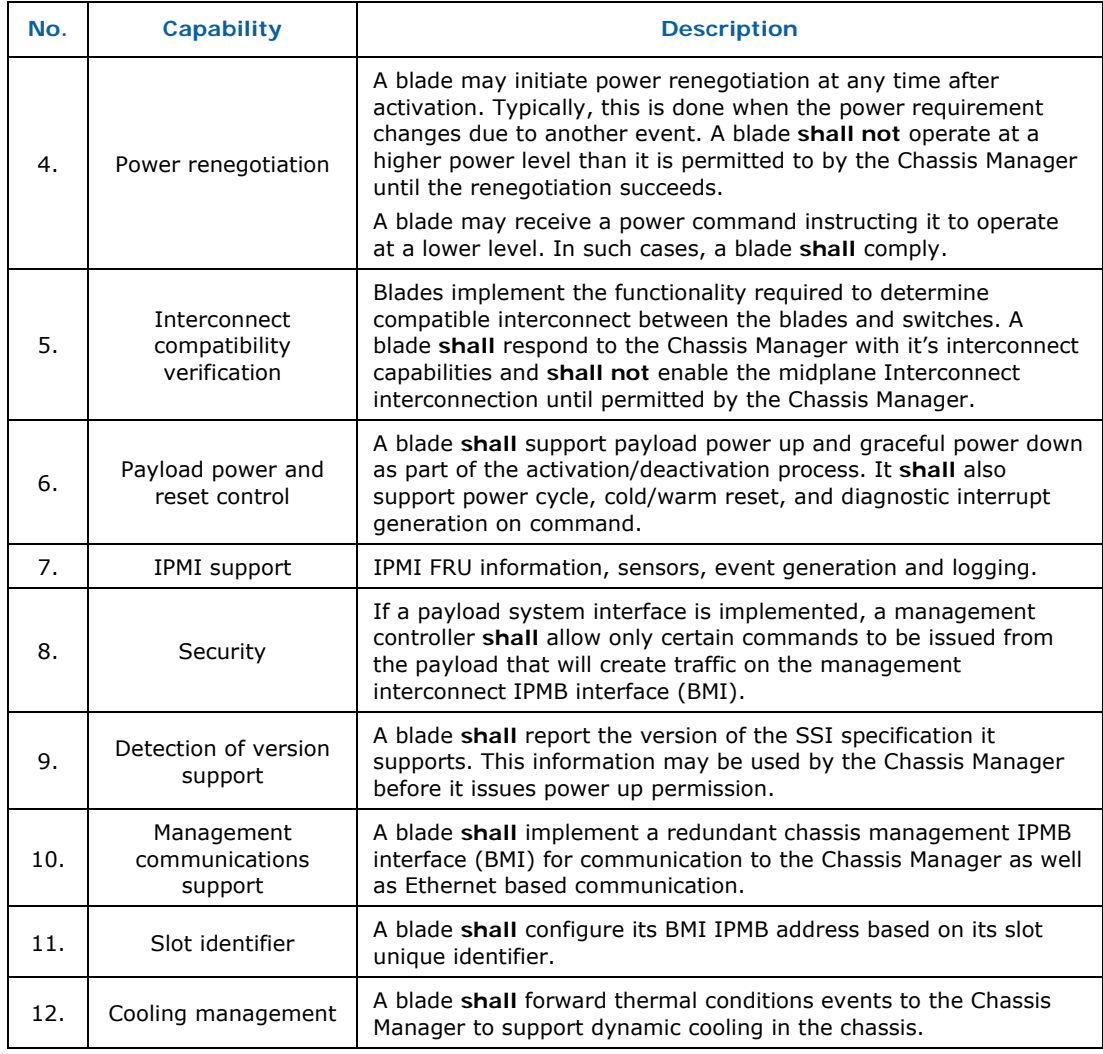

*Figure 6-1: Typical Blade System Management Interface* Diagram represents a typical blade-based system showing the compute blades, the chassis management controller, and hardware interfaces.

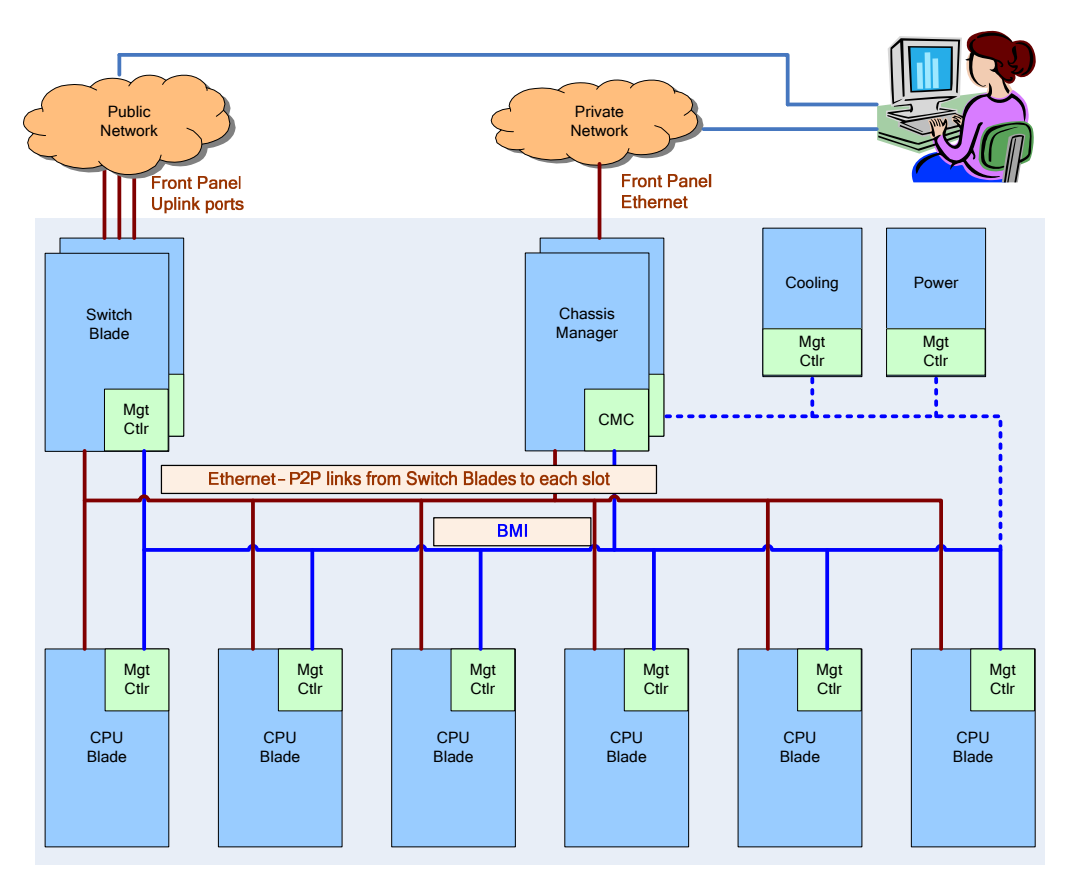

## **Figure 6-1: Typical Blade System Management Interface Diagram**

# **6.2 Intelligent Platform Management Interface (IPMI) Support**

The SSI Compute Blade management infrastructure is based on the *IPMI 2.0, v1.0* specification, including IPMI defined communication interfaces and protocols, sensor/event model, and inventory information description and access model.

A blade's management controller **shall** implement the sub-set of IPMI features and commands as specified by this document. This document has priority with respect to extensions or other variances from the *IPMI 2.0* specification requirements.

While the *IPMI 2.0* specification defines a variety of capabilities for platform management, this specification does not require blade management controllers to implement all of the capabilities defined in the IPMI specification.

# **6.2.1 IPMI Message Formats**

All IPMI command requests and responses defined in this specification **shall** follow the message format defined in the *IPMI v2.0* specification. To uniquely identify requests and responses as SSI defined, the following requirements are placed on the IPMI commands defined in this specification.

- All IPMI requests that are defined in this specification **shall** use the NetFunction value of *Group Extension Request* (2Ch).
- All IPMI responses that are defined in this specification **shall** use the NetFunction value of *Group Extension Response* (2Dh).
- The first byte of the data byte area of both request and response of all IPMI commands defined in this specification **shall** be set to the value of 02h, indicating the command is SSI defined.

# **6.2.2 Completion Codes**

Unless otherwise specified in this specification or in the IPMI specification, completion codes to IPMI commands **shall** be chosen from the standard set defined in section 5.2 of the IPMI specification. OEM completion codes should be avoided.

# **6.2.3 Inventory Information**

The *IPMI v2.0* specification defines Field Replaceable Unit (FRU) Information commands and formats for querying and retrieving Inventory information from an IPMI capable entity. The *Intelligent Platform Management FRU Information Storage Definition v1.0 r1.1* specification defines the common format and use of the FRU Information using IPMI.

To provide for minimum level of inventory information from blades in an interoperable fashion, blades **shall** implement the IPMI defined logical FRU Inventory Device and the FRU Inventory Device commands, as described in section 34 of the *IPMI v2.0* specification.

Inventory information in the *Intelligent Platform Management FRU Information Storage* specification is categorized into different types.

As part of the blade FRU Information, blade management controllers **shall** implement the following FRU areas:

- Common Header
- Board Information Area
- Product Information Area

Implementations may provide additional levels of inventory information beyond what is required by this specification.

The IPMI FRU Inventory Information commands allow for both reads and writes of FRU Inventory information. It is legal for blades to disallow writes to the FRU Inventory information for integrity reasons. When a management controller does allow writes to the FRU Inventory information and external entities do support such capabilities, the entity initiating the writes to the FRU Inventory Information **shall** ensure that the offsets and checksums be updated appropriately.

A blade **shall** implement the following IPMI 2.0 FRU Inventory Device commands:

- *Get FRU Inventory Area Info*
- *Read FRU Data*

A blade may implement the *Write FRU Data* IPMI command.

See the *IPMI 2.0* and *Intelligent Platform Management FRU Information Storage* specifications for additional details on the command formats and FRU Information area formats.

The Inventory information implemented by a blade **shall** be available in any operational state, so that this information can be queried even before the blade's payload power is turned on.

The logical FRU Inventory Device ID for the blade as a whole is 0.

A blade should allow FRU Inventory Area writes for the purpose of supporting customer information such as asset numbers.

# **6.2.4 Sensors**

The *IPMI 2.0* specification defines a sensor model that is implemented by SSI Compute Blades. This specification defines a minimal set of sensors required by an SSI Compute Blade, such as the *Managed Module Operational State* and *Blade Aggregated Thermal* sensors. Blade implementers are encouraged to provide other sensors to describe the state of various blade attributes such as voltages, currents, temperatures, and payload processor status.

In addition, a blade is required to implement a minimum subset of IPMI sensor commands to allow management software get current sensor state. These are:

- *Get Sensor Reading*
- *Get Sensor Hysteresis*
- *Get Sensor Threshold*

IPMI allows for sensors that don't provide readings (event only sensors). Those sensors do not support the above commands. All sensors defined in this specification explicitly state whether they do or do not support readings.

As defined by IPMI, each blade management controller implements a set of generator specific independent sensor namespaces (each with their own sensor number range). A generator can be one of the blade management controller's

IPMI logical units, or payload software (e.g., BIOS). A Generator ID consists of an IPMB address (the blade management controller's) plus LUN (0, 1, or 3), or a Software ID as defined in IPMI 2.0 specification section 5.5.

A chassis unique sensor is defined by the following 3-tuple:

(BMI address, Generator ID, Sensor #)

## **6.2.4.1 LUN Addressing**

Most implementations will only use blade LUN 0 for non-payload software sensors, however it is possible to run out of sensor number space and so the use of the other 2 LUNS (OEM1 = 1, OEM2 = 3) are allowed. LUNs will show up in 2 contexts. Sensor events specify an event generator which includes the LUN and IPMI Sensor Device command access to sensor state requires that commands be directed to the correct LUN for the specific sensor. Each sensor's SDR also indicates the sensor's associated LUN.

This has the greatest impact on the Chassis Manager implementation, since although a blade management controller need not implement support for LUNs other than 0, the Chassis Manager **shall**.

# **6.2.5 Sensor Data Records (SDRs)**

IPMI Sensor Data Records (SDRs) provide management software with a discovery mechanism for a blade's sensors, management devices, and other objects.

For sensors, SDRs define sensor type and how to interpret sensor readings and events. They also associate sensors with the entities that the sensors are monitoring.

A blade **shall** provide SDRs for all sensors implemented by one of the blade's logical units (LUNs 0, 1, or 3), whether they provide readings or not. SDRs are not required for payload software defined sensors. Sensors that do not provide readings may have *Event Only Sensor Data Records* (type 03) defined for them.

Note that there are additional SDR related requirements for attached modules. See section 6.2.9 for details.

#### **6.2.5.1 Sensor Device commands**

A blade **shall** implement the IPMI Sensor Device commands to provide access to its SDR Repository:

- *Get Device SDR Info*
- *Get Device SDR*
- *Reserve Device SDR Repository*

These commands are used instead of the IPMI SDR Storage commands because they support the dynamic behavior associated with a hot plug environment.

The Chassis Manager **shall** use these commands when reading all blade SDRs for management purposes as defined in this specification.

## **6.2.5.2 Non-Sensor SDRs**

A blade **shall** provide a *Management Controller Device Locator Record* (type 12) describing its management controller's capabilities.

A blade **shall** provide a *FRU Device Locator Record* (type 11) for each mezzanine and attached module slot whether it is occupied or not. This record notifies management software of the existence of the slot, provides a user readable name, and indicates the IPMI FRU Id to use to read inventory (FRU Information) describing the attached module.

A blade **shall** provide *Device-Relative Entity Association Records* to provide management software with an understanding of the relationship of sensors to the things they are monitoring.

### **6.2.5.3 Entity IDs and Instances**

SDRs contain Entity ID and Entity Instance fields that associate the sensor or FRU with a specific entity being monitored – e.g., processor, disk, memory module, power module. These fields **shall** be populated using IPMI defined Entity ID values or values defined in this specification.

The Entity ID for an SSI Compute blade is A0h.

For the purposes of this specification, the chassis is considered the equivalent of the IPMI abstraction of *System.* Because of this, all Entity Instances used for blade Entities **shall** be specified as *device-relative*, since they describe entities that are specific to the blade (*device*), not the chassis (*System*)*.* This means that all Entity Instance values **shall** be between 60h and 7Fh inclusive.

# **6.2.6 Sensor Events**

IPMI Sensors can be configured to generate Sensor Events dependent on the state of what is being monitored and the sensor configuration information in the sensor's SDR. Typical events that a blade may generate include over/under voltage, over temperature, critical interrupts, change of operational state, etc. These events include information on the source of the event (sensor generator ID, sensor number), as well as specifics on severity and direction (getting better or worse).

#### **6.2.6.1 Sensor Event Log**

Sensor Events are logged into the blade Sensor Event Log (SEL) as Sensor Event Records, providing a blade local history of failures and other occurrences.

A blade's SEL **shall** hold at least 1024 entries.

To support access to the Sensor Events in a blade's SEL, a blade **shall** implement the following IPMI Sensor Event Log commands:

- *Get SEL Info*
- *Get SEL Allocation Info*
- *Reserve SEL*
- *Add SEL Entry*
- *Get SEL Entry*
- *Get SEL Time*
- *Set SEL Time*

### **6.2.6.1.1 Event Logging Disabled Sensor**

A blade management controller **shall** support an instance of the IPMI *Event Logging Disabled* (10h) sensor in order to notify the Chassis Manager of significant SEL conditions such as being cleared and becoming full. The following IPMI defined sensor offsets **shall** be supported:

- 02h Log Area Reset/Cleared
- 04h SEL Full

A blade management controller should support the *SEL Almost Full* (05h) offset.

#### **6.2.6.1.2 SEL Timestamps**

Sensor Event Records contain a timestamp value that helps management software and administrators understand the relative sequencing of events.

A blade **shall** maintain an internal SEL timestamp clock to use when creating Sensor Event records. A blade may implement a battery backed up real-time clock or other reliable time source in order to initialize its SEL timestamp clock.

If a blade does not implement a battery backed real-time clock, then on insertion, a blade **shall**, at its earliest convenience during the M1 state, request the time from the Chassis Manager by sending it a *Get SEL Time* command, and setting its own SEL timestamp clock from the result.

A blade **shall** implement a *System Event* (12h) sensor with support for offset 05h (Timestamp Clock Synch). This sensor may be event only. When the SEL timestamp clock is set, a blade **shall** generate a pair of events (pre and post clock setting) from this sensor correlating the timestamps for events occurring before and after the new clock value.

If a blade loses the value of its SEL timestamp clock (e.g., due to a management controller reset), the blade **shall** request the time from the Chassis Manager as above.

## **6.2.6.1.3 System Event Log Policy**

The standard IPMI SEL behavior is for the SEL to stop logging event messages once it has filled. This behavior makes it more likely that, in a cascade of faults, the events representing the genesis of the cascade can be found. However, a full or nearly full SEL can cause important events to be not logged

*Note:* ALL events are sent to the Chassis Manager whether they are locally logged on the blade or not.

Another approach is to implement the SEL as a circular buffer. In this case, when the SEL is full, new events overwrite the oldest events.

This specification allows a blade to implement both algorithms and a Chassis Manager to choose which it prefers. The *Set System Event Log Policy* command provides a mechanism for a Chassis Manager to determine the current policy and to set the policy.

A blade **shall** implement the *Set System Event Log Policy* command. The *Stop Logging on Full* (01h) policy is required. The *Circular Buffer* (02h) policy is optional. If the *Circular Buffer* policy is not implemented, an attempt to set the SEL Policy to that policy will cause a blade to return the completion code *Cannot Execute Command* (D6h).

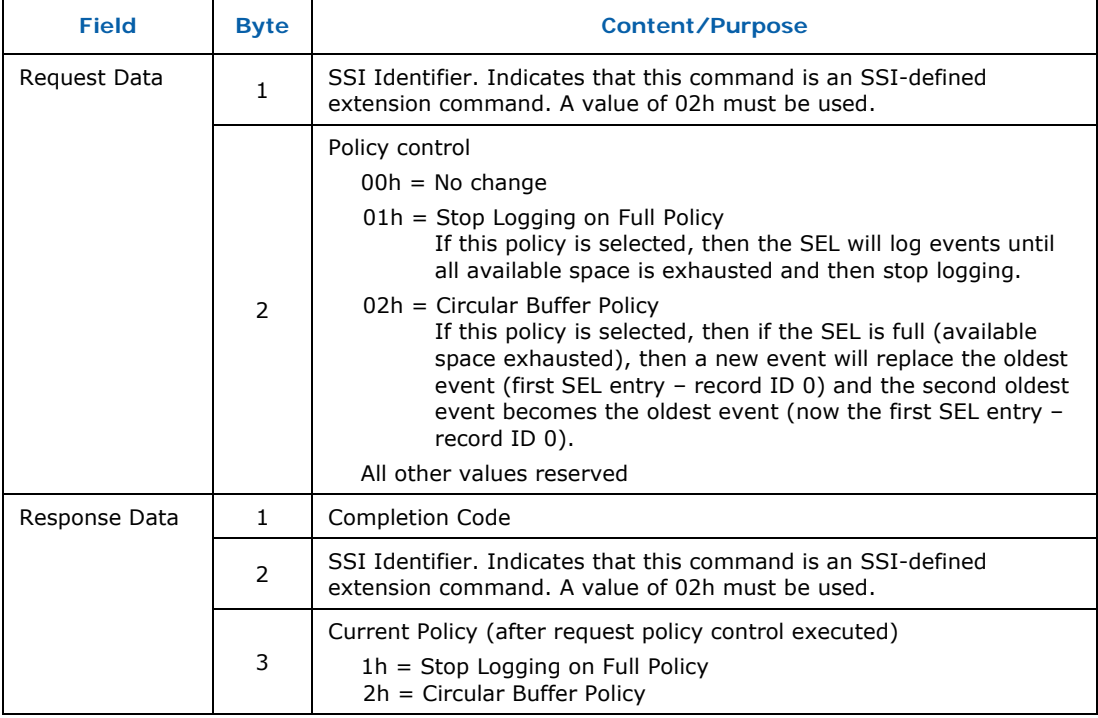

#### **Table 6-2: Set System Event Log Policy Command**

# **6.2.6.2 Event Forwarding**

In addition to maintaining a Sensor Event Log, a blade **shall** by default forward all sensor events it generates to the Chassis Manager over the BMI for consolidation into chassis state. This **shall** be done whether or not events are able to be logged into the SEL (say, due to a SEL full condition or if SEL logging is disabled).

A blade is an IPMI Event Generator, and as such, it **shall** implement the IPMI *Set Event Receiver* command which identifies the BMI target to which to forward events. A blade **shall** set its initial Event Receiver BMI address to 20h.

The *Platform Event Message* command that IPMI defines as the command used to forward sensor events does not fully support identifying the generator of an event other than the blade management controller. Because of this, this specification defines an *SSI Event Message* command.

A blade **shall** use the *SSI Event Message* command when delivering sensor events generated by blade software (BIOS and/or applications). A blade may use the *Platform Event Message* or *SSI Event Message* commands for events generated by a blade management controller logical unit.

A Chassis Manager **shall** accept both *Platform Event Message* and *SSI Event Message* commands.

The following table defines the *SSI Event Message* command. It is almost exactly like the IPMI *Platform Event Message* command over the System Interface (see the *IPMI 2.0* specification table 29-4), but with the addition of the SSI Identifiers and extended Generator ID field.

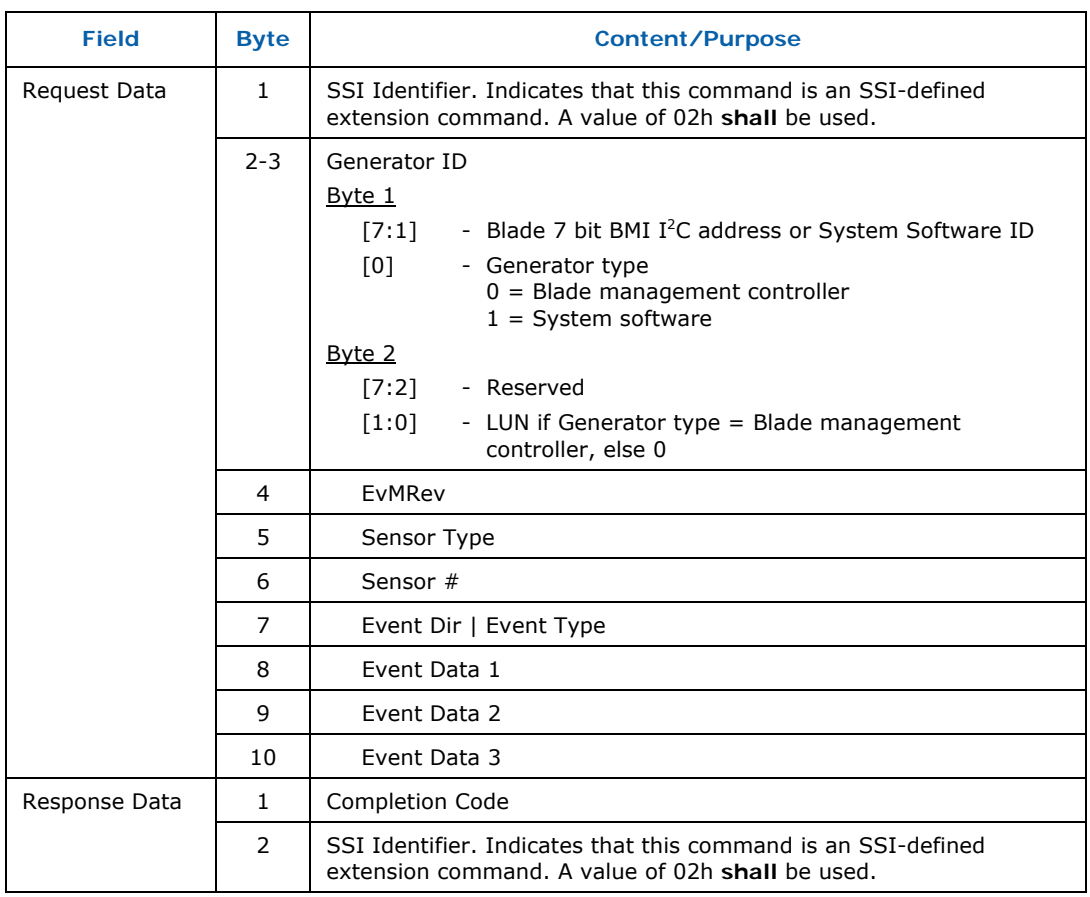

#### **Table 6-3: SSI Event Message Command**

# **6.2.7 Watchdog Timer**

If a blade management controller implements a Payload management communications interface (system interface), then the following requirements **shall** hold:

A blade **shall** implement the IPMI Watchdog related commands and functionality. These are:

- *Get Watchdog Timer*
- *Set Watchdog Timer*
- *Reset Watchdog Timer*

A blade **shall** implement an IPMI *Watchdog2* sensor and provide its associated SDR. Assertion events **shall** be enabled for all supported action offsets. The sensor **shall** provide readings.

The Watchdog functionality is only operational in the *Active* (M4) or *Deactivation Requested* (M5) operational states. The Watchdog timer **shall** be reset when the blade transitions to a state other than M4 and M5.

A blade **shall** implement the following timer expiration actions with the indicated behaviors:

- *Hard Reset* Payload is reset, no change of operational state
- *Power Cycle* Payload is power cycled, no change of Operational **State**
- *Power Down* Payload power is turned off with a forced transition to the *Deactivation in Progress* (M6) state

As with *IPMI 2.0*, the Watchdog pre-timeout actions are optional.

# **6.2.8 GUIDs**

A *Globally Unique Identifier* identifies its owner uniquely and provides management software with a way to track hardware inventory, potentially even across chassis.

A blade **shall** implement a Device GUID and **shall** support the IPMI *Get Device GUID* command as defined by IPMI.

A Chassis Manager should read a blade's Device GUID and use it to tag events from the blade. This allows it to properly associate sensor events with blades even if they change slots in the chassis.

A blade may also support a System GUID representing the blade as a whole. A System GUID is preferentially used by some IPMI functionality (e.g., Platform Event Traps).

# **6.2.9 Boot Option Support**

The IPMI Boot Options feature allows the payload boot process to be controlled, including what device to boot from, what caused the boot, and loader/OS boot parameters.

If a compute blade supports a payload system management interface, then the following requirements **shall** be followed.

A compute blade management controller **shall** support the following IPMI Boot Options commands:

- Get System Restart Cause
- **Set System Boot Options**
- Get System Boot Options

A compute blade management controller **shall** support all IPMI-defined Boot Options.

In addition, the blade **shall** support an SSI OEM Boot Option parameter used to extend the IPMI boot selector (in IPMI Boot Option parameter *Boot Flags* (5), data 2).

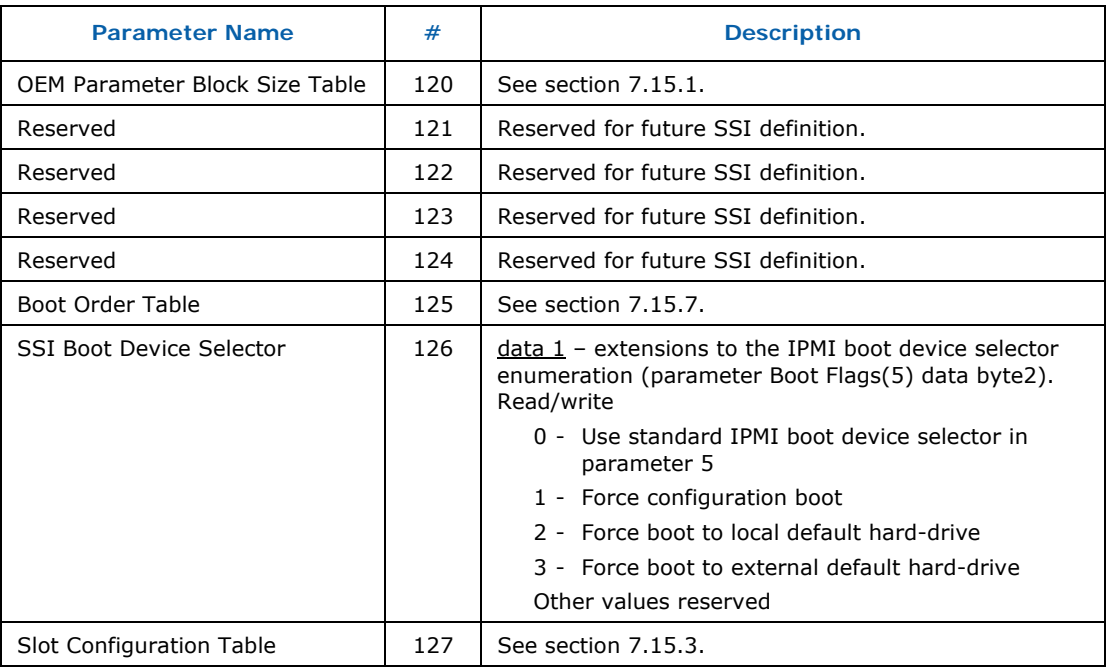

#### **Table 6-4: SSI Boot Option Parameters**

# **6.2.10 Attached Module Support**

SSI Compute Blades may implement support for application or function specific mezzanines or adapters. Differing amounts of management may be implemented for such modules. However, the common model is that a blade management controller proxies for the entity management information, presenting it through its own interfaces.

If a blade supports mezzanines or other attached modules, the blade **shall** provide IPMI FRU information for the modules via IPMI FRU Information commands. Each such module **shall** have a unique FRU Inventory Device ID associated with it and the blade **shall** implement the IPMI defined *FRU Controller Device Locator Record* (SDR type 11h) in order for the Chassis Manager to locate the FRU Information.

## **6.2.10.1 Non-Hot Swappable Modules**

A non-hot swappable module is one that cannot be attached or removed while the blade is inserted into the chassis. Every such module attaches at a "site". A non-hot swappable module site **shall** be represented by a sensor of type *Slot/Connector (21h)*. Minimally, offset 2 (*Device Installed/Attached*) **shall** be implemented. This sensor serves as the Entity Presence sensor for the module. An SDR **shall** be provided for this sensor that associates it with module entity. See *IPMI 2.0, Chapter 40. Handling Sensor Associations* for background on IPMI Entities and Entity Presence.

If there are sensors implemented on the module, the blade **shall** represent those sensors in its own IPMI sensor name space, provide sensor access via IPMI Sensor Device commands, and provide event generation.

The blade **shall** provide SDRs for all module sensors and their entity information **shall** correctly identify the module as the source. As indicated in the *IPMI 2.0* Specification, if the module's Entity Presence or equivalent sensor indicates that the module is not present, these sensors should be ignored by the Chassis Manager and other management software.

A blade **shall** include any module power requirements as part of the values it advertises during the power negotiation process.

Note that these requirements are irrespective of whether the attached module hosts an intelligent management controller or not, although, obviously, their implementation will be very different in the two cases.

## **6.2.10.2 Hot Swappable Modules**

Management support for hot swappable modules is not as yet covered by this specification. Blades may implement hot swappable storage (hard-drives), but management as defined by this specification is not involved.

# **6.3 Management Interfaces**

An SSI Compute Blade supports management interfaces to the Chassis Manager. These interfaces go through chassis slot connector defined signals. An SSI Compute Blade supports the chassis base management interconnect (BMI) and redundant Ethernet management interfaces via the Primary Ethernet channels.

An SSI Compute Blade may support a management interface to its payload.

# **6.3.1 IPMI Messaging Support**

A blade **shall** support the following IPMI Messaging Support commands:

- *Get Channel Info*
- *Get Channel Access*
- *Set Channel Access*

These commands allow the Chassis Manager to discover the capabilities of the blade's IPMI messaging implementation including what IPMI channels exist and what their types are.

# **6.3.2 Slot Identifier and Presence Lines**

Each SSI Compute Blade chassis slot is assigned a chassis unique six-bit slot identifier. This identifier is encoded into a set of signals available via the slot's chassis midplane connector. The identifier is used by a blade management controller to generate a specific address that allows the Chassis Manager and other entities to determine the blade's physical location.

A six-bit slot identifier provides a maximum of 64 blades that can be addressed on the BMI.

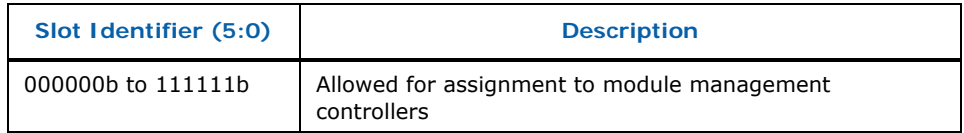

Because a blade is a hot-pluggable entity, it cannot have a statically defined address and so each blade needs to generate an IPMB address dynamically. A chassis unique BMI address is generated based on the blade's slot identifier. Each blade **shall** support the slot identifier to acknowledge/identify itself for overall chassis management.

The BMI IPMB address of the chassis management controller (CMC) (the part of the hardware that provides the Chassis Manager functionality) is pre-defined to be 20h so that blade management firmware need not implement any discovery mechanism for the Chassis Manager.

The first Slot Identifier shall (000000b) correspond with the first presence line (BL\_PRES\_1), the second (000001b) shall correspond with the second, and so on. The slot identifier, presence line, and physical slot labeling shall all correspond. The table below shows the sequence.

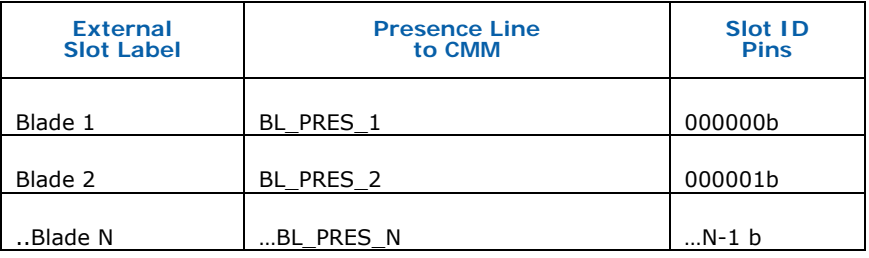

# **6.3.3 Chassis Base Management Interconnect**

The *Intelligent Platform Management Bus* (IPMB) specification defines a protocol for the transmission of IPMI messages over an  $I<sup>2</sup>C$  bus. The SSI Compute Blade specification defines a pair of IPMB busses on a slot's chassis midplane connector. This pair of busses is called the base management interconnect (BMI). The individual busses, IPMB-A and IPMB-B, are named with letters to avoid confusion with management controller IPMI channel numbers. Both busses are active during normal management communication.

A blade's BMI interface forms the basis for out-of-band management between the blade's management controller and the Chassis Manager. Except where

explicitly noted, all Chassis Manager to blade management communication defined in this specification can be carried over this interface.

The BMI interface **shall** always be available with management or standby power. This way, communication with a blade's management controller **shall** be possible even when the payload power of a blade is turned off.

A blade's BMI is intended to be the interface over which critical chassis functionality such as discovery (e.g., insertion/extraction), power negotiation, and recovery operations such as payload power cycle, reset, and reboot are performed. This requires higher levels of reliability and availability under all conditions. To meet these functionalities, the following requirements are placed on blades that connect to the BMI.

- A blade **shall** only connect its management controller to the BMI.
- A blade **shall** implement redundant IPMB interfaces (bus IPMB-A and bus IPMB-B) to the BMI, for communication with the Chassis Manager.
- A blade management controller's BMI bus interfaces **shall** be multi-master and master/slave capable.
- A blade management controller **shall** aggregate both BMI busses as a single IPMI IPMB channel (channel 0).
- A blade management controller **shall** be able to simultaneously transmit or receive messages over either of the BMI busses.
- Responses **shall** be sent on the same bus over which the request was received.
- One of the BMI busses **shall** be considered the "active" bus. This is configurable (see *Module BMI Control* command below).
- Request messages sent by the managed module management controller **shall** be sent via the "active" bus. The exception would be during a redundant "takeover" where the failover CMM would instruct the BMC to change the active bus.
- The "active" bus designation simply requires all asynchronous messages (such as events) sent by the blade to be sent out of the active bus. Both busses still need to be able to receive and process messages.
- A blade management controller **shall** implement the capability to disable itself from an individual IPMB bus if it believes that it is causing faults on that bus. It may periodically re-enable the interface to see if the failure persists.
- A blade management controller **shall** support a data rate of at least 100 kbps over the IPMB interface.
- A blade management controller may use higher data rates up to 400Kbps. Electrical design care should be taken to achieve those higher data rates.
- A blade's management controller BMI bus interfaces **shall** inter-operate correctly with other bus masters using data/clock rates up to 400kbps, potentially clock stretching as necessary.

It is recommended that additional functionality (e.g. text console or KVM redirection) requiring more bandwidth than that provided by the BMI be carried over IP-capable transport.

Note that a blade management controller may implement other IPMBs internally on the blade. Those IPMBs are not subject to any of the requirements above.

### **6.3.3.1 BMI IPMB Address**

An SSI Compute Blade's BMI IPMB Address is derived from the blade's Slot Identifier. Each BMI bus interface, A and B, is set to the same IPMB address.

The following formula **shall** be by a blade to generate the IPMB address based off the Slot Identifier.

**IPMB address generation from Slot Identifier**  IPMB address =  $30h + (slot Identity 2)$ 

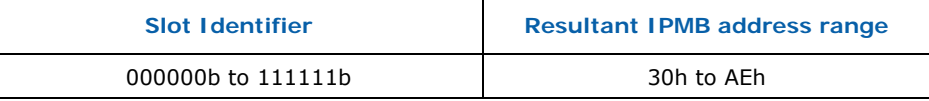

## **6.3.3.2 Module BMI Control Command**

The *Module BMI Control* command allows the Chassis Manager to query and control a blade's use of the BMI by allowing one or the other BMI IPMBs to be administratively disabled. A bus can be under blade control, either enabled or disabled because of detected errors, or the bus can be under administrative control and be disabled. It is not possible to administratively enable a bus that the blade has disabled.

An administratively disabled bus is only disabled for sending asynchronous messages (such as events) by the blade. However, the blade's management controller **shall** continue to receive and respond to messages. This is not intended to be a normal operating mode but rather a tool for debugging and handling I2C bus problems. The bus can be re-enabled by the CMM turning on the proper bit as indicated in Table 6-5.

The command also allows the current management and error state of each bus to be queried.

A blade **shall** implement the *Module BMI Control* command.

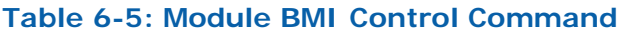

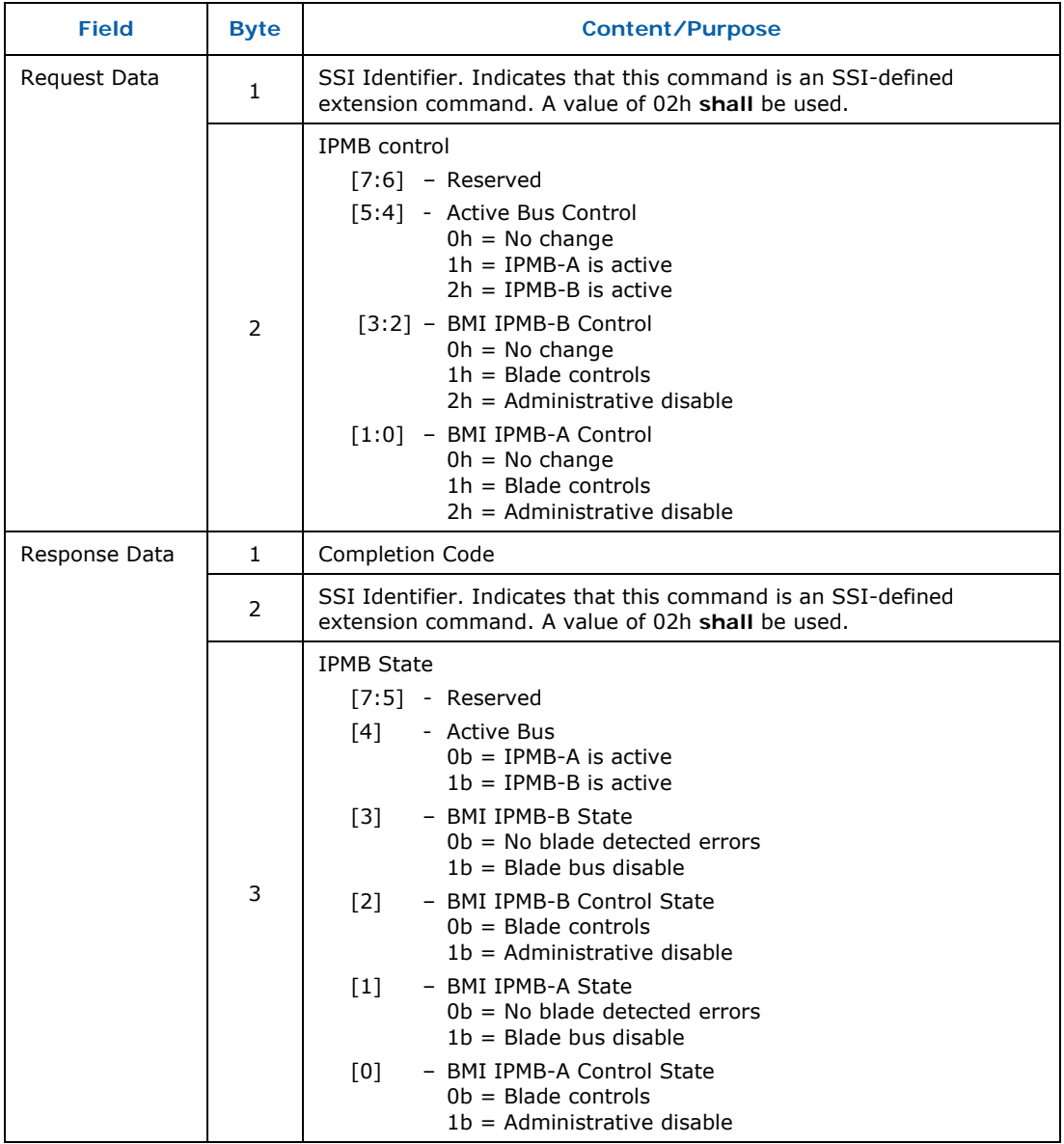

# **6.3.3.3 BMI Security**

All IPMI commands specified here are categorized into two groups: Informative and Administrative. Management controllers **shall** implement the following rules to prevent spurious messages on the BMI.

 Each management controller **shall** process administrative commands it receives only if the IPMI command has 20h as the source (requestor) IPMB address.

- Each management controller **shall** ensure that it uses its Slot Identifierbased IPMB address as the source (requestor) address when sending any message on the BMI.
- **Note:** Only the CMC that is running the Chassis Manager (active CMC in case of redundant operation), is allowed to send IPMB messages with source (requestor) IPMB address of 20h.

## **6.3.3.4 Physical Isolation of Blades on the BMI**

A blade management controller **shall** disable a BMI IPMB interface if it thinks that it has failed. It should periodically re-enable a failed interface and test it to determine if the failure has been repaired. For example, the failure could have been caused by another blade which has since been replaced.

#### **6.3.3.5 Hot Swap Requirements**

To prevent glitches on the BMI when a blade is being inserted or extracted from the chassis, the initial state of the IPMB clock and data signals on an management controller **shall** be disabled from connecting to the backplane until standby power is stable and the management controller is able to read the slot identifier and generate and set its BMI address.

A blade management controller **shall** ignore received transients of less than 50 ns duration. A management controller **shall** be able to detect and recover the  $I<sup>2</sup>C$  from a Busy Timeout condition. Implementation of this feature is vendorspecific, but the mechanism used shall be compatible with the  $I<sup>2</sup>C$  protocols.

A transmitting blade management controller should use the dummy message to restore the bus from a "Busy Timeout Condition". The busy timeout occurs if the SDA and SCL lines stay high for a period of time greater than the minimum "time-out waiting for bus free" period (T2, as specified in section 4 of the IPMB specification), before a stop condition occurs.

A dummy message with a known reserved address is shown in Table 6-6.

#### **Table 6-6: Dummy Message Format**

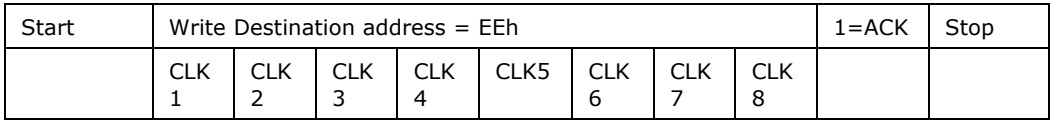

As long as the blade management controller transmits to a known reserved address, no other device will try to respond. Regardless of which device transmitted the dummy message, all synchronous receiver/transmitter (of management controllers) on the bus **shall** clear their Busy states once the stop condition is received. At a minimum, a management controller **shall** meet all timing requirements in IPMB specifications.

A blade management controller should use separate  $I^2C$  buffers for the dual BMI  $I^2C$  busses, to help localize and isolate the busses in case of a fault on a bus. PBAs and modules **shall** provide a 10k ± 5% pull-up resistor from each of the Hardware Address signals to the management controller's input voltage supply connection.

# **6.3.4 Ethernet Management**

The SSI chassis supports blade management over Ethernet as well as over the BMI. Ethernet provides a higher performance interface and so allows for a richer set of management features to be implemented, such as IPMI Serial Over LAN (SOL), Keyboard/Video/Mouse (KVM) redirection, and virtualized storage media.

A blade may be used in an SSI chassis that implements a range of management models. The Ethernet management traffic may be intra-chassis and secure allowing authentication and privacy free operation, or the model may expose management traffic external to the chassis, requiring blade management to implement security. As a result, a blade **shall** support a range of features which are configured by the Chassis Manager as appropriate.

A blade **shall** support 2 management LAN channels to provide redundancy.

Implementation of management capability **shall** be over Primary Interconnect Ethernet channel 1 and Second Primary Interconnect channel 7. Blade management may share these channels with payload traffic.

Blades implement management over Ethernet supporting the following protocol features for each channel:

- IPMI 2.0 RMCP+ messaging
- 802.1q VLAN messaging
- Static IP address configuration
- $-$  ARP
- A management unique MAC address (not shared with a payload interface)
- IPMI Sessions support for a minimum of 2 simultaneous sessions
- Authentication and encryption IPMI RMCP+ standard

A blade may support DHCP.

Ethernet-based management **shall** be available irrespective of the blade operational state (MState) and the state of payload power.

The two redundant management Ethernet channels **shall** be represented on the blade management controller as a single IPMI channel (channel 1).

A blade **shall** support the *Get Channel Cipher Suites* command to provide information on LAN Channel Authentication, Integrity, and Privacy algorithm support.

# **6.3.4.1 Configuration**

The default state for a blade's IPMI LAN channel(s) on blade insertion or chassis power-on **shall** be *disabled*. It is the Chassis Manager's responsibility to configure the blade's LAN channels via the BMI during the blade activation process. After configuration is complete, the Chassis Manager will use the *Set Channel Access* command to enable the channels.

A blade **shall** store its LAN Configuration Parameters persistently, but the default channel state requirement prevents the blade from acting on these values before the Chassis Manager has the opportunity of validating their values or configuring new ones. This allows the Chassis Manager to implement different addressing or configuration schemes that are dependent on blade Slot Identifier or other attributes.

A blade **shall** accept LAN configuration commands and allow LAN channel enabling in any operational state. A blade **shall** support IPMI LAN channel configuration via the IPMI *Get LAN Channel Configuration Parameters* and *Set LAN Channel Configuration Parameters* commands. When changing the values below, first the "Set In Progress" parameter **shall** be set to 01. Then, after the the other parameters are set, the "Set In Progress" parameter **shall** be set to 00.

The transition of the "Set In Progress" parameter from 01 (set in progress) to 00 (set complete) **shall** trigger the actual configuration of the network based on the LAN Configuration Parameters. Additionally, any time the "Set In Progress" parameter is set to "00" (even if it was already at "00"), this **shall** also trigger the same configuration. The following parameters **shall** be supported:

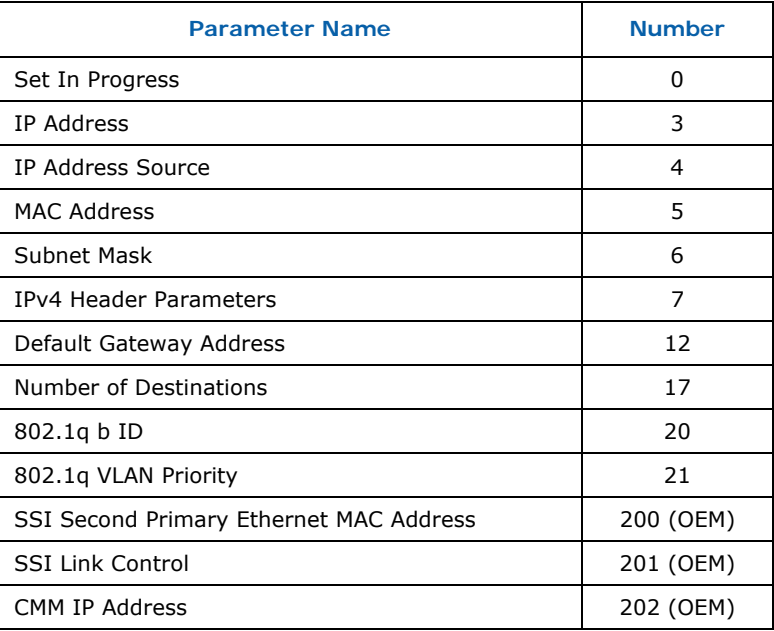

## **Table 6-7: LAN Configuration Parameters**

The *MAC Address* (5) parameter provides the MAC address for the Ethernet link associated with Primary Interconnect channel 1. All other IPMI defined LAN parameters apply to the IPMI LAN channel as a whole.

The SSI-defined LAN parameters are specified by the following table.

#### **Table 6-8: SSI Compute Blade LAN Parameters**

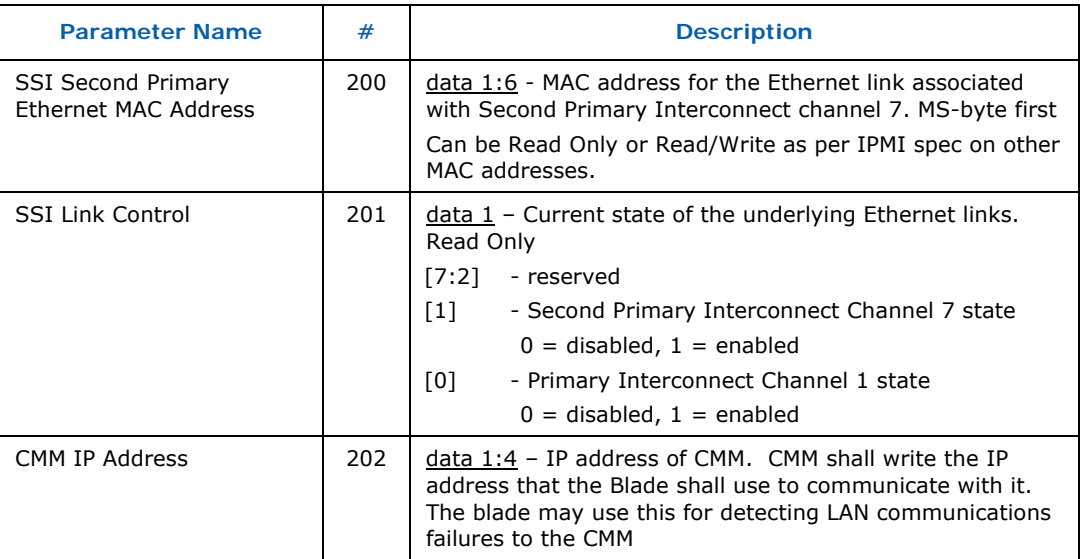

# **6.3.4.2 Event Forwarding over LAN (PET)**

A blade may support sending sensor events to the Chassis Manager over IPMI LAN using the standard IPMI Platform Event Filtering (PEF) and Platform Event Trap (PET) features. If this is supported, the following requirements **shall** be implemented.

A blade **shall** support at least one LAN Alert Destination. This implies support for the following additional LAN Configuration Parameters:

#### **Table 6-9: LAN Configuration Parameters**

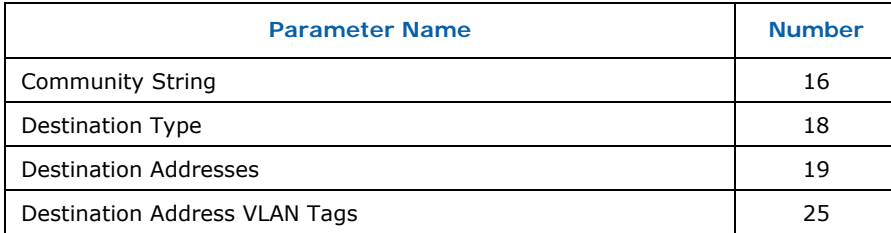

PET packets are sent as UDP datagrams and so are effectively unreliable unless the LAN Alert Destination Type is configured as *Acknowledged*. In that case, the blade management controller will keep resending the PET until the Chassis Manager acknowledges it by sending the blade a *PET Acknowledge* command.

A blade **shall** support *Acknowledged* LAN Alert Destination functionality. The Chassis Manager may configure the destination as such to guarantee event delivery.

An alternate strategy is for the Chassis Manager to periodically check the blade System Event Log to see if events have occurred for which it has not seen PET packets.

## **6.3.4.3 Sessions and Authentication**

Some SSI chassis management configurations allow for management traffic that is visible outside the chassis environment or to blade payload software. To support these deployment models, blades **shall** implement LAN channel security. This means support for IPMI RMCP+ LAN sessions, authentication, and encryption.

Implementation of IPMI LAN-based sessions requires IPMI support for users and passwords and their associated commands.

A blade **shall** support at least 2 users.

A blade **shall** support at least 2 simultaneous IPMI sessions. Session-based features may have additional session requirements.

A blade **shall** support the following IPMI commands:

- *Get Session Challenge*
- *Get Channel Authentication Capabilities*
- *Activate Session*
- *Set Session Privilege Level*
- *Close Session*
- *Get Session Info*
- *Set User Access*
- *Get User Access*
- *Get User name*
- *Set User Name*
- *Set User Password*
- *Get Channel Cipher Suites*
- *Set Channel Security Keys*

Minimally, a blade **shall** support the IPMI cipher suite algorithms:

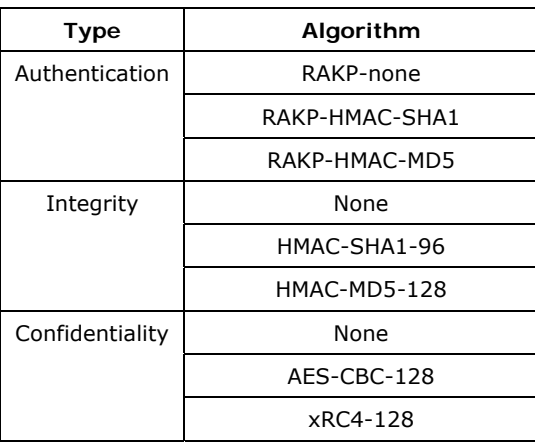

## **Table 6-10: Cipher Suite Algorithms**

# **6.3.5 Payload Interface**

This specification does not require a management controller implementation to provide a management messaging interface to its payload (or even have an intelligent payload).

If a payload messaging interface is provided, it **shall** be an IPMI-compliant system interface. In addition, the IPMI Watchdog Timer and Boot Option related commands **shall** be implemented to support payload boot and operational software failure recovery. See sections 6.2.7 and 6.2.9.

Additionally, if a payload system interface is provided, the blade management controller **shall** support the *SendMessage* and *GetMessage* IPMI commands and bridging between the payload interface and the BMI to allow the payload to communicate with the Chassis Manager. See section 6.3.3.3 for security requirements relative to payload-generated commands.

Note that in some compute blade implementations, the command and response message payload data size may be as large as 131 bytes (not counting interface specific command overhead bytes). See section 7.15.1, Blade OEM Parameter Access, for an example. Payload System Interface clients **shall** be capable of reading and writing system interface messages of at least 131 bytes plus interface specific overhead bytes.

# **6.3.6 Latent Fault Detection**

In order to avoid undetected faults (latent faults) of the Management interfaces, the Chassis Manager will periodically communicate to the blade over each active interface, e.g., BMI and Ethernet/RMCP+. This can be as part of normal management activities or a dedicated activity. The maximum period between communications on an interface is 10 seconds.

# **6.4 Compute Blade Discovery**

The act of plugging in a compute blade causes the slot's *blade present* signal to be asserted. This is visible to the Chassis Manager which then queries the blade for information about itself, updating the Chassis Manager's current state about the slot.

The commands described in the following sections **shall** be supported to enable management subsystems to discover additional information about blades.

## **6.4.1.1 Get Address Information Command**

All managed entities in a chassis have a set of names, attributes, and addresses. Those entities directly on the BMI have both a Slot ID and an IPMB address. In addition, they have a Physical Slot Number that relates to the markings on the chassis. Note that some entities may have a Physical Slot Number, but no Slot ID or IPMB address if they are managed by a different entity (consider a fan-pack managed by a cooling management module or the auxiliary blade of a double-wide blade).

The *Get Address Information* command provides a mechanism for discovery or enumeration of the managed entities in a chassis. A blade will only accept *Get Address Information* queries about itself and its managed entities. The Chassis Manager **shall** accept queries for any chassis slot.

This command takes a variable number of request parameters that allows querying of addressing information.

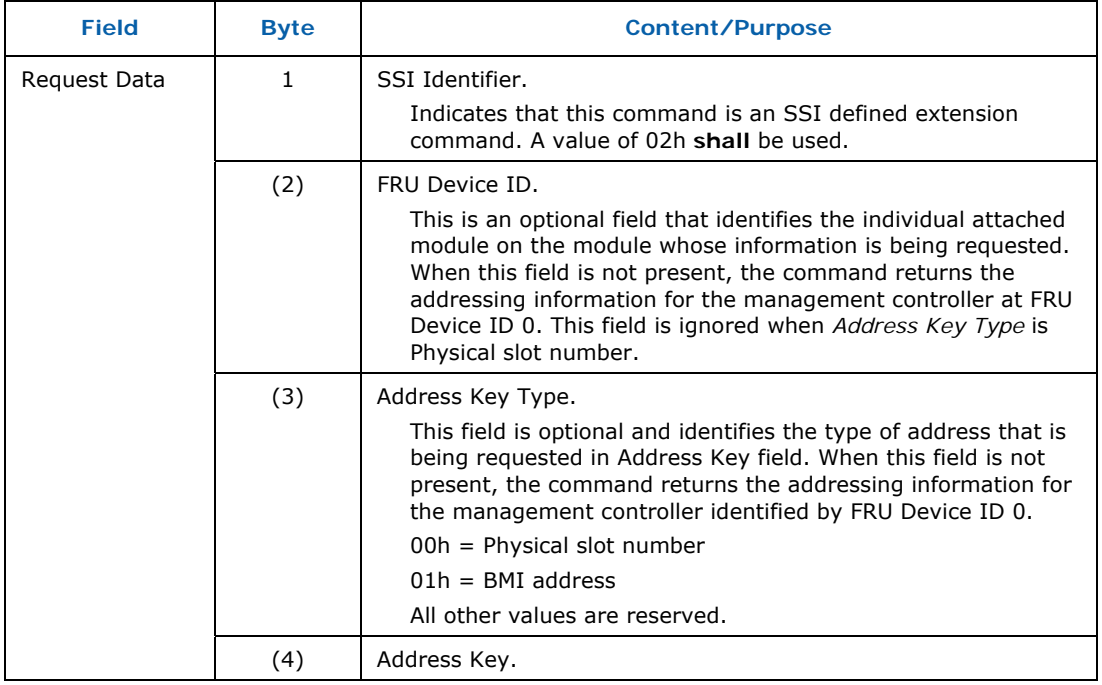

#### **Table 6-11: Get Address Information Command Parameters**

#### *SSI Compute Blade Specification*

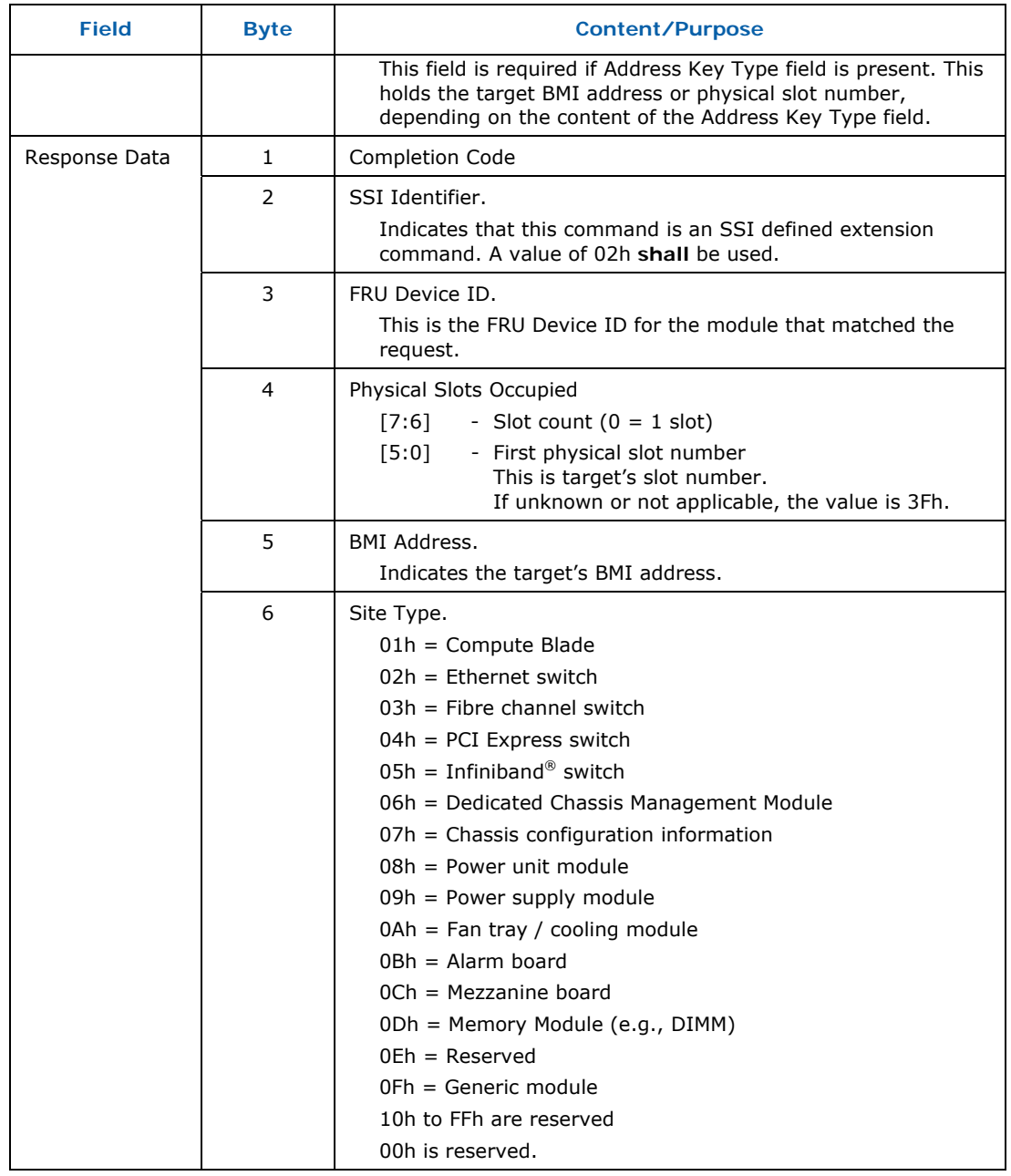

## **6.4.1.2 Get Compute Blade Properties Command**

The *Get Compute Blade Properties* command enables the Chassis Manager and system software to query the maximum IPMI FRU Device ID number of modules (other chassis modules, mezzanines, etc) managed by a blade. This helps to limit the effort needed to enumerate the modules on a blade.

The command also provides the SSI Extension version number supported by the blade and the number of physical slots occupied by the blade.
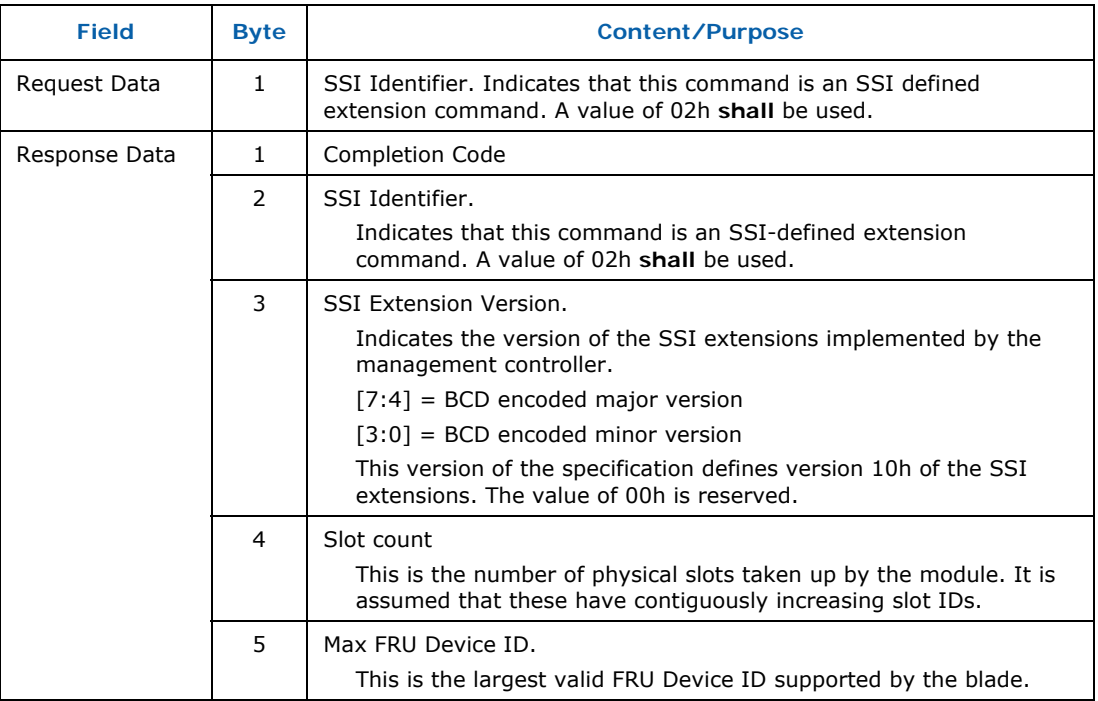

### **Table 6-12: Get Compute Blade Properties Command Parameters**

## **6.4.1.3 Blade Startup Sequencing**

On chassis power-on, all of the blades' management controllers will be initializing simultaneously and attempting to talk to the Chassis Manager, sending events. This could overwhelm a Chassis Manager, causing command response timeouts or other issues.

A blade management controller should implement a startup delay that is tied to its Slot ID. After initialization, a blade should delay 1 times its Slot ID seconds before starting its conversation with the Chassis Manager. However, it should accept commands from the Chassis Manager as soon as it is able to.

# **6.5 Managed Module Operational State Management**

The operational state of a blade reflects the blade's state with respect to being integrated into a chassis' operation. Operational state, in this context, does not cover whether the payload is operating correctly.

- An *inactive* or *de*-*activated* blade is only drawing power for its management subsystem and has no chassis resources (power, interconnect, cooling) allocated to it.
- An *activated* blade is in its normal operational state. It has its required chassis resources allocated and its payload is powered and running.

 A blade that is transitioning between *inactive* and *activated* is either *activating* or *deactivating*.

Operational state management is one of the most critical management functionalities in a blade environment. It forms the basis for managing blade insertion, extraction, power negotiation and sequencing, and interconnect compatibility verification in a chassis. Operational state management is achieved through communication of IPMI messages from the Chassis Manager to the blade and Managed Module Operational State sensor events from the blade to the Chassis Manager.

Blades and Chassis Managers **shall** implement Managed Module Operational State management as described in this section.

# **6.5.1 Managed Element States and Transitions**

This specification defines 8 distinct blade operational states as well as the possible transitions between states. Each blade **shall** implement this state machine for itself. In addition, the Chassis Manager keeps track of each blade state transition, and takes actions based on them. Hence, it is necessary that both the Chassis Manager and the blade are always in sync with the blade's operational state. State transitions are communicated by the blade to the Chassis Manager over the BMI or potentially another management interface, using IPMI event messages.

Transitions from one state to another can be triggered by either IPMI commands sent by the Chassis Manager, or by some action or condition on the blade itself. Examples of such conditions include front panel activation request button presses and payload initiated power-down.

A blade **shall** implement the Operational State Machine as defined by Figure 6-2 and the state definitions in section 6.5.1.2.

## **6.5.1.1 Insertion and Extraction Criteria**

In addition to the Operational State Machine, there is a state variable associated with the Operational State Machine: *Activation Policy*. This variable is used to control transitions out of various operational states. The variable is affected by some SSI-defined IPMI commands (e.g., *Set Module Activation Policy*) and by front panel activation request button presses. The *Activation Policy* variable has two states: 0 = *Deactivate* and 1 = *Activate.*

*Insertion Criteria Met* 

This condition is defined as the *Activation Policy* variable being equal to *Activation* (*Activation Policy =*= *Activate*), plus any other implementation dependent activation requirements being met. *Insertion Criteria* gate the transition from the *Inactive* to the *Activation Requested* states.

*Extraction Criteria Met*

This condition is defined as the *Activation Policy* variable being equal to *Deactivation* (*Activation Policy =*= *Deactivate*), plus any implementation dependent deactivation requirements being met. *Extraction Criteria* gate the transition from the *Activation in Progress* to the *Deactivation in Progress* states and *Active* to the *Deactivation Requested* states.

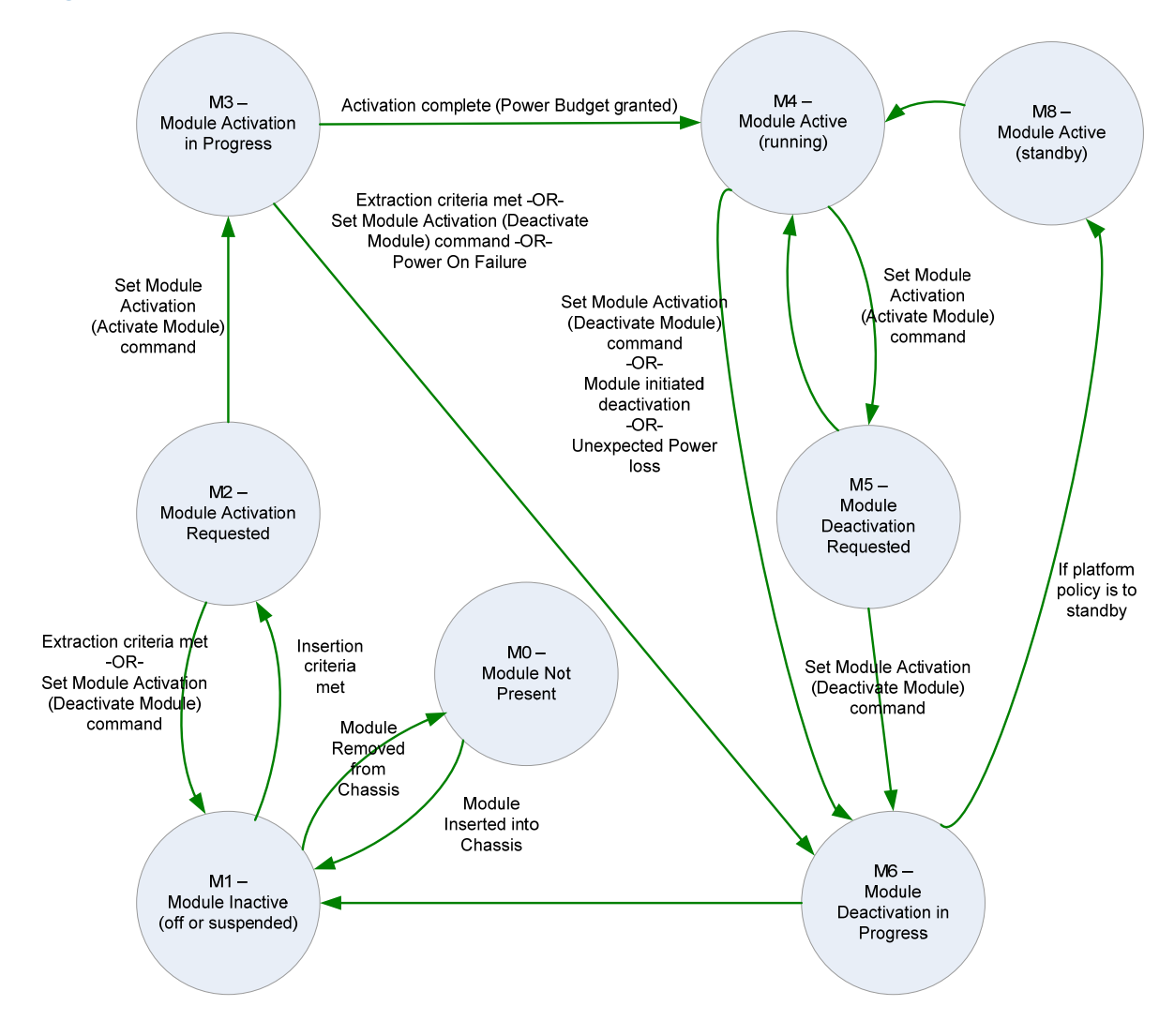

### **Figure 6-2: Module Operational State Machine with Valid Transitions**

# **6.5.1.2 State Definitions**

#### **M0 – Not Present State**

The M0 state represents the *Not Present* state of a blade, which is when it is physically not present in the chassis. From the Chassis Manager perspective, this state can be used to indicate that a particular slot is empty. Administrators can then determine if a blade can be inserted into the slot.

A blade cannot indicate that it is in this state (for obvious reasons); it is the Chassis Manager's responsibility to represent the state of an empty slot as the M0 state.

#### **M1 – Inactive State**

The M1 state represents the *Inactive* state of the blade. In this state, the blade is fully seated into its slot. The blade management controller has initialized itself, performed its self checks, determined its Slot ID, enabled its BMI interfaces, and can communicate with the Chassis Manager. The blade management controller can also detect the state of its hardware to determine if the criteria are met for transition towards activation. When a blade is deactivated it will remain in this state. In this state, the blade consumes standby power only and payload power is OFF. This is the only state in which a blade can be properly extracted from the chassis.

A blade in the M1 state will only transition to M2 when its *Insertion Criteria* have been met. If there are no implementation dependent *Insertion Criteria*, this means that on insertion, a blade will automatically transition to M2.

#### **M2 – Activation Requested State**

The M2 state represents the *Activation Requested* state of the blade. Transitioning to this state is an implicit request to the Chassis Manager to activate the blade and start normal operation. In this state, the Chassis Manager will read the blade's inventory information and SDRs to determine its identity and capabilities.

In this state, the blade consumes standby power only and payload power is OFF.

A return from this state to M1 will happen if the Activation Request is denied by the Chassis Manager (as communicated by the *Set Activation State (Deactivate Module)* command) or the *Extraction Criteria* are met, for example if a button press causes *Activation Policy =*= *Deactivate*.

#### **M3 – Activation in Progress State**

The M3 state represents the *Activation in Progress* state. A blade enters the M3 state on receipt of the *Set ModuleActivation (Activate Module)* command from the Chassis Manager while in the M2 state.

In this state, the Chassis Manager performs a set of specification-defined actions on the blade to determine if the blade can be activated. Such actions include power negotiation, budgeting, and interconnect compatibility verification. Some implementations may also perform implementation-specific operations, such as configuration download, BIOS/EFI download, FPGA code update, VLAN or virtual link configuration of its network interfaces, etc.

After successful completion of power negotiation and a power budget having been assigned to the blade by the Chassis Manager, the blade may apply payload power and verify that power has successfully ramped up on the

different power rails of the payload hardware circuitry that the blade may implement. The specification does not define the exact steps the blade management controller takes to verify that payload power is applied successfully; this description is an example only.

Anytime after the blade has successfully applied payload power, it can autonomously transition to the M4 state. Surprise or ungraceful extraction of a blade in the M3 state could cause undesired results, such as corruption of data on a blade.

A transition to the M6 state **shall** occur under the following cases:

- If a blade determines that its payload power cannot be applied successfully.
- If the Chassis Manager determines that a blade should not be activated, due to either power budget or other issues, it will explicitly deactivate the blade by sending it a *Set Activation (Deactivate Module)* command.
- *Extraction Criteria* are met.

#### **M4 – Active State (running)**

The M4 state is a blade's normal operational state. Payload power is ON in this state and the blade performs its mission function.

In this state, a blade management controller monitors its hardware for warning and error conditions, such as thermal and voltage errors and reports them to the Chassis Manager.

A blade will stay in this state as long as *Activation Policy == Activate* and it is not forcibly or explicitly deactivated.

If the *Activation Policy* variable transitions to *Deactivate,* a blade will transition to the M5 state and wait for the Chassis Manager to either deny or approve the deactivation request.

A blade can be explicitly deactivated by the Chassis Manager via a *Set Module Activation (Deactivate Module)* command, resulting in a transition from the M4 state into the M6 state.

A forcible deactivation results from either a non-recoverable power or other failure on the blade or a payload initiated power off. Forcible deactivation causes a transition to the M6 state.

Surprise or ungraceful extraction of a blade in the M4 state could cause undesired results, such as corruption or loss of the operating system and data on the blade.

#### **M5 – Deactivation Requested State**

The M5 state represents the *Deactivation Requested* state of a blade. Payload power is ON in this state and the blade continues to perform the function it is typically intended to do. Transition into this state is an implicit request to the Chassis Manager to deactivate the blade and the blade remains in this state while the Chassis Manager evaluates whether the deactivation request of the blade can be granted.

In this state, the Chassis Manager may, based on implementation, communicate with remote management consoles, management applications, or administrators to determine whether it is ok for the blade to deactivate.

If the Chassis Manager determines that it is ok for the blade to deactivate, it sends a *Set Module Activation (Deactivate Module)* command to the blade. The blade then transitions to the M6 state.

Alternatively, if the Chassis Manager decides that it is not ok for the blade to deactivate, it sends a *Set ModuleActivation (Activate Module)* command to the blade. The blade then transitions back to the M4 state.

As in the M4 state, forcible deactivations may occur and cause a transition to the M6 state.

In the M5 state, any power budget granted to the blade is still valid and surprise or ungraceful extraction of a blade in this state could cause undesired results, such as corruption of the operating system and data on blade.

#### **M6 – Deactivation in Progress State**

The M6 state represents the *Deactivation in Progress* state of a blade. In this state, a blade begins and completes its process of deactivation. It is important to note that once a blade enters this state, the deactivation process cannot be rolled back or cancelled. Any such roll back or cancellation of deactivation is done in the M5 state only.

A blade should attempt a graceful power-down of the payload. However, if the payload is not responsive or takes an excessively long time to shut down, the blade should force payload power off. The deactivation process may also include other implementation dependent deactivation steps.

The graceful power-down mechanism is not specified, but for example, a compute blade in the M6 state may initiate deactivation of its OS through ACPI mechanisms. Depending on the applications executing on the blade, it may take time for the graceful unloading of applications and the operating system.

After deactivation, the blade power budget is considered revoked, the *Activation Policy* variable is set to *Deactivate*, and the blade **shall** transition from the M6 state to the M1 state. This transition is an indication to the Chassis Manager that deactivation has completed.

Alternatively, it is possible that the OS policy will cause the system to go to a "standby" (M8) state. In this case, the power budget is not revoked.

#### **M7 – Communication Lost State**

The M7 state is failure state that is not shown in Figure 6-2. It represents the *Communication Lost* state of a blade. The Chassis Manager's operational state for a blade enters this state when the Chassis Manager cannot communicate with the blade's management controller over any available management interface. Blades do not implement this state themselves.

In this state, all resources that were granted to the blade prior to its entering the Communication Lost state are retained, as it is possible that the blade is completely functional and the management controller on the blade may be going through a reset or a firmware update and may not be able to communicate with the Chassis Manager. The Chassis Manager will resynchronize with blade operational state when communication resumes.

### **M8 – Active State (standby)**

The M8 state represents what is commonly known as "suspend to ram" or "standby" in a system that has an OS button push policy of suspending to RAM. In systems that support ACPI, this is also known as S3 "Standby". This state does not give up the power budget allocated to the running system. Therefore, it transitions directly back to M4 (running) from this state.

# **6.5.2 Managed Element Insertion Sequence**

This section describes the typical insertion sequence for a blade in an SSI modular system.

#### **M0->M1**

A blade in the M0 state (Not Present) is inserted into a slot of the chassis. The blade's management controller executes on standby power and initializes itself. After reading its Slot Identifier from the midplane, it computes its BMI IPMB address, initializes its BMI interfaces, and automatically transitions from the M0 to M1 state. This causes an M0 to M1 transition event message to be sent to the Chassis Manager (this is actually optional). In the M1 state, the management controller determines whether the *Insertion Criteria* of the blade have been met such that it can transition out of the M1 state. Other implementation-specific *Insertion Criteria* may exist. The blade waits in the M1 state until all of these have been met.

#### **M1->M2**

When the *Insertion Criteria* have been met, the blade will transition to the M2 state, generating an M1 to M2 state transition event message. To the Chassis Manager, the M1 to M2 state transition event message from the blade is equivalent to an activation request. The blade will remain here until notified to activate.

#### **M2->M3**

If the administrative policy allows the blade to be activated, the Chassis Manager sends a *Set Module Activation (Activate Module)* IPMI command to the blade, causing the blade to transition from the M2 state to the M3 state. This, in turn, generates an M2 to M3 state transition event message.

If policy does not allow blade activation, the Chassis Manager will send a *Set Module Activation (Deactivate Module)* IPMI message to the blade, setting the *Activation Policy* variable to *Deactivate* and causing it to transition back to M1. *Activation Policy* == *Deactivate* ensures the blade will stay in the M1 state.

#### **M3->M4**

In the M3 state, the Chassis Manager performs a variety of operations to determine if it's truly appropriate to activate the blade. These include power budgeting, and interconnect compatibility verifications. The Chassis Manager queries the blade for its power budget requirements and verifies if there is enough power available in the chassis to be able to grant the highest level of power requested by the management controller. If the highest level of power is unavailable, the Chassis Manager will assign the best power level that can be assigned to the blade.

If there is not enough power budget available in the chassis to power up the blade in a power level that it can execute with, the blade may be left in the M3 state, so that power budget can be granted to it when some other blade in the chassis is deactivated such that the power previously allotted to the blade that was just deactivated can be applied to the blade in M3 state. Or, the Chassis Manager may transition the blade to M1 by deactivating it.

Once the Chassis Manager has granted the blade a power budget, the blade may apply payload power and then transition to M4, at its discretion. Since the *Activation Policy* variable was previously set to *Activate* in the M1 state, the blade will remain in M4 until the *Activation Policy* variable transitions to *Deactivate* or some other condition forces a deactivation.

The M4 state is the normal operational state of the blade. In this state, the payload power is ON and the blade performs the functions that it is typically supposed to do.

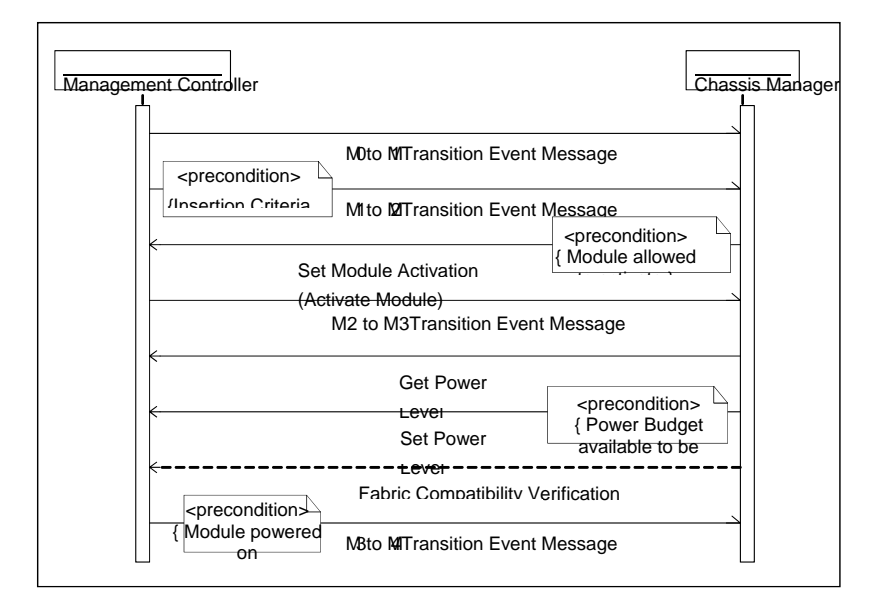

### **Figure 6-3: Managed Module Transitions into the Active State**

If the blade's management controller detects that the payload power could not be applied successfully due to some error, the management controller initiates deactivation process for the blade by transitioning it to the M6 state by sending the M3 to M6 state transition event message to the Chassis Manager, as shown in Figure 6-4.

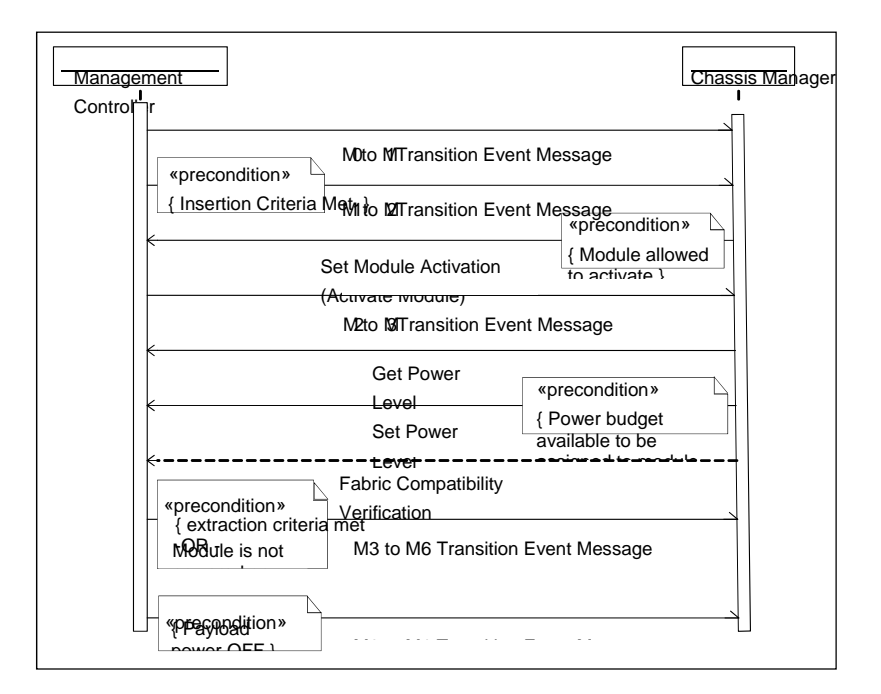

### **Figure 6-4:** *Module* **Transition from "Activation in Progress" to "Inactive" State**

# **6.5.3 Managed Element Extraction Sequence**

This section describes the process of deactivating a currently operational (M4 state) Compute Blade.

Deactivation can be either requested or forced, depending on source and conditions.

- A deactivation request can be initiated through various sources, such as front panel activation request (power) button, or *Set Module Activation Policy (Activation Policy=Deactivate)* command from the Chassis Manager.
- Forced deactivation can be a result of a payload initiated power down, spontaneous loss of power (e.g., HW failure), thermal shutdown, or administrative decision by the Chassis Manager or remote management software.

# **6.5.3.1 Requested Deactivation**

During a requested deactivation, the blade transitions from the M4 (*Active*) state to the M5 (*Deactivation Requested*) state and sends an M4 to M5 state transition event message to the Chassis Manager. In the M5 state, the blade continues to perform its normal operations; power budget and other resources that are granted to it are still valid. From the payload's perspective, there is no change to its state. On receipt of the M4 to M5 state transition event message,

the Chassis Manager evaluates whether the blade can be deactivated. The Chassis Manager may communicate with external remote management consoles or system management application software in an implementation specific fashion to determine if the blade can be deactivated.

In the M5 state, the Chassis Manager can either allow or reject deactivation of the blade. If the deactivation request is allowed, the Chassis Manager sends a "*Set Module Activation (Deactivate Module)*" command to the blade. This causes the blade to transition from the M5 state to the M6 (*Deactivation in Progress*) state and to send an M5 to M6 state transition event message to the Chassis Manager, as shown in Figure 6-5. Since transitioning from the M6 state to the M1 state causes the *Activation Policy* variable to be set to *Deactivate*, the blade will remain in M1 until it is removed or reactivated.

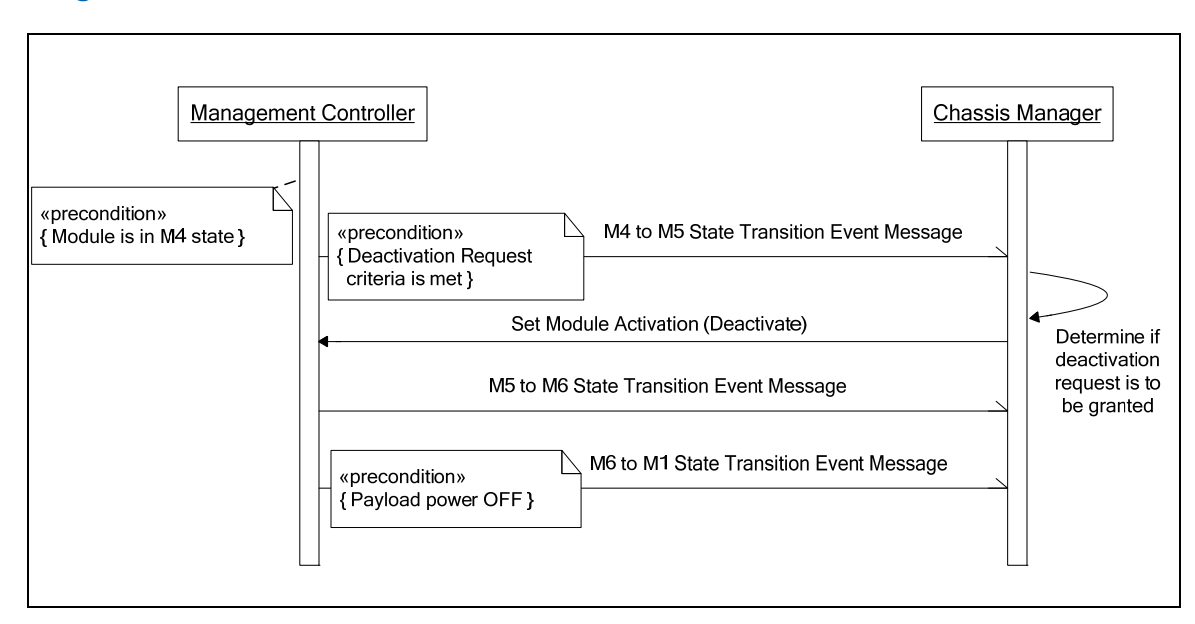

### **Figure 6-5: Chassis Manager Granting Deactivation in "Deactivation in Progress" State**

Alternatively, the Chassis Manager can reject the deactivation by sending a "*Set Module Activation (Activate Module)*" command to the blade. This causes the management controller on the blade to transition from the M5 state back to the M4 (*Active*) state and then to send an M5 to M4 state transition event message to the Chassis Manager. Since the above command also has the effect of setting the *Activation Policy* state variable to *Activate*, the blade will stay in the M4 state.

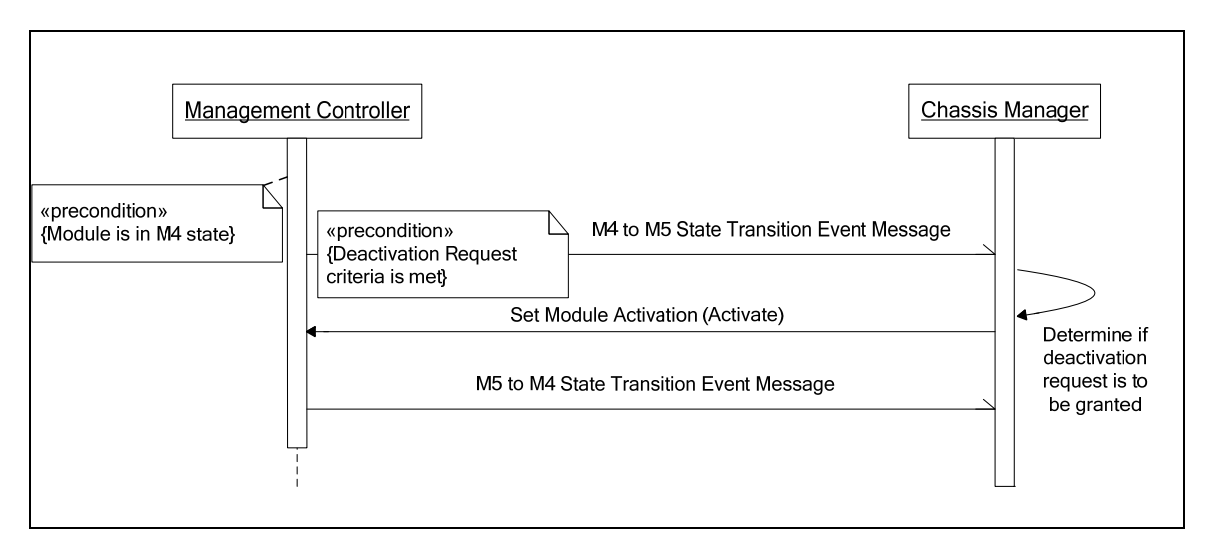

### **Figure 6-6: Chassis Manager Rejecting Deactivation Request**

# **6.5.3.2 Forced Deactivation**

If the Chassis Manager determines (through some OEM mechanism or due to administrator action) that the blade needs to be deactivated. The Chassis Manager sends a "*Set ModuleActivation (Deactivate Module)*" command to the blade with the appropriate blade Device ID, causing the management controller on the blade to transition from the M4 state to the M6 (*Deactivation in Progress*) state and to send an M4 to M6 state transition event message to the Chassis Manager. The sequence diagram for such deactivation is shown in Figure 6-7. The blade will then transition to the M1 state and stay there until it is either removed or reactivated.

### **Figure 6-7: Chassis Manager-Initiated Deactivation**

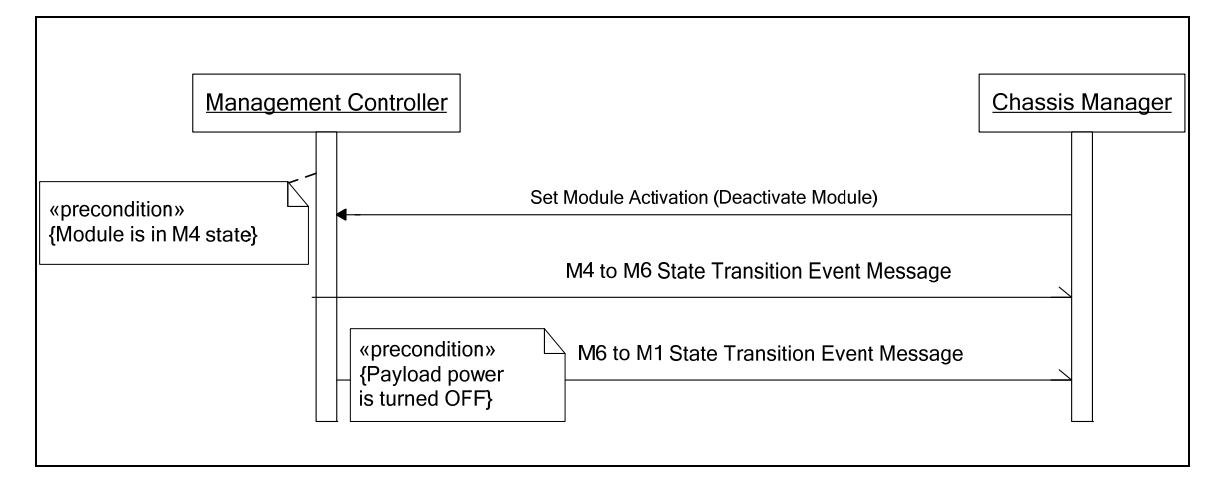

Alternatively, when the blade is in the M4 state, it may initiate its deactivation process without requiring permission from the Chassis Manager. In this case, the *module* may have determined through some OEM mechanism that it needs to be deactivated (e.g., emergency shutdown) or the payload forces payload power off. Is this case, the blade transitions to the M6 state and sends an M4 to M6 state transition event message to the Chassis Manager. After entering the M6 state, if payload power is not already off, a graceful shutdown will be attempted. A sequence diagram for such deactivation is shown in Figure 6-8

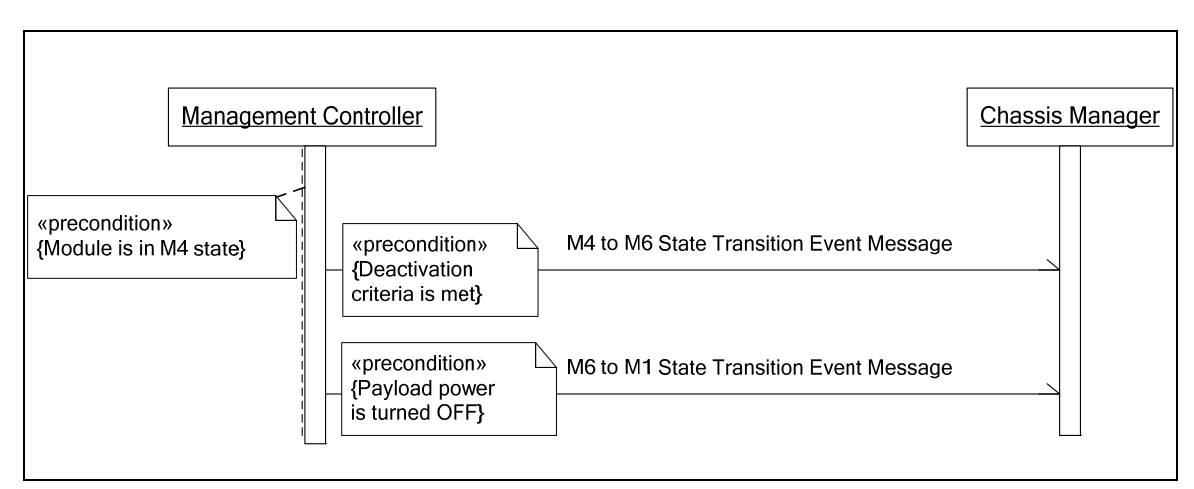

### **Figure 6-8: Managed Element-Initiated Deactivation**

This specification does not define the exact mechanism of how the management controller on the blade communicates with the payload software or hardware to perform a shutdown; such mechanisms are implementation specific. However, this specification recommends that the deactivation should be done in a graceful fashion to prevent data corruption or loss. After the payload software is shut down, the management controller on the blade turns payload power OFF and then transitions from the M6 state to the M1 state and sends an M6 to M1 state transition event message to the Chassis Manager.

## **6.5.3.3 Reinsertion and Reactivation Sequence**

A blade in the *Inactive* state may be extracted out of the chassis and reinserted into the chassis or may be reactivated, depending on usage models in the deployed environment.

The case of reinsertion of a blade into the chassis is identical to a fresh insertion of a blade in the chassis, and its handling is as described in the insertion sequence in section 6.5.1.1.

As for reactivation, when a blade enters the M1 state from the M2 or M6 state, its *Activation Policy* variable is set to *Deactivate*, preventing its transition out of the M1 state to the M2 state.

The *Activation Policy* variable can be set to *Activate*, enabling transition to M2, by either front panel power button presses or by the Chassis Manager's sending a *Set Module Activation Policy (Activation Policy = Activate)* command to the blade's management controller.

When the *Activation Policy* variable is set to *Activate*, the blade can transition out of the M1 state to the M2 state, assuming all other *Insertion* C*riteria* the blade may have are also satisfied.

# **6.5.4 Communication Lost**

Apart from the valid state transitions shown in Figure 6-2, there exists another state representing a communication failure between the Chassis Manager and the blade. This is the M7 (*Communication Lost*) state, and is only implemented by the Chassis Manager as shown in Figure 6-9.

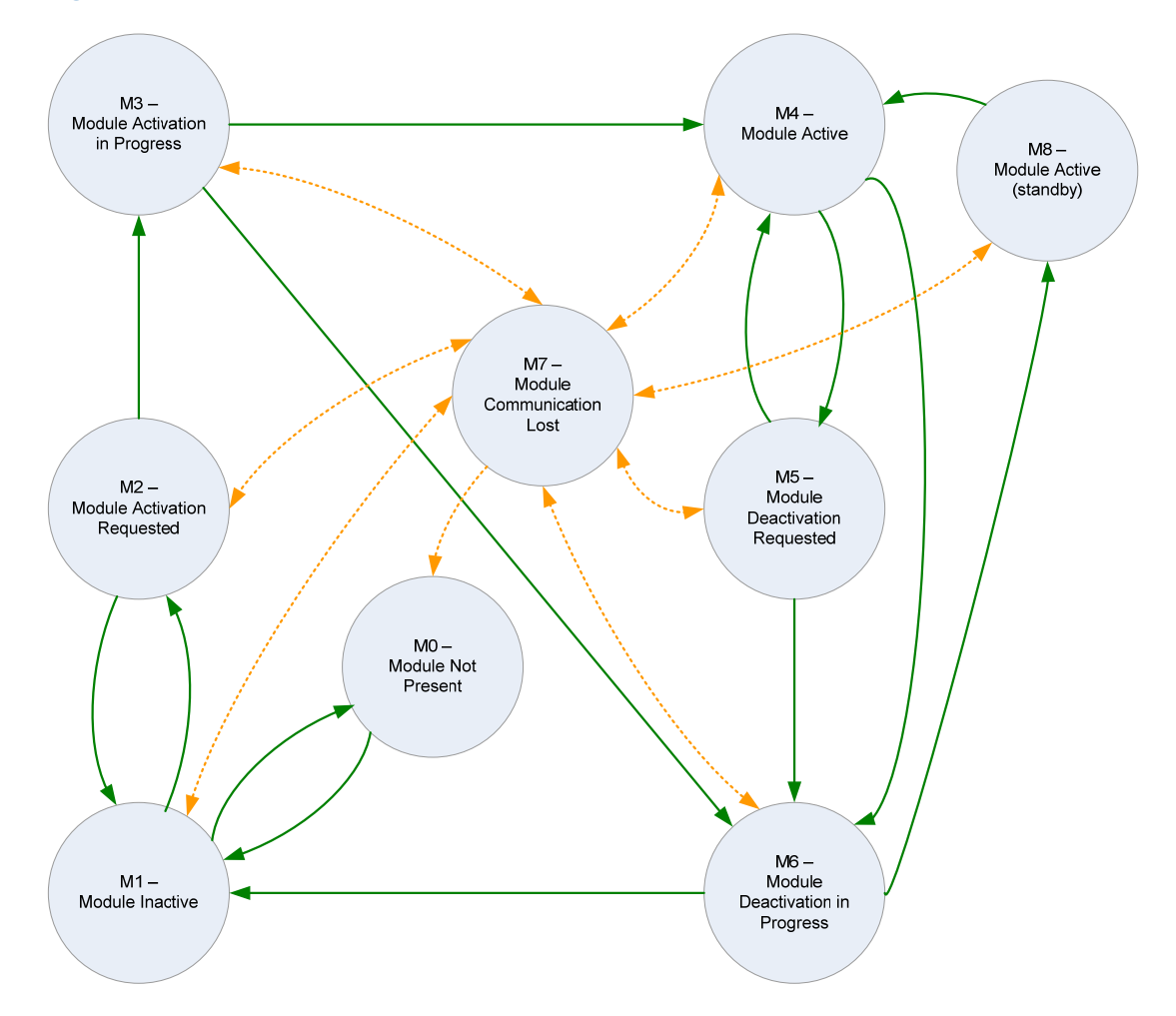

### **Figure 6-9: Module Transitions for "Communication Lost" State**

After the blade enters the M1 state, the Chassis Manager periodically pings the blade to ensure that the Chassis Manager can communicate with the blade's management controller. It is possible that during normal operations, the

management controller may stop responding to the Chassis Manager over all available interfaces. This could happen for various reasons, such as management controller firmware hang, an management controller firmware update in progress, pins have shorted on the midplane connector, or a catastrophic power supply failure on the blade. It is critical that loss of communication between the Chassis Manager and the management controller(s) is detected and reported, so that administrators can determine whether any action needs to be taken to correct the failure.

When the Chassis Manager determines that it cannot communicate with the blade at all, it transitions its view of the blade operational state from the blade's last known state to the M7 state. In the M7, any resources assigned to the blade (power budget, chassis interconnect) are retained without change. The M7 state is only implemented by the Chassis Manager.

In the M7 state, the Chassis Manager will continue to periodically attempt to communicate with the blade. If and when communication is restored, the Chassis Manager queries the blade for current operational state to determine if it transitioned to some other state while communication was blocked. If extraction of the blade is detected via the slot presence signal change, the Chassis Manager will transition the blade to the M0 state.

# **6.5.5 Surprise Extractions**

The remaining state transitions occur when the blade is extracted from the chassis ungracefully. This type of extraction can cause loss of data, corruption or other undesired consequences. While not expected as part of normal behavior, this specification expects surprise or ungraceful extractions of blades from the chassis. In Table 6-10 these transitions are shown in dashed red.

The Chassis Manager detects extraction of the blade from the chassis via the slot's Blade Present signal. When the Chassis Manager detects extraction of the blade from the chassis, it generates an Mx (current state) to M0 transition event on behalf of the blade that was extracted from the chassis and recovers any chassis resources allocated to the slot (e.g., power budget).

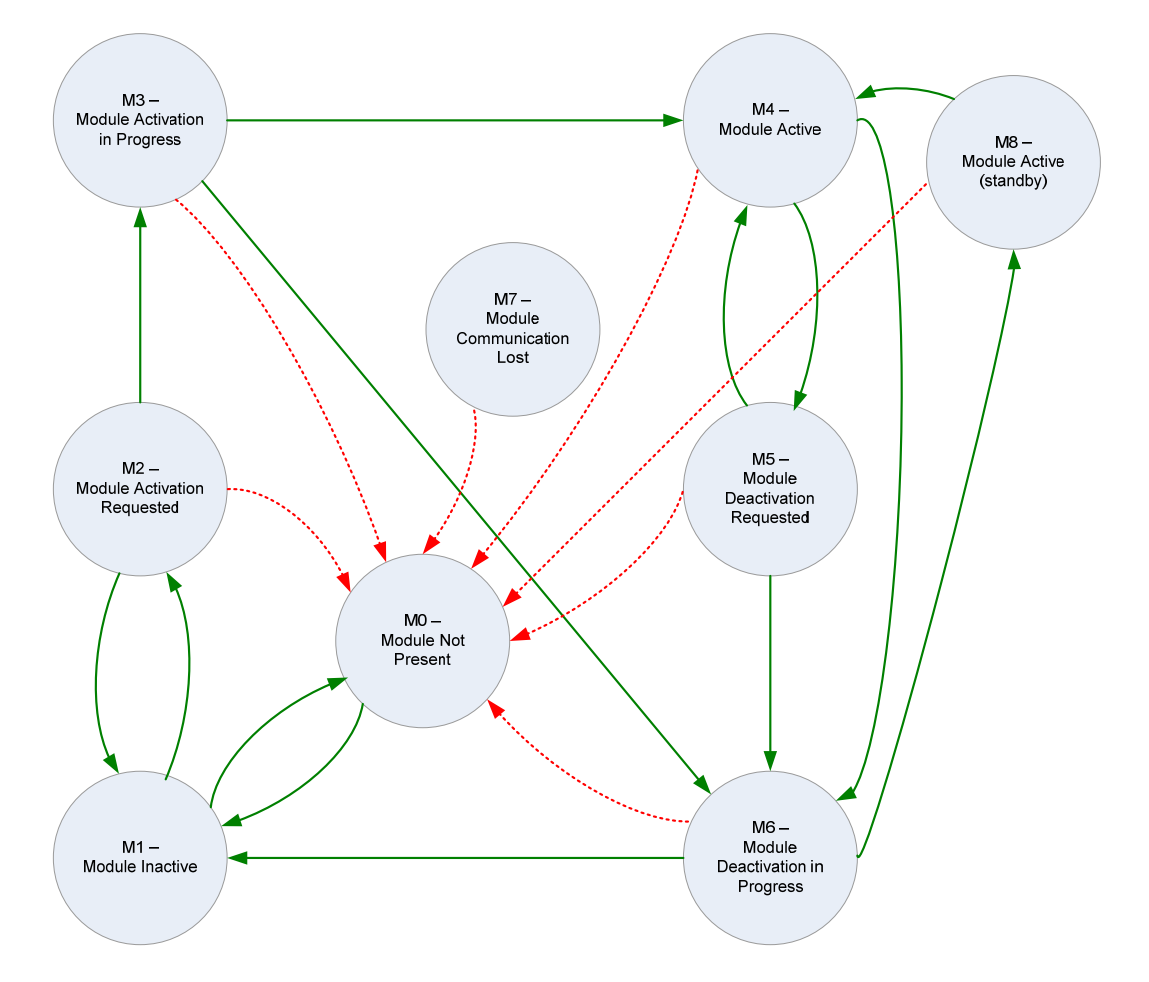

**Figure 6-10: Transition for Surprise Extractions** 

# **6.5.6 Managed Module Operational State Sensor**

In the SSI Compute Blade architecture, the IPMI defined *FRU State* sensor (sensor type 2Ch) is used to represent the operational state of a blade. The IPMI *FRU State* sensor is renamed as the *Managed Element Operational State* sensor in this specification.

The *Managed Module Operational State* sensor provides the blade with the ability to generate events for state transitions that the Chassis Manager can receive, using them to synchronize its internal state about the blade with the state that the blade is in. Secondly, the implementation of the *Managed Module Operational State* sensor also allows for a standardized mechanism to query the operational state of the blade at any point in time.

Every blade **shall** implement one *Managed Module Operational State* sensor representing the blade's operational state. This sensor **shall** provide readings. In order to allow the Chassis Manager to receive state transition events, the sensor **shall** be initialized and capable of sending events before the blade's operational state machine transitions out of the M1 state.

A corresponding SDR for this sensor **shall** be present in the blade's SDR repository and **shall** be configured to support assertion event generation for all state transitions.

Table 6-13 shows the Event data generated for a *Managed Module Operational State* sensor.

A blade **shall** support the sensor specific event data 1 and 2 fields for this sensor type.

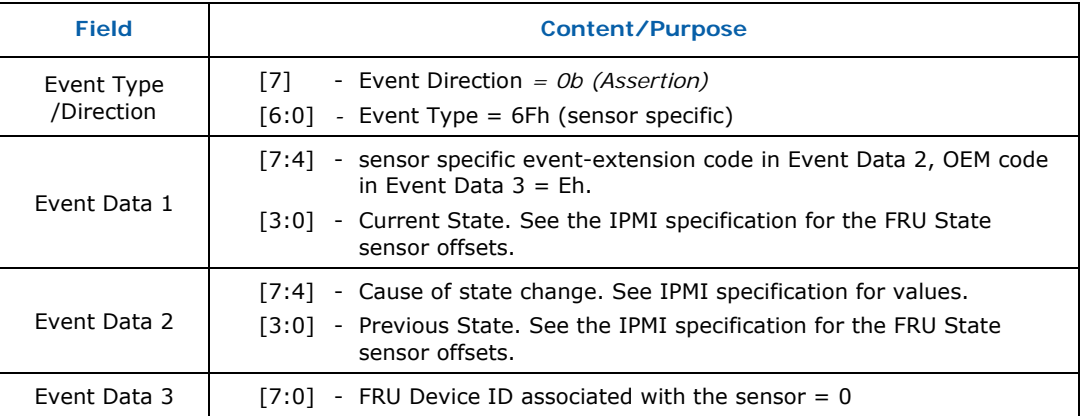

### **Table 6-13: Managed Module Operational State Sensor Event Data**

# **6.5.7 Managed Module Operational State Management Commands**

This section describes the SSI-defined IPMI commands used in the process of activating and deactivating blades. They are usually sent by the Chassis Manager to blades during the insertion and extraction processes.

# **6.5.7.1 Set Module Activation Command**

The *Set Module Activation* command is used by the Chassis Manager to either activate or deactivate a blade.

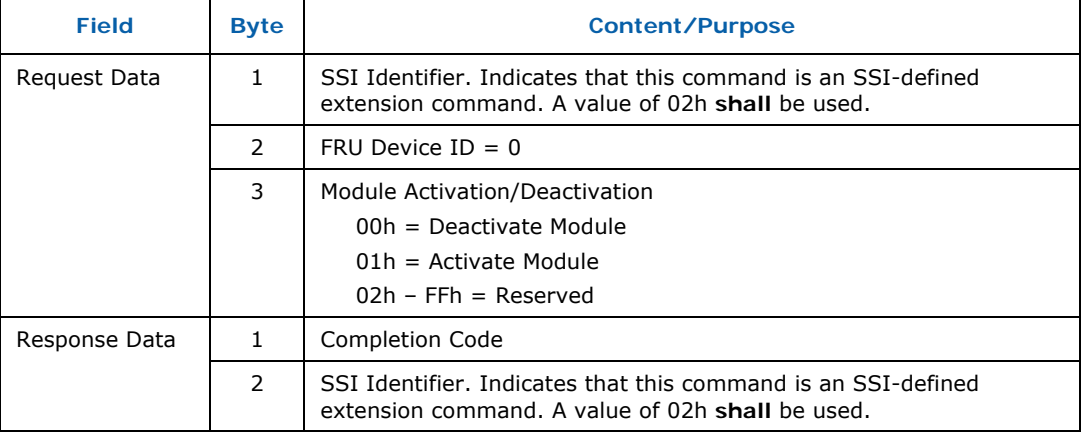

#### **Table 6-14: Set Module Activation Command Structure**

This command is only valid in certain blade operational states: M2, M3, M4, and M5. Some states add additional constraints. When this command is received in an invalid state, the blade **shall** return the IPMI defined completion code D5h (*Cannot execute command. Command, or request parameter(s), not supported in present state)* 

Table 6-15 shows the effects of receiving this command when the blade is in each of the operational states.

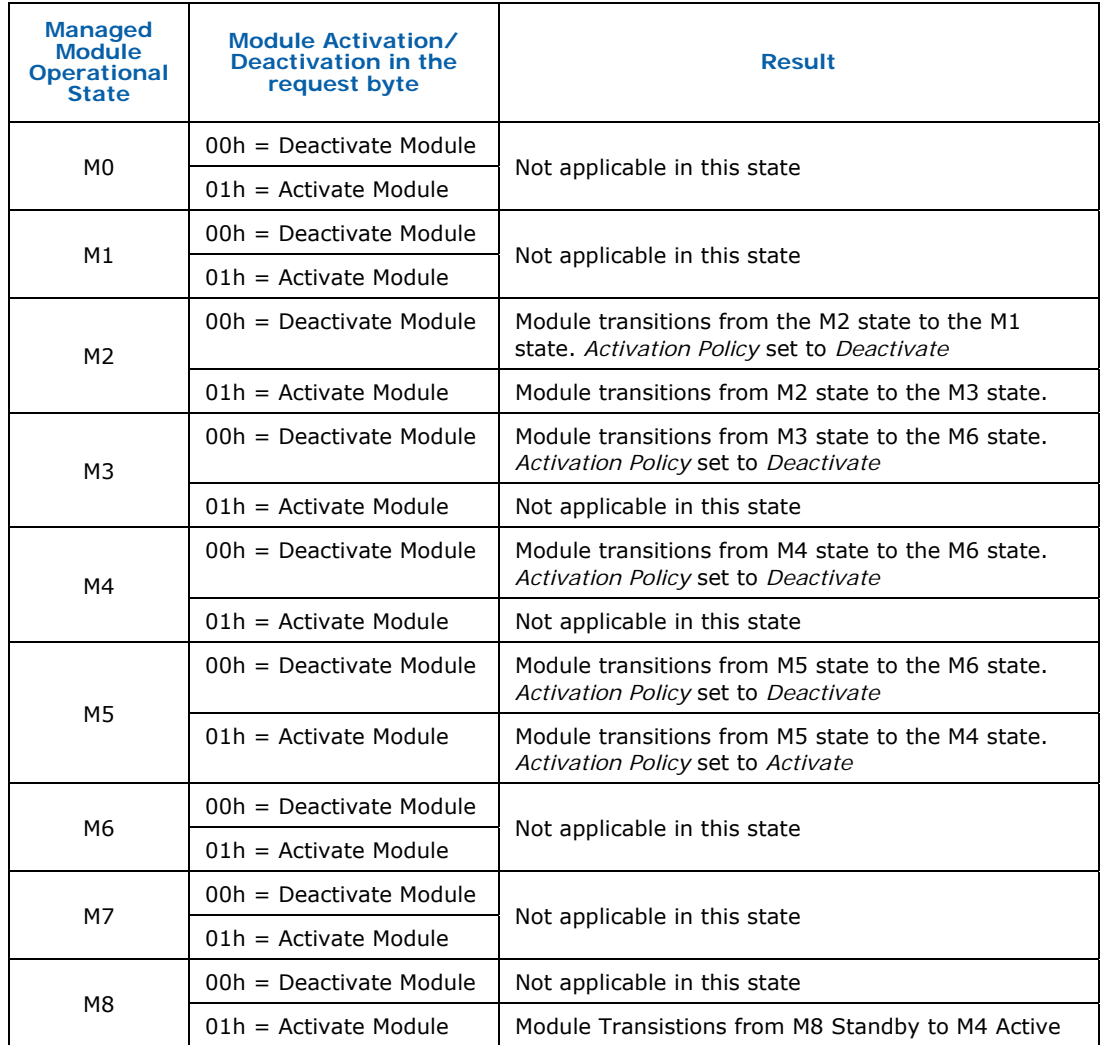

# **Table 6-15: Example Effects of Set Module Activation Command**

## **6.5.7.2 Set Module Activation Policy Command**

The *Set Module Activation Policy* command is used by the Chassis Manager to change the state of the *Activation Policy* state variable that is used to prevent a blade from proceeding through deactivation or activation respectively.

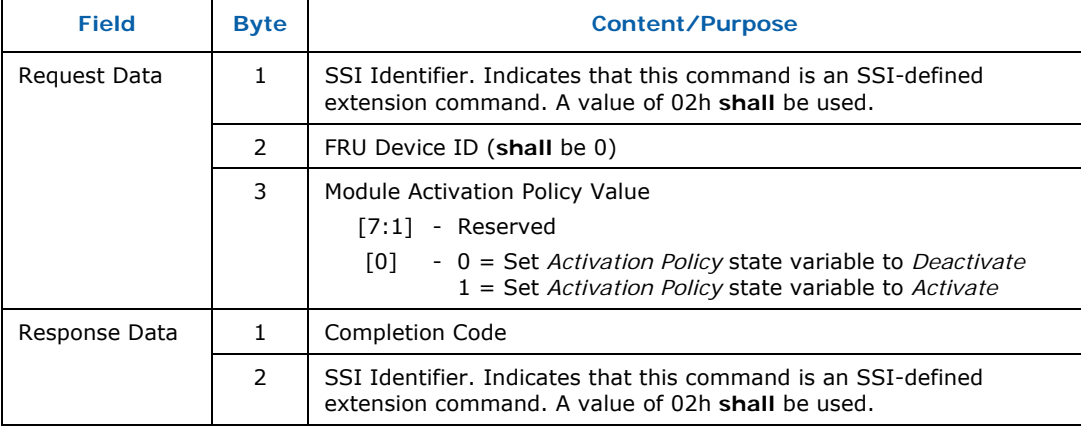

### **Table 6-16: Set Module Activation Policy Command**

This command will normally be used by the Chassis Manager when re-activating a blade after it has been deactivated for some reason (and now stopped in M1), but it can be used to trigger state changes from other states as well.

Other commands (*Set Module Activation*), state transitions (e.g., M6->M1), and physical actions (e.g., Face Plate button press) can cause the *Activation Policy*  state variable to change its value.

Table 6-17 shows the effects of receiving this command by the blade when it is in each of the operational states. When this command is received in an inappropriate state, the blade **shall** return the IPMI defined completion code D5h (*Cannot execute command. Command, or request parameter(s), not supported in present state)* 

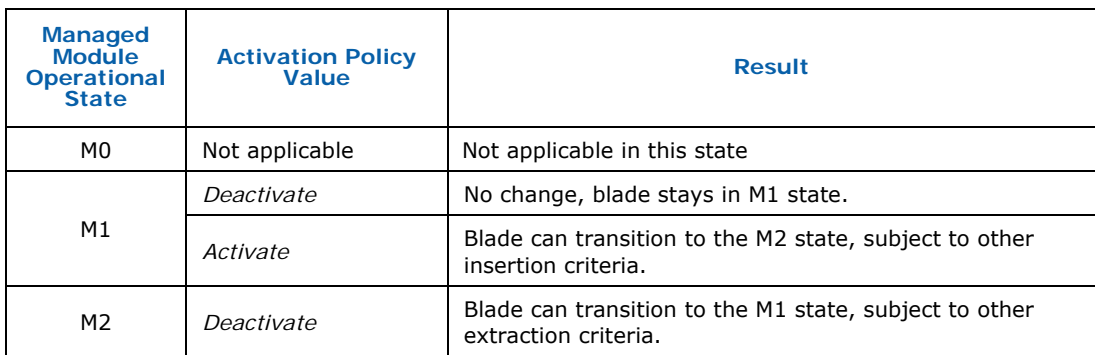

#### **Table 6-17: Effects of Receiving the Set Module Activation Policy Command**

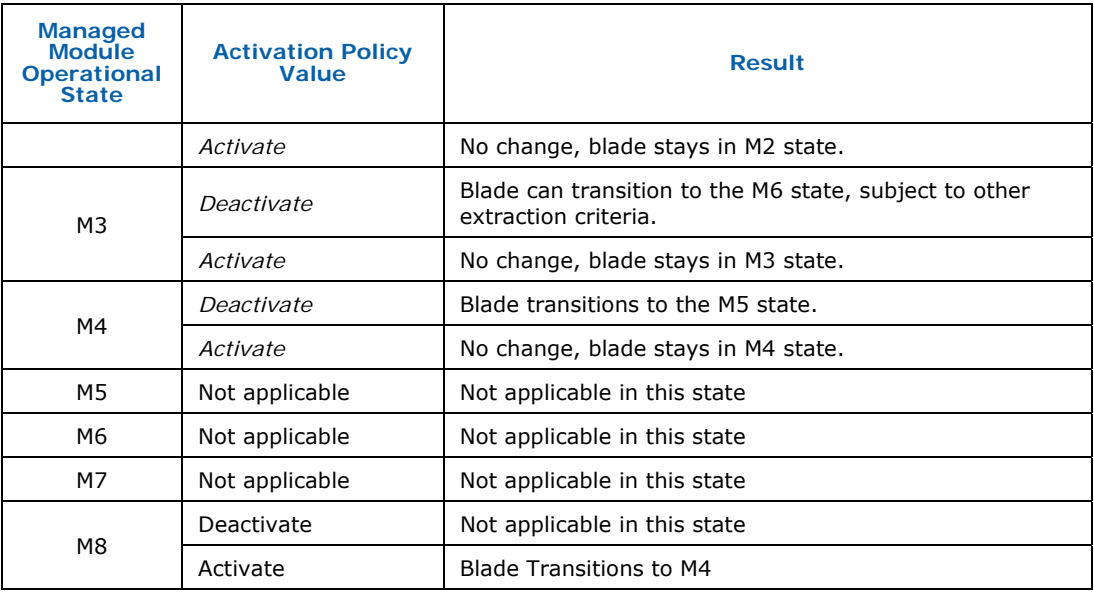

# **6.5.7.3 Get Module Activation Policy Command**

The *Get Module Activation Policy* command is used to query the current value of the blade's *Activation Policy* state variable.

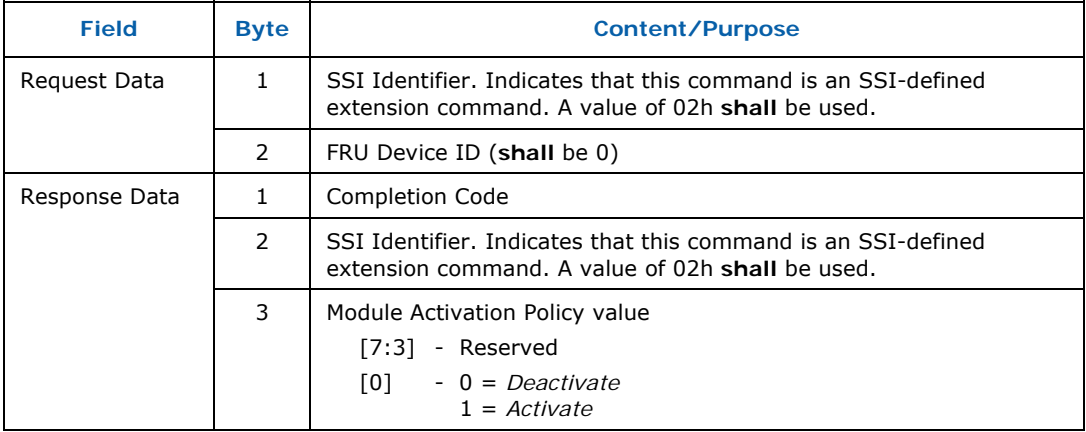

### **Table 6-18: Get Module Activation Policy Command**

# **6.6 Power Management**

One of the most important functionalities provided by system management architecture in an SSI environment is the power management of blades in the chassis. Power is a chassis shared resource and is managed by the Chassis Manager, which tracks the power budgets allocated to the various blades in the chassis and negotiates with the blades to allocate or recover their power budgets. The Chassis Manager guarantees that the sum of the power budgets allocated to the blades in the chassis is equal to or below the available chassis power capacity.

Power negotiation occurs when a blade is being activated (M3 state). Power renegotiation occurs during a blade's normal operating (M4) state and can be instigated by either the Chassis Manager or the blade. A blade's power budget is automatically reclaimed by the Chassis Manager when the blade transitions from the *Deactivation in Progress* (M6) state to the *Inactive* (M1) state.

A blade is not allowed to power on its payload if there is not enough chassis power available.

For each slot that it occupies, a managed module advertises the power levels that it implements and the power level it desires to operate at. These may be quantized into a small number of discrete power levels or expressed as a range of acceptable values.

If discrete, the blade advertises a minimum of 1 and a maximum of 21 power levels per slot. If range-based, the blade advertises 3 power levels – the minimum that it can accept, its desired power level, and the maximum level it can consume. The desired level may be equal to either the minimum or maximum values.

Each slot also has a current power level and a module desired power level. The Chassis Manager queries a module's supported and desired power levels, determines the available power based on chassis capacity and possible policy rules, and notifies the blade of the power it is allowed to use.

Different types of Compute Blades may have different power budget requirements, which are independent of the chassis. A blade may be able to execute with different power levels, depending on the time of the day, workload characteristics, or other externally determined policies. Blades capable of dynamically raising or lowering performance and/or functionality without going through a re-initialization process can consume different amounts of power, depending on the performance/functionality it provides.

Such a blade supports dynamic renegotiation of power to request power budget changes from the Chassis Manager, increasing or decreasing its current power level depending on performance/functionality requirements.

# **6.6.1 Multi-slot Compute Blades**

A blade that spans more than one slot can draw power from each slot that it occupies. The power negotiation commands require a blade to negotiate for power for each slot that it occupies.

# **6.6.2 Power Negotiation**

Power negotiation is the process of the Chassis Manager providing a power budget to a blade. It consists of

- Determining the power requirements for the blade (performed by the blade, but instigated by the Chassis Manager)
- Determining if the chassis has sufficient power available to allocate to the blade (performed by the Chassis Manager)
- Granting (or not) that power to the blade (also by the Chassis Manager).

The power negotiation process is performed after a blade enters the M3 (*Activation in Progress*) state. Power negotiation can also be performed for a blade already in the M4 (*Active*) state as part of the power renegotiation process, as described in section 6.6.3.

A blade **shall** be ready to negotiate for a power budget anytime after reaching the M3 state. This means that the blade **shall** have determined its supportable power levels by that time.

A blade **shall** aggregate the power requirements for its base hardware and any attached options, mezzanines, or associated hardware that derives power through the blade's slot connector(s).

A blade **shall** provide separate supported power levels and desired power level for each slot that it occupies.

At the beginning part of the power negotiation process, the Chassis Manager sends the blade *Get Power Level* commands (one per occupied slot) that query for blade supported and desired power levels.

Once the Chassis Manager has retrieved the blade's desired power levels, it determines what power it can allocate, and sends the blade a *Set Power Level*  command either granting a power budget or explicitly setting the power level to 0, indicating no power for the blade. Once the power levels have been set for all the slots of a blade, the negotiation process is considered complete.

A sequence diagram for power negotiation between the Chassis Manager and the management controller on blade is shown in Figure 6-11.

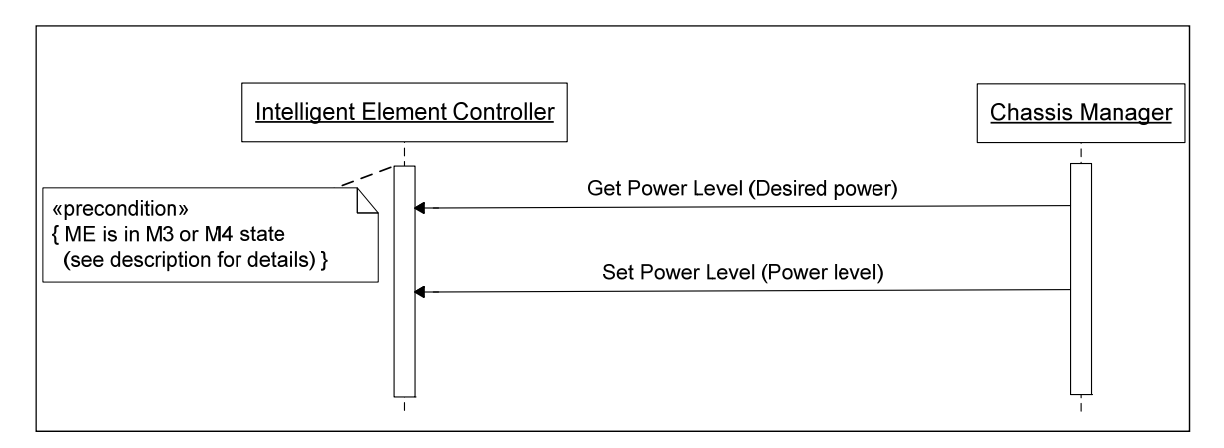

### **Figure 6-11: Sequence Diagram for Power Negotiation with Chassis Manager**

## **6.6.2.1 Get Power Level Command**

The Chassis Manager queries the blade for its power requirements by sending the *Get Power Level (desired power, slot offset)* command, as described in Table 6-19. The blade responds with the following information:

- Whether the blade supports dynamic reconfiguration of power consumption. This indicates that the blade can dynamically reconfigure power use without interrupting payload service.
- Whether the power levels are defined in a discrete or range based form.
- The blade's current or desired power level.
- The specific power at each implementation dependent supported power level.

A blade that does not support dynamic reconfiguration of power **shall** implement at least one power draw level.

After the blade enters the M3 state (or during power renegotiation) the Chassis Manager sends one instance of *Get Power Level (Desired power draw levels, slot offset)* command for each slot occupied by the blade.

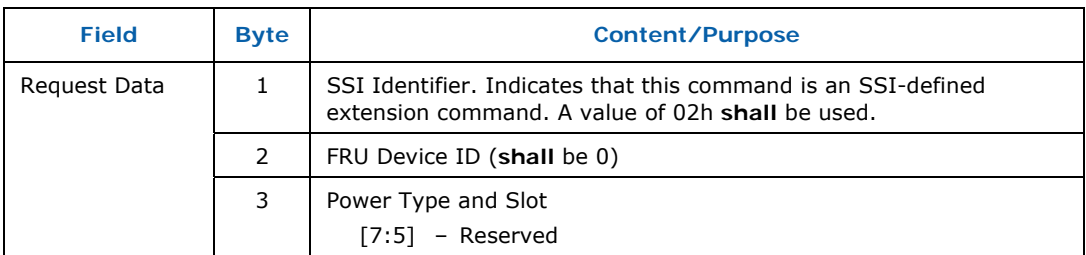

#### **Table 6-19: Get Power Level Command**

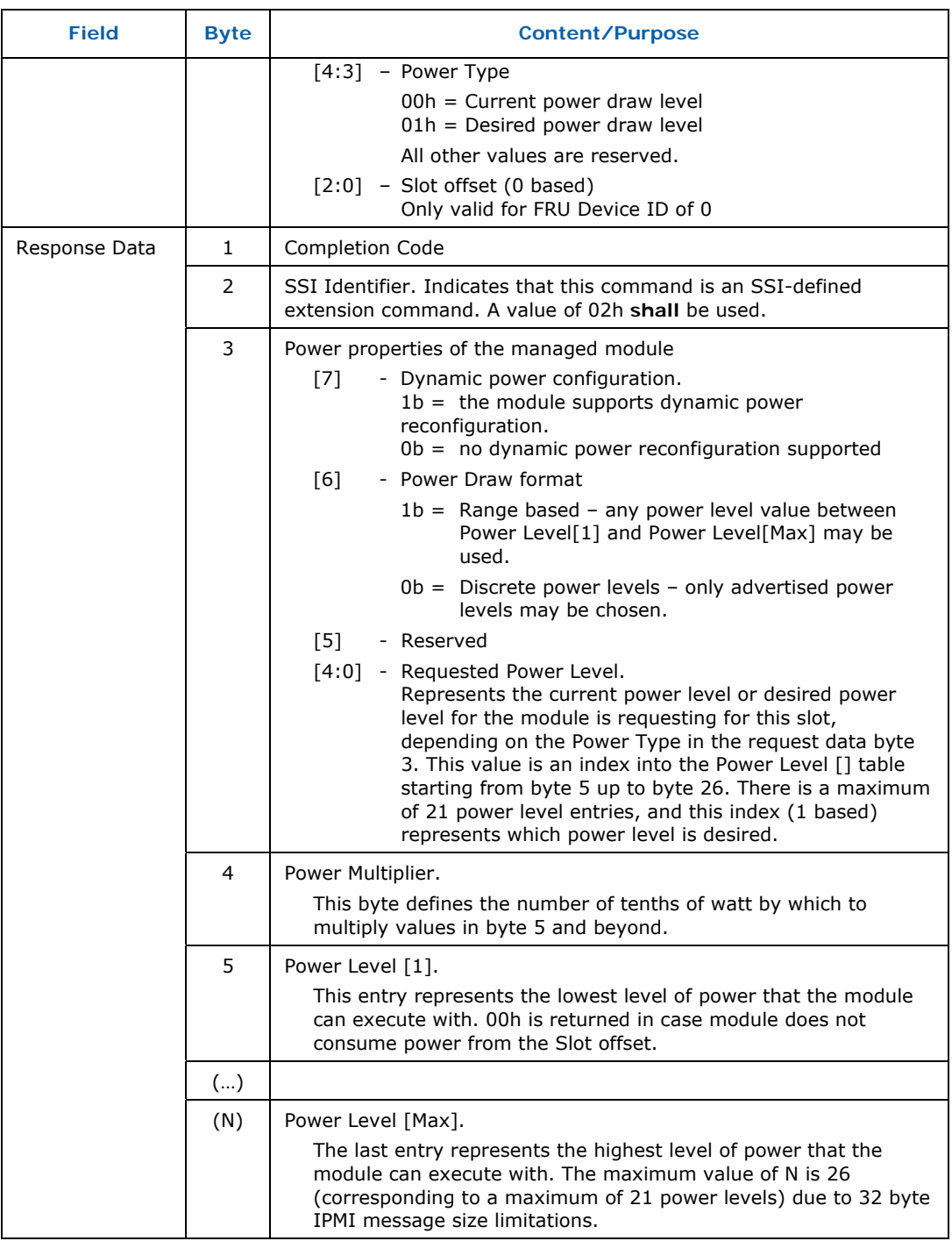

After the requested power levels are retrieved via this command, the Chassis Manager computes whether there is enough power budget available to satisfy the blade's desired levels. The Chassis Manager **shall** grant the highest power level, less than or equal to the blade's desired power level, consistent with available power.

After determining the power levels that the blade can execute with, the Chassis Manager allocates the power to the blade and deducts it from the total

assignable power budget. Lastly, the Chassis Manager notifies the blade of its power budget via the *Set Power Level (Power levels)* command to the blade, as described in section 6.6.2.2.

## **6.6.2.2 Set Power Level Command**

This command is used by the Chassis Manager to notify a blade of the available power budget for each of its occupied slots. It can be used to both allocate power as well as to reclaim power (by setting all power levels to 0).

During blade activation power negotiation (M3 state), the Chassis Manager **shall** always send a *Set Power Level* command to the blade, even if there is no power available (power level 0 – off).

During blade activation power negotiation (M3 state), on receipt of the *Set Power Level (power levels)* command with non-zero power level(s), the blade powers up its payload, performs initialization tests, and proceeds to *Active* (M4) state.

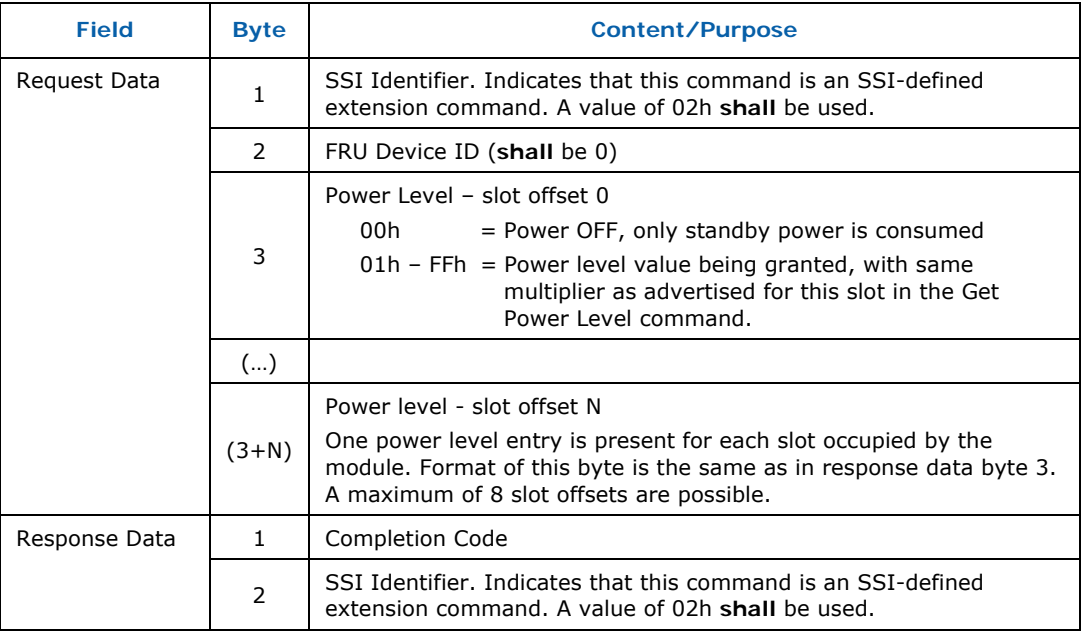

### **Table 6-20: Set Power Level Command**

If the power level being granted is higher than the current level, the blade can increase its power consumption to the level granted anytime after the receipt of the command. In all cases, the blade has the responsibility to ensure that it does not consume more power than what it was granted by the Chassis Manager.

# **6.6.3 Power Renegotiation**

Power renegotiation is the process of changing a blade's power budget while the blade is in the *Active* (M4) state. This can be initiated by either the Chassis Manager or the blade itself.

In order to participate in power renegotiation, a blade **shall** be able to dynamically change its power usage without interrupting payload service. This is indicated to the Chassis Manager via the *Dynamic power configuration* bit in the *Power Properties* byte of the *Get Power Level* command response.

If the power renegotiation fails for some reason, such as insufficient power budget in the chassis to allocate to the blade, the blade continues to execute with the power level already assigned to it.

## **6.6.3.1 Chassis Manager Initiated Power Renegotiation**

In normal operational mode (M4), it is possible that the Chassis Manager will determine (perhaps based on external Management console/applications) that a blade supporting dynamic reconfiguration of power needs to execute with either a lower or higher power. In such cases, the Chassis Manager can renegotiate power.

If the Chassis Manager has not cached the blade's advertised power levels, it can send the blade *Get Power Level (Current power levels)* commands to determine the possible power level options.

The Chassis Manager will then send the blade a *Set Power Level* command with the new levels. If the new levels are lower than the previous ones, the blade **shall** reduce its power usage to the new levels.

# **6.6.3.2 Compute Blade Initiated Power Renegotiation**

In some cases it may be necessary for a running (M4) blade to modify its power usage. Such conditions may occur when there is an increase in workload on the blade requesting more power, or when a blade is able to relinquish some power allotted to it back to the Chassis Manager. This could happen if the blade required a higher power level at initial power on due to components (e.g., disk drives) startup power requirements. After the power-on transient is over, the blade can tell the Chassis Manager of its reduced steady state power needs.

A blade initiates power renegotiation by sending a *Renegotiate Power* command (section 6.6.3.3) to the Chassis Manager. The Chassis Manager then proceeds to send the blade *Get Power Level (Desired power level)* commands (one per occupied slot) to determine the newly desired power level(s). The Chassis Manager will then send the blade a *Set Power Level* command either satisfying the blade's desired power level(s) or repeating the current power levels if the blade's request is denied.

## **6.6.3.3 Renegotiate Power Command**

To initiate power renegotiation, the blade sends the *Renegotiate Power* command to the Chassis Manager.

#### **Table 6-21: Renegotiate Power Command**

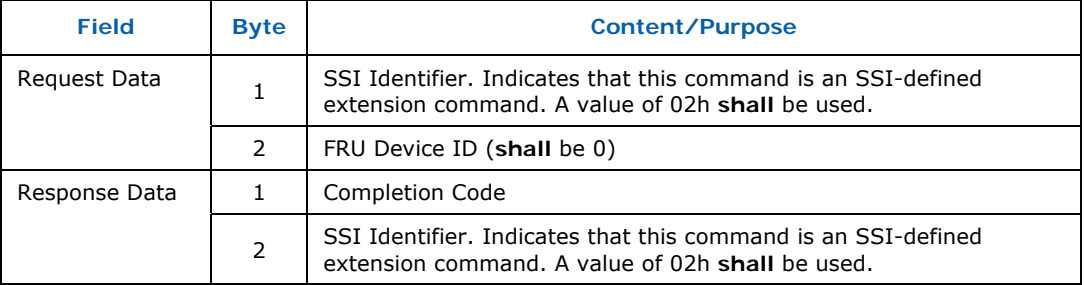

On receipt of the *Renegotiate Power* command, the Chassis Manager performs power negotiation as described above in section 6.6.3.2.

# **6.6.4 Power Related Sensors**

On a blade, various power related failures can occur that need to be monitored for and reported by the blade management controller. This section details the blade required power related sensors.

## **6.6.4.1 Input Voltage**

A blade management controller **shall** monitor the blade input voltage. The sensor **shall** be a threshold-based sensor (event/reading type 01h) of type *Voltage* (02h). Voltage values below the *under voltage warning threshold,* and an equivalent positive excursion, specified in section 4.3 **shall** trigger a *Noncritical* event, lower or upper as appropriate. Voltages below the *under voltage shutdown* value and above the *voltage surge* value **shall** trigger a *Critical*  event, again lower or upper as appropriate.

The voltage regulator providing power to the management sub-system needs to be tolerant to excursions larger than the critical values to allow the blade to log the generated events and forward them to the Chassis Manager.

### **6.6.4.2 Over-Current / Voltage Regulator Failure**

A blade management controller **shall** monitor the various voltage regulators on the blade. This can be done either by monitoring health signals from the regulators or the regulator output voltages. Each voltage regulator **shall** be represented by a sensor, either threshold-based or digital-discrete, as appropriate. The sensors **shall** generate events when the voltage regulators are not operating as required.

Note that although the voltage regulator providing the management subsystem power can be monitored, its failure will not be able to be logged since the management controller will no longer be operating.

# **6.7 Chassis Interconnect Management**

Module Signal Interconnect OEM FRU Records **shall** be used on both the baseboard and Mezzanine card to determine the interconnect capabilities. Auto-negotiation will be handled in-band, and DC blocking caps are used to electrically protect the components in the case of fabric incompatibility. The Hardware Address Table below is used to store any hardware addresses (in the case of Ethernet, MAC addresses) that are associated with the given links below. In the tables below, the term "Link" represents a single logical link that may comprise a single channel (such as KX) or an aggregation of channels (such as KX4).

### **Table 6-22: Module Signal Interconnect Record**

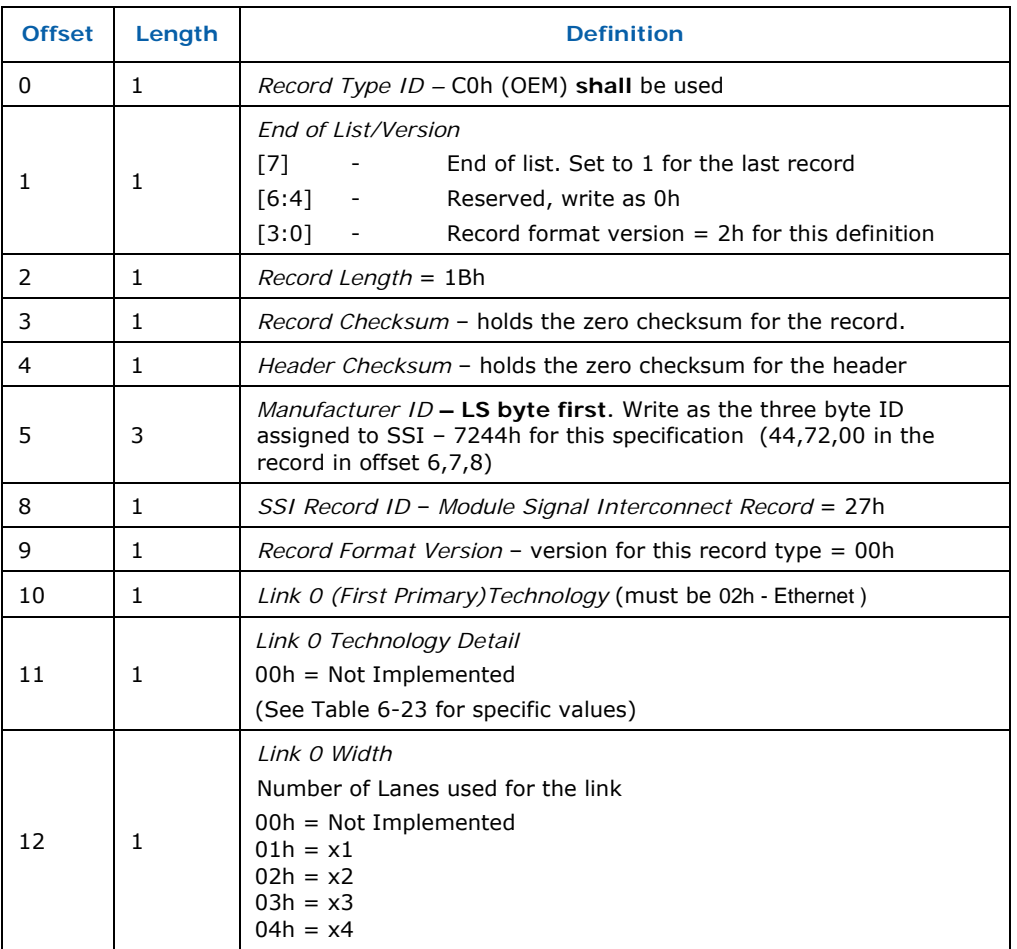

# *SSI Compute Blade Specification*

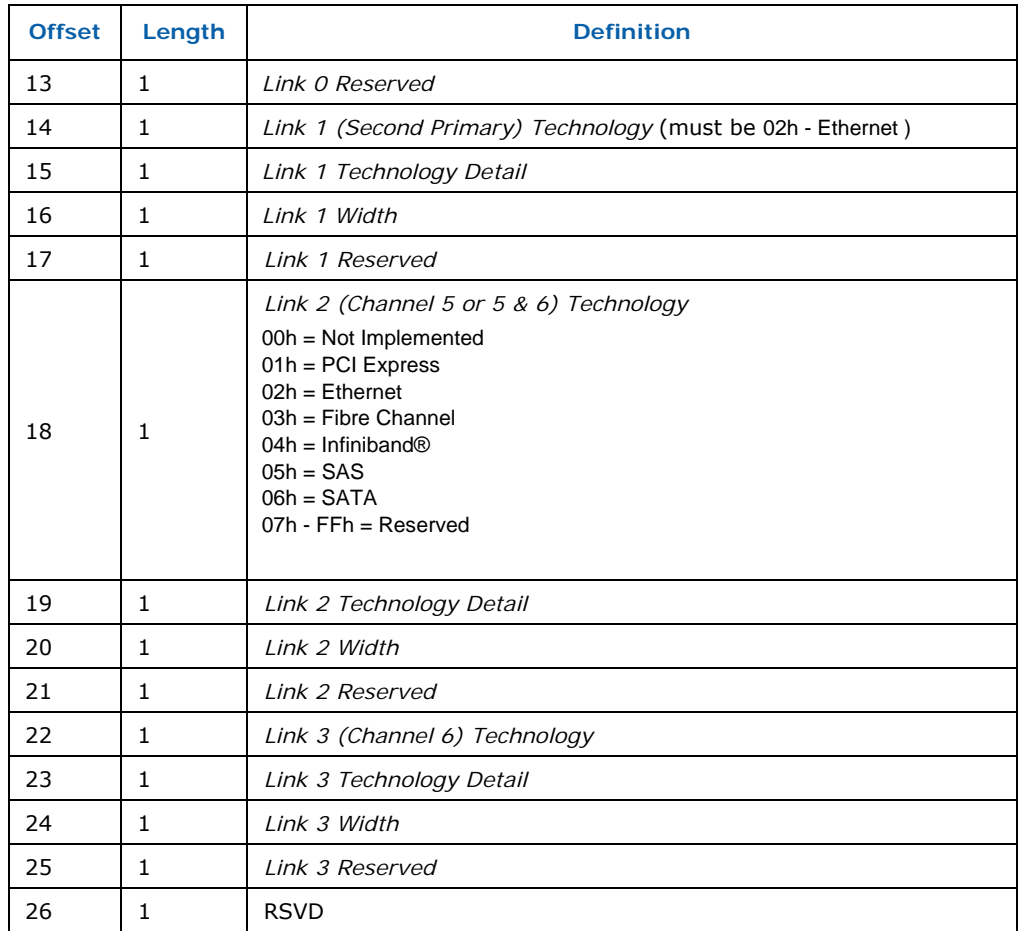

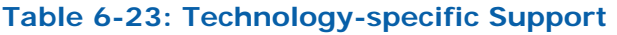

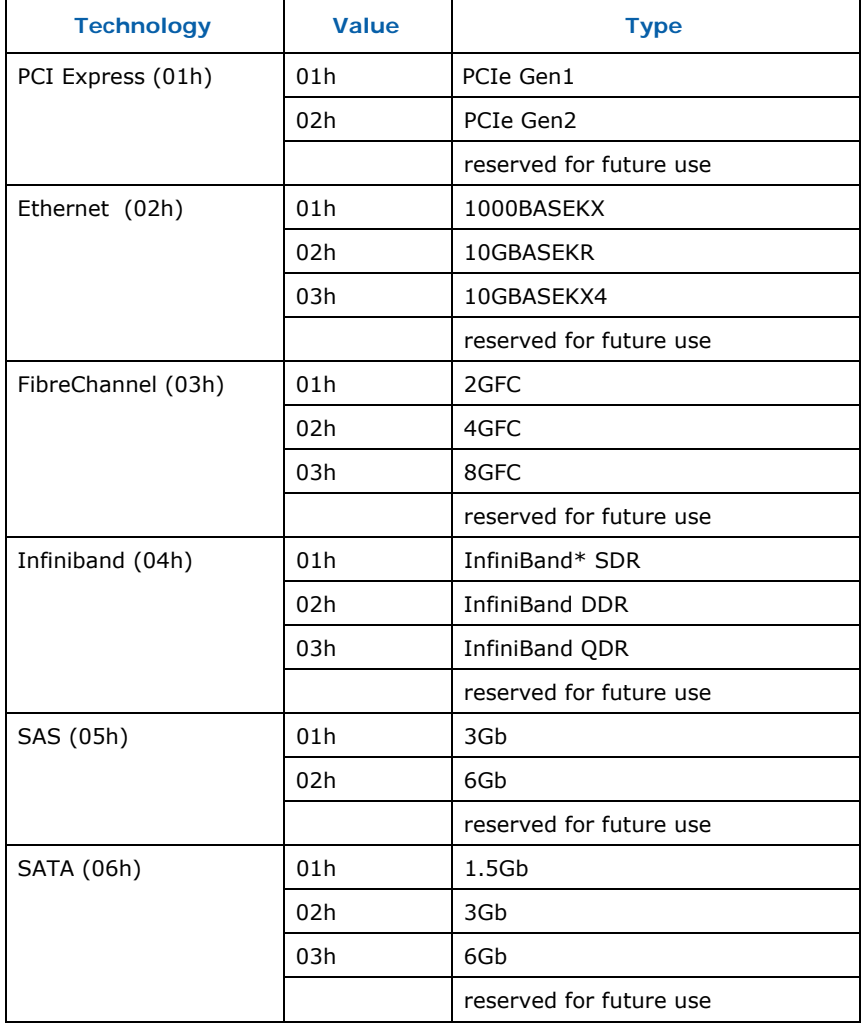

## **Table 6-24: Hardware Address Table**

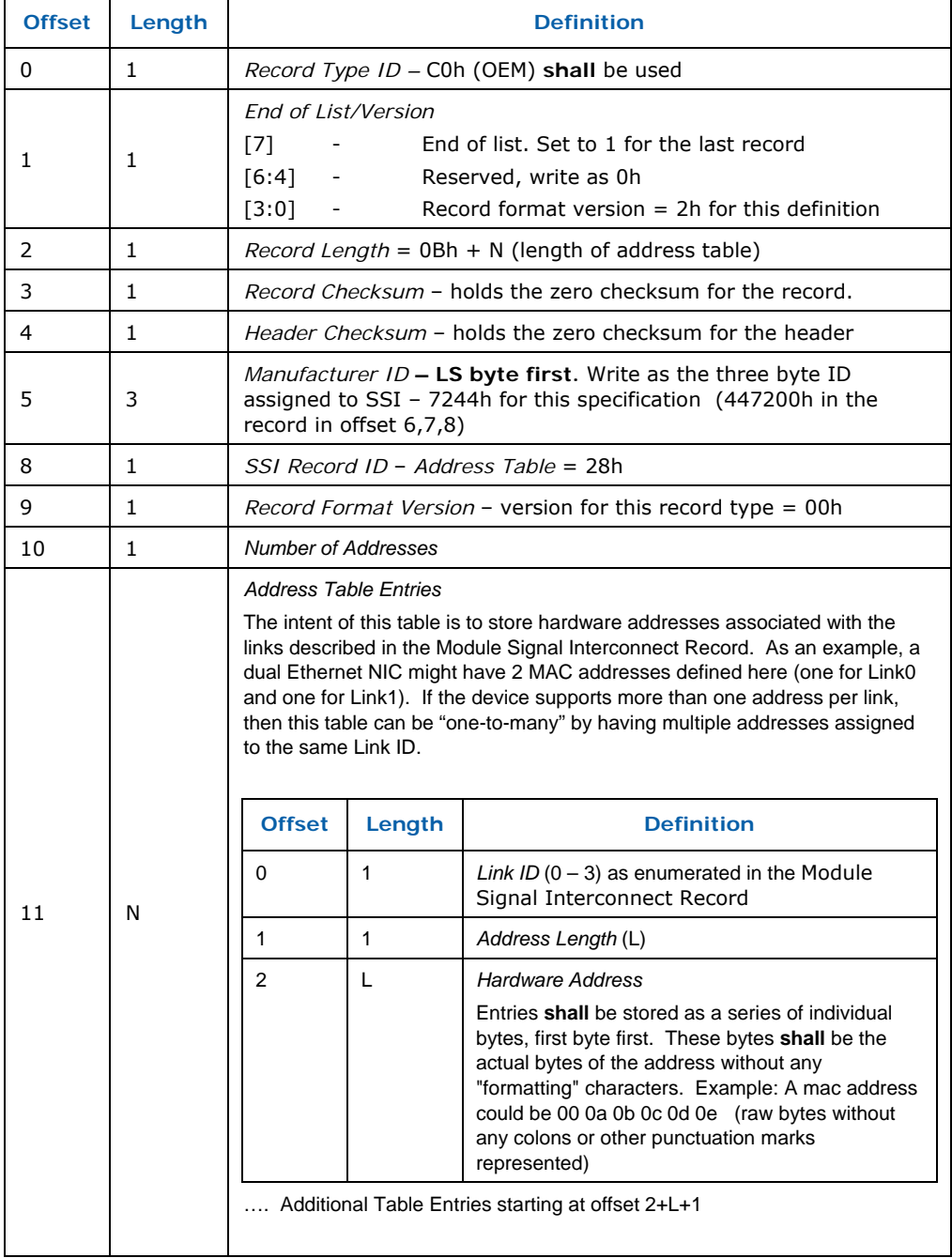

# **6.8 Multi-slot Compute Blades**

Blades that span multiple chassis slots are allowed. However there are management and hardware constraints on such blades. A multi-slot blade is allowed to use chassis resources (power, interconnect) from each of the slots it occupies.

The Chassis Manager discovers the number of slots occupied by a blade via the *Get Compute Blade Properties* command. Other commands are qualified by relative slot number, allowing for resource negotiation on a per slot basis.

A multi-slot blade **shall** have one management controller that communicates with and represents the blade to the Chassis Manager for activation, and resource negotiation. That controller is associated with the slot with the lowest numbered Slot Identifier and communicates on the BMI via the connections on that slot.

One double-slot blade implementation strategy is to join two single compute blades, either by putting two compute blade boards in a single double-wide blade enclosure, or by making a private connection between two adjacent single-wide blades. In either case, the management controller on the board with the higher Slot Identifier **shall** disable its BMI interface. The connection between the boards **shall** include an IPMB connection, allowing the management controller on the primary blade to communicate with the management controller on the auxiliary blade. An inter-board connection presence indication or some other mechanism should also be provided to allow the controllers to determine that they are in a double-slot configuration.

The management controller on the auxiliary blade, if present, **shall** continue to manage its blade, but it **shall** act as an IPMI satellite controller to the primary blade management controller. The initial negotiation between the controllers on the two boards should take into account that they may take different times to initialize after insertion or chassis power-on.

A multi-slot blade may have other management controllers, but they are considered blade internal and they do not communicate directly with the Chassis Manager.

A multi-slot blade **shall** implement a single *Managed Module Operational State*  sensor for itself.

A multi-slot blade **shall** negotiate for chassis resources with the Chassis Manager on a per-slot basis. If a blade does not draw resources from one of its slots, it **shall** indicate this during the negotiation process.

# **6.9 Managed Module Payload Control**

There are often cases where, for administrative or recovery purposes, a blade's payload needs to be reset, rebooted, interrupted, or power cycled. This could be to boot to another operating system, initiate a maintenance operation, or recover from a hang or other problem. An optional IPMI command is defined to support these operations.

# **6.9.1 Module Payload Control Command**

The *Module Payload Control* command provides the ability to reset the payload functionality on the blade. The exact mechanism of implementation is outside of the scope of this specification.

This command is only accepted when the blade is in the *Active* (M4) or *Deactivation Requested* (M5) states.

The operational state of the blade as represented by the Managed Module Operational State sensor is not affected by execution of this command (e.g., a power cycle does NOT cause a transition out of M4).

If this command is implemented, at a minimum, the *Cold Reset* (00h) control option **shall** be supported.

The blade **shall** return a completion code of *Invalid data field in request* (CCh) when receiving a request for an unsupported payload control option.

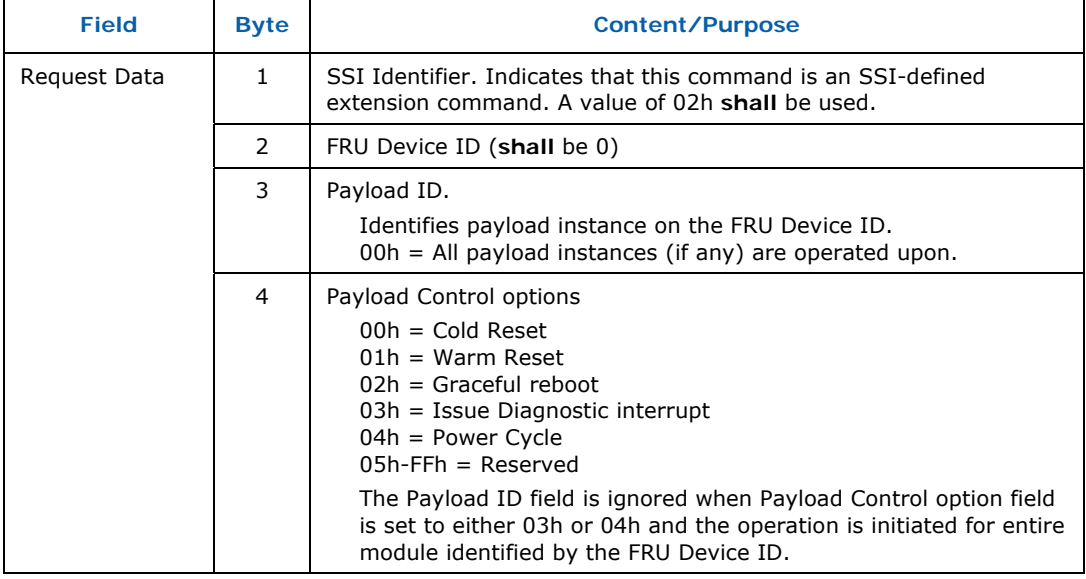

### **Table 6-25: Module Payload Control Command**

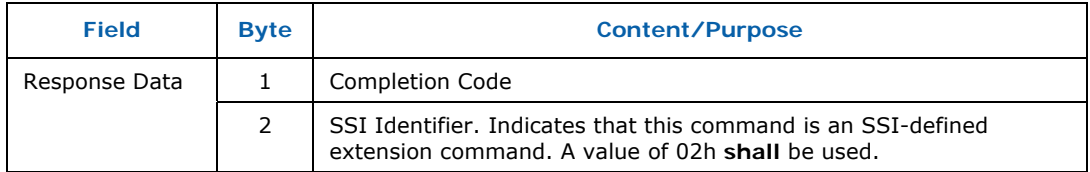

# **6.10 Ethernet-based Management Services**

Compute blades support Ethernet-based management services implemented by the blade management controller that allow for remote access to certain blade payload interfaces. These include:

#### **Serial Console Redirection**

This service provides access to the blade payload serial console interface allowing for access to BIOS screens, operating system messages, and other important information. Multiple serial interfaces may be supported.

#### **Keyboard/Video/Mouse Redirection**

This service allows remote out of band access to the blade's video output, keyboard and mouse interfaces.

#### **Storage Media Redirection**

This service allows remote files and storage devices to be used by the blade payload's BIOS and operating system as if they were local, allowing for remote boot and installation capabilities without BIOS or operating system specific support.

In addition, vendors may define additional Ethernet-based management services.

This specification defines discovery, identification, and management interfaces for Ethernet-based management services allowing a Chassis Manager to determine a Compute Blade's service capabilities so as to advertise them to external management clients.

# **6.10.1 Service Identification and Discovery**

In order to support blade implementations with different sets of provided services and services with different or proprietary implementations, services need to be discoverable and identifiable.

Ethernet-based management services are identified by the SSI defined class, network transport protocol, transport port number(s), and high-level protocol. In addition, a service has a vendor specified ASCII string Service Name associated with it.

Each defined service has a Service Index.

Multiple instantiations of the same service class and protocol may be defined. Each has its own Service Index, must be offered at a unique transport port number (or set of numbers as appropriate), and **shall** have a different Service Name.

If multiple service entries (different Service Indices) have the same Service Name and differ only in their transport types and transport port numbers, then these entries must be considered the same service with multiple service access points. For example, the same service may be offered via TCP and TLS/TCP.

## **6.10.1.1 Service Classes**

The following table specifies the defined Ethernet Service Classes.

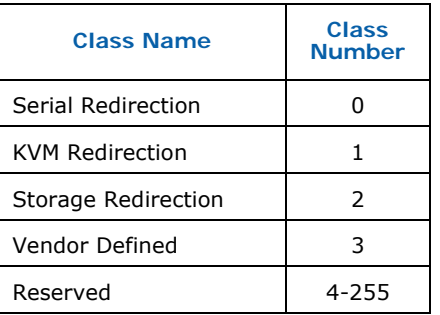

### **Table 6-26: Ethernet Service Classes**

## **6.10.1.2 Transports**

The Ethernet Service Transports are defined in the following table. Transport port numbers are in the range of 0-65535 (2-byte values).

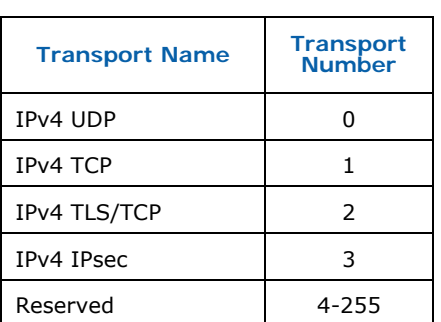

### **Table 6-27: Ethernet Service Transports**

# **6.10.1.3 Protocols**

Protocols are defined by various bodies and some protocols are defacto standards without standards body sponsorship. Due to this situation, this specification defines service protocols as a pair consisting of the scoping entity,
identified by the IANA Enterprise number, and protocol number, as defined by that entity.

The IANA Enterprise number "0" represents the protocols registered with IANA in the port number assignment registry

(http://www.iana.org/assignments/port-numbers). For example, if the Enterprise number for a protocol is "0" and the protocol number is 80 (decimal), then the protocol referenced is "http", as specified in the above referenced document. If multiple protocol numbers (ports) are allocated to a specific protocol, the lowest numbered value **shall** be used. Note that the actual port number and transport used are specified separately, as indicated in the previous sections. For instance, one could define IANA enterprise 0 (std), protocol number 80 (http), port number 20080 (meaning http protocol listening on port 20080).

### **6.10.1.4 Sessions**

A service may support multiple simultaneous sessions. The maximum number supported by a particular service is available via the *Get Service Info* command. Sessions are identified by per service identifiers from 1 to <Max Sessions> for that service. These identifiers are used by the Service State sensors as well as the *Stop Service Session* command.

### **6.10.1.5 Service Applets**

The BMC software vendor must provide a Service Applet Package that the Chassis Manager will use to serve the Applets to the Management Client. The specification provides an IPMI command that allows a Compute Blade to provide a URI. The URI must point back to the device and allow for either the http, https, or tftp protocol to retrieve the applet. It must be in the standard format of:

<http|https|ftp|tftp>://<bmc ip address[:port]>/<path>/applets.zip

The URI above **shall not** require authentication and in the case of ftp, the user access should be anonymous. The applet invocation parameters and overall applet model details are defined in the Service Applet Package Definition (section 6.11).

Applets must be either signed or launched in such a way that the applet may talk directly back to the blade IP address if launched from the Chassis Manager. For Java Applets, this typically means that the Applet must be signed with a CA authorized certificate. The purpose of this is to support architectures where the Chassis Manager launches the applet, but the applet does not proxy or portforward through the chassis manager. In this design case, the applet would communicate directly to the blade rather than the Chassis Manager.

### **6.10.2 Service Security**

This specification defines a Single Sign-on scheme (in section 6.10.3) for the purpose of authentication and authorization.

Blade management services may encrypt the data between the client applet and the BMC.

Some secure transports (e.g., TLS) require that a service server provide a digital certificate to provide keying material for encryption and authentication purposes. All such certificates are self-managed and no explicit management support is defined or provided by this specification.

# **6.10.3 Compute Blade Application Launch**

The Compute Blade Application Launch (CBAL) protocol defines a Security Ticket Protocol that allows chassis external management clients to, in effect, be pre-authenticated and authorized, by the Chassis Manager, thereby allowing these clients to avoid authenticating themselves to both the Chassis Manager and the Compute Blades.

The key to this protocol is a secure time-limited ticket or "cookie" that is created by the Chassis Manager and transferred to both the client applet and the Compute Blade management controller. When the client initiates communication with a Compute Blade service that implements this protocol, it passes the ticket to the Compute Blade. It is recommended that the applet and BMC use a secure method (like CHAP) to communicate the ticket, authenticate itself, and, if desired, establish a session encryption key before initiating actual service communication/activities.

The Ethernet Services API allows services to be flagged as implementing the Security Ticket Protocol and defines an IPMI command to allow a ticket to be associated with a service.

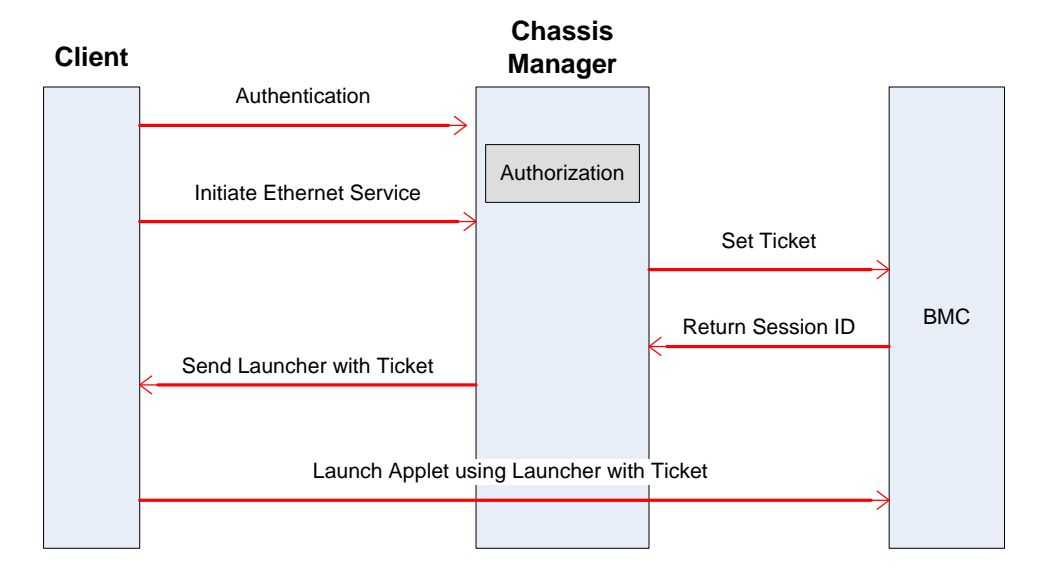

### **Open Blade Application Launch**

# **6.10.4 IPMI Management of Ethernet Services**

The following SSI IPMI commands are defined to allow management services to be enumerated, enabled or disabled globally, and enabled or disabled on a peruser basis.

### **6.10.4.1 Get Service Info**

Compute blade Ethernet-based management services are enumerated via the *Get Service Info* command. The Chassis Manager issues this command repeatedly until it has enumerated all the blade provided services. A completion code of 0xCBh means the requested record does not exist and, therefore, indicates the end of the list.

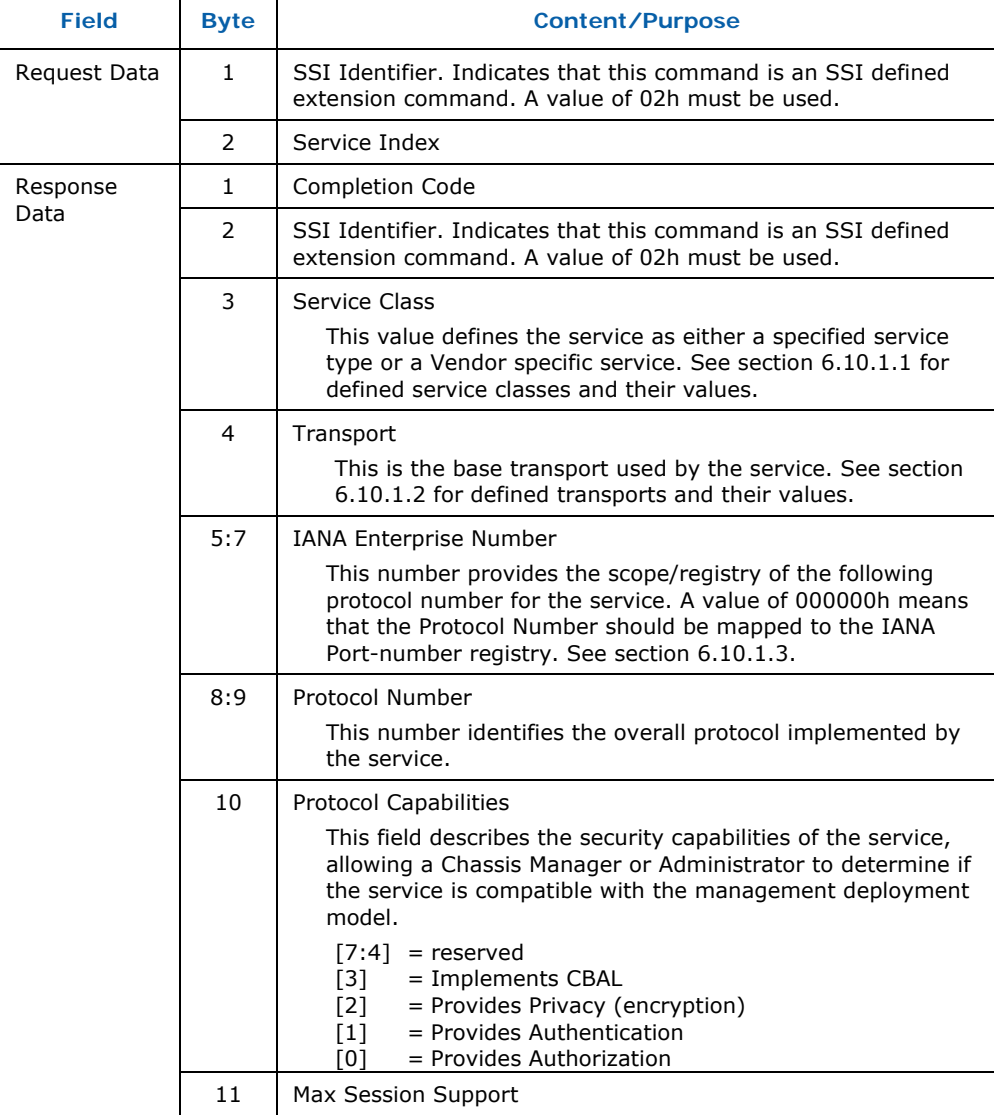

### **Table 6-28: Get Service Info Command**

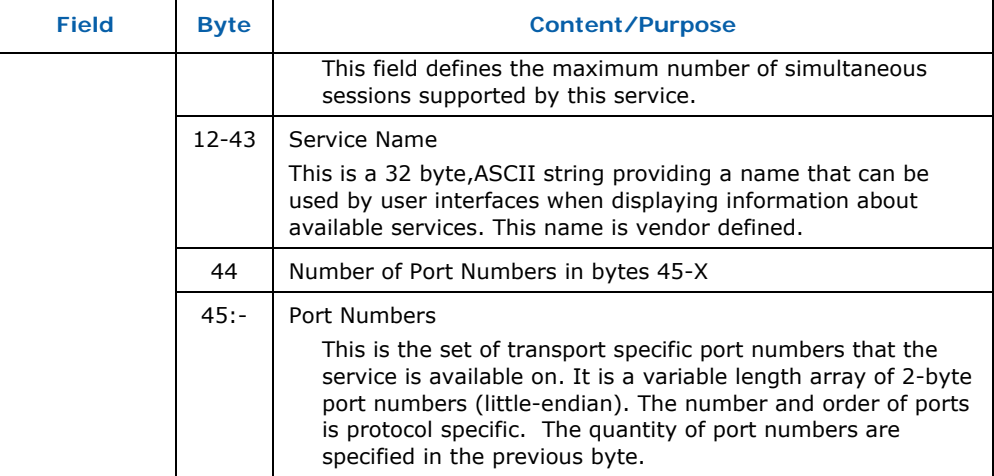

### **6.10.4.2 Get Applet Package URI**

This command retrieves an ASCII URI string defining the scheme and location of an applet binary that can be used by a chassis external client to access the service. If no such applet exists, the command **shall** return the completion code *Requested Sensor, data, or record not present* (CBh).

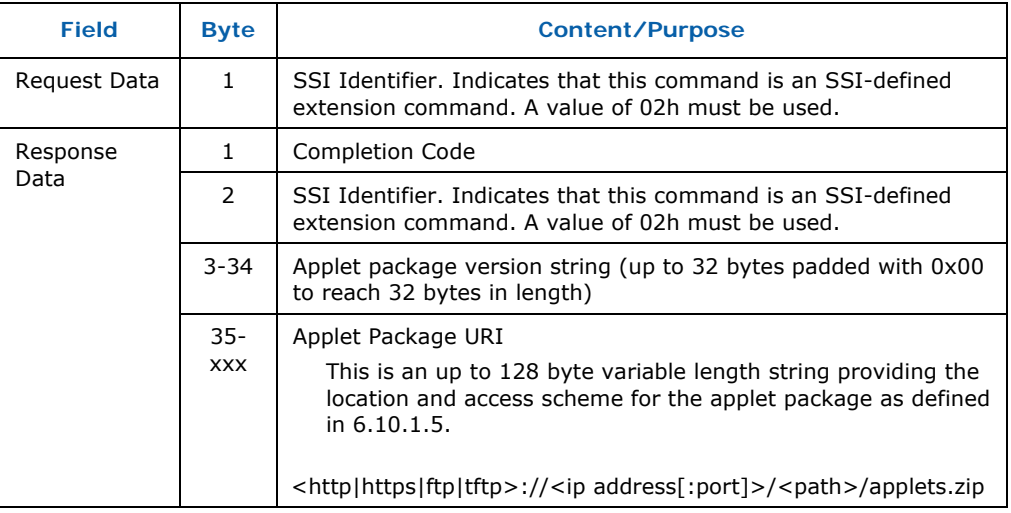

#### **Table 6-29: Get Applet Package URI Command**

### **6.10.4.3 Get Service Enable State**

This command retrieves the current global enable state of a management service. Each service is referenced as a bit in a bit mask, where a service with Service Index *i* is represented by the  $i^{\text{th}}$  bit in the bit mask.

#### **Table 6-30: Get Service Enable State Command**

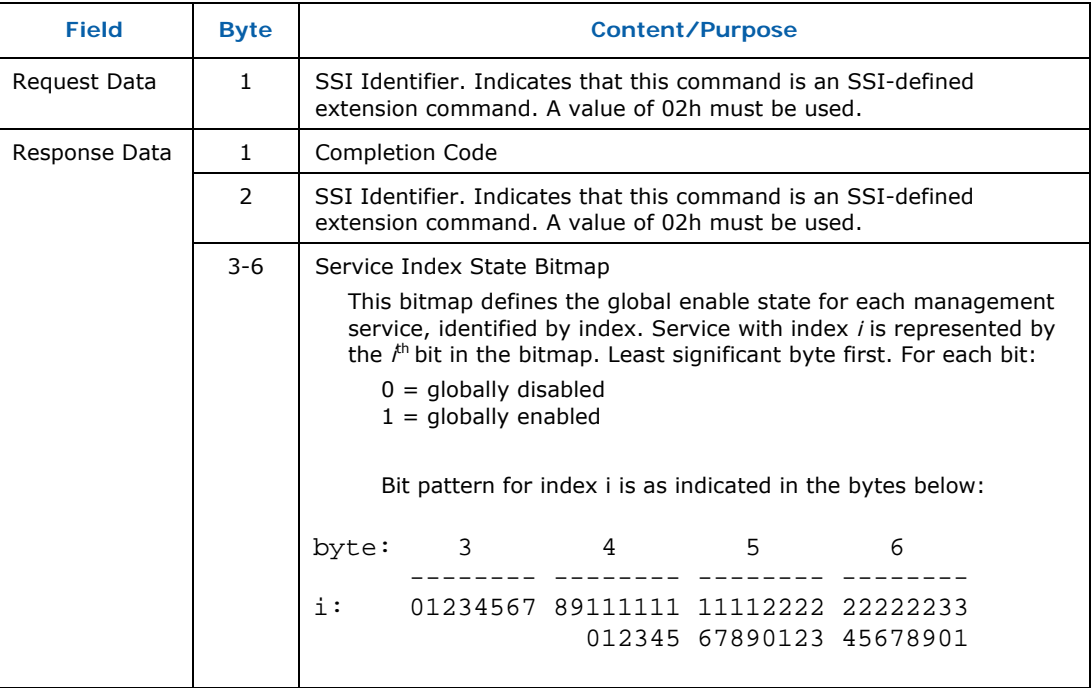

### **6.10.4.4 Set Service Enable State**

This command sets the current global enable state of management services. A globally disabled service is not operational. A globally enabled service is operational and the per-user access state is in force. Each service is referenced as a bit in a bit mask, where a service with Service Index *i* is represented by the *i*<sup>th</sup> bit in the bit mask.

### **Table 6-31: Set Service Enable State Command**

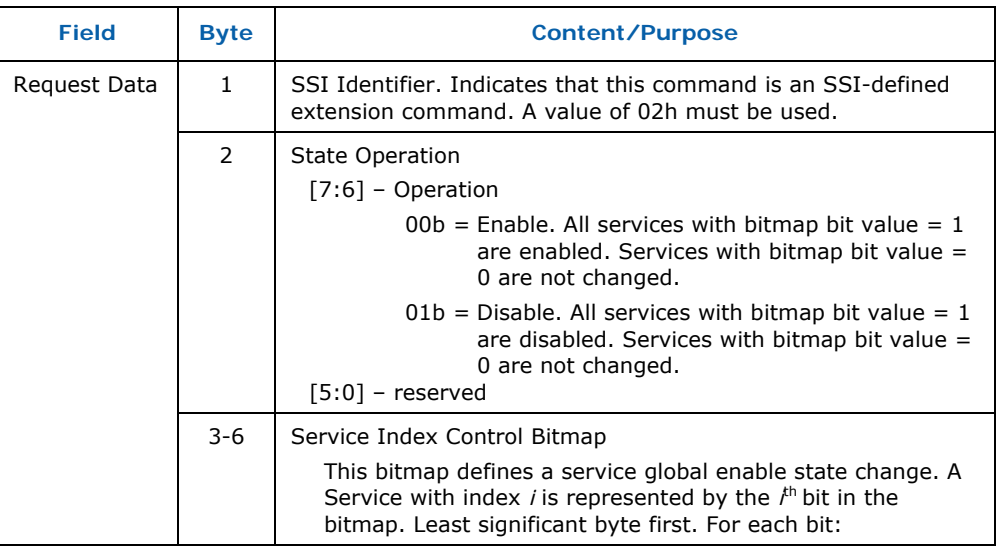

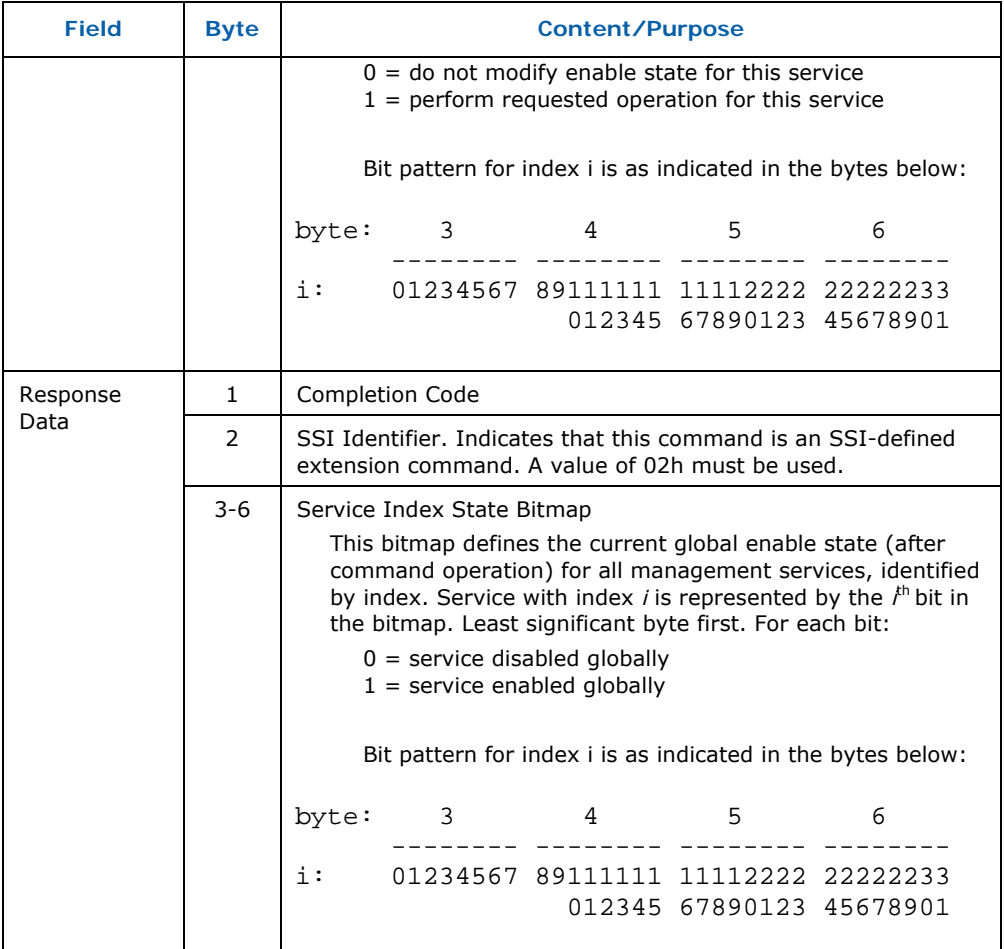

### **6.10.4.5 Set Service Ticket**

This command associates a Security Ticket with a particular service to allow the service to identify an authenticated external client. This command reserves a Session ID and counts towards the total number of active sessions. The Service Ticket is an opaque 128 byte binary string.

If the maximum number of allowed sessions for the service is already active, the completion code 01h (Device Specific OEM Code. Refer to IPMI Specification Section 5.2) **shall** be returned.

If the service does not implement the Security Ticket Protocol, the completion code 02h (Device Specific OEM Code. Refer to IPMI Specification Section 5.2) **shall** be returned.

### **Table 6-32: Set Service Ticket Command**

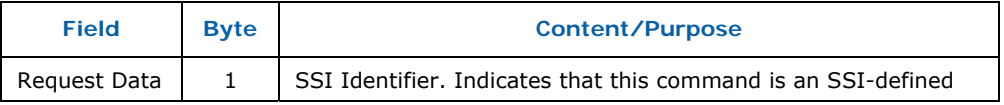

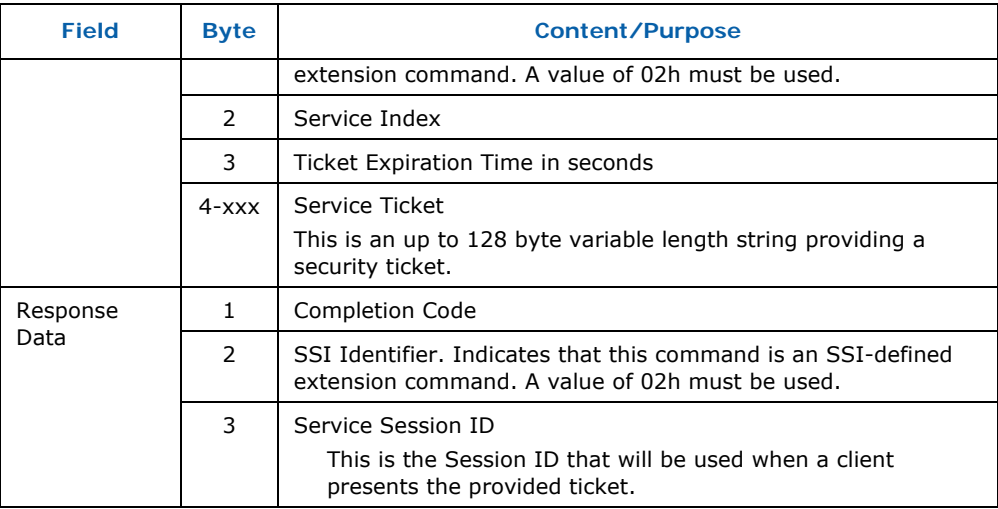

### **6.10.4.6 Stop Service Session**

#### **Table 6-33: Stop Service Session Command**

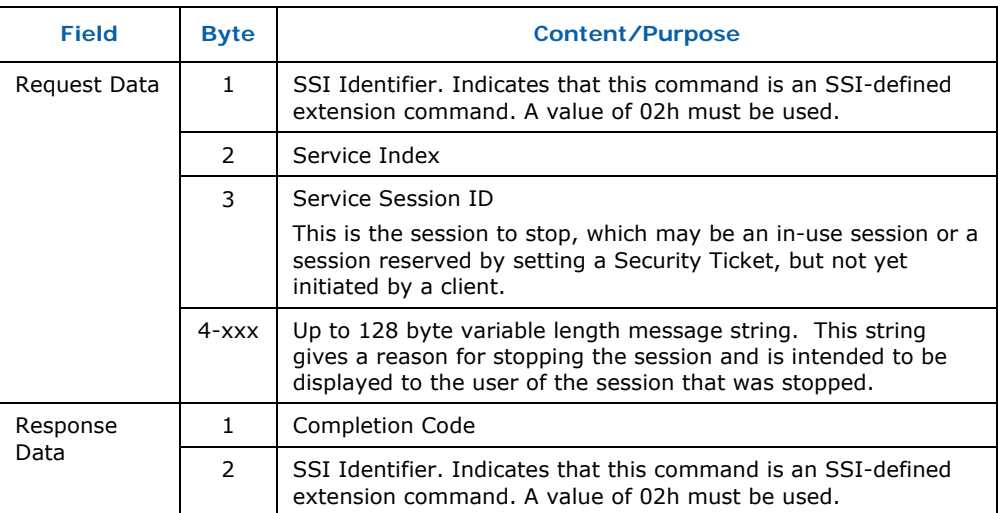

### **6.10.4.7 Service State Sensor**

A sensor of this type is defined for each service. It provides the activation state for each service session. These sensors are readable and generate events on service session state transitions.

Compact Sensor records (type 2 SDRs) for these sensors **shall** be provided. The sensors **shall** be associated with the specific services via the sensor Entity ID and instance indicated in the SDR. An Entity ID of D0h **shall** be used for these sensors and the Entity Instance **shall** be device-relative where the instance number corresponds to the service index.

For each Service State Sensor, a bitmap **shall** exist that represents up to 4 session states as defined below. The initial state of each session **shall** be 000b.

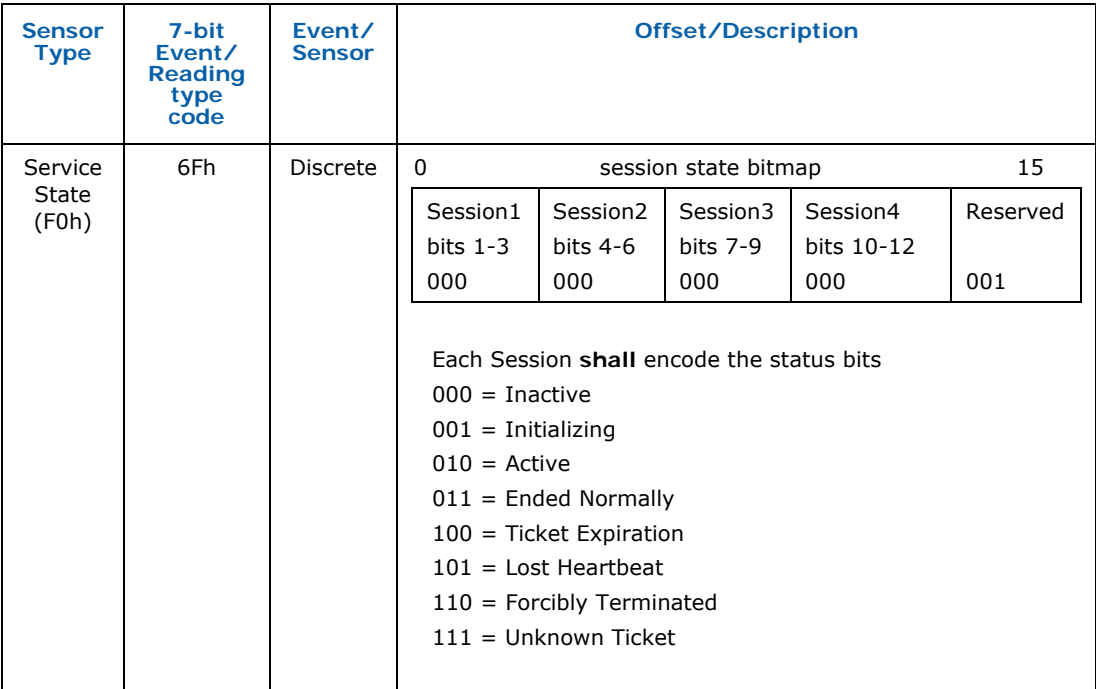

### **Table 6-34: Service State Sensor**

# **6.10.5 Keyboard/Video/Mouse (KVM) Redirection**

A powerful management feature is the redirection of blade payload keyboard, video, and mouse traffic over a network, providing a remote administrator with the ability to interact with software running on the blade, such as firmware (BIOS) or an operating system graphical user interface (GUI).

Mouse and keyboard data are transmitted from the remote management software to the blade for processing by the payload operating system and applications. Video data is captured by the blade management sub-system and forwarded to the remote management software.

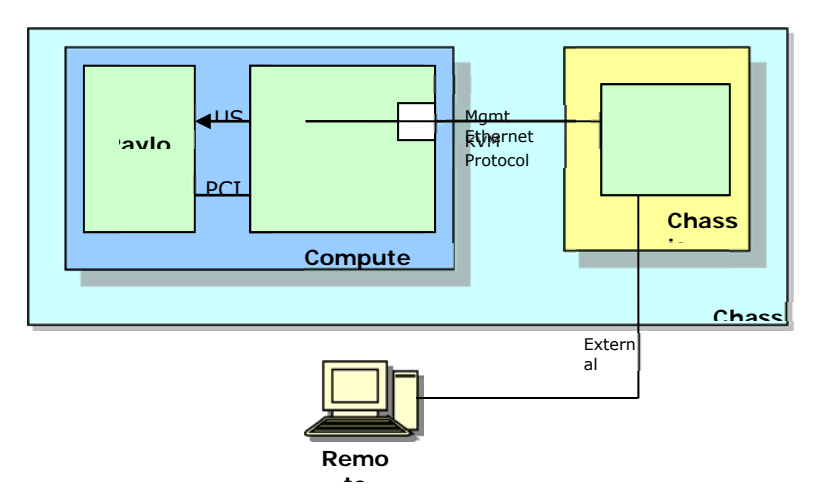

#### **Figure 6-12: Typical KVM Implementation**

The preceding figure shows a deployment model in which the chassis implements a private management network, either via VLAN or other routing scheme. The Chassis Manager acts as a proxy for setting up a KVM session. A remote management application will request, via the Chassis Manager's external interface(s), that a KVM session be established. The Chassis Manager in turn will establish a KVM session with the appropriate blade and forward KVM data between the blade and remote application.

An SSI Compute Blade management controller shall support a KVM service and advertise it via the *Get Service Info* command. This service shall have Service Class *K KVM* (1).

It is highly recommended that this service be a standard protocol (such as VNC as defined by RealVNC Ltd). It is also highly recommended that this service as defined by RealVNC Ltd). It is also highly recommended that this service<br>implement privacy (encryption) as some Chassis Manager implementations may make the KVM data from a blade directly visible on public networks and some deployment models expose the management Ethernet outside the chassis as well.

Since the Chassis Manager can discover the existence and protocol used by the blade KVM service, it can advertise the service to external clients via CIM and, possibly, implementation dependent mechanisms.

# **6.10.6 Serial Console Redirection**

This specification defines a standard mechanism for providing remote access to a blade's payload processor serial console stream (e.g., COM port). This may be implemented internally as a serial connection between a payload serial port and a management controller port, or it may be a "virtual" serial port implemented by the management controller hardware.

An SSI Compute Blade management controller shall support at least one Serial Redirection service and advertise it via the *Get Service Info* command. This service shall have Service Class Serial Redirection (0).

An SSI Compute Blade management controller may support multiple Serial Redirection services. The service name strings for these services should help a user distinguish between them (e.g., "COM1", "COM2", "Console"). One such service shall be considered the *primary* service and that service shall have the lowest service index of all defined Serial Redirection services.

#### **6.10.7 7 Storage Media Redirection**

Storage Media Redirection is the ability to make a remote storage media device, such as a CD drive or USB flash drive, available to a blade's payload as if it were a local device, from the blade payload's perspective. This allows an administrator to perform software installations on the blade using the resources at a desktop or other remote system. This virtualization of storage devices can be extended to totally virtualize a drive and so access a remote disk file (e.g., an ISO format CD image file) as a storage media device.

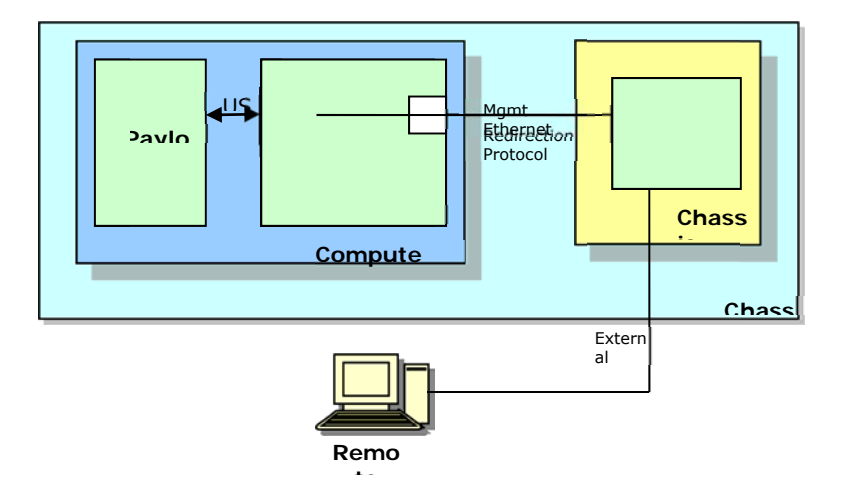

**Figure 6-13: Typical Storage Media Redirection Implementation** 

The preceding figure shows a typical implementation of this service where the Chassis Manager provides a forwarding service allowing external management applications the ability to provide remote media to a blade. Here, the blade applications the ability to provide remote media to a blade. Here, the blade<br>management controller implements hardware that allows it to emulate one or more USB target devices to the blade payload system. These are transmitted over the management Ethernet to the Chassis Manager which forwards them to a remote system running an application that can interpret the command stream and emulate a USB storage device.

The Storage Media Redirection services, as defined by this specification, are The Storage Media Redirection services, as defined by this specification, are<br>implemented by a Compute Blade management subsystem emulating one or more mass-storage drives, such as a CD/DVDROM or hard drive, to the payload d.

A Compute Blade management controller shall implement emulation of and A Compute Blade management controller shall implement emulation of and<br>define a media redirection management service for at least one mass storage device. Only read capability is required. A Storage Media Redirection management service shall have Service Class Storage Redirection (2).

A Storage Media Redirection service represents a separate mass storage device. The type of device a service represents is not fixed, but determined by the remote management application providing the device type data.

Multiple Storage Media Redirection services may be supported by a Compute Blade management controller. Each is represented by a separate management service index.

Multiple simultaneous Storage Media Redirection services may be active on a Compute Blade at any time, but only one is required. A Compute Blade management controller **shall** support simultaneous KVM and Storage Media Redirection sessions.

In order to support booting from redirected media, a Compute Blade management controller **shall** allow Storage Media Redirection establishment before the blade payload has been powered on.

If the Compute Blade implements Storage Media Redirection, the management service **shall** have a Protocol IANA of 7244h (SSI) and a Protocol Number of 0 (Storage Media Redirection).

Although the media redirection protocol is not defined, SCSI over USB is recommended.

# **6.11 Service Applet Package Definition**

The Service Applet Package (SAP) is a zip file stored on the Blade BMC that contains the necessary applets required for the management client to access the BMC ethernet services. The Chassis Manager should maintain an unzipped and up to date version of this package that is accessible by the Management Client through the \_\_BASEURI (see Launch File below).

# **6.11.1 SAP Zip File contents**

The zip file **shall** contain the following:

- $\circ$  A config file called config. xml that defines the applets and how they are to be used. It also includes information that may be used to prompt the user for data entry prior to launching the applet.
- o A "launch" file for each applet as defined by the config file
- o All applet binaries that access the services supported by the Blade.

### **6.11.2 The config file**

The config.xml file **shall** be XML encoded consistent with the following example:

```
<?xml version="1.0"?> 
<package version="1.1.0"> 
     <applet 
         name="KVM" 
         caption="KVM" 
         description="Keyboard Video Mouse" 
          launcher="kvmlaunch.htm"> 
         <service name="kvm" index="1"/> 
         <dialog> 
              <parameter 
                 name=" RESOLUTION "
                  label="Resolution" 
                  datatype="int" 
                  displaytype="radio" 
                  default="1"> 
                  <option prompt="Low" value="0"/> 
                  <option prompt="High" value="1"/> 
                  <help>Select High or Low resolution</help> 
              </parameter> 
              <parameter 
                 name="__MOUSEMODE
                  label="Mouse Mode" 
                  datatype="int" 
                  displaytype="radio" 
                  default="0"> 
                  <option prompt="Relative" value="0"/> 
                  <option prompt="Absolute" value="1"/> 
                  <help> 
                       Select the Mouse Mode the OS Requires 
                  </help> 
              </parameter> 
          </dialog> 
          <help> 
              This dialog will allow you to choose how the KVM applet 
will run based on your bandwidth and OS requirements. 
         </help> 
     </applet>
```
</package>

The following DTD **shall** be used to validate config.xml above.

```
<?xml version="1.0" encoding="UTF-8"?> 
<!ELEMENT package (applet)*> 
<!ATTLIST package version CDATA #REQUIRED> 
<!ELEMENT applet ((service)*,(dialog)*,(help)*)> 
<!ATTLIST applet 
     name CDATA #REQUIRED 
     caption CDATA #REQUIRED 
     description CDATA #REQUIRED 
     launcher CDATA #REQUIRED> 
<!ELEMENT service EMPTY> 
<!ATTLIST service 
     name CDATA #REQUIRED 
     index CDATA #REQUIRED> 
<!ELEMENT dialog ((parameter)*,(help)*)> 
<!ELEMENT parameter ((option)*,(help)*)> 
<!ATTLIST parameter 
     name CDATA #REQUIRED 
     label CDATA #REQUIRED
```

```
 datatype (int|string|bool|float) #REQUIRED 
 displaytype (hidden|input|select|checkbox|radio|textarea) 
#REQUIRED 
     default CDATA #REQUIRED> 
<!ELEMENT option EMPTY> 
<!ATTLIST option 
     prompt CDATA #REQUIRED 
     value CDATA #REQUIRED> 
<!ELEMENT help (#PCDATA)>
```
# **6.11.3 config.xml Explanation**

#### tag **package**

Envelopes the entire contents and sets a version for this package

attributes:

**version**: version number of SAP (see 6.10.4.2)

tag **applet** (parent must be package)

add this tag for each applet in package

attributes:

**name**: variable name for this applet **caption**: short description (button label in a UI) for applet **description**: long description of applet **launcher**: name of file to use for launching applet

tag **service**

references the service index(ices) as defined in section 6.10.4.1

attributes:

**name**: variable name of the service **index**: service index

tag **dialog** (parent must be applet)

Indicates a dialog that a UI should present

attributes: none

tag **parameter** (parent must be dialog)

dialog parameter to be substituted in the launcher

attributes:

 **name**: variable name **label**: variable name **datatype**: int, string, bool, or float **displaytype**: hidden, input, select, checkbox, radio, textarea **default**: default value

tag **option** (parent must be parameter)

prompts with "prompt" and assigns selected value

attributes:

**prompt**: display name to represent the option value **value**: value of the option

### tag **help**

Attaches help text to the parent element

attributes: none

# **6.11.4 Launch File**

The launch file should have all information required for a browser launched file to properly launch the applet. An example might be a jnlp or html file that contains the proper information for launching the applet binary and passing all of the appropriate parameters.

Prior to serving the launch file to the client, the following substitutions will be made by the Chassis Manager:

\_\_BASEURI\_\_

The location of the (unzipped) package contents with respect to the Management Client (MC).

\_\_TICKET\_\_ The authentication issued by the Chassis Manager to the MC

\_\_IPADDRESS\_\_ IP Address of Chassis Manager

\_\_PORT\_<service index>\_<port>\_\_ Redirected ports for a given service id (see 6.10.4.1)

\_\_CAPTION\_\_ Short Description (window title) of applet

\_\_DESCRIPTION\_\_ Long Description of applet

\_\_SLOT\_\_ Slot number of Blade

\_\_SESSIONID\_\_ Session ID (see 6.10.4.5)

Additionally, parameter tags in config.xml that are surrounded with \_\_ will also be substituted in the launcher prior to launching the applet.

# **6.11.5 Applet binaries**

Applet binary base filenames **shall** (at a minimum) include version numbers and be prepended with the vendor and blade model name and appended with the applet version number. This is the pattern that must be used.

<vendor> <br/> <br/>sdademodel> <appletname></a> <<minor>.</a>.</a></a></>></>
.

This is to prevent caching of old versions and application namespace collisions of the applet in the end users browser.

example: CompanyX\_BladeModelY\_KVM\_2.3.jar

# **6.12 Blade Management Controller Resets**

During operational cycle of a blade, it is possible that management controller(s) on the blade may get reset due to various reasons, including firmware upgrades, firmware watchdog timer reset, etc.

These resets/reboots **shall not** affect the blade's operational state. When the management controller returns to normal operation, it **shall not** affect the blade's operational state or payload functionality and **shall** reestablish the blade's operational and associated state, as defined by this specification, as it was at the time of the reset. The state to be reestablished includes, but is not necessarily limited to the blade's *Managed Module Operational State* sensor state, Chassis Interconnect enable state, power budget and power state.

For example, this means that if a management controller resets while the blade is in the *Active* (M4) state, then when the management controller restarts, the *Managed Module Operational State* sensor for the blade should be initialized to the previous M4 state.

This requirement does not pertain to management controller resets caused by blade insertion/extraction or failure of chassis provided power.

# **6.13 Chassis Manager-less Operation**

This specification does not support Chassis Manager-less deployment models. However, it is possible that a Chassis Manager may fail on chassis power-on or during system operation. This is especially an issue for non-redundant

deployment models, or in the hopefully unlikely case of a double Chassis Manager failure.

A Compute Blade management controller **shall** wait at least 2 minutes after initialization before deciding that no Chassis Manager is available due to total lack of communication. If a Chassis Manager is unavailable, a blade may implement OEM behaviors, such as autonomous activation. However, these should be well thought out in order to avoid inadvertent system failure due to chassis resource over-commitment such as power use beyond the current power domain capacity.

At no point may a blade implement OEM behaviors due to a loss of Chassis Manager communication (as opposed to never having communicated).

# **6.14 Compute Blade Fault Aggregation**

A blade **shall** implement an aggregated fault sensor that represents the overall health of the blade. The choice of sensors and other state to aggregate into this sensor is not specified, but should, at a minimum, include blade temperatures, voltages.

This sensor **shall** support reading via the IPMI *Get Sensor Reading* command.

The blade **shall** provide an SDR for this sensor that enables assertion and deassertion events for all defined offsets.

This sensor may be used to control the blade *Fault LED* state.

The following table defines the sensor type and event/reading type.

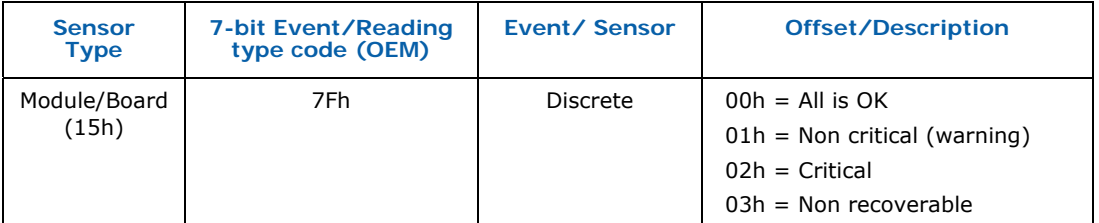

#### **Table 6-35: Blade Aggregated Fault Sensor Definition**

# **6.15 Compute Blade Cooling Management**

The blade management controller is responsible for instrumentation of thermal sensors on the blade that it represents. As such, the blade may have one or more thermal sensors that may have varying thresholds and operating ranges depending upon hardware design and configuration. When thermal conditions exceed normal operating ranges, the management controller will need to

request additional cooling from the Chassis Manager. This is done by forwarding thermal sensor events to the Chassis Manager. Also, since a blade may occupy multiple slots, and cooling management may be slot specific, the Chassis Manager will need to track thermal state independently for each slot a blade occupies. In addition, although likely to be the exception, it is possible for a chassis to implement multiple cooling zones per module.

To implement a simple and consistent thermal management scheme, the *SSI Compute Blade Specification* defines an aggregate thermal sensor to provide comprehensive blade thermal state. The blade manufacturer chooses which module temperature sensors contribute to the aggregate thermal sensor state, and is free to use other thermal sensor state as well as thermal information that is not otherwise represented by other IPMI sensors. This aggregation frees the Chassis Manager from having to understand which module sensors should affect cooling state. This sensor divides the thermal state into Normal, Noncritical, Critical, and Non-recoverable operating regions. The Normal is divided into a gradient of 8 magnitude values helping the system designer to tune a chassis to be thermally or acoustically optimal (see Table 6-36 and Table 6-37). The sensor event data includes both the module relative slot that the sensor represents as well as the associated cooling zone for that sensor (Table 6-38)

A blade **shall** aggregate the state from all available thermal sensors on a peroccupied slot basis into per-slot separate *Blade Aggregated Thermal Sensors.*

This sensor **shall** support reading via the IPMI *Get Sensor Reading* command.

The blade **shall** provide SDRs for these sensors that enable assertion and deassertion events for all defined offsets.

The Chassis Manager may use these sensors to drive the chassis cooling subsystem state.

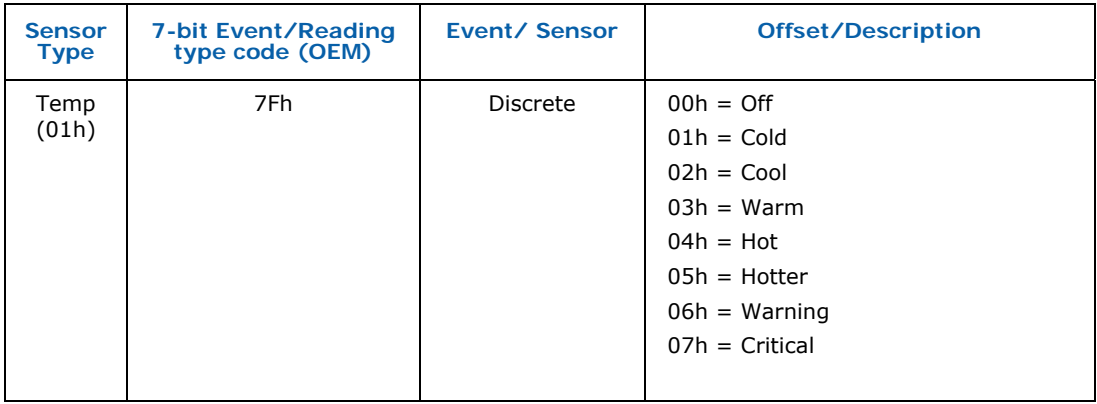

### **Table 6-36: Blade Aggregated Thermal Magnitude Sensor Definition**

| <b>Value</b>   | <b>State Description</b>                                                                                                    |
|----------------|----------------------------------------------------------------------------------------------------|
| 0              | Off<br>The blade will set this value when the payload power is off.                                                                                                    |
| 1              | Cold<br>The blade is well below normal operating temperature.                                                                                                    |
| 2              | Cool<br>The blade is operating at a temperature that is most optimal for hardware<br>longevity and stability.<br>The CMM should attempt to hold the blade at this level if acoustics are not a<br>factor and hardware stability and longevity is the only concern. (normal)                                                                               |
| 3              | Warm<br>The blade is operating at a temperature that is within an acceptable envelope at<br>the high end and may sustain operations at this temperature.<br>The CMM should attempt to hold the blade at this level for systems attempting to<br>be acoustically optimized. This level is the optimal balance between acoustics<br>and stability. (normal) |
| 4              | Hot<br>The blade is operating at a temperature slightly above Warm and outside of the<br>required range of sustained reliability.<br>The CMM should increase the cooling system (fans) to reduce the temperature to<br>2 or 3. (normal)                                                                                                    |
| 5              | Hotter<br>The blade is operating at the high edge of the threshold yet still in a non-critical<br>state. Any increase in temperature will cause a degraded state.<br>The CMM should increase the cooling system (even more so than level 4) to<br>reduce the temperature to 2 or 3. (non-critical)                                                        |
| 6              | Warning<br>The blade is operating outside of the proper operating range and may already be<br>experiencing a degraded performance. If available, the blade should "throttle<br>down" to reduce temperature. (non-critical)<br>The CMM should increase cooling to 100%.                                                                                    |
| $\overline{7}$ | Critical State -- action required<br>The blade is operating at a temperature that hardware damage may be<br>imminent. The blade should attempt to shut down.<br>The CMM should attempt to shut down the blade in addition to increase cooling<br>to 100%. (critical)                                                                                      |

**Table 6-37: Thermal State Conditions and Values** 

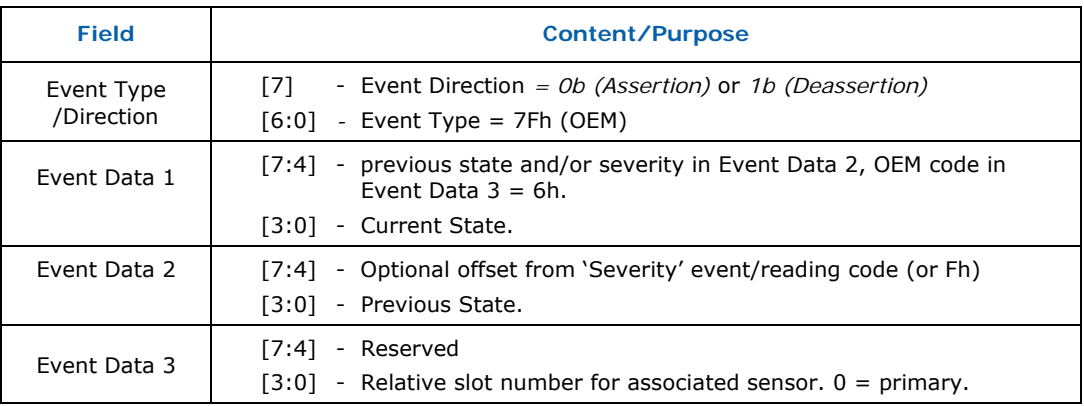

### **Table 6-38: Blade Aggregated Thermal Sensor Event Data**

# **6.16 Managed Face Plate Indicators and Switches**

The blade face plate provides users with a direct view of the blade's activation and fault state. It also provides a way for a user to interact with the blade for the purpose of maintenance operations – de-activating a blade in preparation for extraction or causing a blade to re-activate after a requested or forced shutdown.

### **6.16.1 LEDs**

This section describes the behavior of management controlled face plate LEDs.

#### **Power LED**

The Power LED provides a user with a view of the blade's activation state. It shows whether the blade is inactive, active, or transitioning between these states and can provide a user pressing the activation request button feedback as to the effect of his request.

The *Power, Storage, and Fault* table in section 9.4.1 provides a mapping of LED behavior to generic blade state. The mapping of power LED state in that table to activation state is as follows:

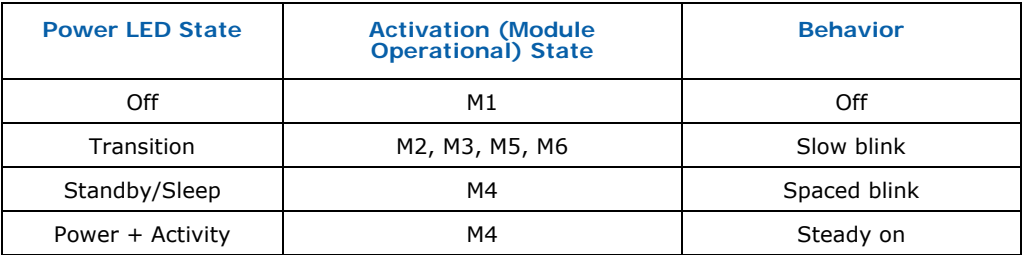

#### **Table 6-39: Power LED Activation State Mapping**

### **Fault State LED**

The Fault State LED provides users with a visual indication of the overall health of the blade. It provides an aggregation of fault state from various blade sensors as chosen by the OEM. The *Power, Storage, and Fault* table in section 9.4.1 provides a mapping of fault state to LED behavior.

A blade **shall** implement the IPMI *Chassis Identify* command including the *Force Identify On* feature. This command will assert the identify state of the Fault State LED and overrides any other displayed fault state. When the identify function is turned off or times-out, the Fault State LED will display the current blade fault state.

# **6.16.2 Activation/Deactivation Request Button**

This is sometimes called the *Power Button* or *Power On Button*. However, this button does not directly affect blade power. The button is monitored by the blade's management controller and button presses are considered requests to change blade *Managed Module Operational State*. Button presses cause the state of the *Activation Policy* state variable to toggle, potentially causing a change of *Operational State.* 

For example, if a blade were in the *Active* (M4) state, the *Activation Policy* state variable would be *Activate* causing the blade to stay in that state. A press of the Activation/Deactivation Request button would toggle the *Activation Policy* state variable to the *Deactivate* value, causing the blade to transition to the *Deactivation Requested* (M5) state. Further state transitions would depend on Chassis Manager action.

Similarly, if a blade were in the *Inactive* (M1) state after having been deactivated, a press of the Activation/Deactivation Request button would toggle the *Activation Policy* state variable to the *Activate* value, causing the blade to transition to the *Activation Requested* (M2) state. Further state transitions would depend on Chassis Manager action, or another button press would return the blade to the *Inactive* (M1) state.

If a button press causes an operational state change, the sensor event generated by the blade *Managed Module Operational State* sensor **shall** indicate a state change cause value of *State Change due to operator pressing the hot swap push button* (3h).

If an Activation/Deactivation Request button is implemented, a blade should also implement the IPMI *Set Front Panel Button Enables* command to allow management software to control its use, for physical security purposes.

# **6.17 Compute Blade Resource Update**

Blades often have several components that can be field updateable or upgradeable. This includes management controller firmware, FPGA configuration, and various configuration devices such as EEPROMs.

This specification does not define any mechanisms to affect this update. However, there are some requirements relative to the way such updates can affect blade operation. See section 6.10 for requirements.

A blade should implement IPMI *Version Change* (2Bh) sensors for updateable entities to allow any subsequent failures to be correlated with updates.

# **6.18 Required Management Connectivity**

The following signals are required for management connectivity on the compute blade:

- **IPMB** A signals SMB SDA A, SMB SCL A
- IPMB\_B signals SMB\_SDA\_B, SMB\_SCL\_B
- Slot Identifier signals BLSLOT ID [0:5]
- Blade Present signal BLPRES\_N

These signals **shall** be supported by each blade. See section 3.4.1 for connector pin details.

# **6.19 Compute Blade IPMI Command Support**

This section specifies the implementation requirements for both IPMI and SSIdefined commands that are implemented by the compute blades and Chassis Manager. Some commands are mandatory in certain contexts and optional otherwise.

# **6.19.1 IPMI v2.0 Defined Commands**

In the following table:

- *Chassis Manager Req'd* and *Blade Req'd* columns
	- O = optional command
	- $TX = required to transmit the command$
	- $RX = required to receive/accept the command$
- Footnotes define exceptions and conditions and are at the end of the table.
- For optional commands: Unless otherwise specified, blade optional commands are Rx and Chassis Manager optional commands are Tx.
- All Blade commands that are Rx and implemented optional commands shall be accepted over the Primary Ethernet Interfaces and the BMI.

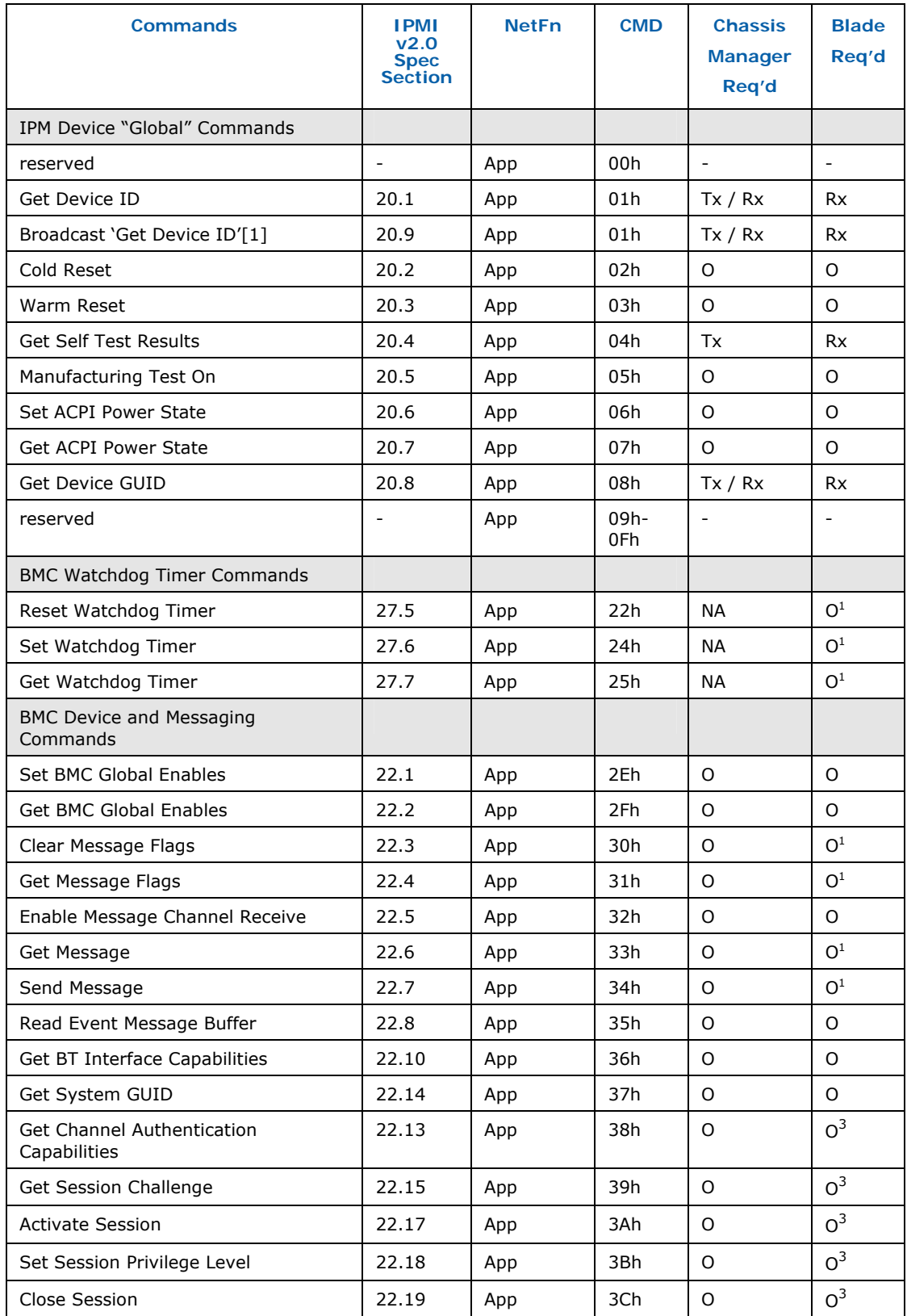

### **Table 6-40: IPMI v2.0 Defined Commands**

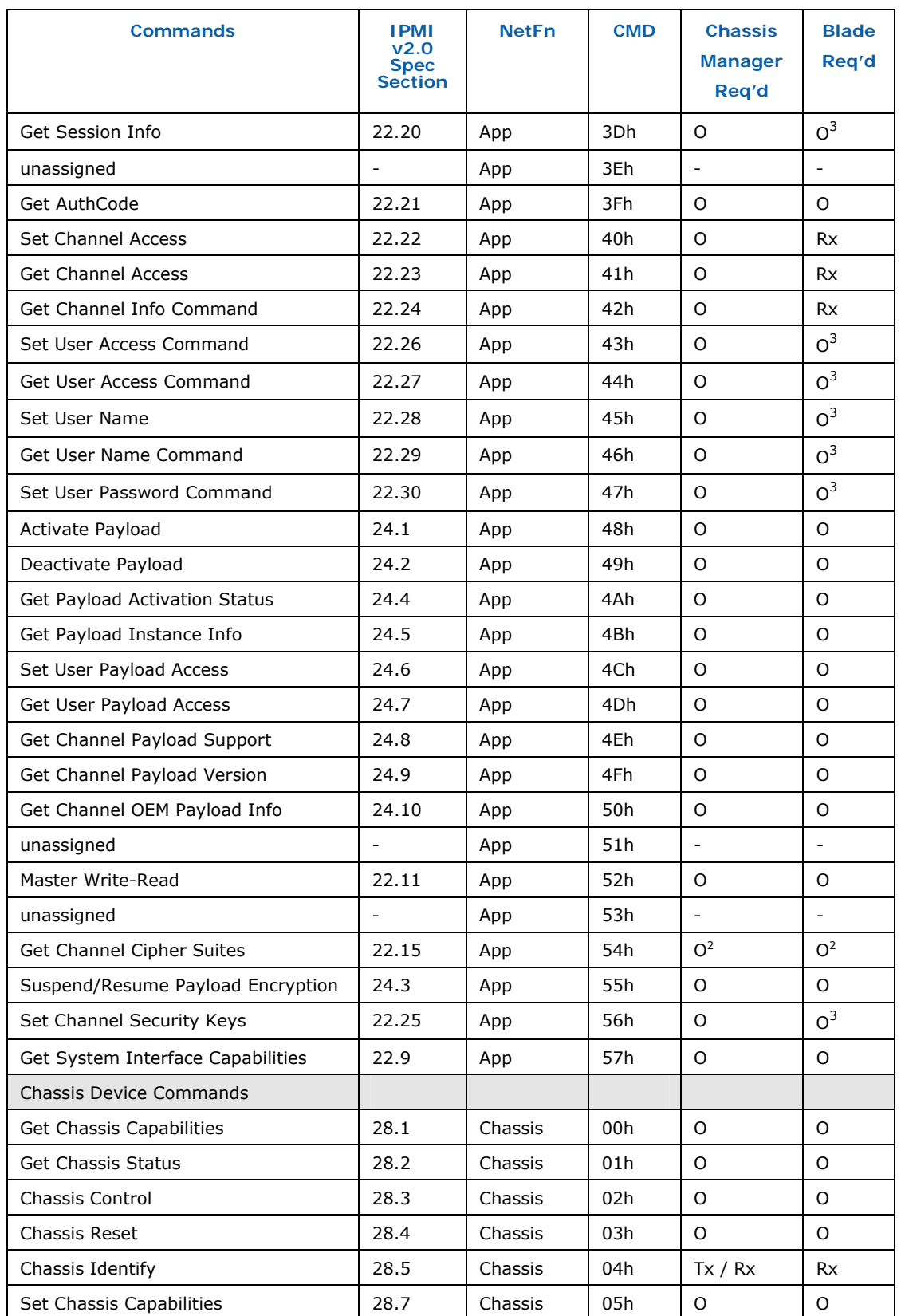

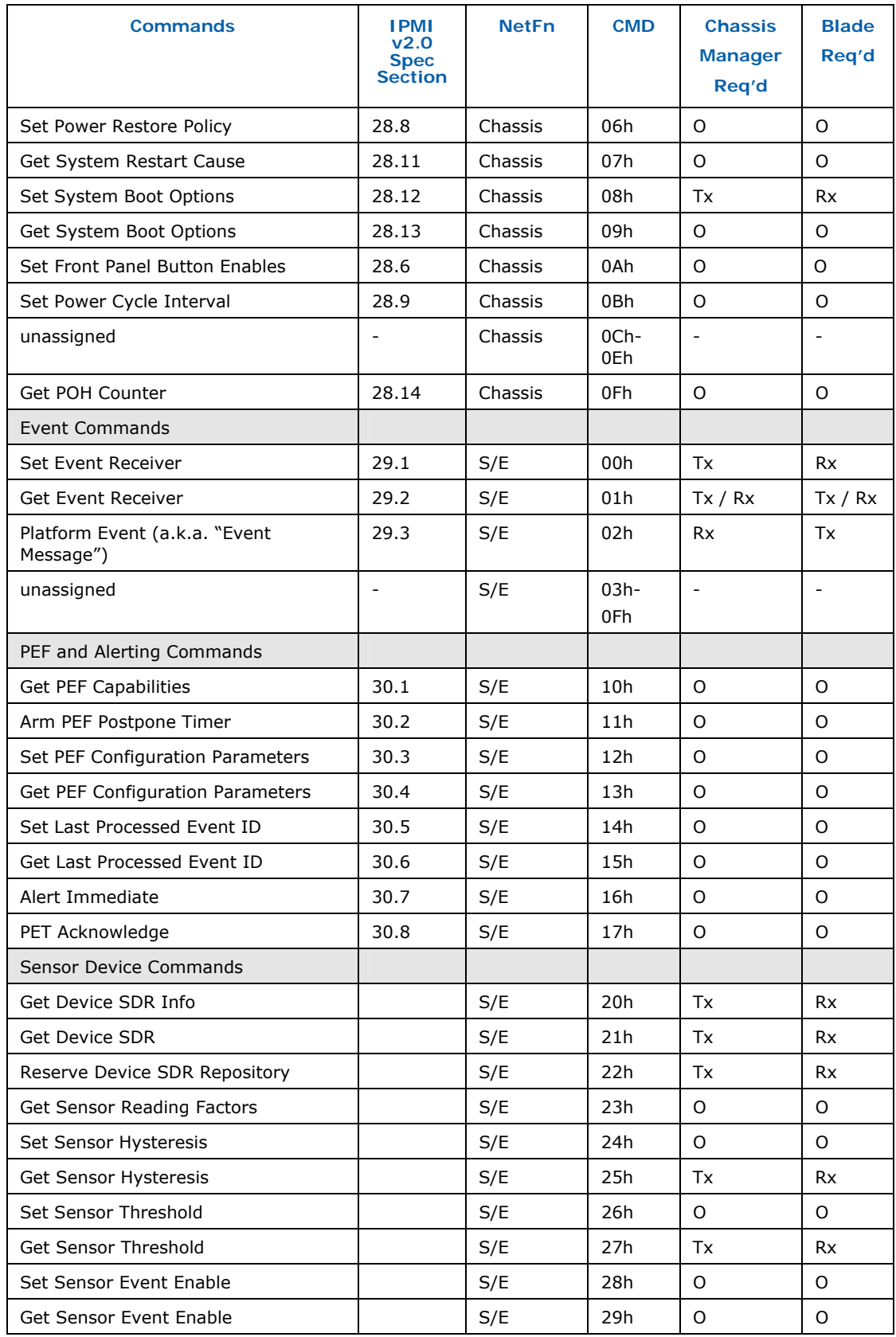

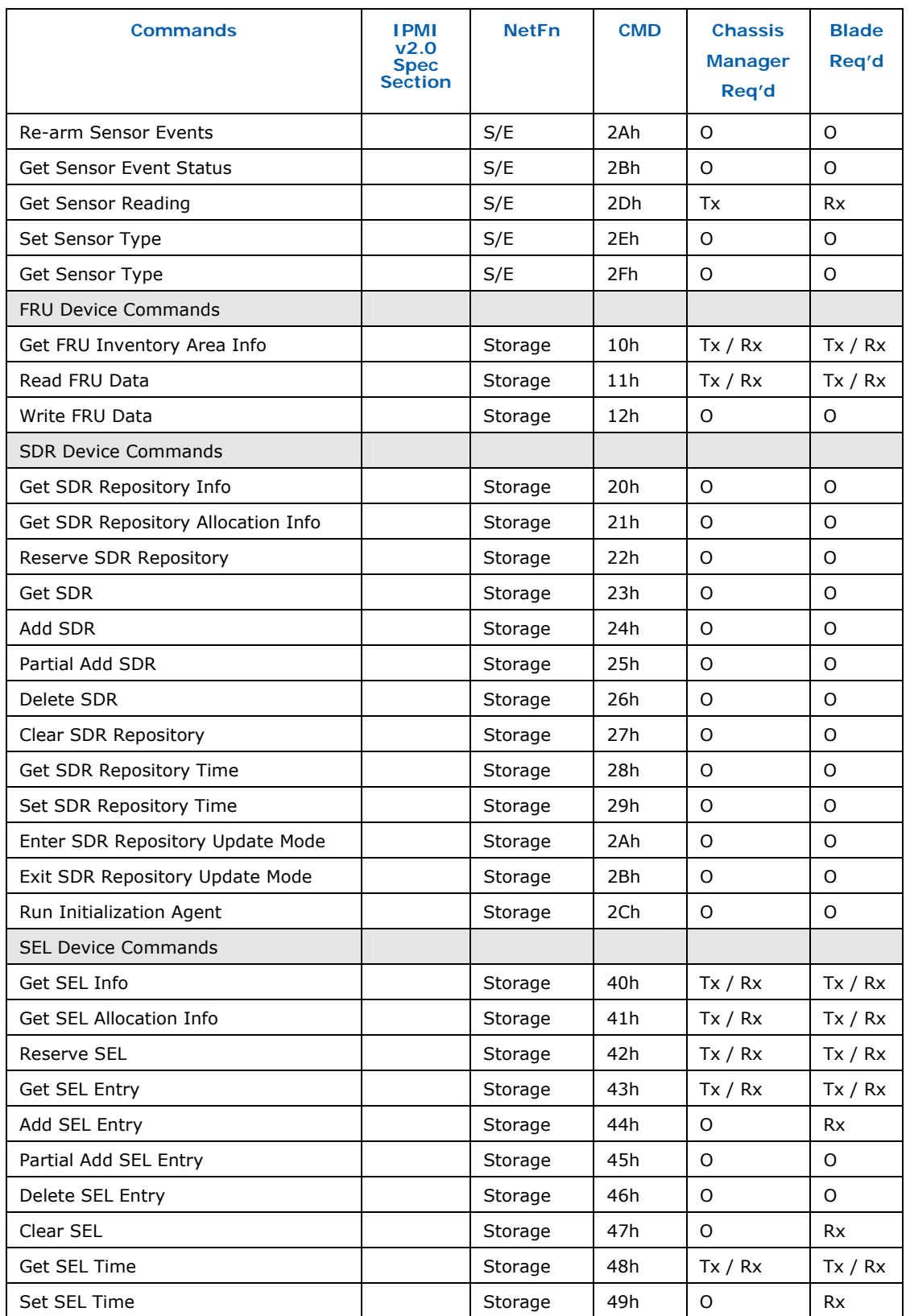

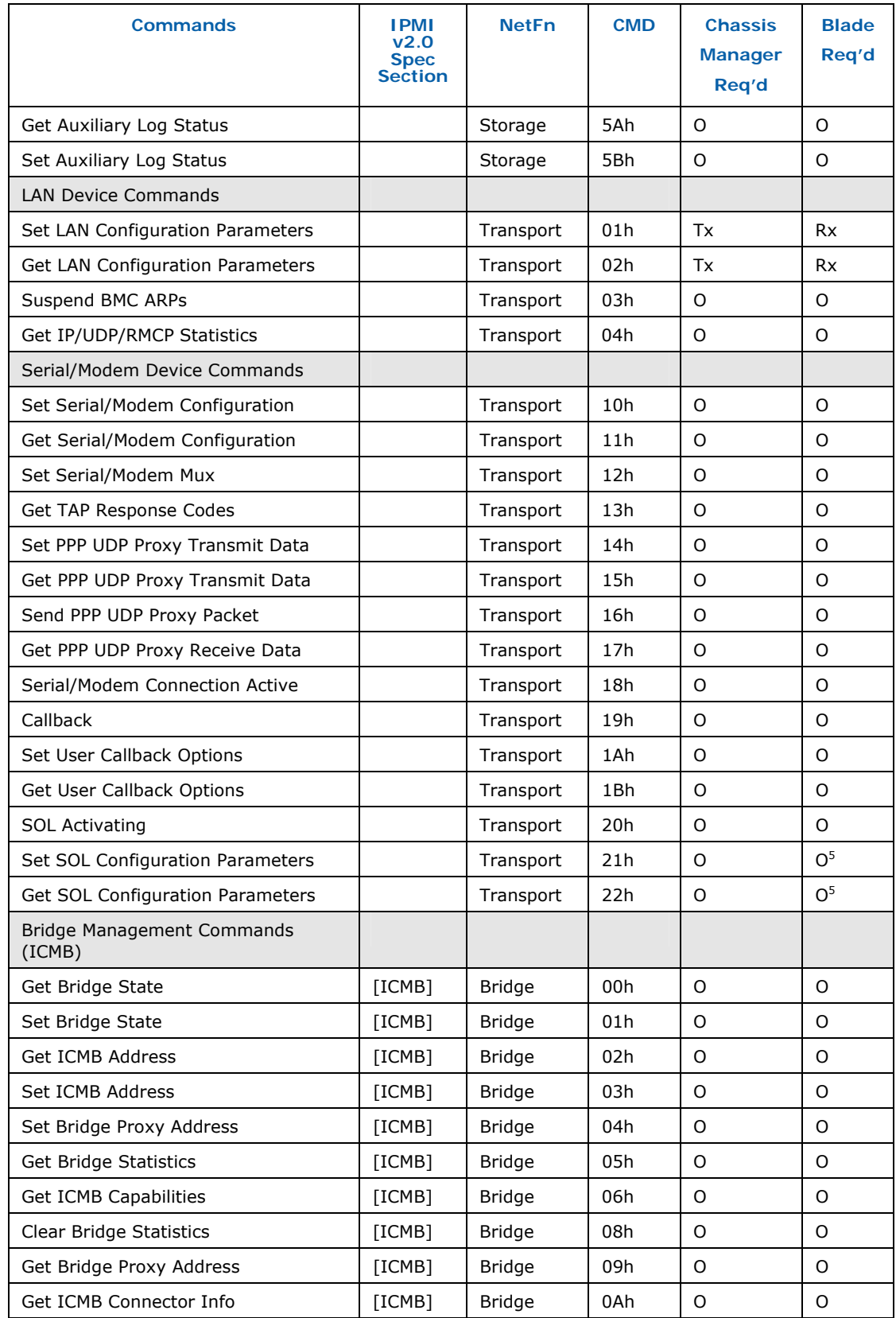

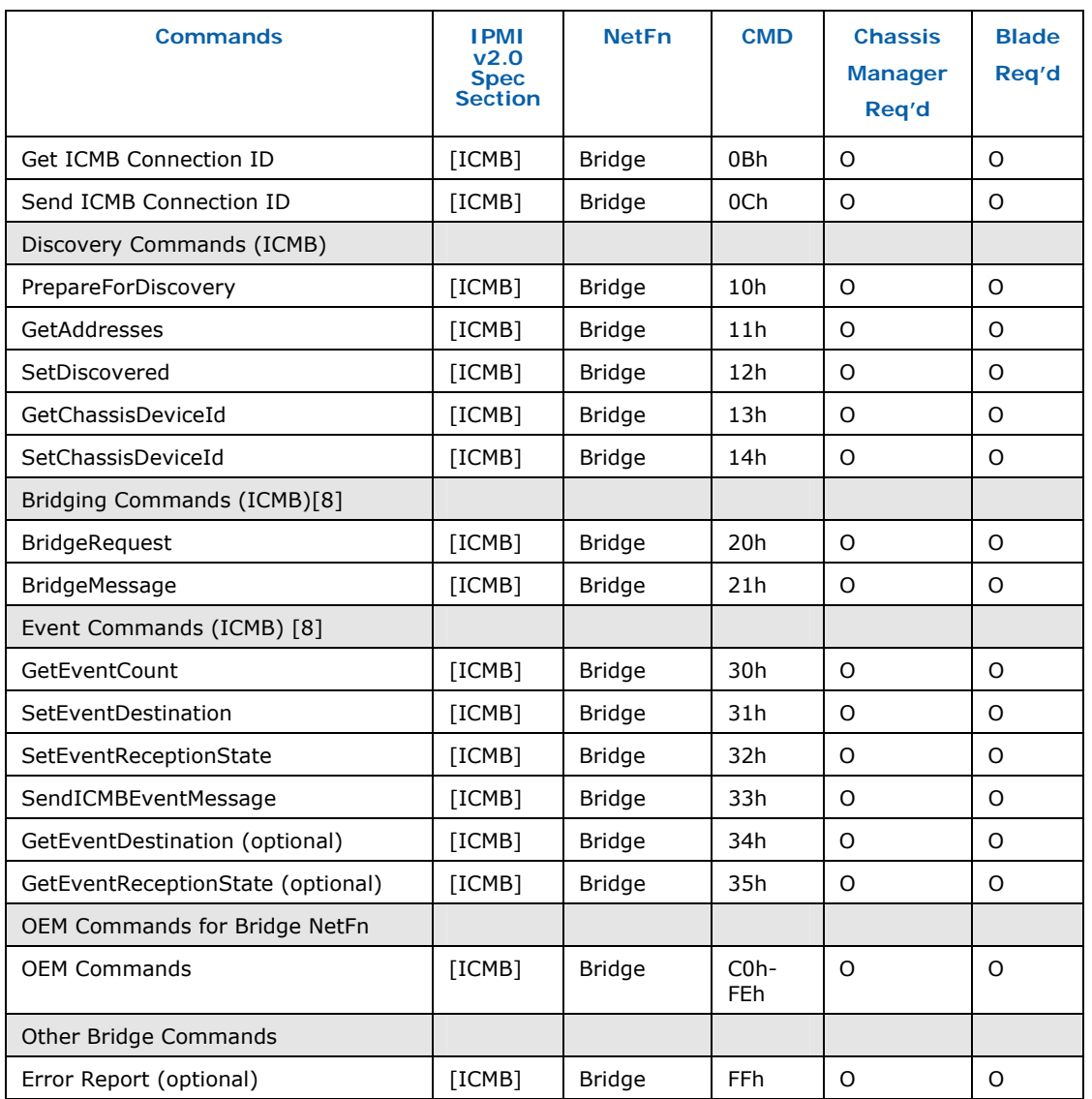

 $1$  Required if a payload management interface is implemented.

 $2$  Chassis Manager Tx required if Chassis Manager supports Ethernet-based management Blade Rx required if blade supports Ethernet-based management.

 $3$  Required for LAN Session support.

<sup>4</sup> Required if an IPMI RMCP+ Payload-based feature is supported.

<sup>5</sup> Required if an IPMI Serial Over LAN is supported.

# **6.19.2 SSI-defined IPMI Commands**

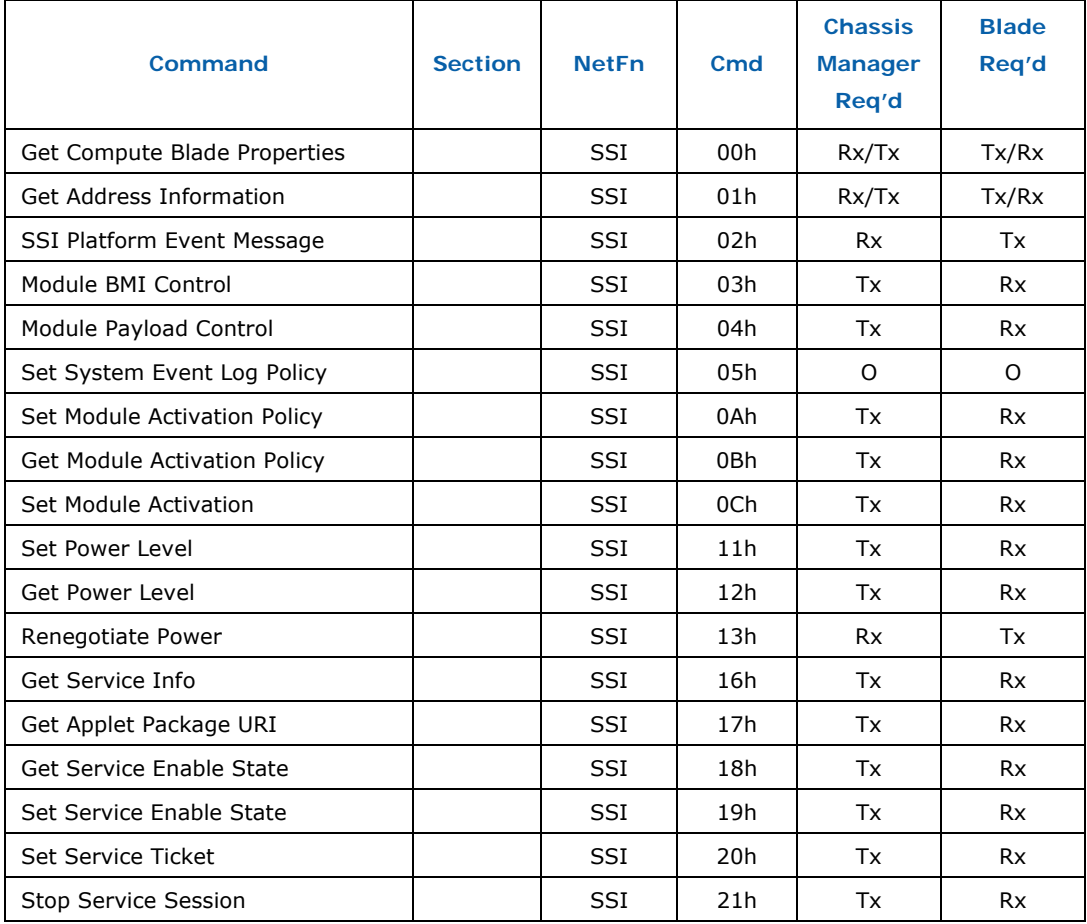

#### **Table 6-41: SSI-defined Commands**

<sup>1</sup>Note that the actual net function is 2Ch (Group Extension) with group ID 02h (SSI Compute Blade).

### **6.19.3 Command Groupings and Privilege Levels**

This specification divides commands into two groups:

- Informative Commands providing information about state and configuration
- Administrative Commands used to change state or configuration, or view private state (e.g., keying material).

### **6.19.3.1 IPMI v2.0 Specification Commands**

For IPMI defined commands, the IPMI *User* and *Callback* privilege levels map to the *Informative* group. The IPMI *Operator* and *Administrator* privilege levels map to the *Administrative* group

### **6.19.3.2 SSI-defined Commands**

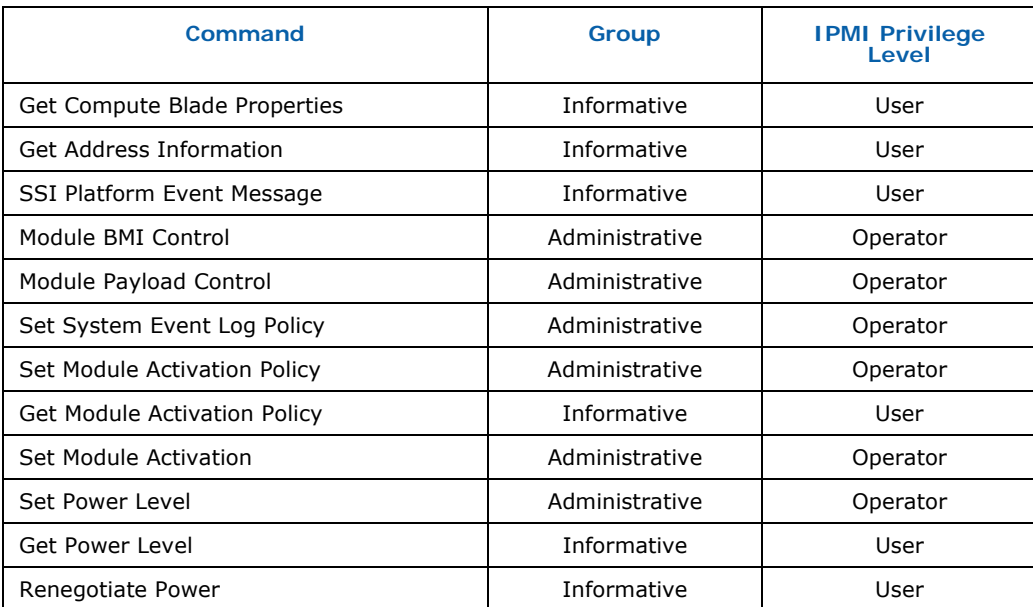

### **Table 6-42: SSI-defined Command Grouping**

All Administrative and Informative commands **shall** be accepted by blades over any secure management interface (e.g., BMI, admin authenticated LAN session), while Informative commands shall be accepted over all management interfaces that a blade implements. See section 6.3.3.3 for related information.

# **7** *Compute Blade BIOS Requirements*

This section specifies the BIOS requirements for SSI Compute Blades. These requirements define common interfaces and standards for compute blades to achieve inter-operate capability among different vendor blades and Chassis Managers. The requirements include industry standards, technologies, and interfaces (such as ACPI, SMBIOS), and additional requirements for common manageability, for better reliability, availability and serviceability (RAS), fault handling, and provisioning of blades.

# **7.1 BIOS Interfaces**

The key functions of the BIOS are to perform all platform hardware initialization, such as hardware components (e.g. chipset, CPU, memory, etc), initialize I/O busses, I/O devices (e.g. VGA, LAN, SAS, etc) using device vendors option ROMs, and provide BIOS runtime interfaces and industrystandard interfaces to assist OS loading and operation.

# **7.1.1 Legacy BIOS**

The blade BIOS **shall** support the legacy BIOS interfaces for IA32 architecturebased blades. Legacy BIOS interfaces include support for legacy option ROMs, booting via legacy interrupt 0x19 and all runtime legacy BIOS interrupt interfaces, such as Int 13, Int 1A, Int 15 and Int 16 services. The blade BIOS **shall** also support industry standard specification such as ACPI, BBS, SMBIOS and MPS in the legacy BIOS.

# **7.1.2 UEFI**

The blade BIOS should have Unified Extensible Firmware Interface (UEFI) version 2.0 or above on IA32 architecture based blades.

On 64-bit architecture-based blades, the blade BIOS **shall** support UEFI interface version 2.0 or above. UEFI support provides extended data interface tables and extended boot and runtime interface functions for the operating system loader and operating system.

An UEFI-compatible BIOS also supports EBC (EFI Byte Code) drivers for I/O devices that are processor architecture independent, such as LAN and storage, rather than the legacy option ROM. The UEFI-compatible BIOS can implement a pre-boot shell environment and run blade maintenance applications and tools, such as a BIOS update.

# **7.2 Compute Blade Error Handling**

System component error handling and reporting is essential to improve reliability and reduce down time. Error monitoring allows predicting component failures.

The compute blade BIOS **shall** support handling and reporting of correctable, recoverable, uncorrectable, and fatal errors in platform components. At a minimum, the blade BIOS **shall** handle and report errors on the memory and the PCI / PCI Express sub-system. The blade BIOS **shall** log any of these platform errors into the IPMI System Event Log (SEL).

*Note:* System events logged by the BIOS will be forwarded to the Chassis Manager by the blade management controller over BMI interface.

### **7.2.1 Uncorrectable/Fatal Errors**

The blade BIOS **shall** handle and log uncorrectable and fatal errors to the IPMI SEL. In addition to logging, the blade BIOS **shall** contain uncorrectable and fatal errors to prevent any data corruption. The blade BIOS should assert or should allow the blade hardware to generate a critical error interrupt after logging the uncorrectable or fatal error.

The critical error interrupt will allow coordinating error containment with the operating system. The critical error interrupt may be a non-maskable interrupt, a machine check architecture (MCA) interrupt, or a similar critical event that the operating system can handle. If an uncorrectable or fatal error causes the blade to hang before the error can be logged, then the blade BIOS should attempt to identify the error by analyzing blade hardware on the next boot and log the error to SEL.

# **7.2.2 Correctable Errors**

The blade BIOS **shall** monitor and log correctable errors to the IPMI SEL. The blade BIOS **shall** implement a threshold method for correctable errors. The threshold method can be implementation-specific. It can be a threshold limit count, an error rate limit, or a leaky-bucket count. Once the threshold is reached, the BIOS **shall** stop further error reporting to SEL after reporting a threshold reached event to the SEL. The blade BIOS **shall** restart logging correctable errors when the blade is rebooted.

# **7.2.3 SEL Format and Data**

The section specify the SEL records that blade BIOS **shall** support to log errors in a system component. The Blade BIOS **shall** populate SEL data as specified in Table 7-1 and Table 7-2. These tables specify SEL data format for key component errors and will allow to decode the SEL log and identify the blade component failure by Chassis manager or application independent of blade manufacturer. Note that Sensor numbers for these SEL events are

implementation specific, but must be unique for the events specified in Table 7-2.

### **Table 7-1: SEL Record Generator ID**

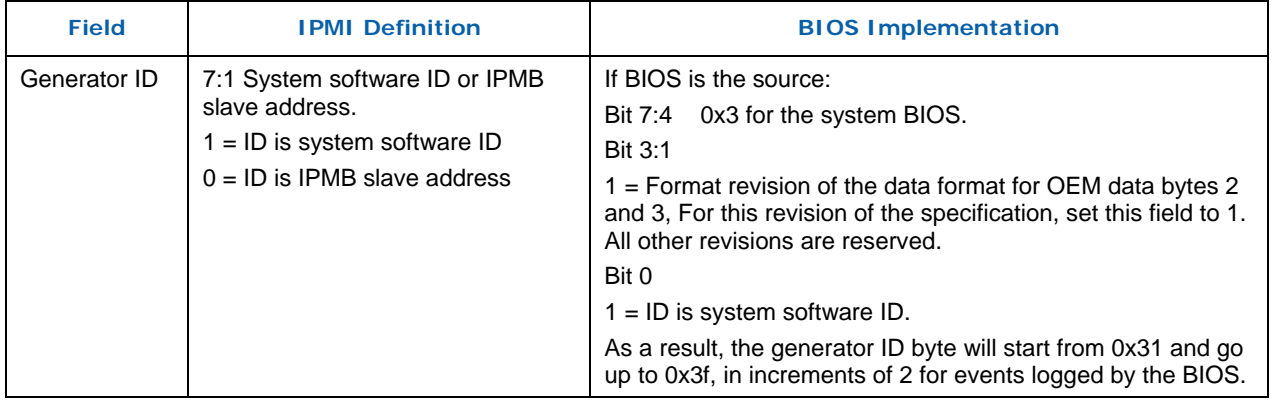

### **Table 7-2: SEL Records for Component Errors**

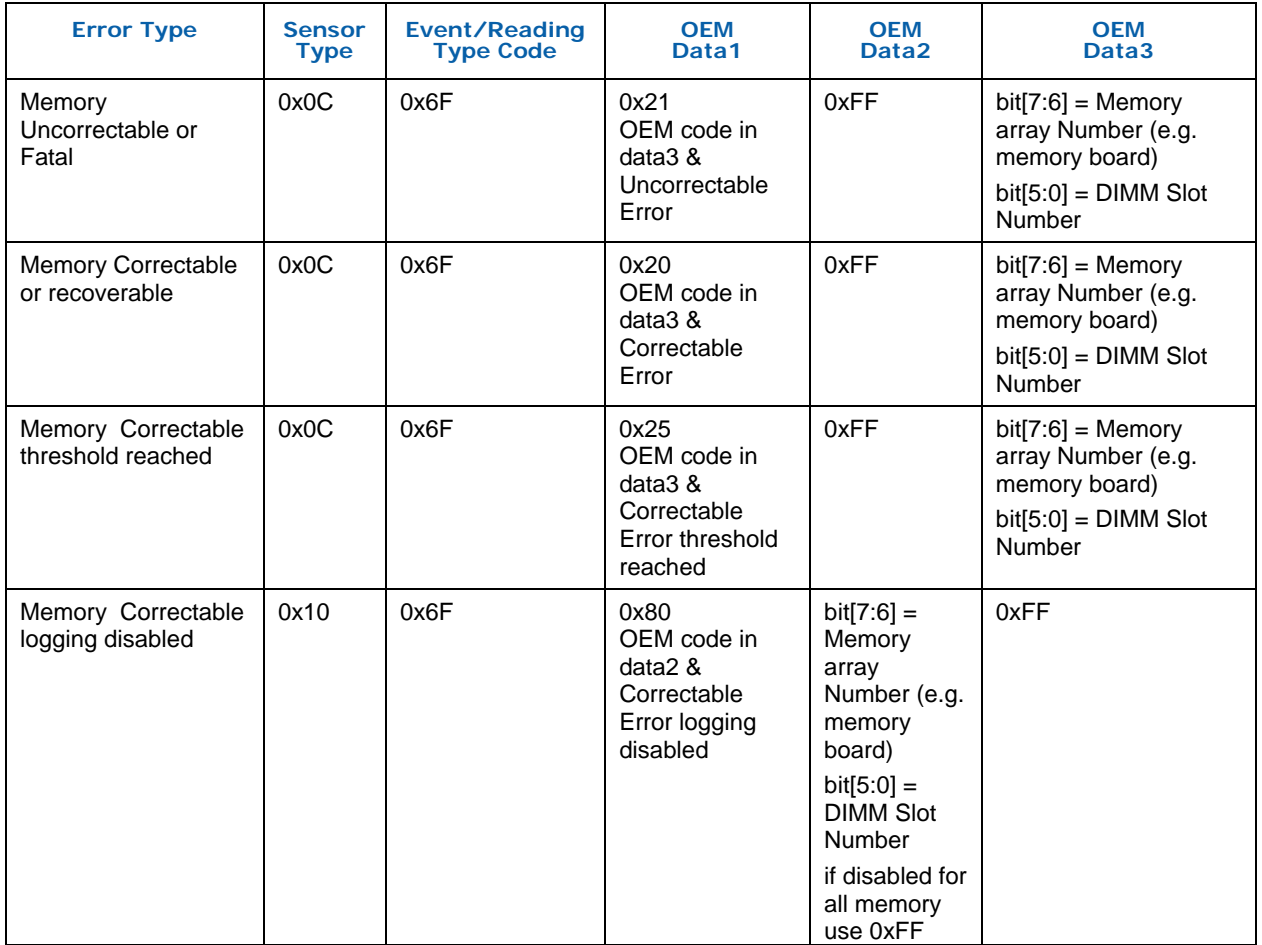

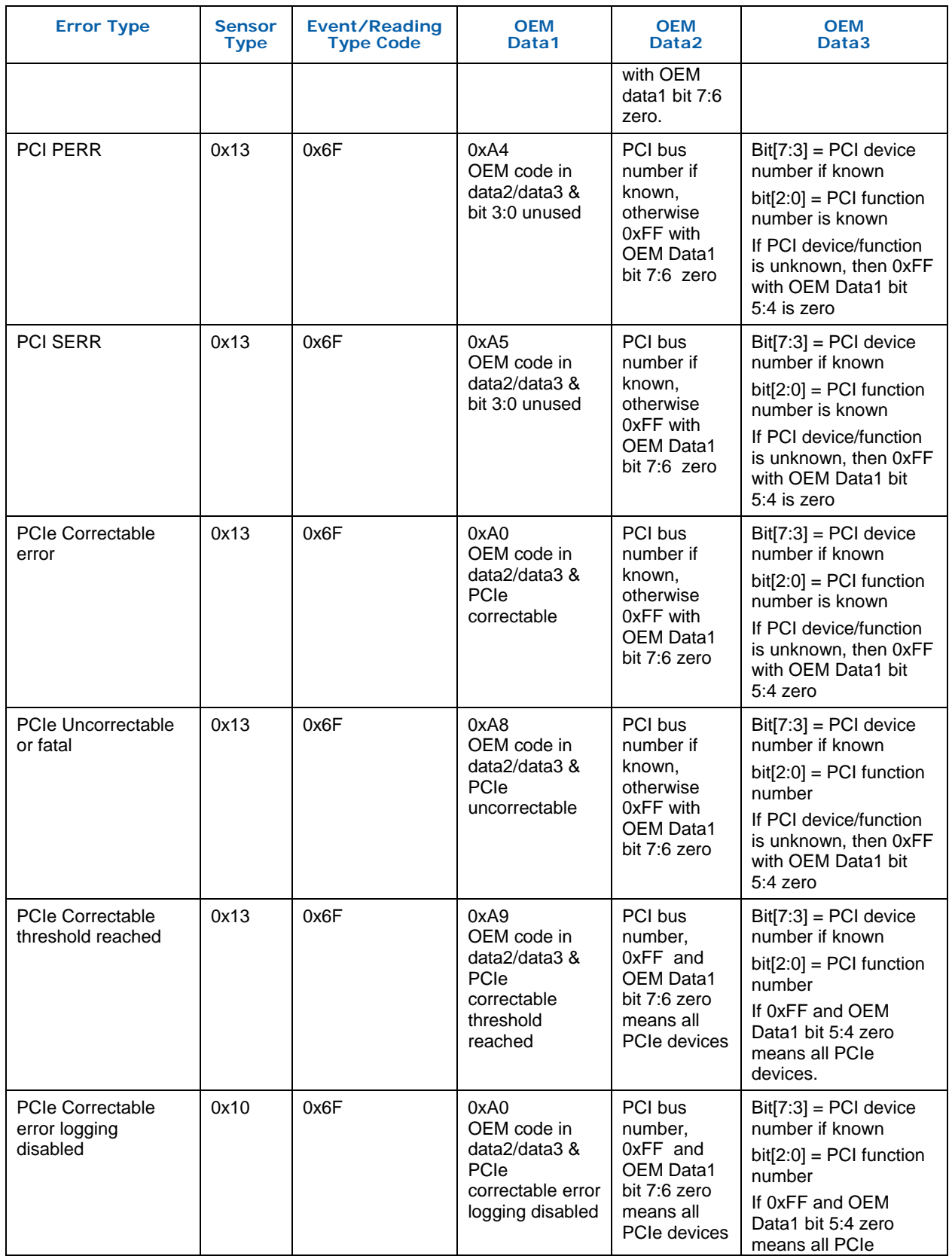
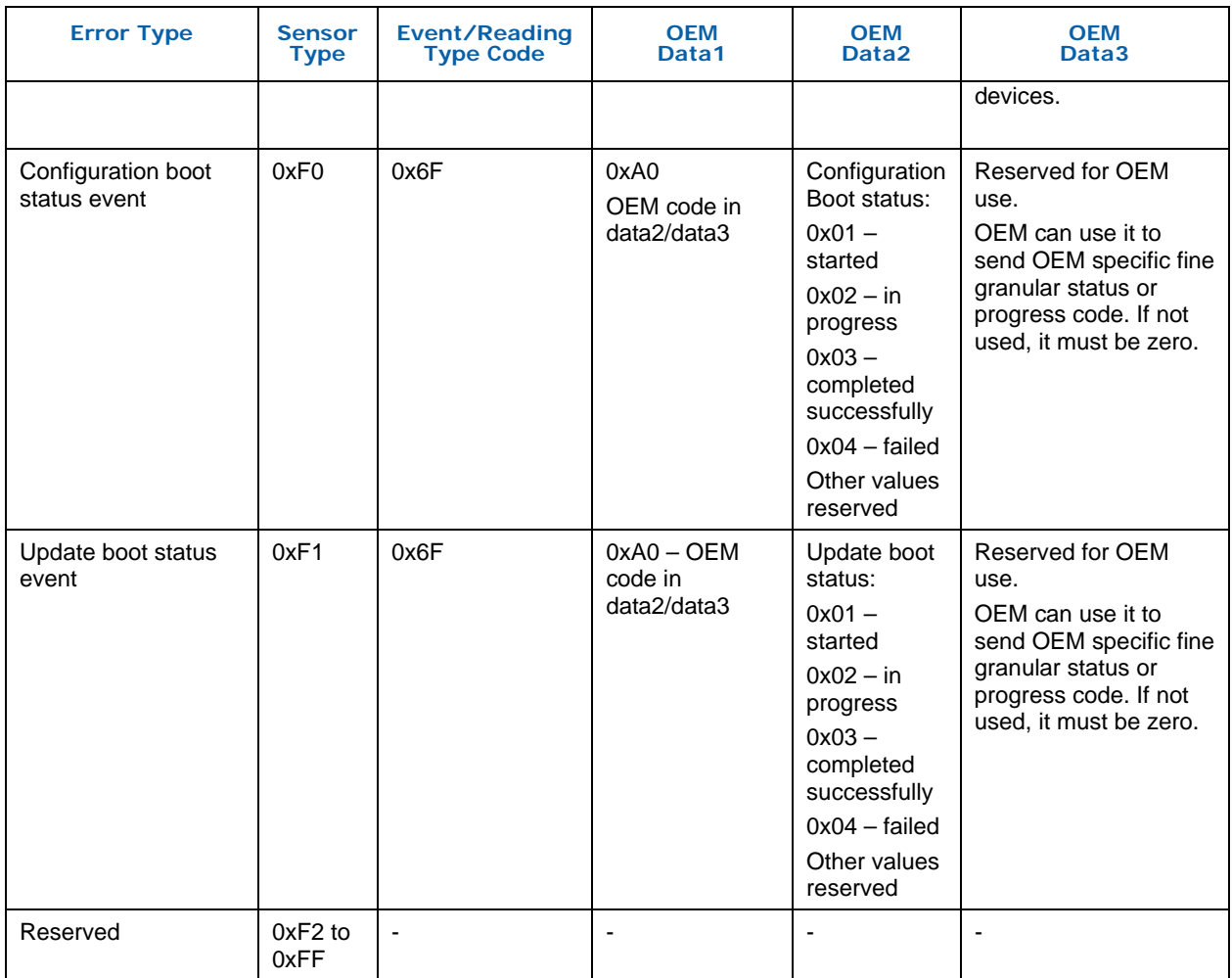

## **7.2.4 RAS**

In addition to error handling, the blade and blade BIOS should support memory RAS functions such as sparing, mirroring and scrubbing.

# **7.3 IPMI Standard**

The Intelligent Platform Management Interface (IMPI) is industry-standard platform management technology in servers. The blade BIOS **shall** support IPMI revision 2.0 or above compatible server management controller and functions. The blade BIOS **shall** initialize the host to IPMI compatible server management controller communication interface supported in the blade. These interfaces include KCS (Keyboard controller style), BT (Block transfer), and SMIC as specified in the IPMI specification. At least one of these three platform interfaces **shall** be supported.

In addition, at a minimum the blade BIOS **shall** support the following IPMI server management functions:

- **Serial over LAN (SOL)**
- **System Event Log (SEL)**
- Watchdog timer during BIOS POST
- **FRU** inventory information

In addition, the blade BIOS **shall** expose the IPMI 2.0-compatible server management controller through ACPI interface (SPMI table) for ACPI compatible OS and application use.

# **7.4 POST Error and Progress**

The blade BIOS **shall** support reporting BIOS POST (power-on self-test) progress and errors in the IPMI System Firmware Progress sensor. The System Firmware Progress sensor is type 0Fh with sensor offsets 00h, 01h, and 02h as specified in IPMI version 2.0 specification. This is intended to be event-only rather than a readable sensor.

The blade BIOS POST error **shall** be reported following the POST error code specified in offset 00h and 01h.

The blade BIOS **shall** report the POST progress following the ASF (Alert Standard Forum) standard progress code specified in sensor offset 02h.

The Blade BIOS should use all applicable POST error code and progress code for the blade.

The Blade BIOS **shall** implement fault resilient boot using the IPMI Watchdog timer. The blade BIOS **shall** use BIOS FRB2 timeout or BIOS POST timeout to prevent an indefinite hang during BIOS POST. The blade BIOS should also provide setup-based options to configure OS Load timeout. It is strongly recommended that this is enabled by default to prevent a hang during the operating system load.

# **7.5 Trusted Platform Module (TPM) Support**

Platform security an important function, required for servers to prevent against any malicious attack to the servers and to authenticate the pre OS boot environment. The trusted platform module (TPM) device is a commonly used security device to achieve these security functions on platforms.

The blade should implement a TPM device on-board. When implemented, the blade TPM **shall** be implemented as defined in the following specifications:

 Trusted Computing Group (TCG) TPM PC Client Specification, version 1.2 or above

 TCG PC Client Specific TPM Interface Specification, version 1.2, revision 1.00 or above

When implemented, the blade BIOS **shall** support Static Core Root of Trust (SCRTM) and measured boot. The SCRTM and measured boot will enable the OS to implement pre-OS boot environment authentication and also any type of drive encryption for stronger data security.

When implemented for a legacy boot environment, the blade BIOS **shall** comply with the following implementation specifications:

- TCG PC Client Specific Implementation Specification for Conventional BIOS, version 1.2, revision 1.00 or above.
- TCG PC Client Specific Physical Presence Interface Specification, version 1.00 or above.

When implemented for UEFI boot environment, the blade BIOS **shall** implement the TCG interface as per following specification.

TCG EFI Protocol Specification, version 1.2, revision 0.912 or above.

## **7.6 Windows Hardware Error Architecture (WHEA)**

Windows Hardware Error Architecture (WHEA) is the error handling interface used by Microsoft operating systems. WHEA specifies various interfaces for the BIOS and platform hardware to expose error handling mechanisms and report extensive error information to the operating system. The WHEA interface takes advantage of additional error reporting capability available in devices such as PCI Express AER, etc. WHEA enables the OS to handle platform hardware errors effectively and complementary to standard IPMI System event logging with extensive error data. If the blade is targeted to be used with Microsoft Windows Longhorn Server, then the blade BIOS **shall** support Windows Hardware Error Architecture.

## **7.7 OEM Activation**

OEM activation is a Microsoft Windows® anti-piracy technology and an alternate solution to Windows Product Activation. The OEM activation methods will enable volume deployment of Microsoft Windows OS for OEMs. In the blade environment, OEM activation also will allow migration of hard drives with OS image between blades.

If the blade is targeted to be used with a Microsoft Windows® environment, then the blade BIOS **shall** support Microsoft OEM activation mechanisms, also known as system locked pre-installation, SLP 1.0 and OEM Activation 2.0.

## **7.8 SMBIOS**

DMTF SMBIOS (system management BIOS) is the industry standard interface to export platform hardware and inventory information to the OS and OS-level applications. SMBIOS is a table interface provided by the BIOS. It consists of various types of data records to provide system information.

The blade BIOS **shall** support DMTF SMBIOS version 2.3.4 or above. The blade BIOS **shall** implement all required type records to comply with SMBIOS 2.3.4 or above. The blade BIOS **shall** expose blade hardware inventory information in Type 1, 2, and 3 records from the FRU data available through the blade management controller. The blade BIOS **shall** also implement type 38 (IPMI device information) record to expose IPMI interface to operating system.

# **7.9 ACPI**

Advance Configuration and Power Interface (ACPI) is industry standard interface for the OS to configure the platform devices and also to power manage the devices and platform itself. ACPI allows the platform to keep the legacy configuration interfaces (such as PnP BIOS, APM, MPS, etc) along with ACPI.

For details about ACPI, see the *Advanced Configuration and Power Interface Specification 2.0b* or above.

## **7.9.1 Power States**

The blade BIOS **shall** support ACPI version 2.0b or above. At a minimum, the blade **shall** implement S0, S1 and S5 ACPI power states. The blade should support S3 power state for DP and UP blades. The blade BIOS should also support ACPI interfaces for processor power states such as p-states and Cstates to allow ACPI compatible OS driver power management.

## **7.9.2 IPMI ACPI Power State**

In blade systems, the blade management controller works closely with the blade BIOS in power and configuration managing. The Blade management controller **shall** know whenever the OS transitions blade power states. Therefore, the blade **shall** implement the *Get ACPI Power State* and *Set ACPI Power State* IPMI global commands. The blade BIOS **shall** also indicate the power state transitions through the *Set ACPI Power State* command to the blade management controller.

## **7.9.3 ACPI Tables**

The blade BIOS **shall** support the following standard ACPI tables: RSDP, RSDT, XSDT, FADT, DSDT, MADT, SPMI (expose IPMI interface), MCFG (if applicable) and TCPA (if applicable).

The blade BIOS should also support DBGP (debug port interface) tables to aid debugging the operating system.

## **7.10 MPS Support**

The Multi-Processor Specification specifies a table interface to provide multi processor configuration to the OS. The multiprocessor configuration information includes processor local APICs, I/O APICs, I/O bus (such as ISA, PCI) and platform interrupt assignment.

A non-ACPI compliant OS will require MPS table interface to configure the multiprocessor system. The blade BIOS **shall** support Multi Processor Specification version 1.4 or above when the blade supports two or more logical processors.

## **7.11 BIOS/Firmware Update**

The blade **shall** support a method to update the blade system BIOS. The blade should support methods to update the firmware for other major components, such as LAN controllers and storage controllers. The blade **shall** support upgrading these components in pre-OS and optionally under the OS environment.

## **7.11.1 Fault Tolerant Update**

 Updates to the blade BIOS are critical for the blade to be operational, so the blade **shall** support fault tolerant update mechanism of these components. The fault-tolerant update mechanism can be implementation specific, but it **shall** protect blade failure due to unexpected power failure or reset during a BIOS and firmware update.

## **7.11.2 Recovery**

 The blade BIOS **shall** support a recovery update mechanism to recover the blade from failure due to BIOS image corruption. The recovery mechanism can be implementation-specific.

## **7.12 PXE Boot**

 Preboot execution environment (PXE) boot is for remote network boot functions. PXE boot is an important function, required for servers. The blade BIOS **shall** support network PXE boot from LAN channels available in the blade. The blade BIOS can use the legacy PXE option ROM in a legacy boot or EFI network stack (PXE base, DHCP driver) and LAN UNDI driver in UEFI boot.

## **7.13 BIOS Requirements for Blade Management**

 The following sections provide the required BIOS and firmware functionalities for managing the blade in-band and out-of-band. The required functions in this section allow the blade to be managed in a multi-vendor environment, in which the blade and Chassis Manager are provided by different vendors.

The key ingredient for Blade management is the redirection of the blade console to a remote client. Using the redirected blade console the Chassis Manager or a remote managing software can acquire control of the blade and perform management functions such as monitoring system events, perform an SW upgrade, provision the blades for various payload.

The following figure shows the typical methods for blade console redirection.

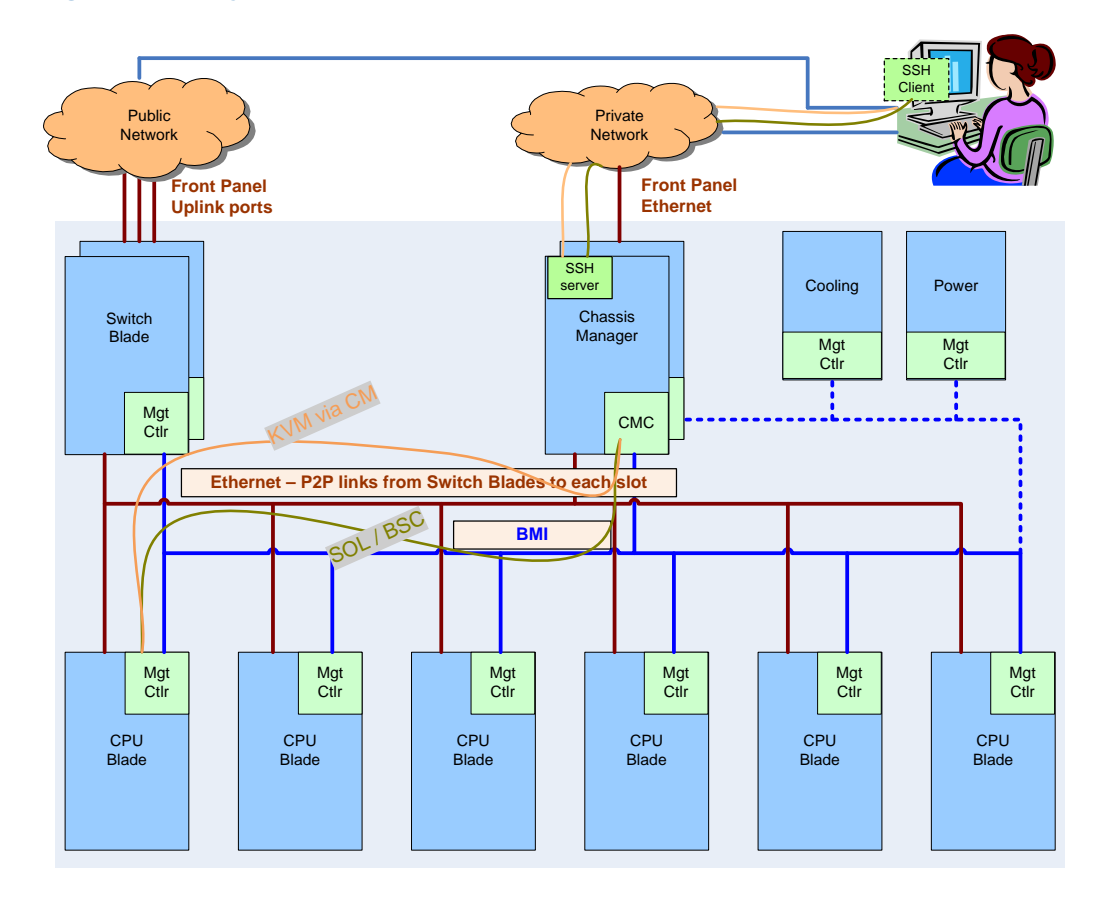

#### **Figure 7-1: Typical Console Redirection Methods**

## **7.14 Compute Blade Serial Console**

Compute Blade serial console (BSC) is the redirection of the local console (keyboard and video) through a serial port. This feature is essential to manage the blade remotely via the Chassis Manager. The blade BIOS **shall** support blade serial console on the available serial ports in blade.

The serial port can be a physical external port, an internal port, or a virtualized serial port. The console redirection screen may be limited to redirecting text output from the blade during BIOS POST screen, pre-OS environment text screen (such as EFI Shell, MS-DOS), or any other text from the OS.

The serial and console redirection baud-rate, flow control, and terminal type parameters may be configurable in the BIOS. At a minimum, the blade BIOS **shall** support a baud rate of 9600 bbs, Hardware flow control with no parity, 8/1 data/stop bits and VT100 terminal type. It should support 115.2 kbs baud rate and VT-UTF8 terminal to provide optimum blade serial console performance.

## **7.14.1 Serial Redirection over LAN**

Serial over LAN (SOL) enables redirection of the blade server console over management LAN. The Chassis Manager can utilize the SOL console for blade management and configuration. The blade BIOS extension functions, such as blade configuration boot and blade update boot, require the blade server console. The blade server may support the SOL mechanism and authentication method as specified in section 6.10.6. The blade BIOS **shall** support SOL when enabled and also should configure the serial port to match SOL configuration. In addition, the blade BIOS should enable console redirection on that serial port without requiring additional configuration by the user. Note that a small performance impact at the pre-OS screen may occur in some implementations, and are acceptable. Virtual serial port implementation may not require serial port configuration, but may require additional platform hardware initialization that the blade BIOS should perform.

## **7.14.2 KVM Redirection**

The blade BIOS **shall** support a keyboard/video/mouse (KVM) redirection mechanism as specified in Section 6.10.5 and work transparently when a remote KVM session is established. The Blade BIOS **shall** always enable the KVM function if required and **shall not** require additional configuration.

## **7.14.3 Media Redirection**

The blade BIOS **shall** support a media redirection mechanism as specified in Section 6.10.7 and **shall** support redirected CD/DVD devices and USB portable storage devices (such as a USB key) at a minimum. The blade BIOS **shall** enumerate redirected media transparently and **shall** include it in the boot device order configuration. Blade BIOS media redirection should support readonly at a minimum.

## **7.15 Compute Blade BIOS Extensions**

The Chassis Manager should be able to manage compute blade to configure the blade for different payloads, alter blade boot targets, and update the blade BIOS and other updatable components. The challenge is to achieve above so that interoperability between different Chassis Managers and blades are ensured. This section specifies Blade BIOS extension interfaces that are added to standard BIOS and IPMI standards to establish interoperability. The Blade BOS extension interfaces utilize the OEM parameters 120 to 127 in IPMI System Boot options. OEMs and Vendors should assume these OEM parameters (120 to 127) are reserved for SSI blade architecture and should not use for other implementations.

## **7.15.1 Compute Blade OEM Parameter Access**

The OEM parameters in IPMI System boot options used by Blade BIOS extensions may vary in size and may also be larger to accommodate within single IPMI Get/Set system option command depending on IPMI interface used. In order to facilitate accessing larger OEM parameter, the SSI Compute Blade boot option extension OEM parameters **shall** be accessed as multiple blocks, using Block selector in Get/Set System boot option command. The block size will vary depending on interface and on implementation, so to achieve interoperability in accessing SSI OEM parameters; a compute blade management controller **shall** implement the Parameter Block Size table as OEM parameter 120 to specify implemented block size for OEM parameters 121 to 127. The compute blade's management controller must implement the Parameter Block Size table in OEM parameter 120 as read only and should fail any attempt to write the Parameter Block Size. Table 7-3 shows the Parameter Block Size table structure in OEM parameter 120.

By using the Parameter Block Size table, the consumers of the blade parameter (such as the blade BIOS, OS, system software and Chassis manager) can split the larger OEM parameter data into multiple data blocks and use multiple Get/Set System boot option commands to access entire OEM parameter data. The Parameter Block Size table size is within the minimum required block size, so multiple Get System option commands are not required.

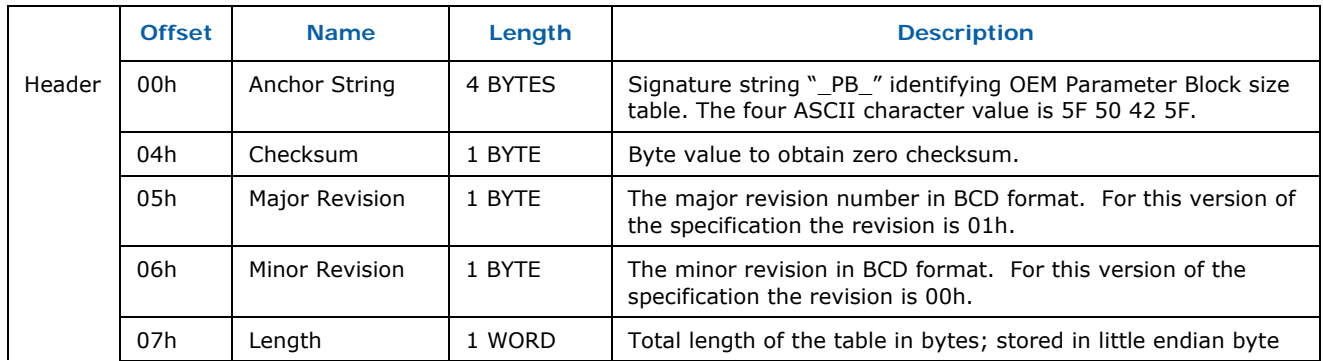

#### **Table 7-3: Parameter Block Size table**

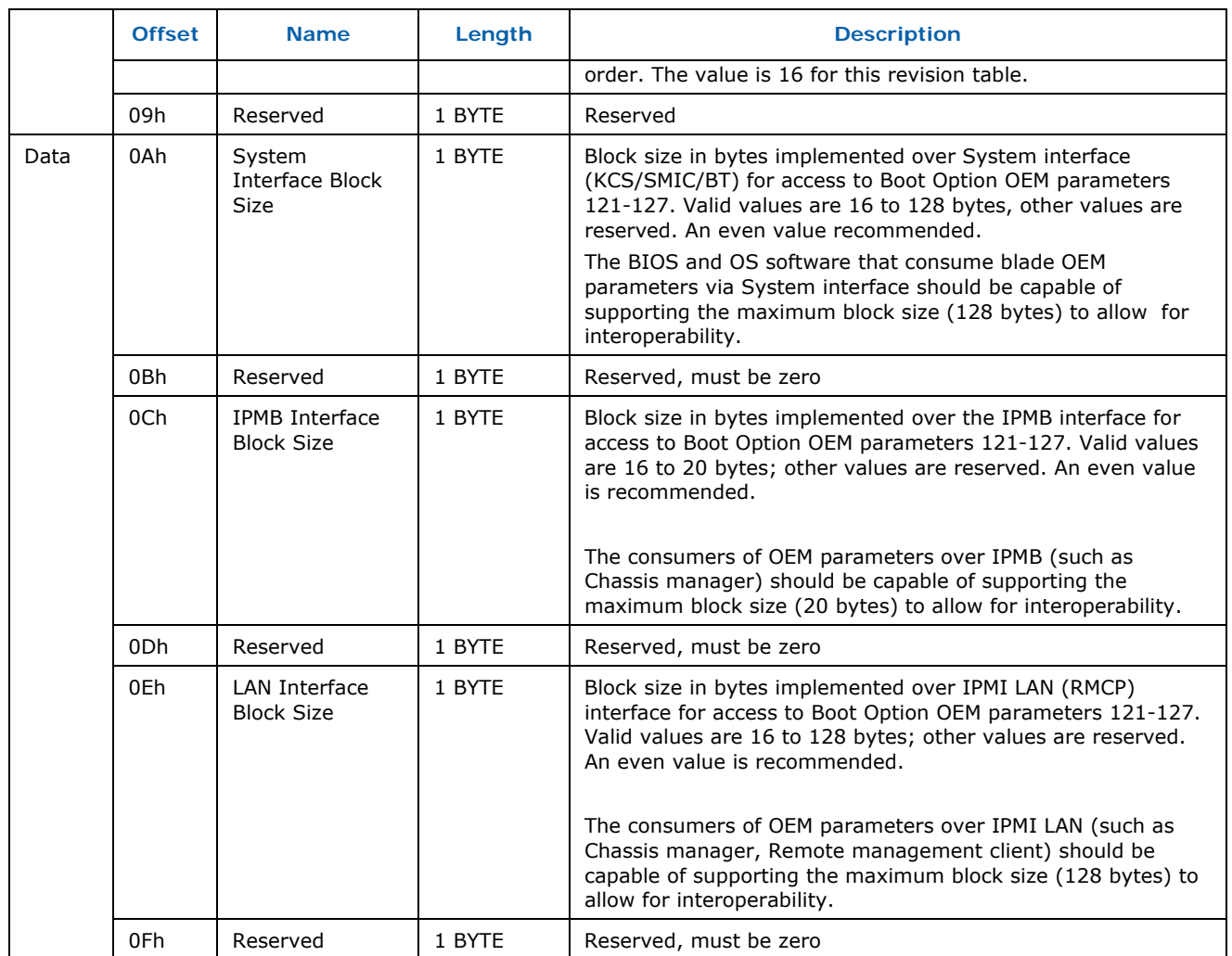

To access the blade OEM parameters, the Set/Get system boot option command **shall** be used following IPMI 2.0 specification. In addition, the set selector and block selector **shall** be passed in as shown in table 7-4 and table 7-5. Since multiple sets are not used, the set selector 0 **shall** always be passed. In addition, each Set/Get system boot option command **shall** always read or write a complete block. If the data is only the partial length of the block size (such as the last block of a blade OEM parameter), the consumer of the blade OEM parameters must pad the remaining bytes with zeros on write and must expect to read padded bytes beyond the actual data.

#### **Table 7-4: Set System Boot Option for Blade OEM Parameter**

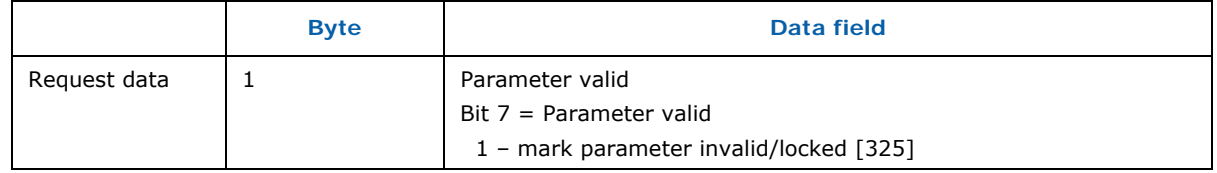

## *SSI Compute Blade Specification*

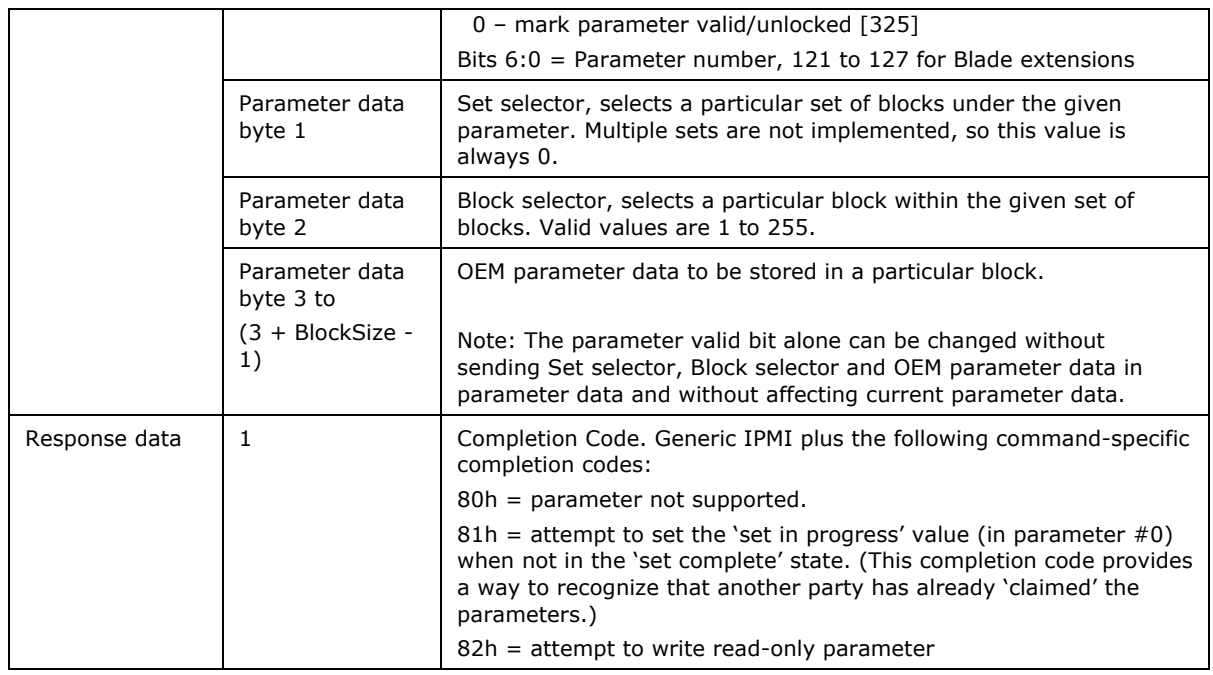

## **Table 7-5: Get System Boot Option for Blade OEM Parameter**

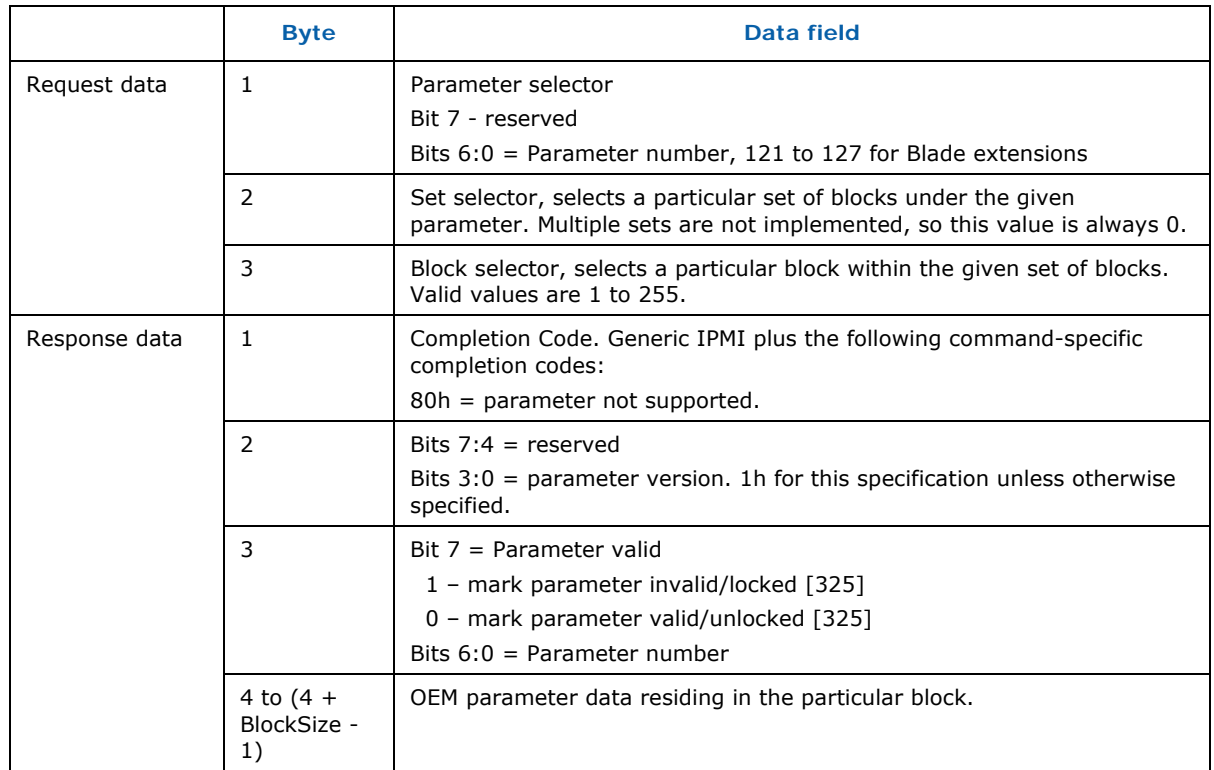

## **7.15.2 IPMI Directed Boot**

One function of the IPMI system boot option is to select an override boot device. The selected override boot device is alternate to the BIOS-selected boot device. The IPMI system boot options allow the Chassis Manager or management software to direct the blade boot to a specific device.

The blade BIOS **shall** support the IPMI system boot option and boot to override BIOS device that is enabled in the boot selector of the boot flag parameter. The blade environment requires more boot targets in addition to IPMI standard boot devices. Thus an extended Blade Bootflag is specified in Table 6-4, which is complimentary boot device selection to standard IPMI Boot flags. This blade Bootflag is available in OEM parameter 126. The blade BIOS **shall** support the extended Bootflags and boot to the selected device when enabled.

## **7.15.3 Compute Blade Configuration Boot**

The blade BIOS **shall** boot to a configuration environment when the Chassis Manager overrides the BIOS boot by setting the extended Blade Bootflag to 1 (Table 6-4). The configuration environment **shall** be a Pre-OS environment such as MS-DOS or EFIshell or PXE-boot. In configuration boot mode, BIOS **shall** enable LAN and load appropriate option ROMs and drivers to enable LAN connection to Chassis Manager.

Once the BIOS boots to the pre-OS environment, the BIOS **shall** use TFTP or SFTP or SCP to download configuration scripts and associated tools from the Chassis Manager. The configuration script and associated tools can be implementation-specific and depend on the configuration boot type. In order to indicate progress, the BIOS and configuration tools **shall** use the configuration boot status or update boot status events specified in Table 7-2.

To achieve this configuration boot, the blade requires chassis manager's IP address, port number, and FTP path to download configuration scripts. The Chassis Manager's IP and port information are stored in the Slot Configuration Table (SCT). The SCT **shall** be stored in the IPMI System Boot option OEM parameter 127 as specified in Table 7-7. Both the blade and CM utilizing the SCT in OEM parameter 127 will ensure inter operability in the configuration boot environment.

The BIOS **shall** use the IP address and FTP parameters specified in the SCT to download scripts to execute configuration boot. The chassis manager should be able to set the SCT parameters of the blade according to required configuration boot. For example, the Chassis Manager should be able to provision the blade for specific payloads by booting a configuration mode before updating the blade BIOS, blade management controller, or other updated components and configurations.

## *SSI Compute Blade Specification*

## **Table 7-6: Compute Blade System Boot Options – Slot Configuration Table**

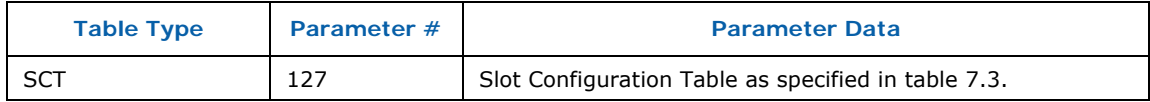

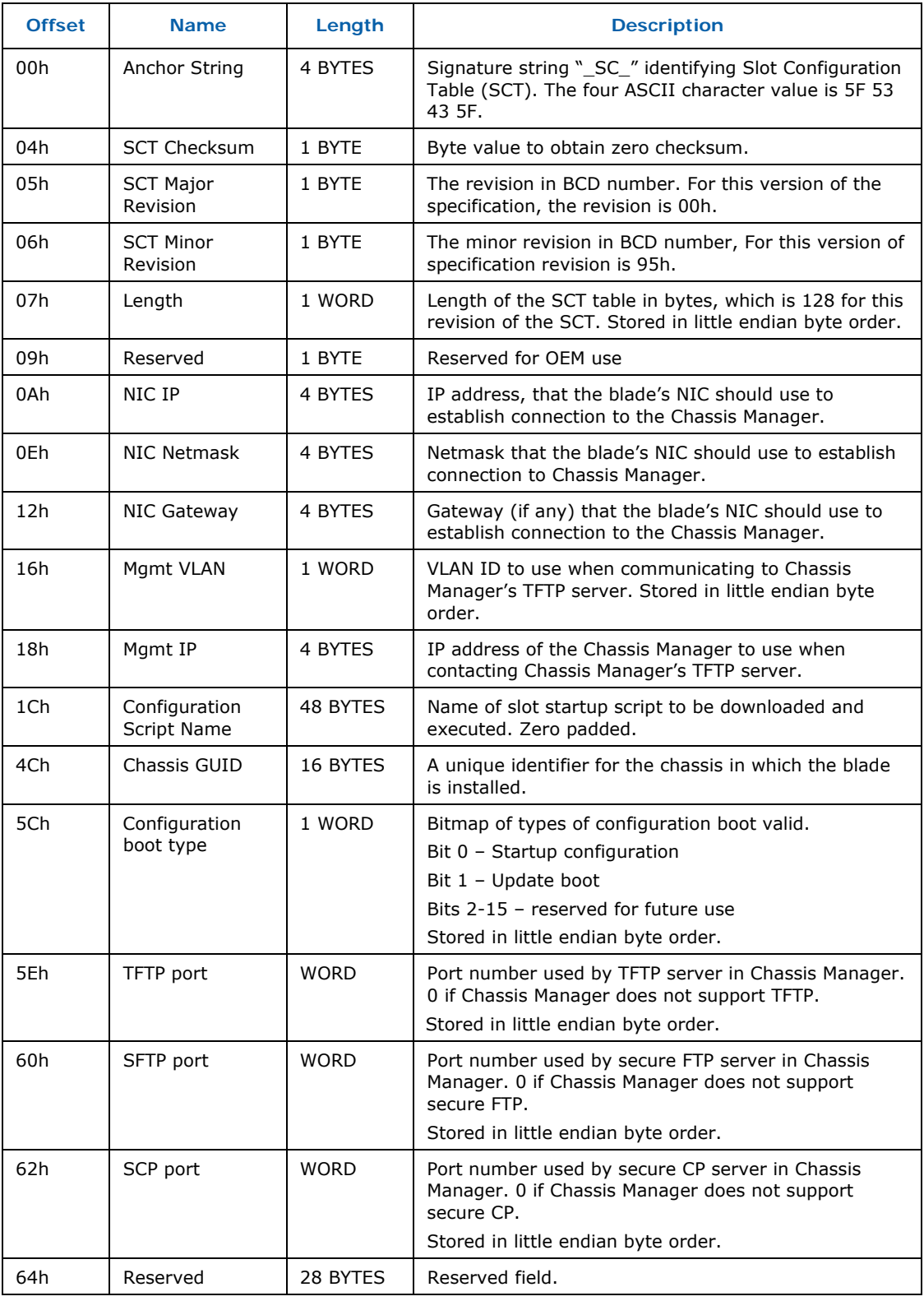

## **Table 7-7: Slot Configuration Table (SCT) Structure**

## **7.15.4 Compute Blade Update Boot**

The Chassis Manager **shall** be able to use configuration boot and scripts to update the blade BIOS and other updatable components firmware. The blade BIOS **shall** allow such updating mechanism in the blade configuration boot environment. When an update boot is required, the Chassis Manager will update the fields in the SCT and modify the configuration script name to the boot script name and restart or power-on the blade.

## **7.15.5 BIOS Parameter Configuration**

The blade BIOS **shall** support a scriptable mechanism (e.g. command-line EFI tool) to modify the following BIOS configuration parameters:

- Load BIOS default setting on next boot
- Enable/disable POST error pause
- **Set BIOS Admin password**
- **Set BIOS User password**
- Get/Set BIOS Boot order
- Get/Set Serial port settings
- **Enable/disable console redirection**
- Save entire BIOS Configuration to files for deployment
- Load entire BIOS configuration from files for deployment
- **Reset the blade**

Updates to the BIOS configuration **shall** apply to the blade beginning with the next boot.

## **7.15.6 Boot Order**

The blade BIOS **shall** allow configurable boot device order. The boot device selection should contain the following devices when present:

- CD/DVD (redirected or local)
- **Local hard drive**
- **External storage**
- USB storage (redirected or local)
- PXE boot
- Floppy (if applicable)
- Forced to configuration boot

The blade BIOS **shall** support the boot order configuration through BIOS setup and also through a command line based tool for scripting, as specified in Section 7.15.5, BIOS Parameter Configuration.

## **7.15.7 Boot Order Table**

The BIOS **shall** support the boot order table specified in this section. The boot order table is an extension in the IPMI system boot option's OEM parameter.

Table 7-8 and Table 7-9 show the details of the boot order table. The boot order table specifies a common interoperable mechanism to modify the blade boot device order by the Chassis Manager and to enable the blade to inform the Chassis Manager about the existing boot order information.

#### **Table 7-8: Compute Blade System Boot Options – Boot Order Table**

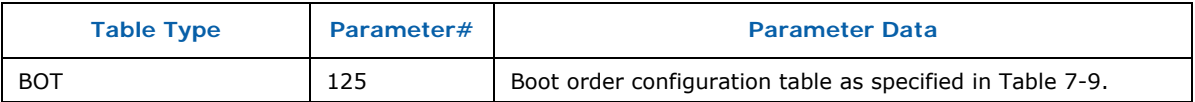

#### **Table 7-9: Boot Order Table (BOT) Structure**

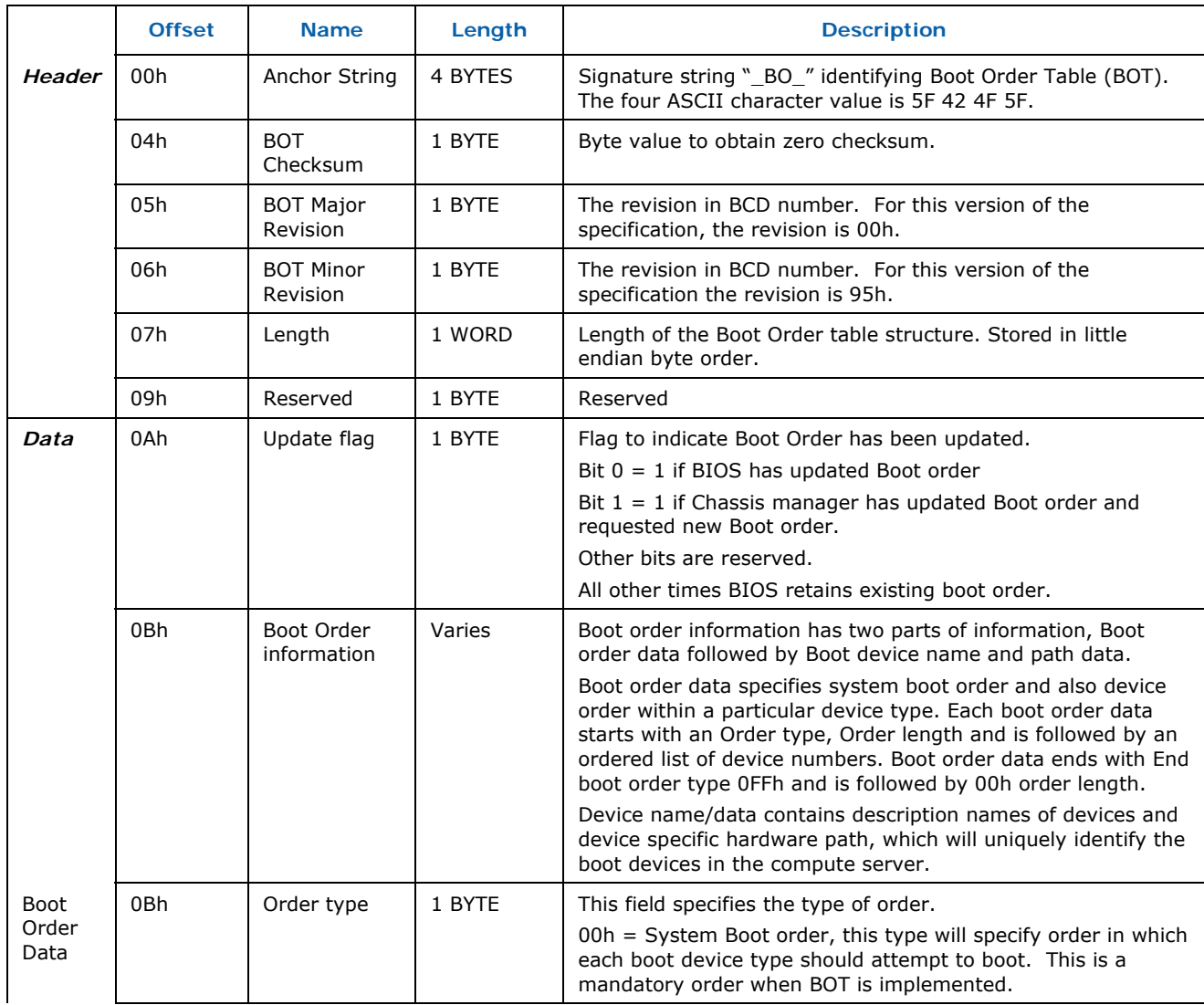

## *SSI Compute Blade Specification*

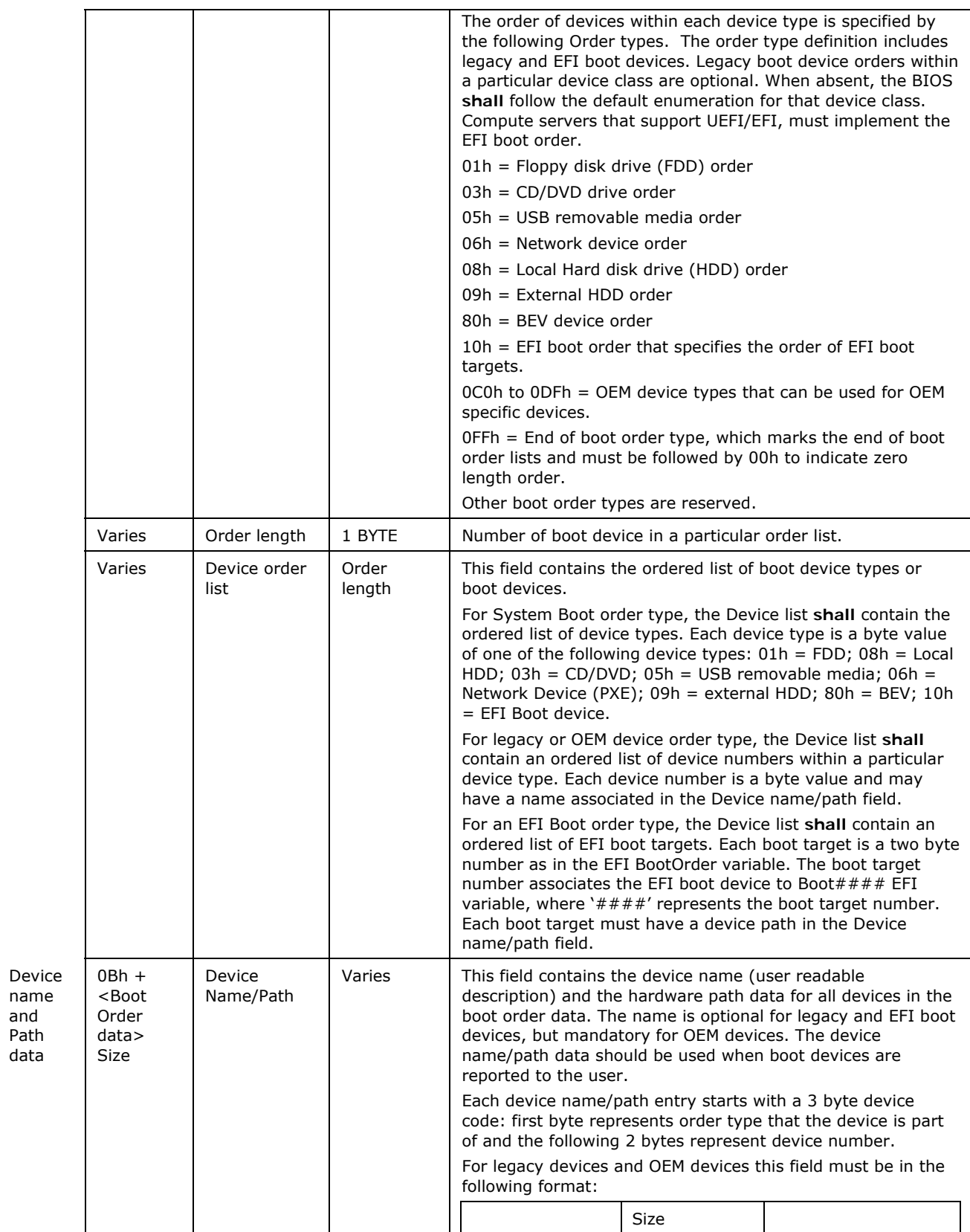

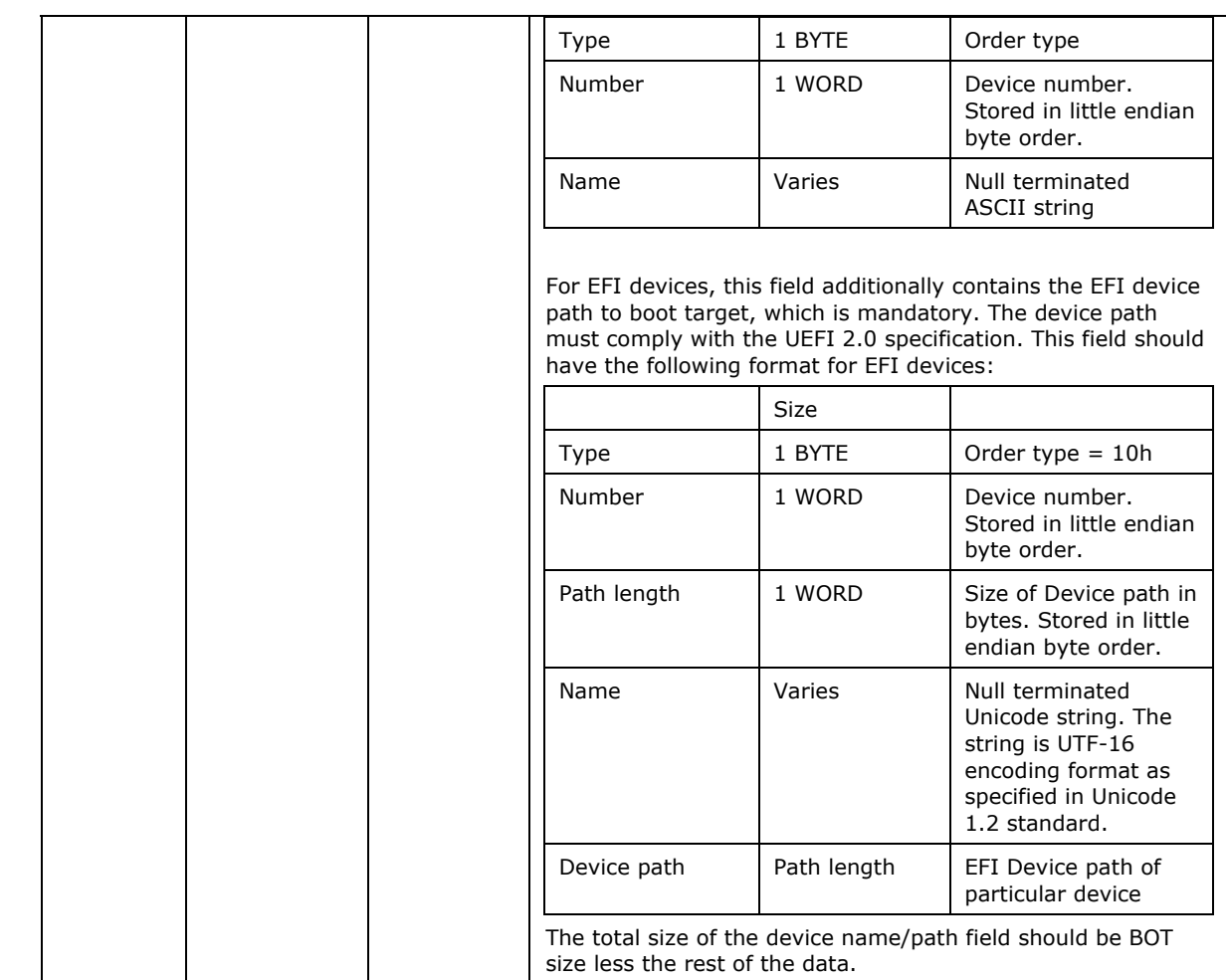

# **8** *High-speed I/O Signal Specifications*

# **8.1 High Speed I/O Signaling Background**

The systems interconnect for the SSI Compute Blade is a backplane SERDES interface. The basic parameters for the signals are defined in the IEEE Std. 802.3ap-2007 "Backplane Ethernet" standard. For implementation on the Compute Blade, the SERDES I/O connections are terminated with a series AC coupling capacitor (.01uF) near the receiver pins of the primary fabric controllers.

The directions of the high-speed signals are defined as "Compute Blade" centric. As defined by the midplane interface connector, the transmit pairs on the midplane connector should connect to the transmit pins on the compute blade's primary fabric Ethernet controller. Similarly, the receive pins on the midplane connector should connect to the receive pins on the compute blade's primary Ethernet controller. It is the responsibility of the midplane designer to properly connect the transmit pins from the compute blade to the receive pins on the switch module.

Midplane connector pin skew length compensation **shall** be handled on the midplane. The Compute Blade trace design should not compensate for the midplane connector signal pin skew length mismatch.

## **8.2 Introduction**

The system interconnects, shown below, for the SERDES interconnect has three basic classifications of PBAs: a compute blade, a midplane / backplane, and a switch. Each PBA **shall** meet the specified frequency domain parameters. Hereafter, references to midplane or backplane are considered the same. This section covers the high-speed signal interconnect requirements for the Compute Blade PBA.

For specifications related to the midplane and Switch PBAs, see the specifications for those components.

Each board **shall** meet certain specified eye diagram test requirements specified in the Compliance and Interoperability Specification.

#### **Figure 8-1: SERDES Fabric System Interconnect**

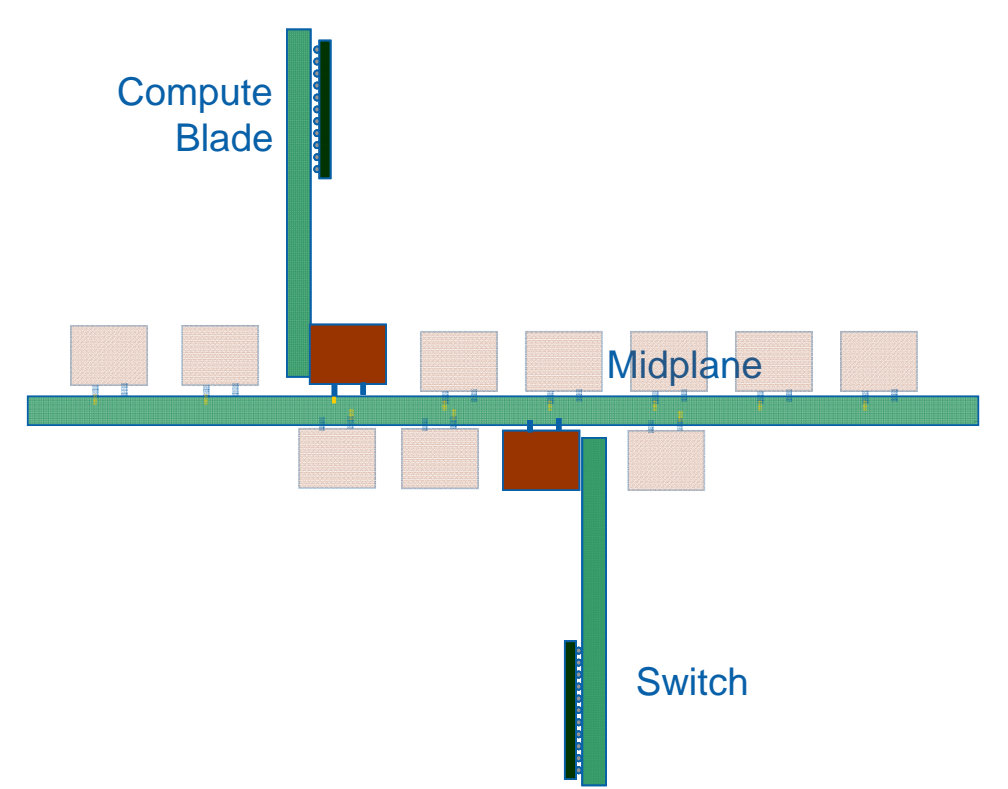

# **8.3 Compute Blade PBA I/O Connector Pin Definitions**

Aside from power, there is one high-speed I/O connector on the blade PBA that connects with the midplane. If a mezzanine is present, then there will be another high-speed I/O connector on the mezzanine card that connects to the midplane (Flexi-channel interconnects). The mezzanine connects to the blade via one required low-profile connector and an optional expansion low-profile connector.

## **8.4 Ethernet SERDES Device Characteristics**

See IEEE Std 802.3ap-2007 "Backplane Ethernet" standard KR, KX4, or KX for transmitter and receiver specifications. The 1000BASEKX specification supports 1 Gb/s serial operation, 10GBASE-KX4 supports 10Gb/s 4-lane operation, and 10GBASE-KR supports 10Gb/s serial operation. Future XAUI devices **shall** comply with IEEE Std 802.3ap-2007 "Backplane Ethernet" standard 10BASE-KX4 specifications.

## **8.5 Compute Blade Electrical Design Guidelines**

These general guidelines only pertain to 10GBASE-KR SERDES. The specifications for 10GBASE-KX4 and 1000BASEKX are subject to change.

## **8.5.1 Channel Definition**

In general, a channel is the end-to-end interconnection between the transmitter and receiver die pad. However, in the context of this document, a channel is defined between the pins of two SERDES chips. The pins of a chip are the exterior electrical connection points. This document defines channel between the transmitter pin (TP1) and receiver pin (TP5). See Figure 8-2. IEEE Std 802.3ap-2007 "Backplane Ethernet" standard defines the channel between the transmitter pin (TP1) and the AC coupling capacitor's receiver pin (TP4).

For PCI Express, the blocking capacitor is associated with the transmitter as opposed to other common interfaces which has the association with the receiver. In any case it is undesirable to have capacitors on both ends of the channel for 5Gb/s and above.

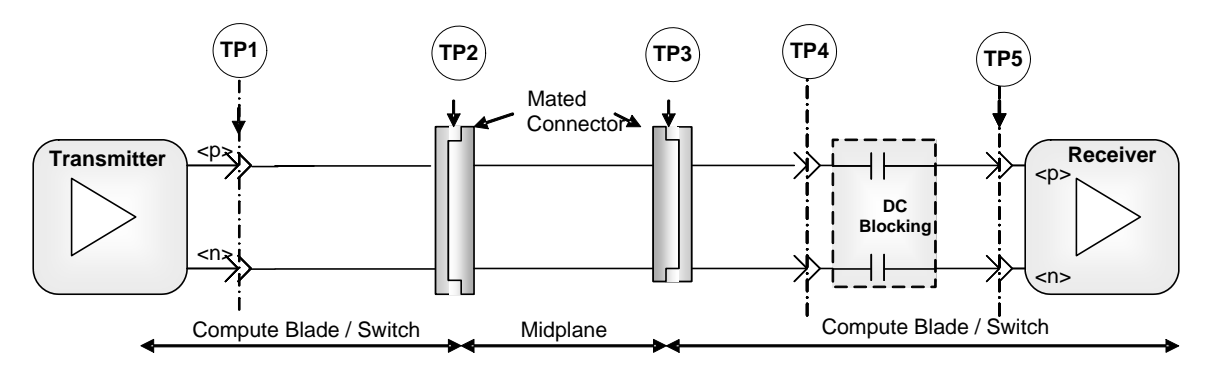

#### **Figure 8-2: Channel Definition**

To facilitate the test of modules and midplanes, test cards are required for frequency domain testing.

## **8.5.2 Test Cards**

The card to test a switch is called a blades-switch test card – midplane connector version. (BTSC-MC). The TP1/TP5 side of the test connector utilizes high-frequency picoprobes.

The BTSC-MC board material **shall** be Nelco 4000-13SI or Nelco 4000-12SI or the equivalent. The electrical impact of via and launch structures **shall** be minimized as show in the TDR. Rosenberger SMCC 32K243-40M edge mount microstrip SMA connectors or the equivalent **shall** be used. The traces on the test card **shall** be 3 inches long +/- 2 mils. TDR impedance variation max to

min shall not exceed  $+2.5/-10$ ohms. The slope of the average fitted impedance shall be greater than 0. The target differential impedance of the test line is 100 ohms  $+/-5\%$  as verified with TDR. The test card TDR specification is illustrated in.

Figure 8-3: Test Card Differential TDR Requirements from the SMA Connector

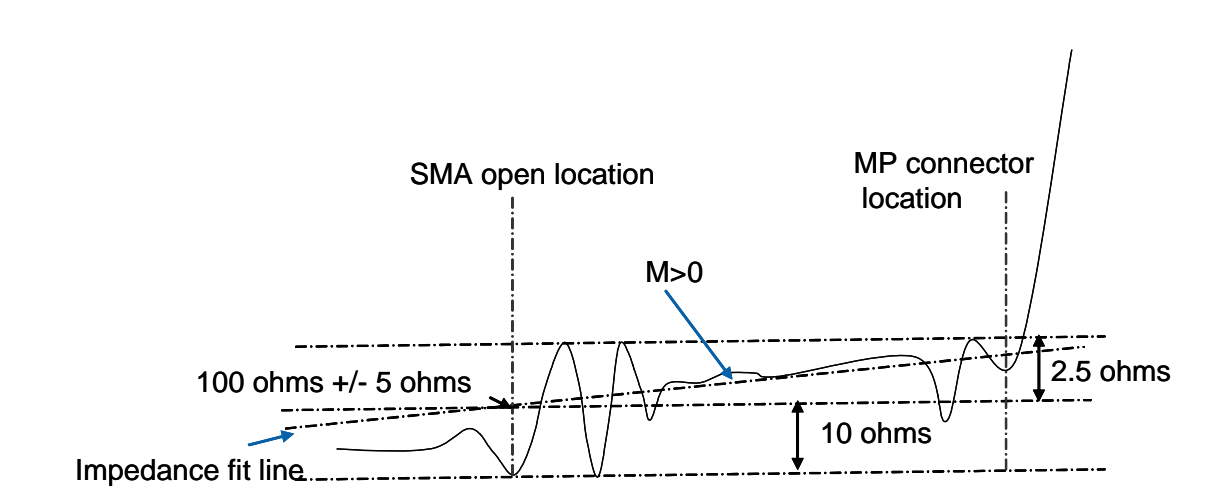

#### **Test Configurations** 8.5.3

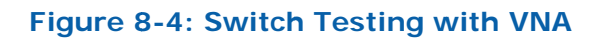

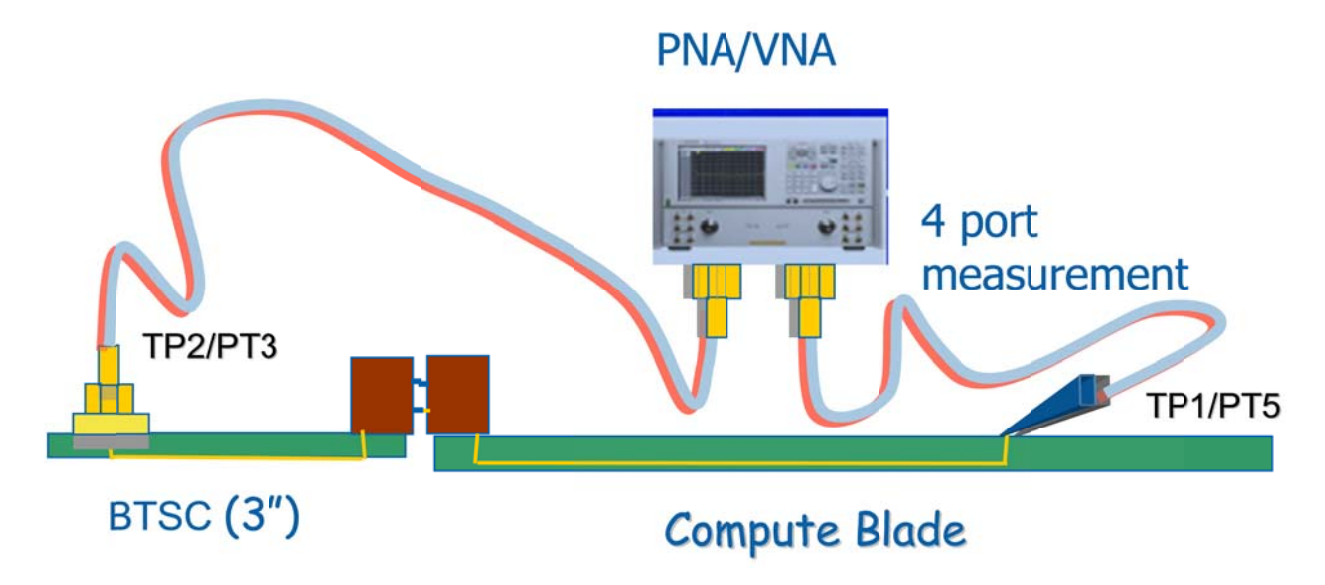

Figure 8-4 illustrates the configuration to use for performing frequency domain measurements.

## **8.5.4 Frequency Domain Specifications**

Only the compute blade parameters are specified here. See the channel definition for the midplane and switch parameters.

## **8.5.4.1 Interconnect Insertion Loss**

A series of parameters are defined for use in interconnect channel design. These parameters address the channel impairments, such as insertion loss and crosstalk. They are derived from differential channel s-parameters. The range for these parameters is given in Table 8-1.

Table 8-1 also lists the baseline maximum insertion loss parameters and frequency ranges for respective interconnect components and ranges for the evaluation of parameters.

The 1000BASEKX specification supports 1 Gb/s serial operation, 10GBASE-KX4 supports 10Gb/s 4-lane operation, and 10GBASE-KR supports 10Gb/s serial operation. PCI Express 2.0 supports 2.5Gb/s and 5 Gb/s serial operation.

#### **Table 8-1: Compute Blade Maximum Attenuation and Frequency Range Parameters**

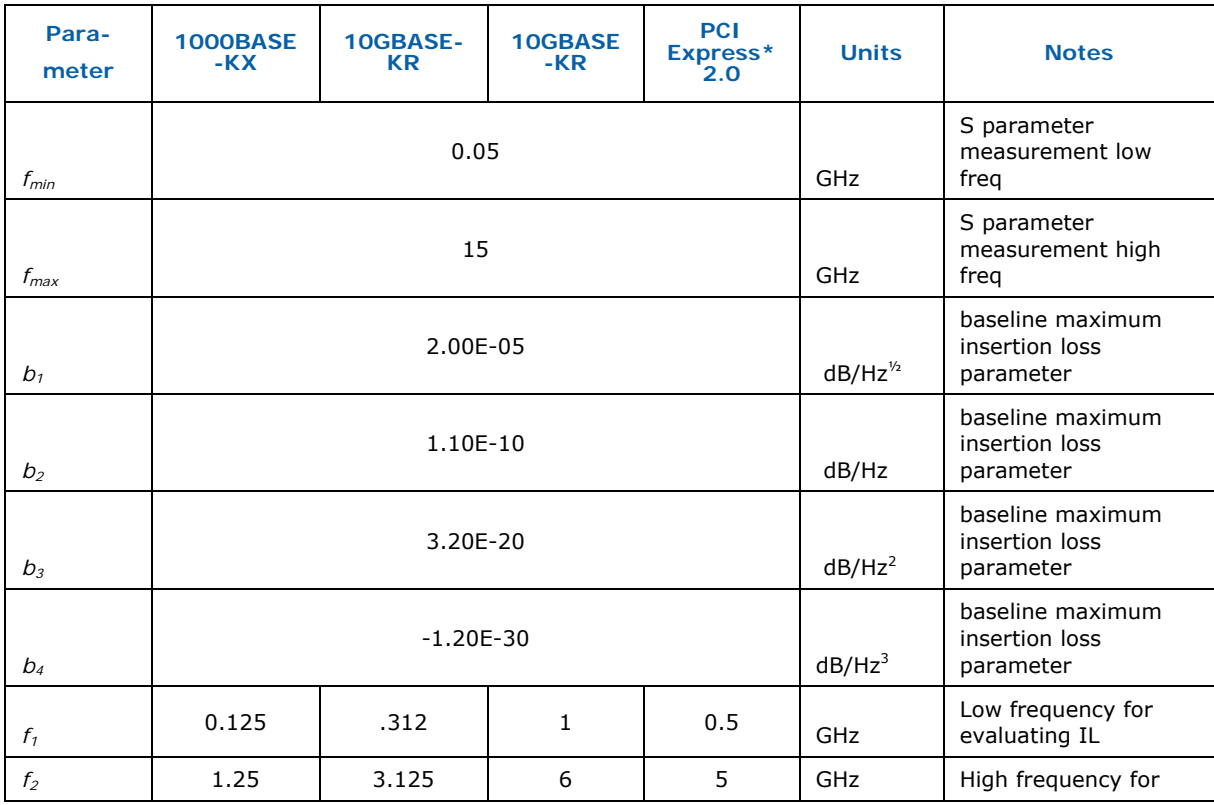

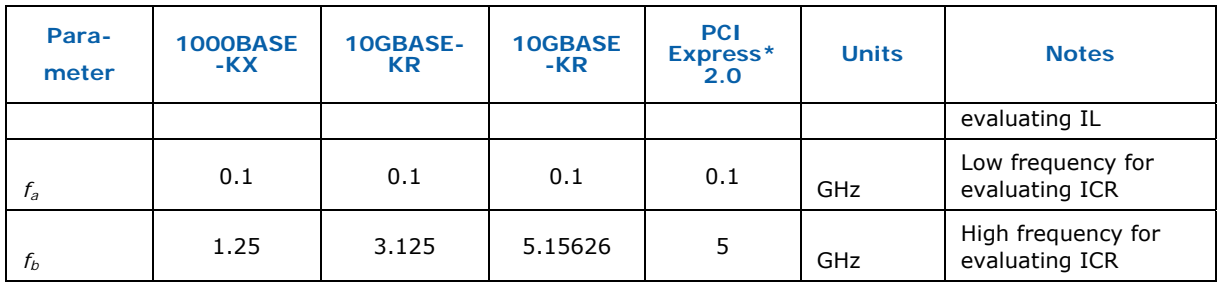

Additional parameters designated in Table 8-2 for a compute blade are used to adjust the evaluation limits for attenuation, insertion lost deviation (ILD), and insertion loss to crosstalk ratio (ICR). These parameters preserve the form of specification for blade, backplane, and switch.

#### **Table 8-2: Compute Blade Interconnect Channel Adjustment Parameters**

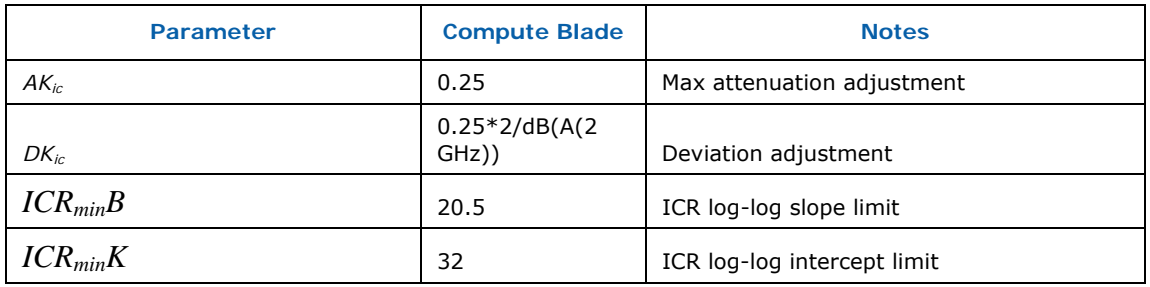

*Note:* The midplane and switch parameters are supplied in their respective specifications.

## **8.5.4.2 Fitted Attenuation**

A matched uniform transmission line exhibits a smooth attenuation with frequency. The fitted attenuation, A(f), is represents the equivalent average matched transmission line for a given channel. It is determined with a least mean squares fit of to the insertion loss over the frequency range f1 to f1 and stated in Appendix B.

The transmission line insertion loss in dB, IL(f) is measured at N uniformlyspaced frequencies fn spanning the frequency range f1 to f2. It is defined in Equation 8-1.

#### **Equation 8-1**

 $IL(f) = -20 * log(sdd21(f))$ 

The maximum attenuation  $(A<sub>max</sub>)$  in dB is based on trace and stackup material properties for one meter of advanced FR2 with two connectors. This is defined

in Equation 8-2. The parameters  $AK_{ic}$  budgets  $A_{max}$  for each PBA,  $AK_{ic}$  for the compute blade. These are summarized in Table 8-2.

#### **Equation 8-2**

$$
A_{\text{max}}(f) = 20 \cdot \log 10(e)(b1 \cdot \sqrt{f} + b2 \cdot f + b3 \cdot f^{2} + b4 \cdot f^{3}) \cdot AK_{ic}
$$

#### **8.5.4.3 Insertion Loss**

Insertion loss, IL(f), is defined as the magnitude, expressed in decibels, of the differential thru channel response measured at respective locations for the compute blade, switch, or midplane according to Table 8-3.

#### **Table 8-3: Insertion Loss Measurement Locations**

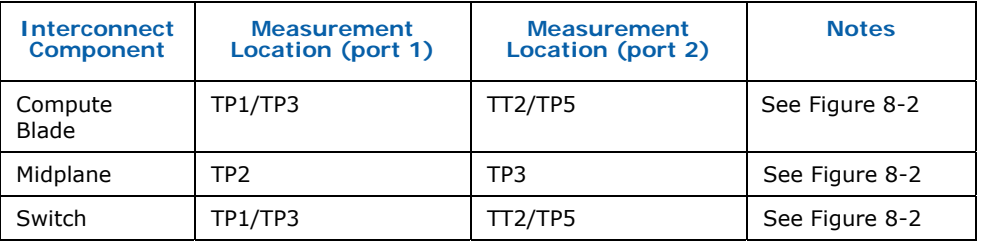

The insertion loss, IL(f), **shall** be within the region above the lines defined in Equation 8-3 and Equation 8-4 and is called the maximum insertion loss (IL<sub>max</sub>). The insertion loss fit  $A(f)$  shall be in the region above  $A_{max}(f)$  in the frequency range between f1 and  $f2$ . A<sub>max</sub>(f) and IL<sub>max</sub> limits are adjusted per interconnect. These are illustrated by Figure 8-5.

Figure 8-5 is an illustrative example of the loss of an entire system. This diagram is for reference purposes only.

#### **Equation 8-3**

$$
IL(f) \le IL_{\text{max}}(f) = A_{\text{max}}(f) + 0.8 + 2.0 \times 10^{-10} f
$$

for  $f_{\text{min}} \leq f \leq f_2$ 

#### **Equation 8-4**

$$
IL(f) \le IL_{\text{max}}(f) = A_{\text{max}}(f) + 0.8 + 2.0 \times 10^{-10} f + 1 \times 10^{-8} (f_f - f_2)
$$

for  $f_2 \leq f \leq f_{\text{max}}$ 

#### Figure 8-5: Compute Blade Insertion Loss and Attenuation Limit Example

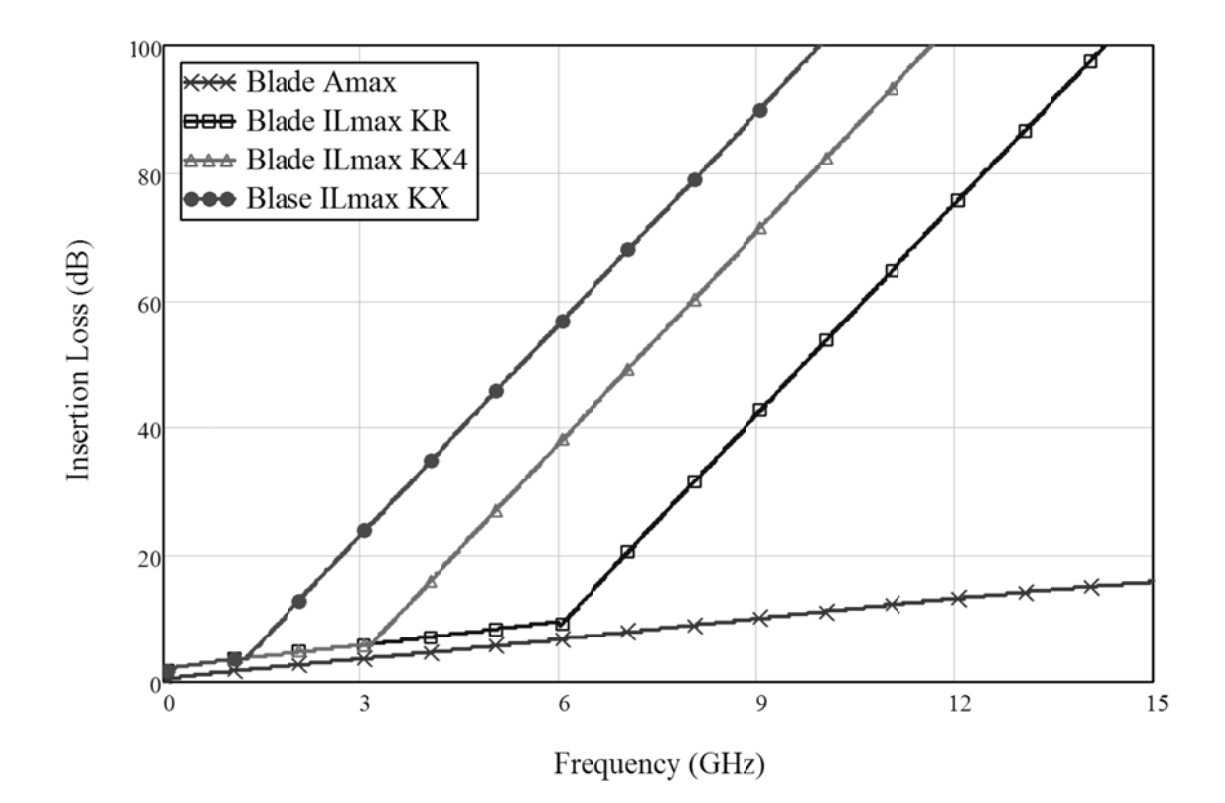

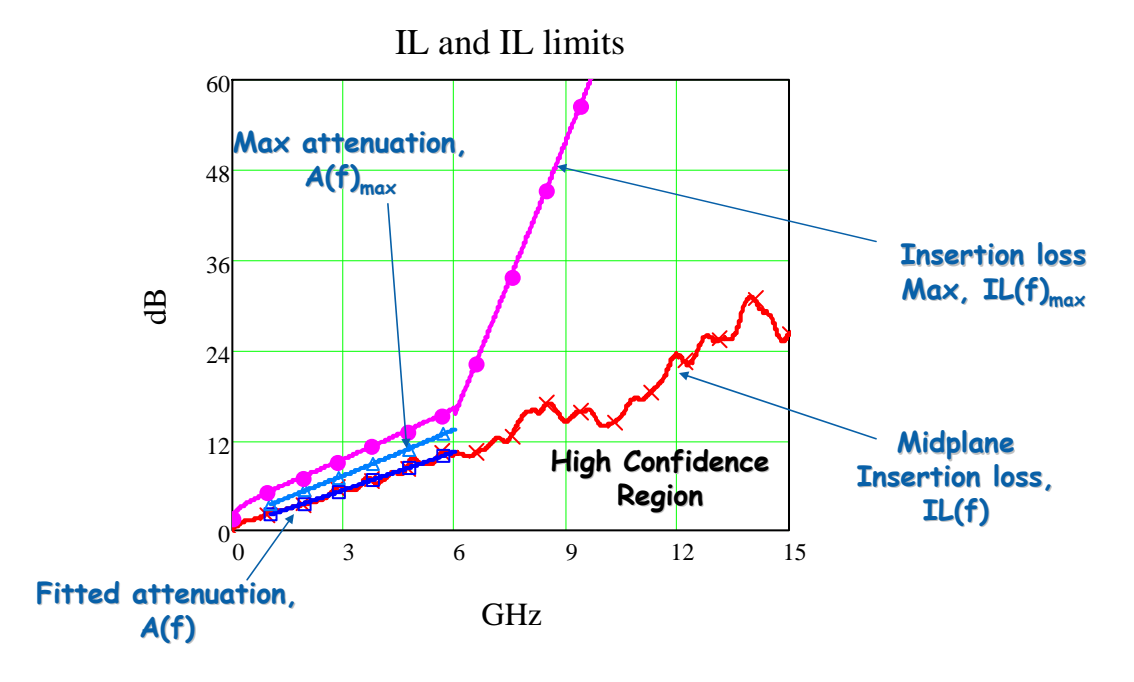

#### **Figure 8-6: KR insertion Loss Example**

#### **8.5.4.4 Insertion Loss Deviation**

The insertion loss deviation, as defined by Equation 8-5 is the difference between the insertion loss, IL(f), and the least mean squares fit, A(F), defined in Appendix B.

#### **Equation 8-5**

*ILD*( $f$ ) = *IL*( $f$ ) – *A*( $f$ )

ILD **shall** be within region defined in Equation 8-6 and Equation 8-7.

#### **Equation 8-6**

 $ILD(f) \geq ILD_{min}(f) = (-1.0 - 0.5 \times 10^{-9} f) \times DK_{ic}$ 

#### **Equation 8-7**

$$
ILD(f) \leq ILD_{\text{max}}(f) = (1.0 + 0.5 \times 10^{-9} f) \times DK_{ic}
$$

For  $f1 < f < f2$ 

The values of f1 and f2 are dependent on interconnect technology and the data rate and are given in Table 8-1. (PCI Express 2.0 uses the same PBA electrical parameters as KR).

ILD interconnect adjustment factor, DK<sub>ic</sub>, for respective interconnect component is specified in Table 8-1. and is illustrated in the following figure.

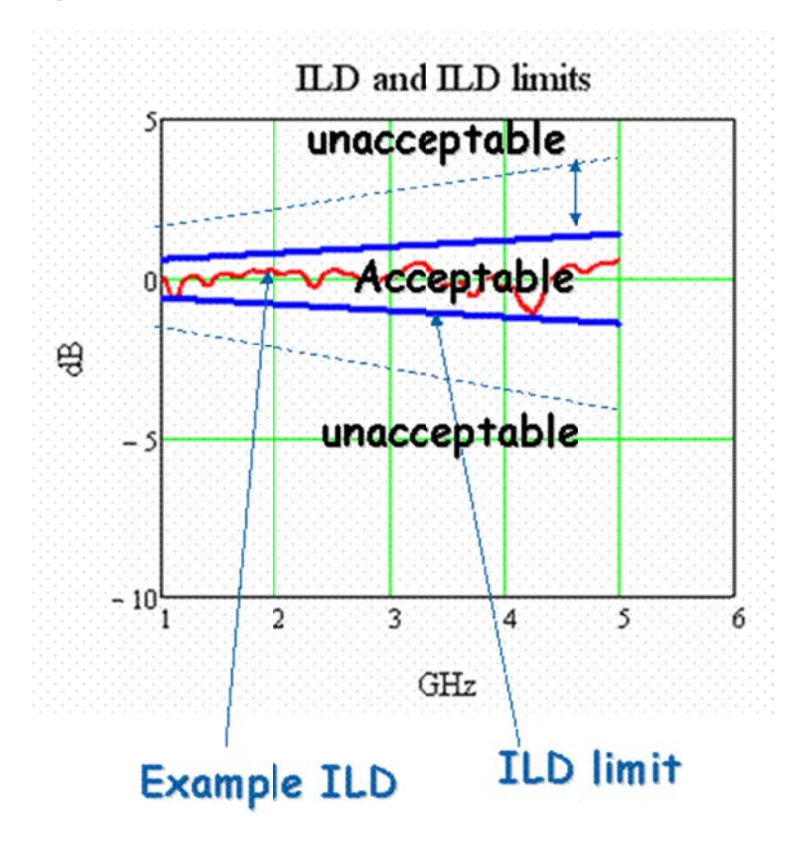

#### **Figure 8-7: Insertion Loss Deviation Limits Example**

#### 8.5.4.5 **Insertion Loss to Crosstalk Ratio (ICR)**

See Appendix B for a description of NEXT, FEXT, PSXT, ICR, X<sub>avg</sub>, ICR<sub>avg</sub>, M<sub>icr</sub>,  $B_{\text{ic}}$ . These are used to define the insertion loss to crosstalk fit, ICR $_{\text{fit}}(f)$ . The ICR fit shall be greater than or equal to the  $ICR_{min}(f)$  with in the frequency range between  $f_a$  and  $f_b$ .

#### **Equation 8-8**

$$
ICR_{fit}(f) \geq ICR_{min}(f) = ICR_{min}B - ICR_{min}K \times \log(\frac{f}{5GHz})
$$

The limits that control values for  $ICR_{\text{min}}B$  and  $ICR_{\text{min}}K$ , are specified in Table  $8 - 2.$ 

#### 8.5.4.6 **Return Loss Parameters**

The interconnect return loss, RL(f), measured in dB at locations specified in Table 8-4, is recommended to be greater than or equal to  $RL_{min}$  as defined in Equation 8-9 through Equation 8-11.

#### **Table 8-4: Return Loss Measurement Locations**

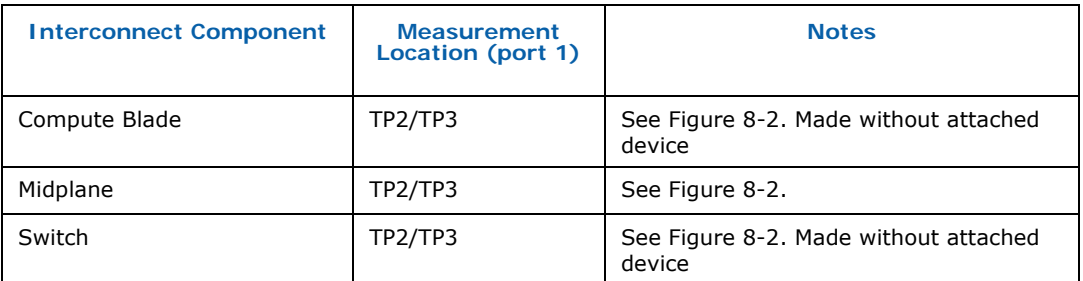

#### **Equation 8-9**

 $RL(f) \geq RLI$ 

for FRL1 < FRL2 and

#### **Equation 8-10**

$$
RL(f) \geq R L 1 - \frac{(RL2 - RL1)}{\log(\frac{FRL2}{FRL})} \log(\frac{f}{FRL2})
$$

for  $FRL2 < f < FRL3$ 

RL1, RL2, FRL1, FRL2, and FRL3 are specified for each interconnect component in Table 8-5.

#### **Equation 8-11**

 $RL(f) \geq RL_{\min} = RL2$ 

for  $f > FRL3$ 

#### **Table 8-5: Return Loss Parameters**

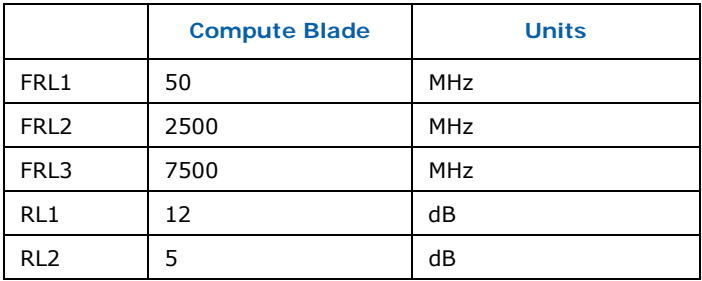

*Note:* The midplane and switch parameters are supplied in their respective specifications

#### **Figure 8-8: Return Loss Example**

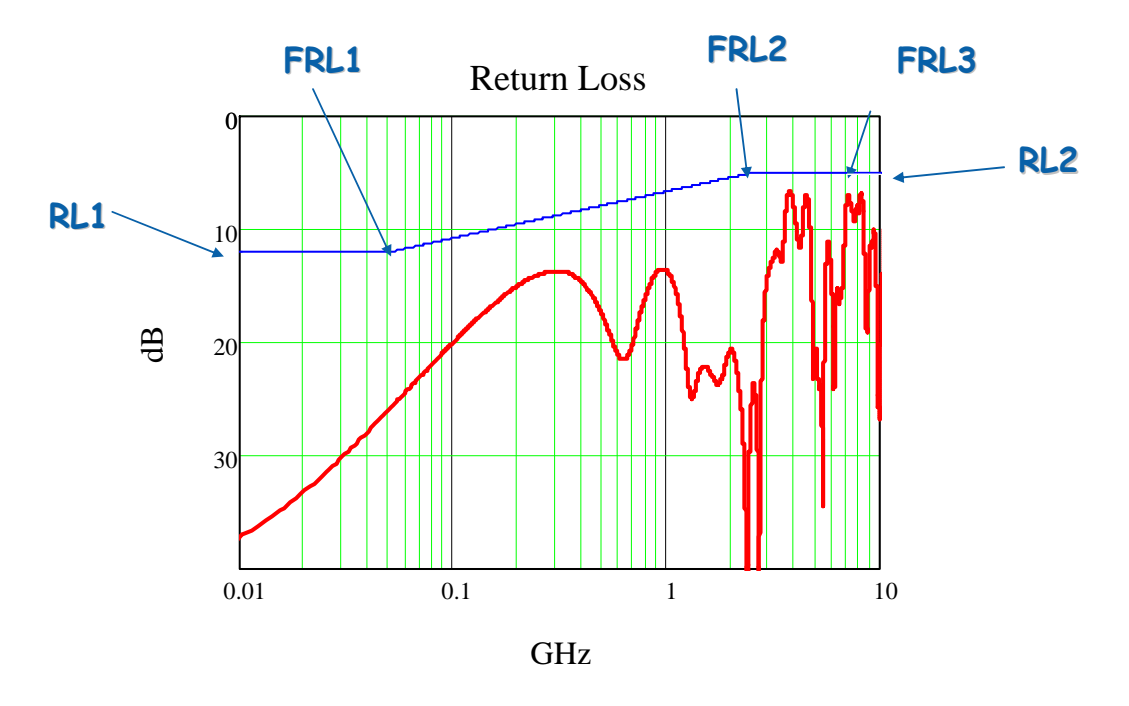

## **8.6 Compute Blade PCB Design Guidelines**

These PCB guidelines are focused toward to 10GBASE-KR SERDES. PCI Express 2.0 uses the same routing guidelines as 10GBASE-KR. The specification for 10GBASE-KX4 and 1000BASEKX are a superset of 10GBASE-KR SERDES.

## **8.6.1 PCB Trace Design**

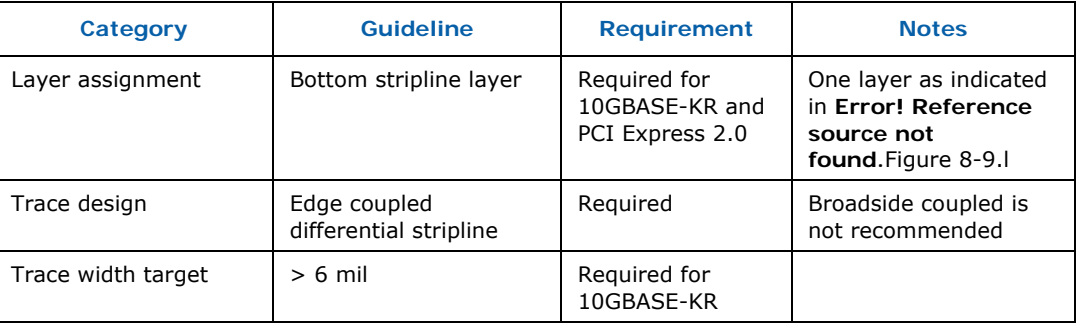

#### **Table 8-6: Compute Blade PBA Trace Design Guidelines**

## *SSI Compute Blade Specification*

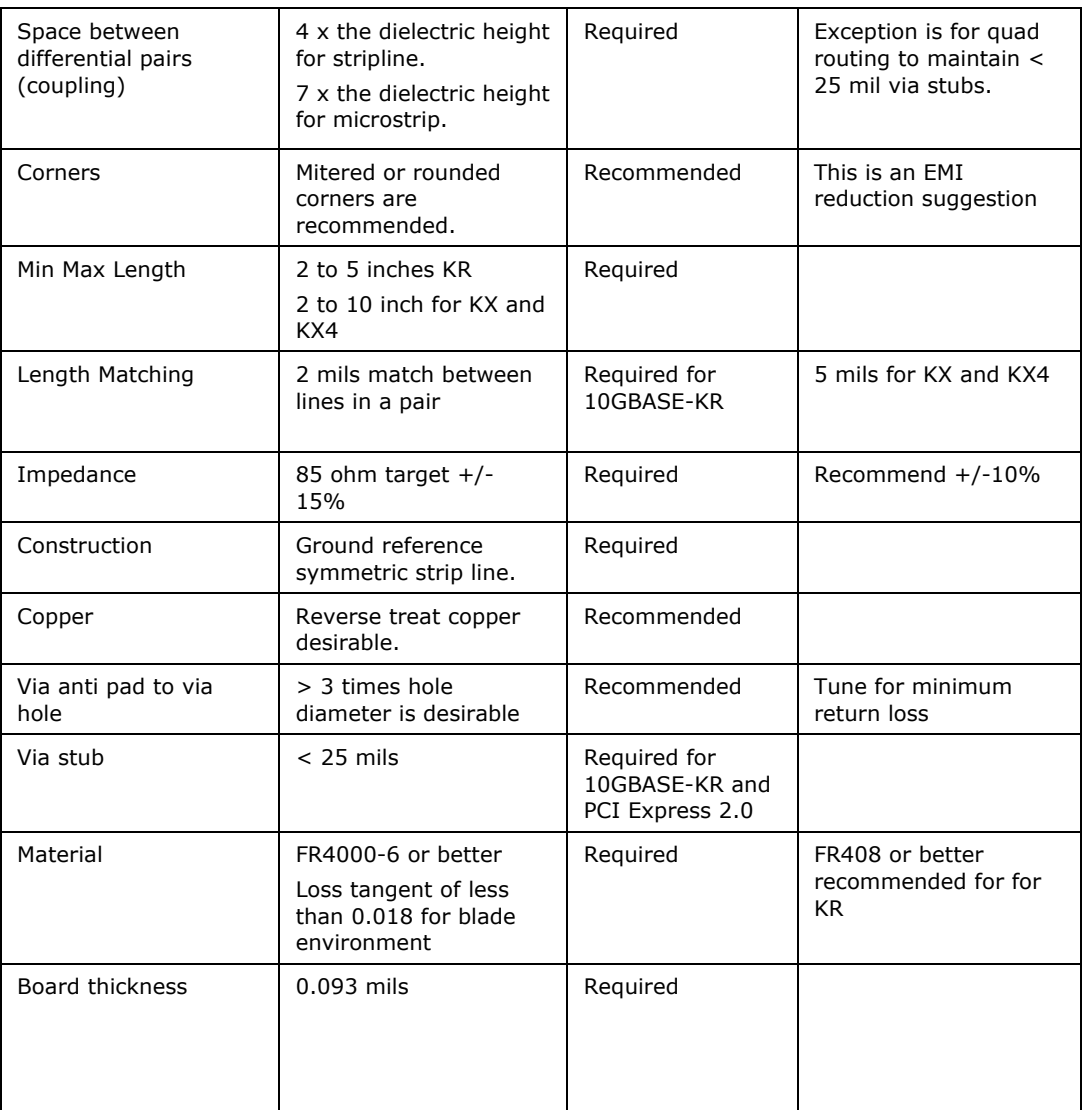

The dark lines in Figure 8-9 represent potential trace routes.

#### Figure 8-9: TX and RX Compute Blade PBA Layer Routing

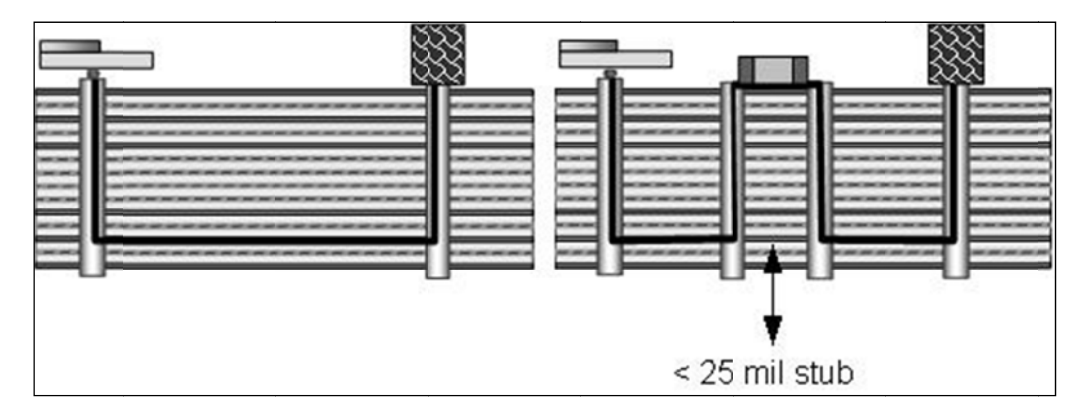

#### **Length Matching**  $8.6.2$

Serpentine routing, as indicated in Figure 8-10, shall be utilized to match intra pair length mismatches.

Note: All delay mismatches in connector pairs shall be compensated via midplane routing adjustments not on the compute blade.

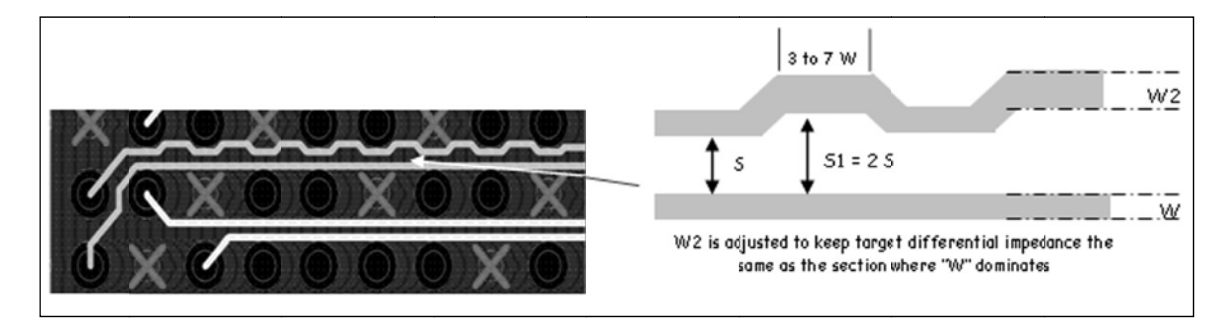

#### Figure 8-10: Serpentine Trace Length Compensation

Back-to-back turns, as shown in Figure 8-11 should be used to compensate for corner length mismatches.

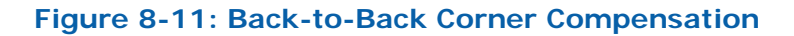

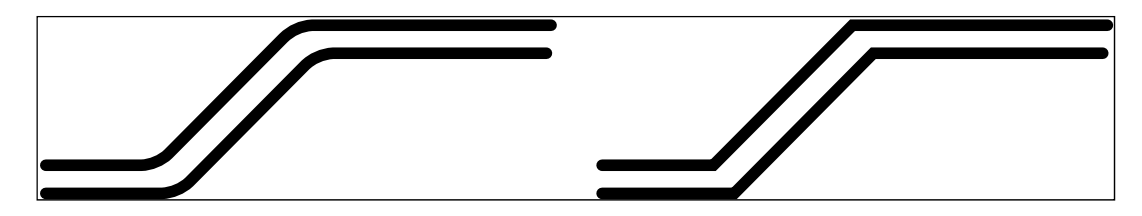

## **8.6.3 DC Blocking Capacitor Layouts**

The capacitor size **shall** be 0402 or smaller. 0603 and 0805 capacitors are not recommended. The capacitor dielectric **shall** be X7R or better.

The DC blocking structure is only associated with the blade receiver for Ethernet. See the receiver chip specification for the recommended capacitor value and the requirement for the DC blocking capacitor. Some devices may not require a DC blocking capacitor on the PWB. Do not use DC blocking capacitors on lines associated with the blade transmitter

## **8.6.4 Test Points**

No additional vias **shall** be added for test points.

## **8.6.5 Void, Splits, and Proximal Metal**

No trace **shall** run parallel to a split. Either side of a differential trace **shall** be greater than four times the dielectric height linear distance away from any metal or void in adjacent reference place for stripline and six times for microstrip. The exception is the connector and BGA break out.

- 10GBASE-KR and PCI Express 2.0 traces **shall not** cross splits or voids in adjacent planes.
- 10GBASE-KX4 and 1000BASE-KX traces should NOT cross voids in adjacent planes.
	- $\equiv$  if traces must cross a plane split, then 0402 size coupling cap(s) **shall** be used adjacent to the traces where they cross the split, and the capacitor **shall** connect the two planes. The caps **shall** have vias connecting directly to the planes and within 100 mils of the crossing.

## **8.6.6 Connectors**

The midplane connector is specified in the mechanical section. Interposer connectors are not recommended for 10GBASE-KR.

NOTE: All delay mismatches in connector pairs shall be compensated via Midplane routing adjustments. The midplane designer shall consult the connector vendor datasheets for the correct length matching needed to correct the delay mismatches between the mated connector pair between the compute blade and midplane.

#### **Dielectric Weave Compensation** 8.6.7

Traces shall not run parallel to the dielectric FR4 weave. The recommended compensation method is to rotate the artwork 12 to 15 degrees and shown in Figure 8-12.

# $\overline{12}^{\circ}$ - 15 $^{\circ}$

#### **Figure 8-12: Dielectric Weave Compensation**

#### 8.6.8 **Trace Spacing**

Constant differential trace spacing (except in breakouts) shall be maintained as show in Figure 8-13.

**Figure 8-13: Trace Spacing Guidelines** 

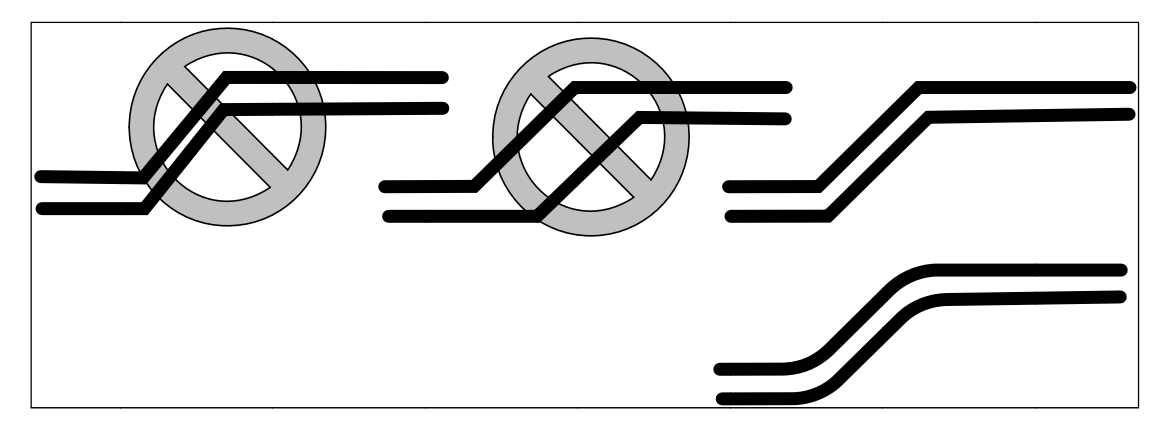

#### 8.6.9 **Vias**

Traces shall not have anti pad overlap as shown in Figure 8-14.

## Figure 8-14: Anti-via Overlap

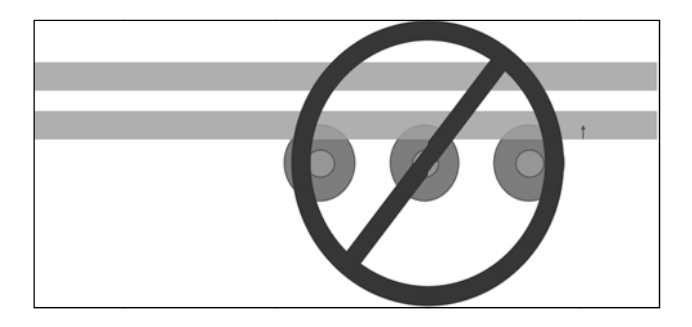

There shall be no signal vias placed between a differential via pair as shown in Figure 8-15.

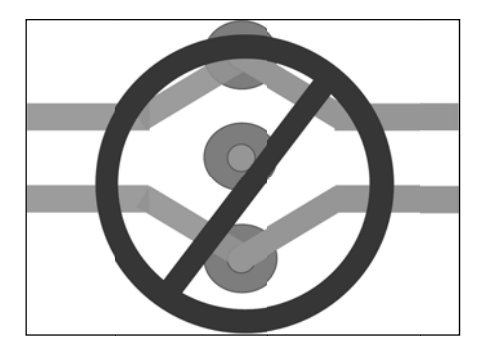

#### Figure 8-15: No Signal Vias Between Differential Vias

Connectors and BGA areas shall implement a differential via design and should be implemented for others areas as shown in Figure 8-16. In general, hole within a pair placement should be as close as manufacturing constraints permit. Hole size should be as small as manufacture requirements permit. In an area of the PBA that is unconstrained by other nearby traces, the anti via should be 3 times the diameter of the hole. In other area, the anti pad should be as large as can be accommodated by manufacturing and nearby routing constraints. Conversely the pad should be as small as possible.

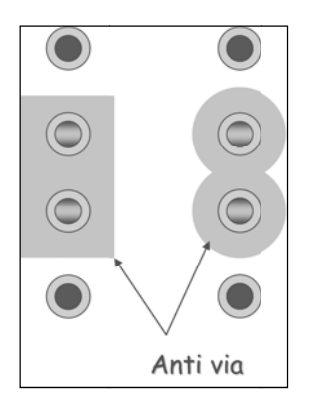

#### Figure 8-16: Differential Via Example 1

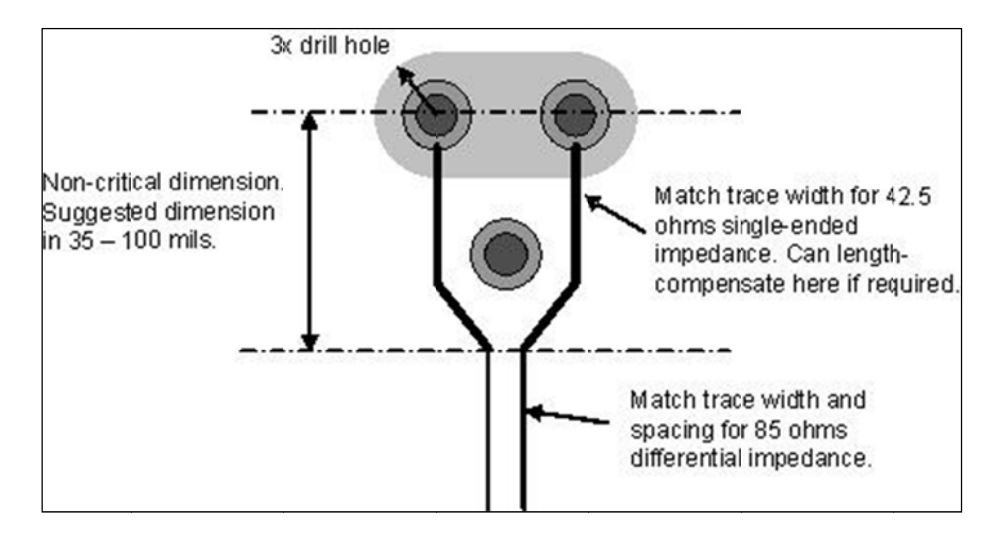

#### Figure 8-17: Differential Via Example 2

## 8.6.10 Guard Traces

Guard traces should not be implemented.

#### **Figure 8-18: No Guard Traces**

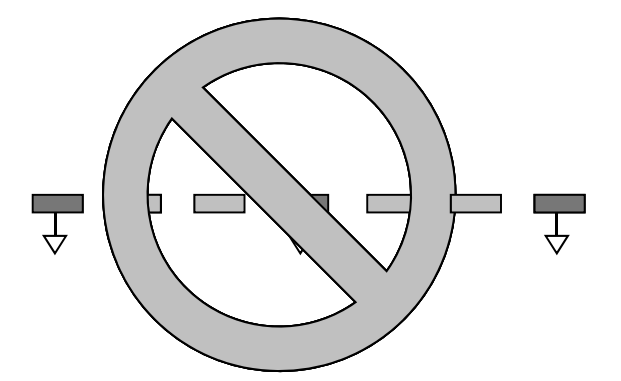
# 8.6.11 Signal Referencing

All SERDES traces shall be referenced to ground and shall not be referenced to power. If striplines are employed, symmetric striplines shall be used. Do not route within the profile of a VRM.

### **Figure 8-19: Signal Referencing**

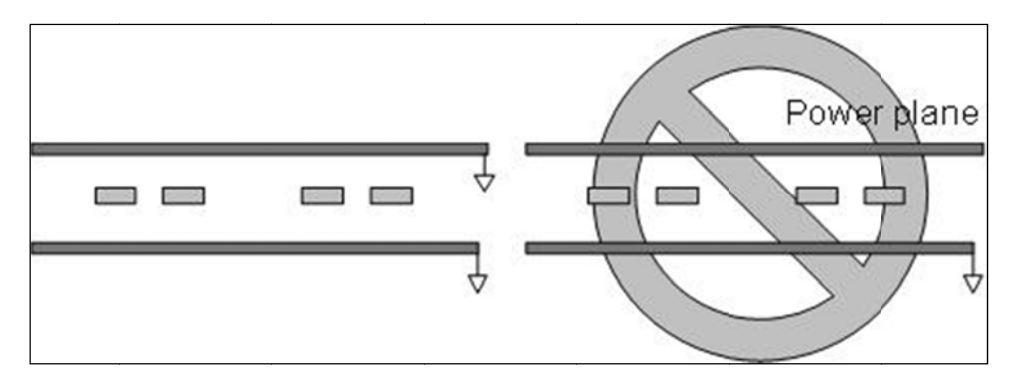

## **8.6.12 Corners**

Figure 8-20 should be used for routing trace corners.

### **Figure 8-20: Trace Corner Routing**

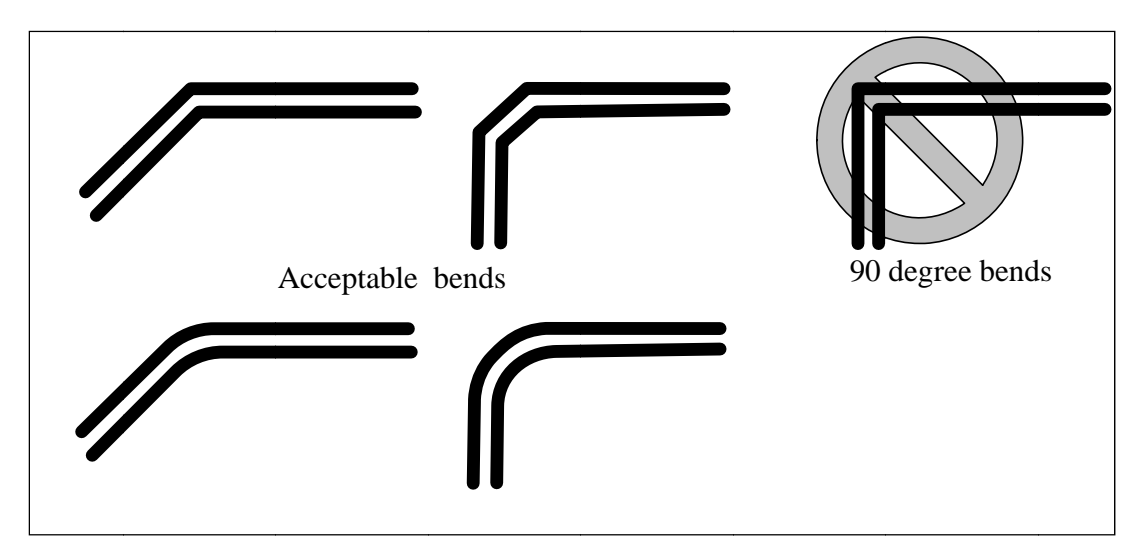

# **8.7 Management Signal Specification**

## **8.7.1 I2C Bus Implementation**

The management controller **shall** be able to drive up to a maximum capacitive load of 650 pF on the I2C data and clock signals and meet the timing requirements of the I2C specification. The blade must support a minimum I2C speed of 100 kHz.

Note: One possible interconnect topology supported by this load limit: 25" of the midplane trace, 5" of trace on each blade, two vias and one plated through hole per controller device and a total of 20 intelligent devices.

- System pullup resistors **shall** be located on the system midplane board for all of the I2C busses in the system. It is recommended that the minimum value of pullup supported by the I2C specification be used to keep the rise-time of the signal as fast as possible. A 4.7k Ohm resistor is the maximum value recommended for 100 kHz operation with a maximum bus capacitance of 400 pF.
- It is recommended to carefully evaluate your system design and use a value of pullup that is compliant with the devices used on the bus, and one that affords the desired response time to meet 100 kHz bus operation.
- See the I2C bus specification Version 2.1 or later for definition of requirements for 100 kHz operation.

The following are I2C recommendations for I2C busses residing completely on the compute blade:

- Output drivers should be scalable in output drive current in order to better control undershoot, overshoot, and other system noise problems.
- It is recommended that I2C buffers and repeaters should not be used. These devices frequently cause spurious operation of the I2C bus, causing contention and missed or corrupted data.
- For I2C bus loading, it is recommended that I2C busses are divided in a manner that keeps the distributed capacitance of each bus at a minimum.
- The number of device inputs per bus should be controlled to ensure that bus capacitance loading is maintained within the I2C bus specification, which is about 400 pF.
- Trace routing lengths should be monitored in the system such that the distributed capacitance, combined with the number of inputs per bus, does not exceed the I2C bus capacitance loading specification.
- See the I2C bus specification Version 2.1 or later for definition of requirements for 100 kHz operation.

# **8.7.2 Configuration Signal Implementation**

In order to provide management addressing information, SLOT\_ID pins are specified for each module in the SSI compliant chassis. The chassis midplane is responsible for properly defining the slot number in a particular chassis by setting the SLOT\_ID pins to either 3.3V or GND.

# 9 **Compute Blade Module Mechanical Specifications**

### **Enclosure Mechanical Specifications**  $9.1$

The compute blade module volumetric is defined as 279.40 mm [11.000"], by 407.90 mm [16.059"], by 41.70 mm [1.642"]. See Figure 9-1.

The compute blade enclosure typically includes a top cover, the enclosure base, and two handle(s) for insertion/extraction.

## Figure 9-1: Single Wide Blade Module

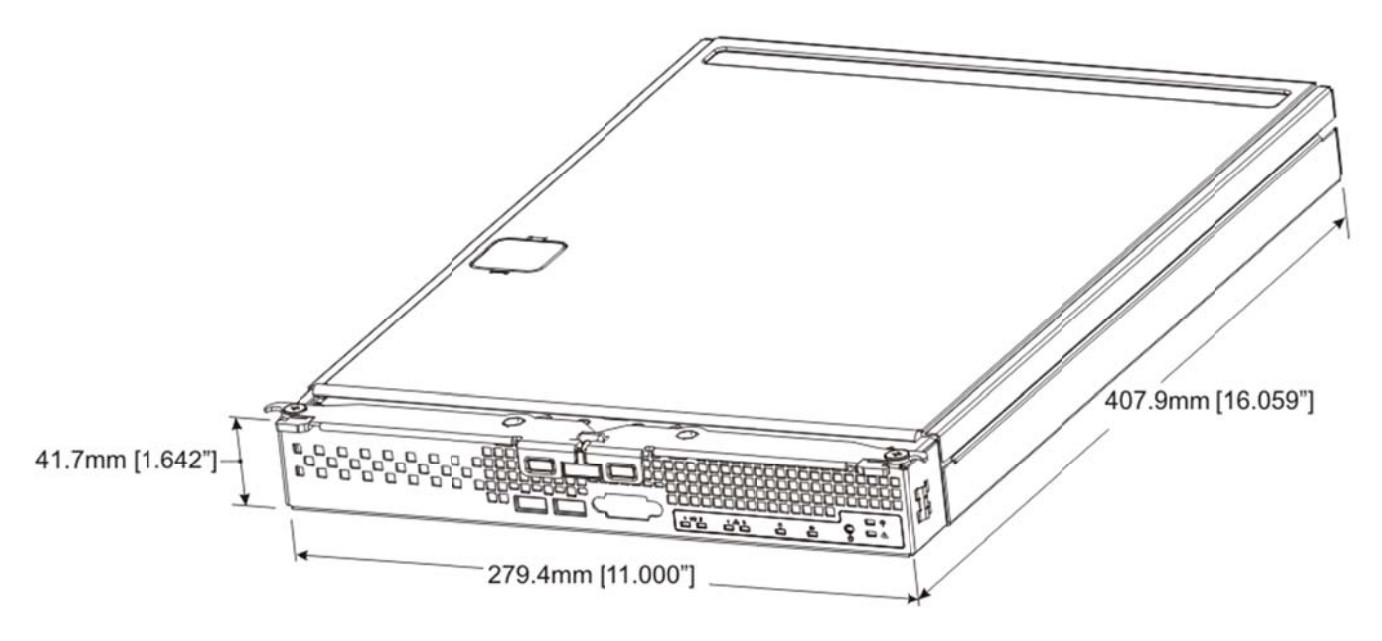

### **Compute Blade Interaction with the System Server**  $9.1.1$

Figure 9-2 and Figure 9-3 define the relationship between the compute blade PBA and the compute blade enclosure. Datum 'D' and Datum 'E' reference the system mounting surfaces for the compute blade. These Datums must be used in order to ensure tolerance capability between the compute blade and the system mounting surfaces and midplane signal connectors.

**Figure 9-2: Compute Blade Enclosure** 

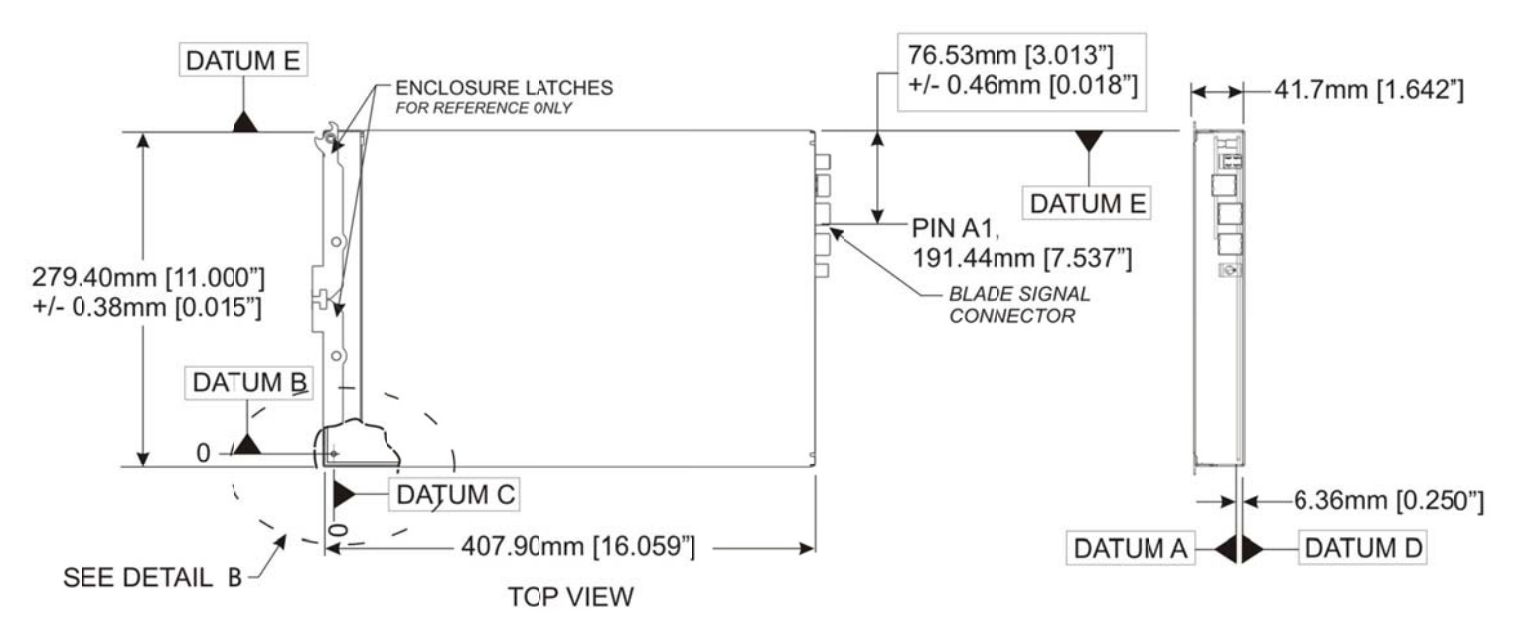

The relationship between the Blade Signal Connector's Pin A1 and the mounting surface, Datum `E', is defined in Figure 9-2. This dimension must be adhered to within the shown tolerance range to ensure proper blade installation to the blade server chassis.

Figure 9-3 graphically describes the relationship between the compute blade PBA and the compute blade enclosure. Also depicted is the relationship between the compute blade PBA and the mounting latch. The mounting latch must engage the Blade Server chassis at the prescribed mounting surface as shown in Figure 9- 3.

**SSI Compute Blade Specification** 

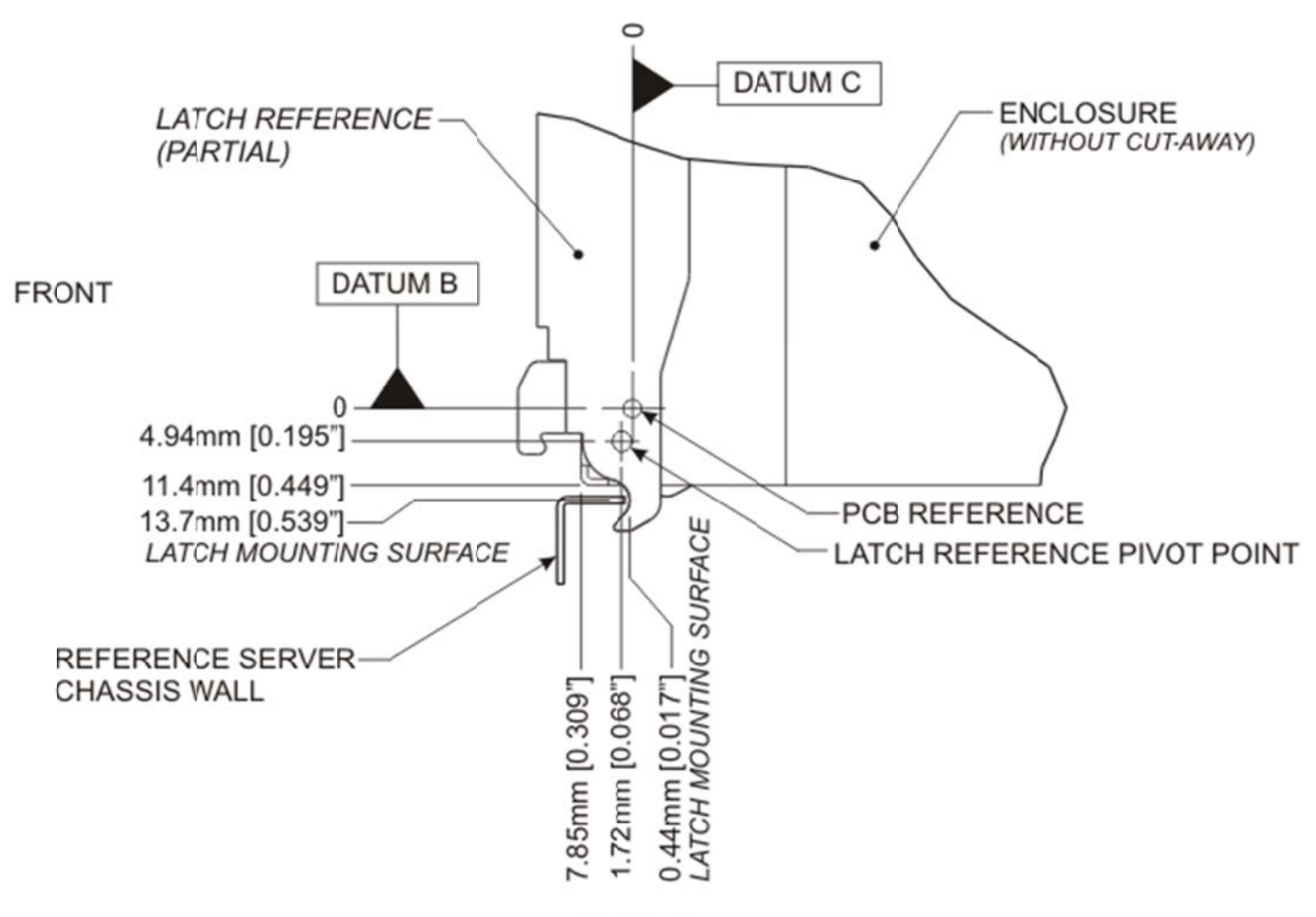

### **Figu re 9-3: Detail B: Compute Blade Module Enclosure**

DETAIL 'B' \*Some Detail Has Been Removed for Clarity

### **Figure 9-4: Compute Blade Module Enclosure**

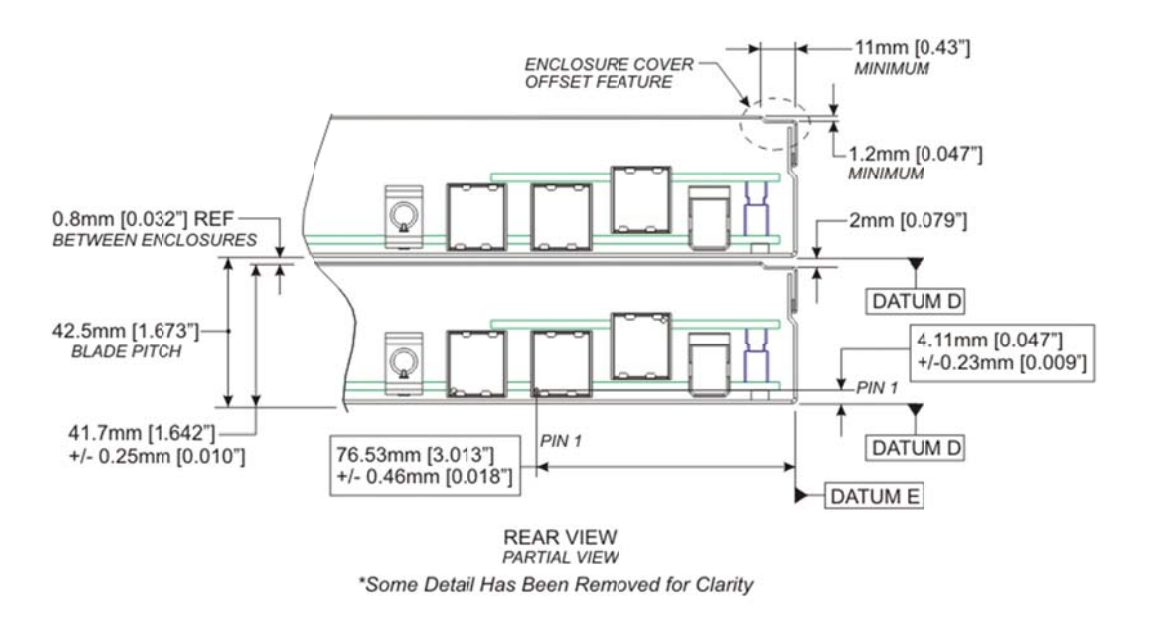

Figure 9-4 depicts two adjacent compute blades in a horizontal, server-installed configuration. Datum 'D' represents the horizontal compute blade-to-server mounting interface. Datum 'E' represents the vertical compute blade-to-server mounting interface. Both Datum's are referenced to the Compute Blade Signal Connector. The blade server chassis must preserve these relationships, with tolerance, by ensuring that these surfaces are properly referenced to the mating signal connectors on the blade server midplane PBA, referenced in Figure 3-4. These relationships must be preserved in order to effectively ensure that all connectors on the compute blade PBA properly engage all mating connectors on the server midplane PBA.

Each blade shall utilize an enclosure cover offset feature in order to provide clearance for server guides during installation. These guides must constrain each blade in its proper location within the server and guide it during installation until proper connector-to-connector engagement with the server midplane PBA is achieved.

### $9.2$ **Compute Blade Module Enclosure Latches**

The latch shall perform to 500 N (110 lbs) at 250 cycles without performance degradation, limiting an injection/extraction force per handle to a maximum of 112 N (25 lbs). The handles should have a latching device and shall remain in the latched position during and after the earthquake test per ANSI T1E1.329 and IEC 61587-1. All conductive parts of the handles shall be connected to chassis ground. Handles shall have a provision for activating a switch that detects when the latch is open or closed. The switch shall be located on the front surface of the blade.

The enclosure latches should never be used to carry the Compute Blade as they may deform or break. An example latch design is depicted in Figure 9-5. Whereas the overall design of the latch may vary from vendor to vendor, the latching and mounting surfaces should be consistent with what is specified in Figure 9-5.

### Figure 9-5: Blade Enclosure Latch Detail

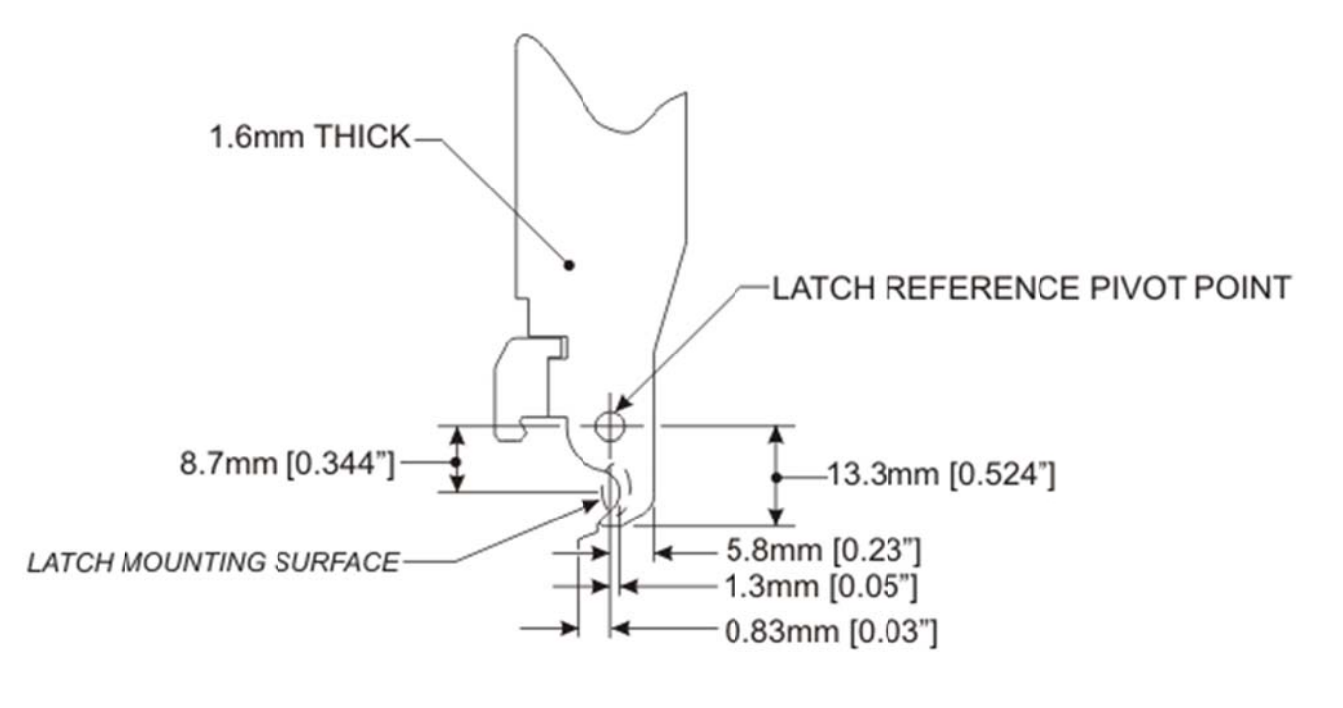

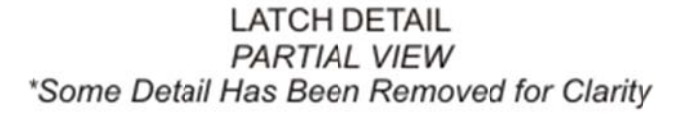

### **9.3 Covers**

To prevent damage during handling and installation, the compute blade enclosure should utilize a top cover [143]. This document assumes that the top cover is fabricated from sheet metal that has a thickness of 0.08 mm [0.032"]. The top cover should securely latch to the blade enclosure and it should be removable without the need for tools.

### **9.4 Face e Plate**

The front surface of the blade enclosure should be perforated to allow as much airflow into the blade as required to adequately cool the internal components, such as processors, memory, chipsets, disk drives, etc. This requirement should be balanced with the need for sufficient EMI containment. Hole size and geometry must also be optimized to reduce EMI emissions. The face plate may also be used to increase blade airflow impedance if necessary in order to meet the specified flow impedance requirements. Components that block airflow into the blade shall be minimized or eliminated. Such components include latching handles, front panel controls, and labels. See Figure 9-6, below.

## **Figure 9-6: Compute Blade Enclosure Face Plate**

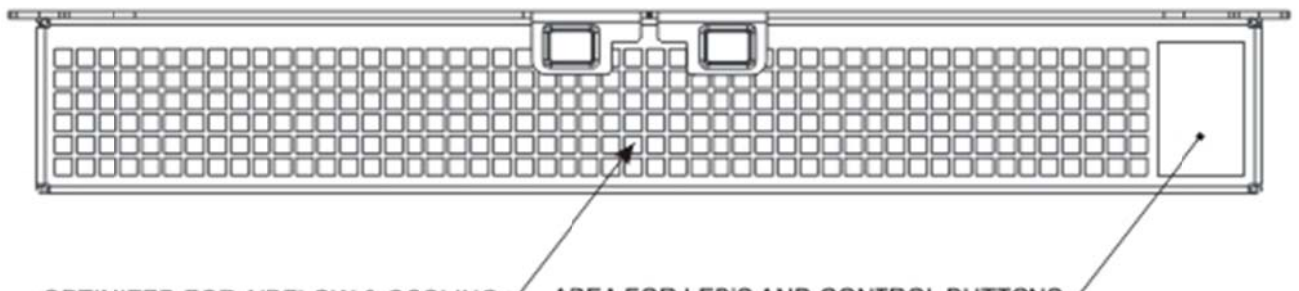

OPTIMIZED FOR AIRFLOW & COOLING AREA FOR LED'S AND CONTROL BUTTONS-**REQUIREMENTS** 

### **9.4.1 Face Plate L LEDs**

The front surface of the blade enclosure should utilize LED indicators to signify activity within the blade. A green LED is typically used to indicate the "Power On" state. Another green LED is typically used to indicate "Storage Disk Activity." An amber LED shall be used to indicate an issue within the compute blade that requires immediate attention. At least one set of green LEDs shall be used to indicate link activity between the blade and the chassis fabric.

The requirements for the Power, Fault State, and Storage LEDs are listed in the following table.

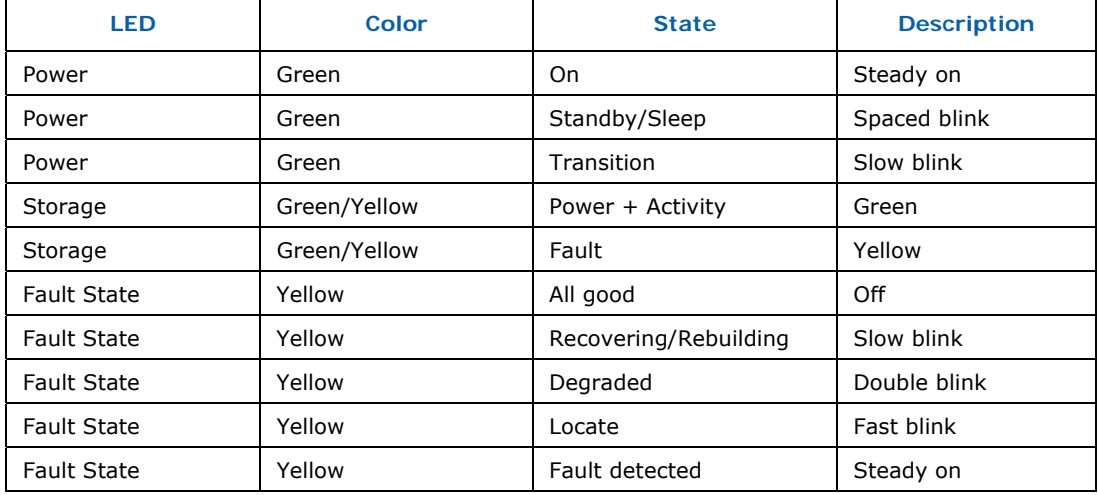

## **Table 9-1: Power, Storage, and Fault LEDs**

The blink states for the LEDs are specified in the following table.

## **Table 9-2: LED Blink Speeds**

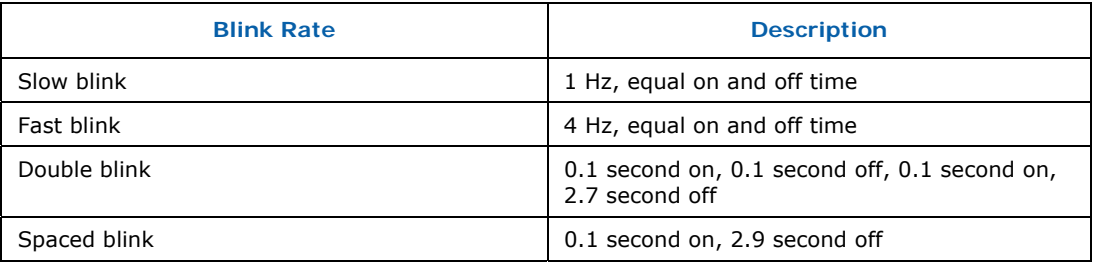

The following colors are recommended for the LEDs.

## **Table 9-3: Recommended LED Colors**

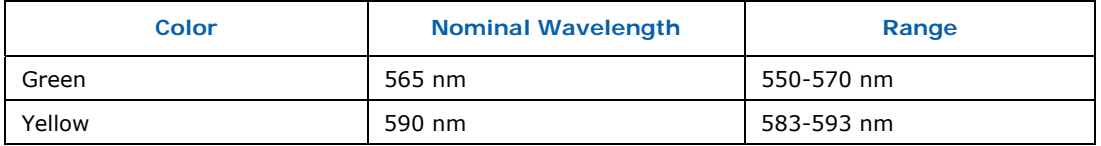

Green LEDs, indicating a link to the chassis fabric, should be steady on when link is established. When there is activity, the LED **shall** be in fast blink mode.

The face plate should also have an activation/deactivation request button. If a user wishes to perform a hot removal or swap of the blade, this button can be used to indicate to the Chassis Manager that a hot removal is being requested. The Chassis Manager can then, if appropriate, proceed to perform an orderly shut down of blade prior to hot removal of blade. Under certain conditions, the hot removal request may be denied, e.g., if the blade is performing critical functions and should not be shut down.

### **9.5 EMI Gasket**

EMI containment shall be resolved within the compute blade design. The compute blade designer cannot ensure that the blade server will adequately contain EMI emitting from the compute blade. Flexible EMI gaskets are compute blade designer cannot ensure that the blade server will adequately<br>contain EMI emitting from the compute blade. Flexible EMI gaskets are<br>recommended on the top surface as shown in Figure 9-7 and Figure 9-8, and flexible metal wiping fingers are recommended on both sides of the compute blade enclosure as shown in Figure 9-7 and Figure 9-8. The EMI placement area of the adjoining compute blade should not be painted in order to increase EMI contain ment [143] .

## **Figure 9-7 Compute Blade Enclosure EMI Locations**

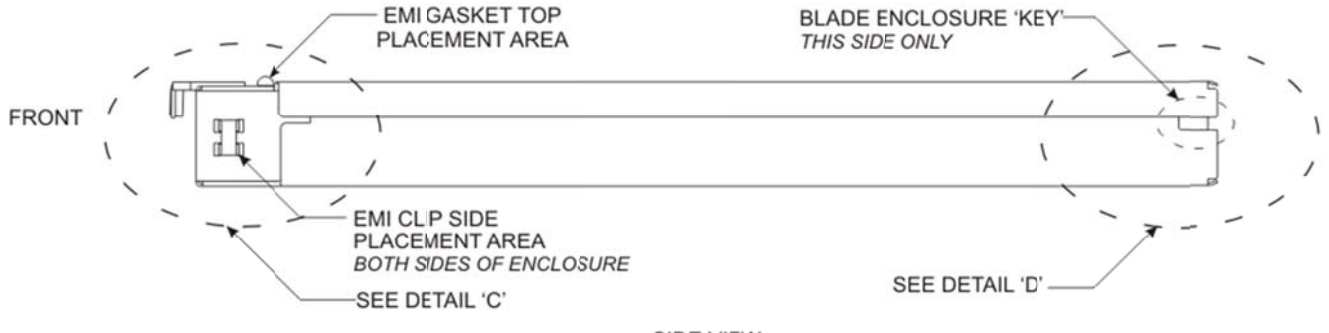

SIDE VIEW

Recommended placement locations for the EMI containment gasket and EMI metal clips are shown in Figure 9-8, below.

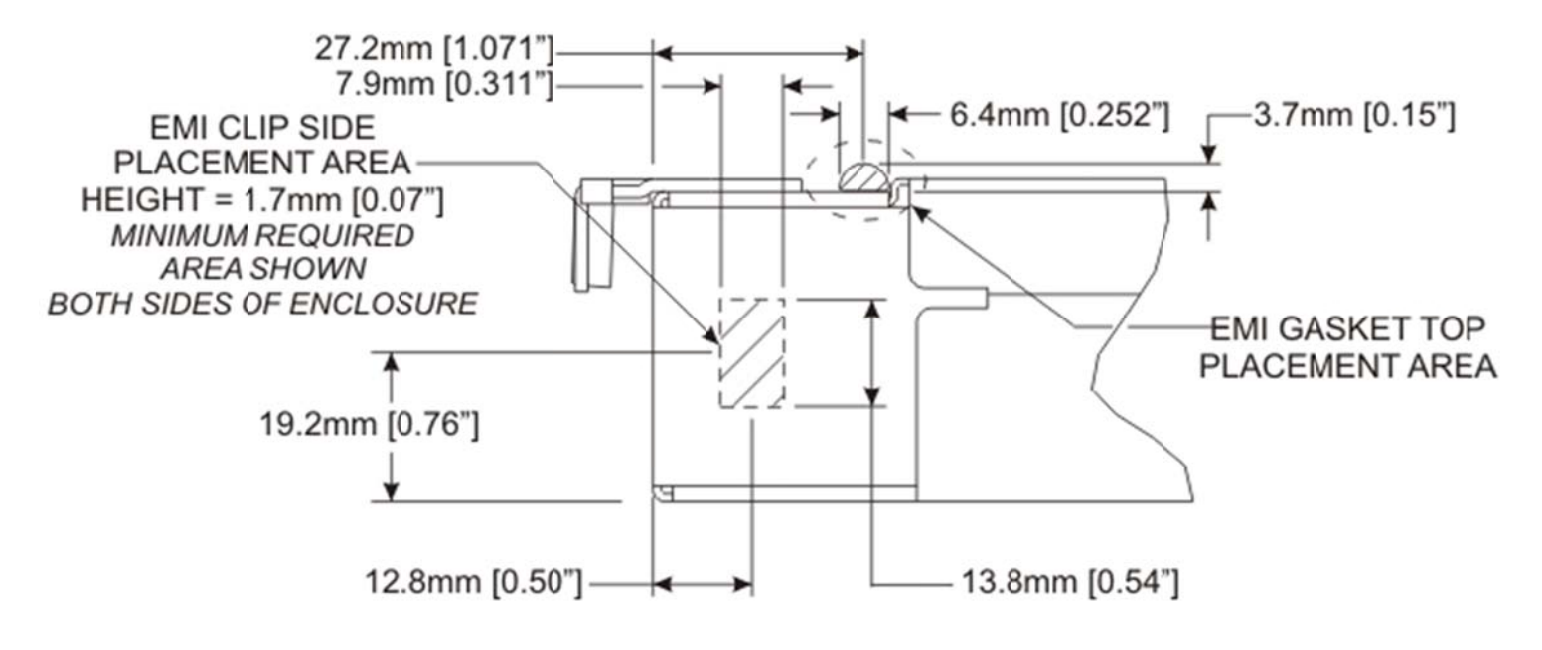

### Figure 9-8: Compute Blade Enclosure EMI Locations, Detail 'C'

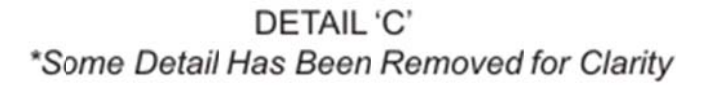

When installed in a Blade Server chassis, the Blade Enclosure side EMI clips must engage the walls of the Blade Server chassis to ensure continuous EMI containment. Furthermore, the EMI gasket on the top surface of the Blade Enclosure must make continuous contact with the neighboring Blade Enclosure. Figure 9-9 demonstrates, however that special provision must be made by the Blade Server chassis to provide additional EMI gasketing for one of the Blade Enclosures due to the fact that no Blade Enclosure has EMI gasketing on the bottom surface of the enclosure. See Figure 9-9 for clarification.

### Figure 9-9: Reference Compute Blade Server Assembly Detail

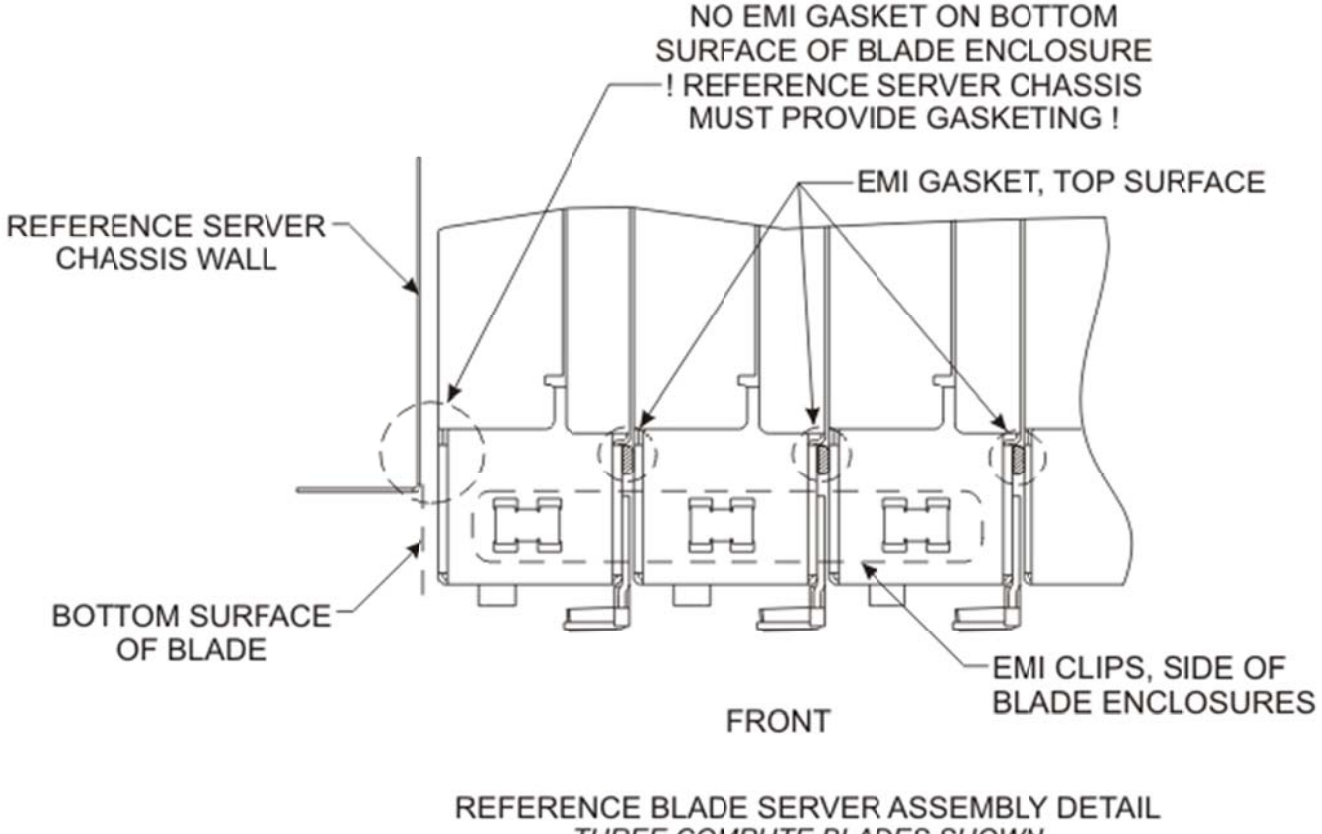

THREE COMPUTE BLADES SHOWN PARTIAL VIEW

\*Some Detail Has Been Removed for Clarity

### 9.6 **Compute Blade Enclosure Keying**

Improper installation of a Compute Blade Enclosure into the Blade Server chassis could damage the Compute Blade IO Connectors and/or the Blade Server Midplane PBA. In order to prevent damage each Compute Blade Enclosure shall incorporate the Enclosure 'key' or 'notch' as shown in Figure 9-7, and detailed in Figure 9-10, below. The compute blade chassis must provide a robust feature that engages the compute blade enclosure key when installed correctly, and prevents engagement when the compute blade is installed improperly.

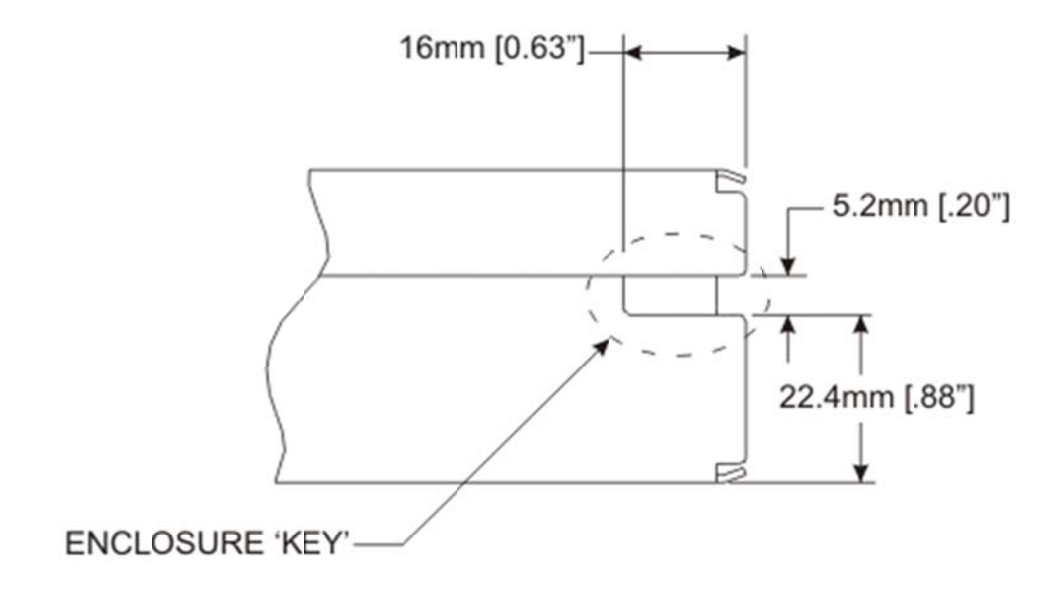

Figure 9-10: Blade Enclosure Key Location, Detail 'D'

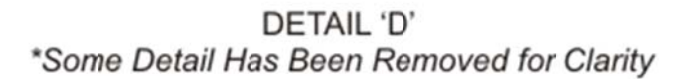

### **ESD Discharge Strip**  $9.7$

The ESD discharge shall be provided through ground connections on the enclosure.

### 9.8 **Provisions for Double-wide Compute Blade Enclosures**

A double-wide compute blade, as defined here, is a blade that is comprised of two blades that are connected together to perform additional computing functions. These additional computing functions can include a four CPU socket design using two socket blades or a 4-socket design occupying two slot spaces using more than one PBA. The way in which the blades or PBAs are connected is up to the OEM and is out of scope for this specification. In a double-wide configuration, one blade shall perform all of the management functions for both blades. This blade is referred to as the main primary blade. The other blade is referred to as the auxiliary blade. The primary blade is the blade with the lowest Slot ID. The chassis designer should consider how to develop the compute blade guides to accept both single-wide and double-wide enclosures in the same chassis [143].

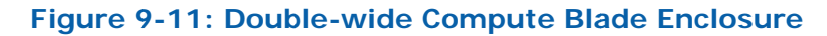

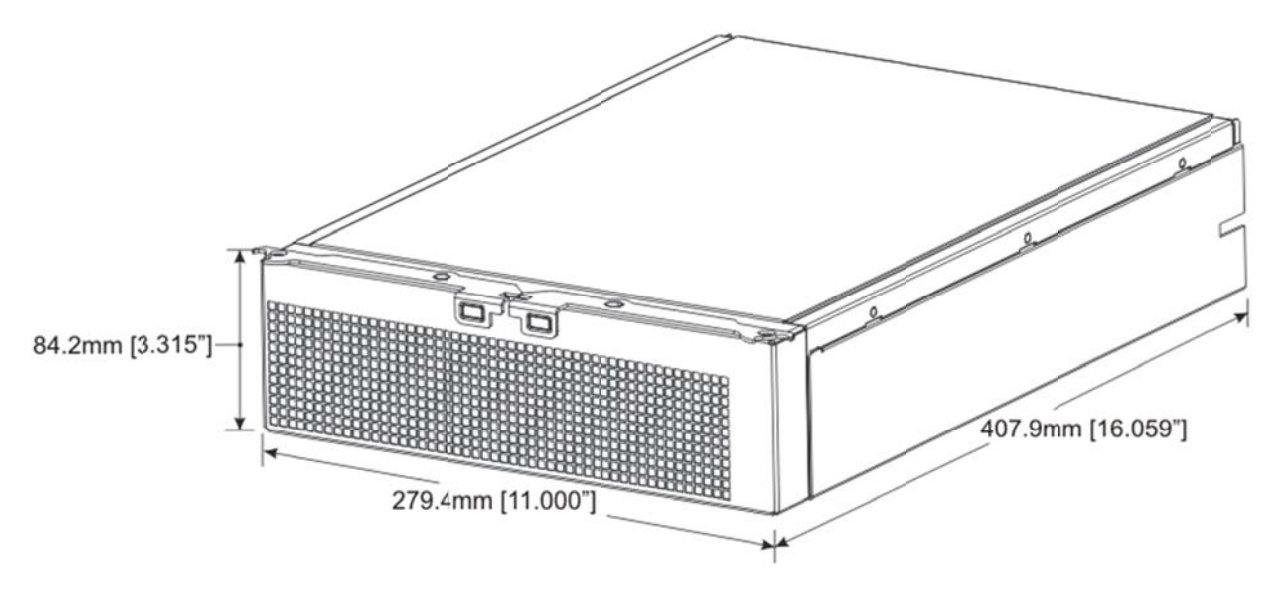

### **9.8.1 Double-wide Compute Blade Mech Specifications**

The double-wide compute blade module volumetric is defined as 279.40 mm The double-wide compute blade module volumetric is defined as 279.40 mm<br>[11.000"], by 407.90 mm [16.059"], by 84.20 mm [3.315"]. See the following figure. **de Mechanical**<br>volumetric is defined a<br>84.20 mm [3.315"]. So<br>cludes a top cover, the<br>e

The compute blade enclosure typically includes a top cover, the enclosure base, and latches for insertion/extraction.

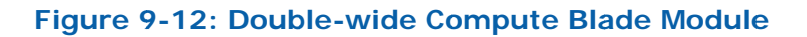

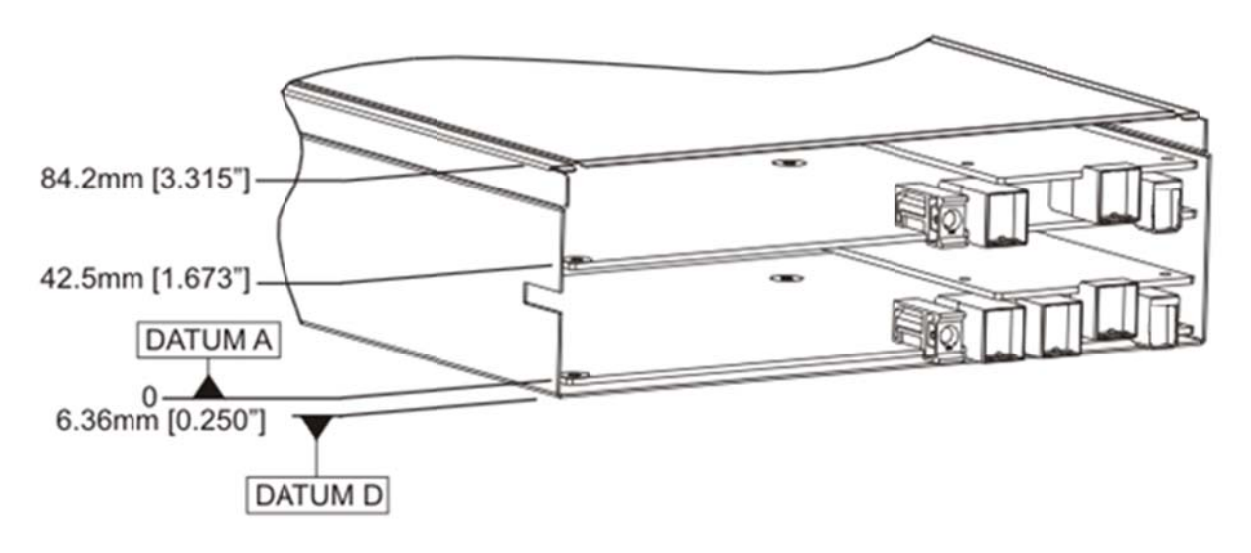

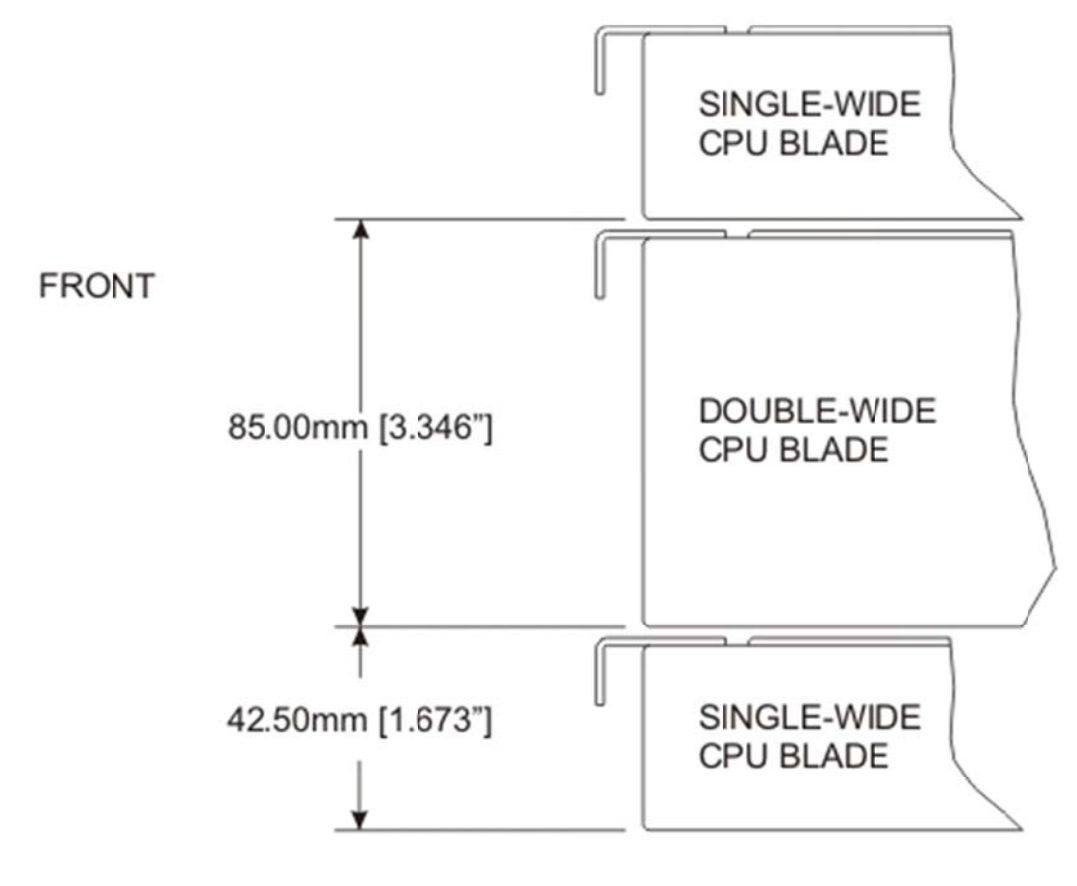

Figure 9-13: Double-wide Compute Blade Module Stack-Up

**SIDE VIEW** 

### $9.8.2$ **Double-wide Module Power Budget**

Double-wide modules shall not exceed a total power dissipation of 900W. Power should be drawn from both of the power connectors. The requirements for these connectors are identical to those for the single-wide blade module. The power draw per-slot during initial power up shall not exceed 40W through each blade's auxiliary power circuit.

### **Power-up and Sequencing** 9.8.3

The management controller of the primary blade (the blade with the lowest Slot ID) shall represent the module to the Chassis Manager for both blades. Only that management controller shall perform the discovery and power negotiation on behalf of the two blades. The module power requirements are negotiated on a per-slot basis.

For more double-wide module management requirements, see section 6.8.

## **9.8.4 Double-wide Module Form Factors**

Double-wide modules are created by

- Using two single-width modules in tandem, sometimes mentioned as "two plus two". The height and depth of the PBAs remain the same and the pitch increases to 85.0 mm. The connector and the pinouts for interconnecting the two modules are OEM-defined and not a part of this specification.
- By designing a 4-socket solution using two-slot volumetrics. The actual functional partition, logic implementation and interconnection of those PBAs are OEM implementation specific and are not defined in this specification.

## **9.8.5 Double-wide DWM Midplane Connectors**

The primary blade **shall** incorporate the midplane signal connectors. The connector **shall** be exactly identical to those that are specified in section 3.4.1. The way in which the signal connectors are used in designs that are created by using two identical blades is up to the OEM. Two possible options exist; this specification is not preferential:

- Use the primary blade signal connector only. Care should be taken to electrically de-activate the other signal connector.
- Use both of the signal connectors for additional bandwidth from the double-wide blade into the switch. The data transmission from the blade to the switch has to be managed by the application. This management is out of scope for this specification.

## **9.8.6 Equipment Environment Specifications**

See Table 2.1 on page 10 of the ASHRAE "Thermal Guidelines for Data Processing Environments" ISBN 1-931862-43-5, Class 1, for blade operating temperatures, humidity and elevations.

# **10** *Compute Blade Thermal Management*

# **10.1 Introduction**

Airflow requirements (and limitations) for the Compute Blade are determined by several factors including but not limited to: total heat dissipated, component selection, component density, component location, heat dissipation per device, acoustic targets, and practical limits of forced air cooling technology. The intent of this specification is to require a baseline air cooling solution for forward-looking designs. However, this baseline does not (and can not) comprehensively address all previously mentioned design variables. In addition to ensuring that baseline conditions are satisfied, designers and integrators are encouraged to make sure that component and/or module level thermal requirements are met given their own unique implementations.

# **10.2 Equipment Environment Specifications**

See Table 2.1 on page 10 of Reference ASHRAE "Thermal Guidelines for Data Processing Environments" ISBN 1-931862-43-5, Class 2, for blade operating temperatures, humidity and elevations.

# **10.3 Compute Blade Airflow/Cooling Requirements**

Each Compute Blade, when installed into a system, **shall** be enabled to achieve a flow rate of 55CFM in performance mode and 45CFM with a failed fan condition. Careful design is required to ensure proper fan speed versus compute blade thermal requirements and feedback loops. Each design will require a detailed analysis and testing to verify that final cooling goals are met. The analysis **shall** include mechanical tolerances of removable components and address issues such as varying DIMM pcb thickness. [155]

While this specification does not address chassis impacts into which a compute blade will be installed, the designer will need to consider these external parameters when placing components and designing their cooling solution. In order for various vendor blades to be cooled properly in the same chassis, each blade **shall** match the airflow impedance curve as shown in Figure 10-1. Design variability is  $\pm$  5%. The impedance curve can be determined by numerical analysis or empirical testing. Final design verification testing **shall** be performed by means of an empirical test. See Figure 10-2 for direction on how to perform an impedance test, and refer to Appendix B.

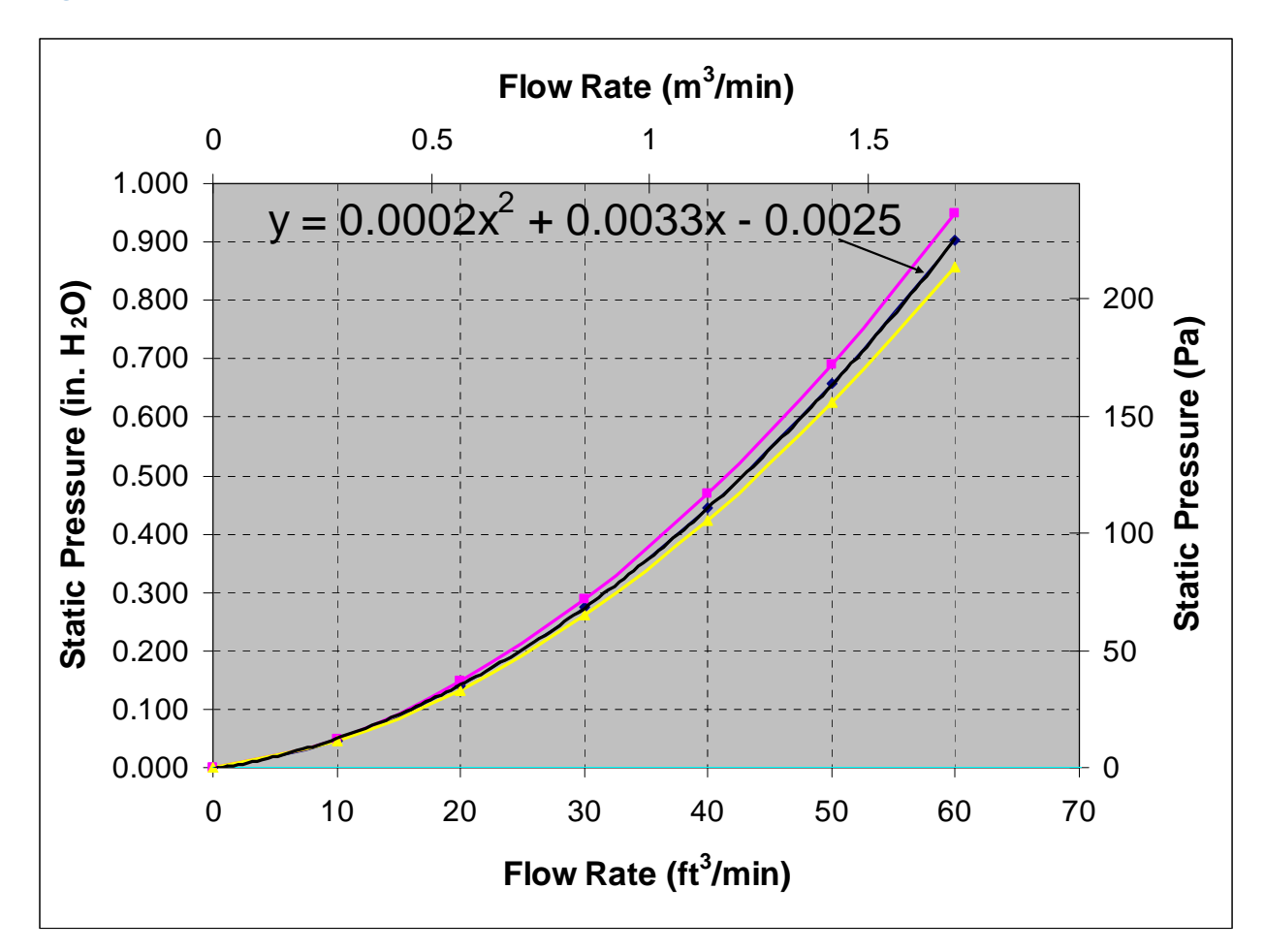

### **Figure 10-1: Blade Airflow Rate Versus Impedance**

## **10.3.1 Air Distribution and Component Placement Considerations in a Compute Blade**

Air flow direction in the system chassis will be determined by the deployment usage model and the system chassis should be designed accordingly to cool the compute blade in that environment. Air distribution within the blade will be impacted by components used: heatsinks, DIMMs, ducting, disk drives, etc., and the system integrator **shall** ensure their blade flow paths cool all components adequately. It is strongly recommended that key components (such as processors and memory) NOT be placed behind large airflow disruptors (such as hard disk drives). It is recommended that high-power devices located on the mezzanine card be located in Zone A, which is where the optimal flow rate is anticipated to be. External influences to the blade distribution could include the chassis the blade is placed into and midplane design.

The airflow direction on a compute blade **shall** be from the front to the rear of the compute blade. See Figure 10-2.

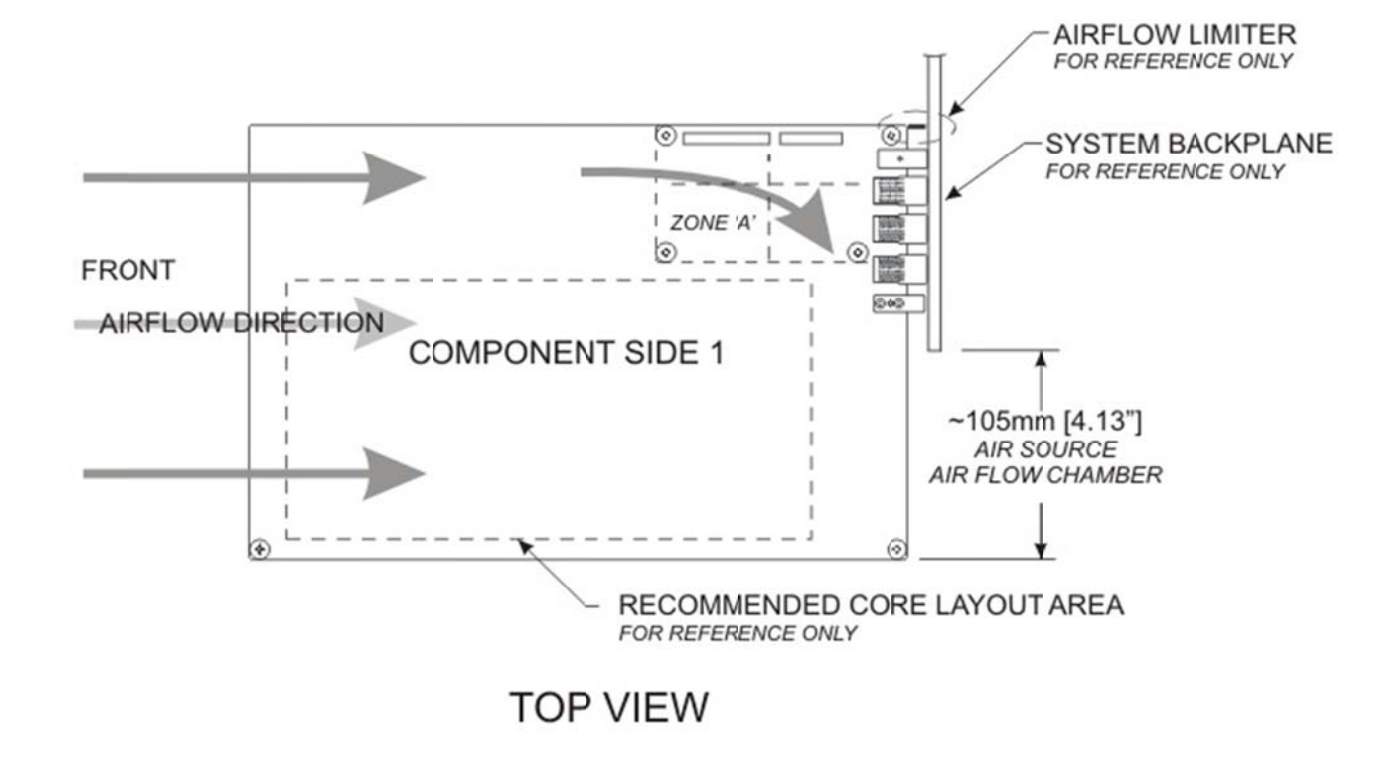

### **Figure 10-2: Compute Blade Airflow Distribution**

#### **10.3.2 Double-wide Compute Blade Thermal Management**

Each blade, when installed into a system, shall be enabled to achieve a maximum flow rate of 110CFM at maximum fan speeds. Each design will require detailed analysis and testing to verify final cooling goals are met. While this specification does not address chassis impacts on where a blade will be placed, the designer will need to consider these external parameters when this specification does not address chassis impacts on where a blade will be<br>placed, the designer will need to consider these external parameters when<br>placing components and designing their cooling solution. In order for v vendor blades to be cooled properly in the same chassis, each blade shall match the airflow impedance curve as shown in Figure 10-3. Design variability is  $\pm$  5%. See Figure 10-2 for direction on how to perform the impedance test. The impedance curve can be determined by numerical analysis or empirical The impedance curve can be determined by numerical analysis or empirical<br>testing. Final design verification testing **shall** be performed by means of an empiric al test.

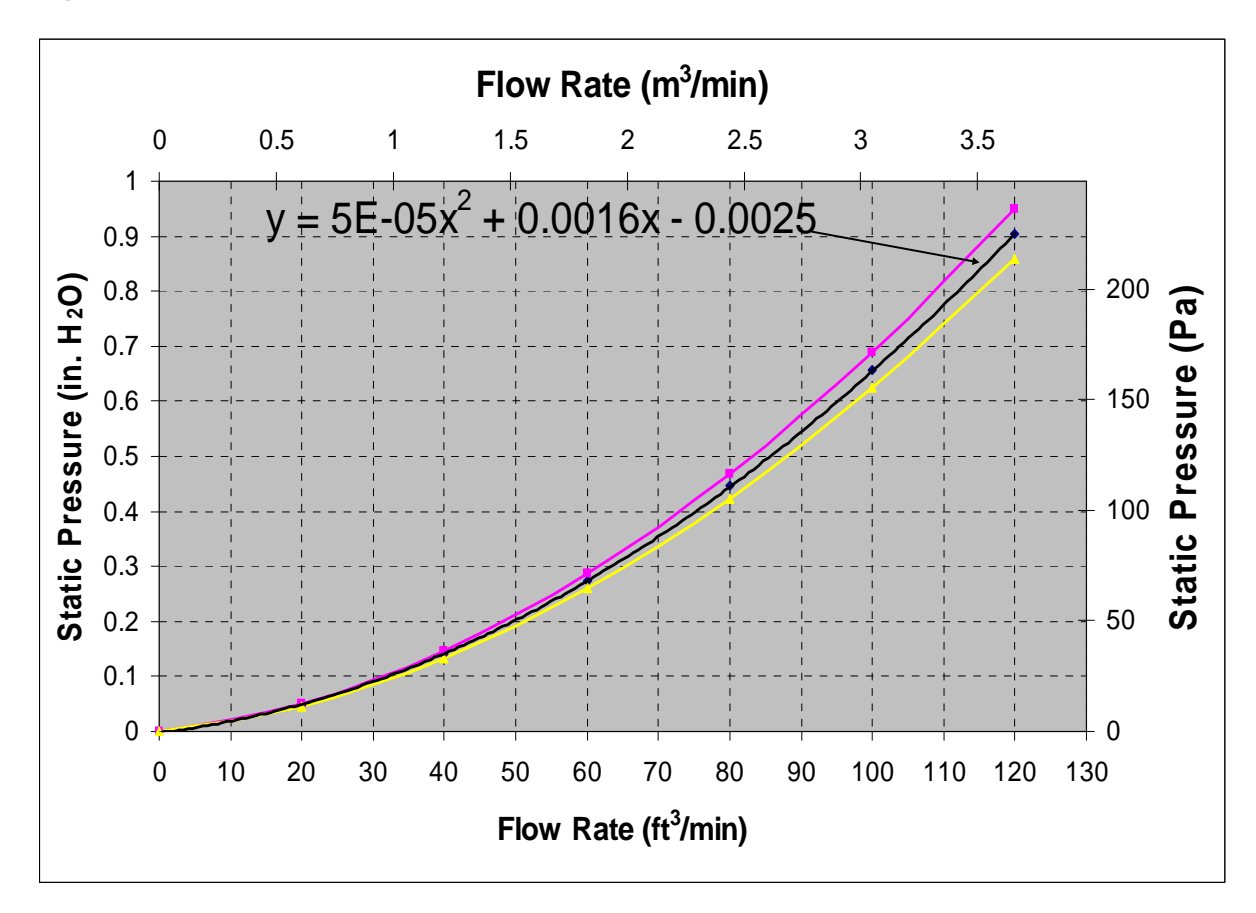

**Figure 10-3: Double-wide Blade Airflow Rate Versus Impedance** 

## **10.3.3 Equipment Environment Specifications**

See Table 2.1 on page 10 of the American Society of Heating, Refrigerating, and Air Conditioning Engineers (ASHRAE) "Thermal Guidelines for Data Processing Environments" ISBN 1-931862-43-5, Class 2, for blade operating temperatures, humidity and elevations.

# **11** *Product Regulations Compliance*

The blade product **shall** meet regulatory requirements as governed by specific country regulations.

# **A** *Computation Supporting the Electrical Channel Specifications*

# **A.1 Average Insertion Loss Slope m<sub>a</sub> and Intercept ba**

For "N" points between frequency range f1 to f2 the average insertion loss slope and intercept are defined in Equation A-1 to Equation A-4.

### **Equation A-1**

$$
f_{avg} = \frac{1}{N} \sum_{n} f_n
$$

**Equation A-2** 

$$
IL_{avg} = \frac{1}{N} \sum_{n} IL(f_n)
$$

**Equation A-3** 

$$
m_{A} = \frac{\frac{1}{N} \sum_{n} (f_{n} - f_{avg}) \cdot (IL(f_{n}) - IL_{avg})}{\sum (f_{n} - f_{avg})^{2}}
$$

$$
b_A = IL_{avg} - m_a \cdot f_{avg}
$$

# **A.2 Insertion Loss Fit A(f)**

The insertion loss fit A(F) is defined in Equation A-5.

## **Equation A-5**

 $A(f) = m_a \cdot f + b_A$ 

# **A.3 Insertion Loss to Crosstalk Ratio**

## **A.3.1 Power Sum Differential Near-end Crosstalk PSNEXT(f) from n of N Aggressors NEXT(f) in dB**

## **Equation A-6**

 $NEXT_n(f) = 10 \cdot \log(|sdd21_{next}(f)|)$ 

**Equation A-7** 

$$
PSNEXT(f) = -10 \cdot \log(\sum_{n} 10^{-\frac{NEXT_N(f)}{10}})
$$

## **A.3.2 Power Sum Differential Far-end Crosstalk PSFEXT(f) from n of N Aggressors FEXT(f) in dB**

**Equation A-8** 

$$
FEXT_n(f) = 10 \cdot \log(|sdd21_{fext}(f)_n|)
$$

$$
PSFEXT(f) = -10 \cdot \log(\sum_{n} 10^{-\frac{FEXT_N(f)}{10}})
$$

## **A.3.3 Power Sum Differential Crosstalk PSXT(f)**

**Equation A-10** 

$$
PSXT(f) = -10 \cdot \log(\sum_{n} 10^{-\frac{PSFEXT(f)}{10}} + \sum_{n} 10^{-\frac{PSNEXT(f)}{10}})
$$

## **A.3.4 Insertion Loss to Crosstalk Ratio ICR(f)**

**Equation A-11** 

 $ICR(f) = -IL(f) + PSXT(f)$ 

## **A.3.5 Average Insertion Loss to Crosstalk Ratio Log-log Slope m<sub>icr</sub> and Intercept b<sub>icr</sub>**

**Equation A-12** 

$$
x_{avg} = \frac{1}{N} \sum_{n} \log(f_n)
$$

**Equation A-13** 

$$
ICR_{avg} = \frac{1}{N} \sum_{n} ICR(f_n)
$$

**Equation A-14** 

$$
m_{ICR} = \frac{\frac{1}{N} \sum_{n} (\log(f)_{n} - \log(f_{avg})) \cdot (\mu(f_{n}) - \mu_{avg})}{\sum (\log(f)_{n} - f_{avg})^{2}}
$$

$$
b_{\text{ICR}} = \text{ICR}_{\text{avg}} - m_{\text{ICR}} \cdot x_{\text{avg}}
$$

# A.3.6 **Insertion Loss to Crosstalk Ration Fit ICR**<sub>fit</sub>(f)

**Equation A-16** 

 $\textit{ICR}_{\textit{fit}}(f) = m_{\textit{ICR}} \cdot \log(f) + b_{\textit{ICR}}$ 

## **A.3.7 Minimum Insertion Loss to Crosstalk Ratio**

$$
ICR_{\text{fit}}(f) \geq ICR_{\min}(f) = ICRa - ICRb \cdot \log(\frac{f}{f_{\text{icr}}})
$$

## **Airflow Impedance Test** B

The following pictures show an example of a blade airflow impedance test.

## **Figure B-1: Blade Airflow Impedance Test**

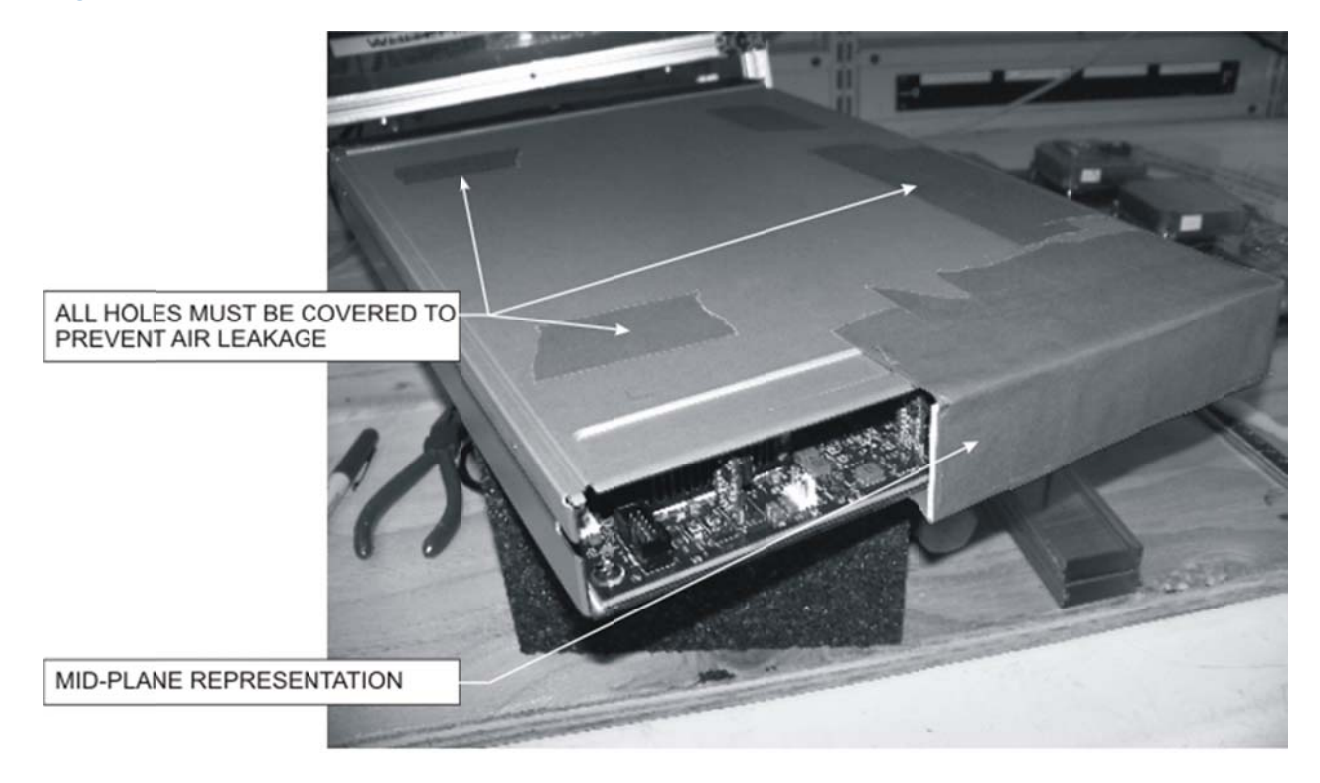

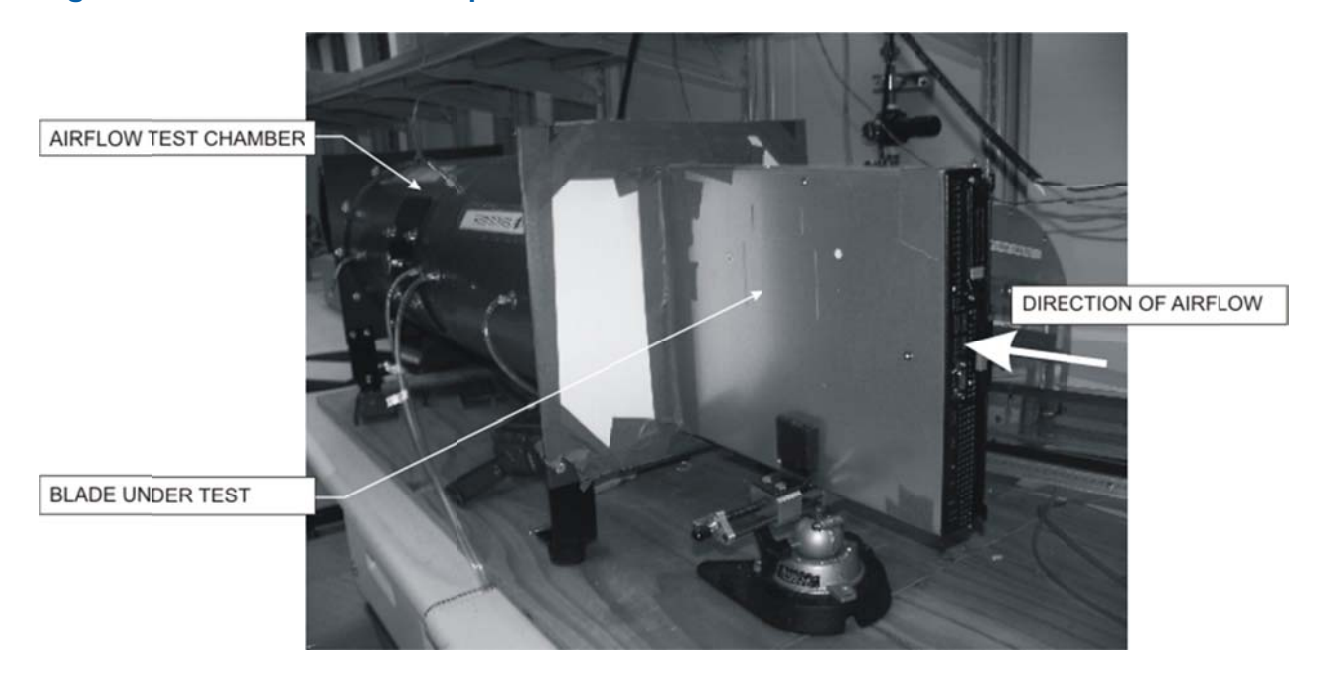

## **Figure B-2: Blade Airflow Impedance Test**